## **RECURSOS DIGITALES PARA LA BIBLIOTECA ESCOLAR**

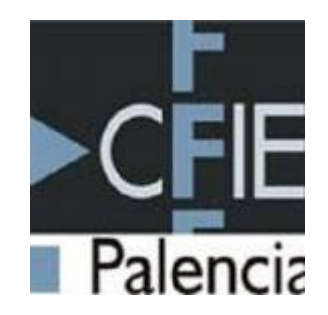

26 Y 27 DE NOVIEMBRE DE 2019

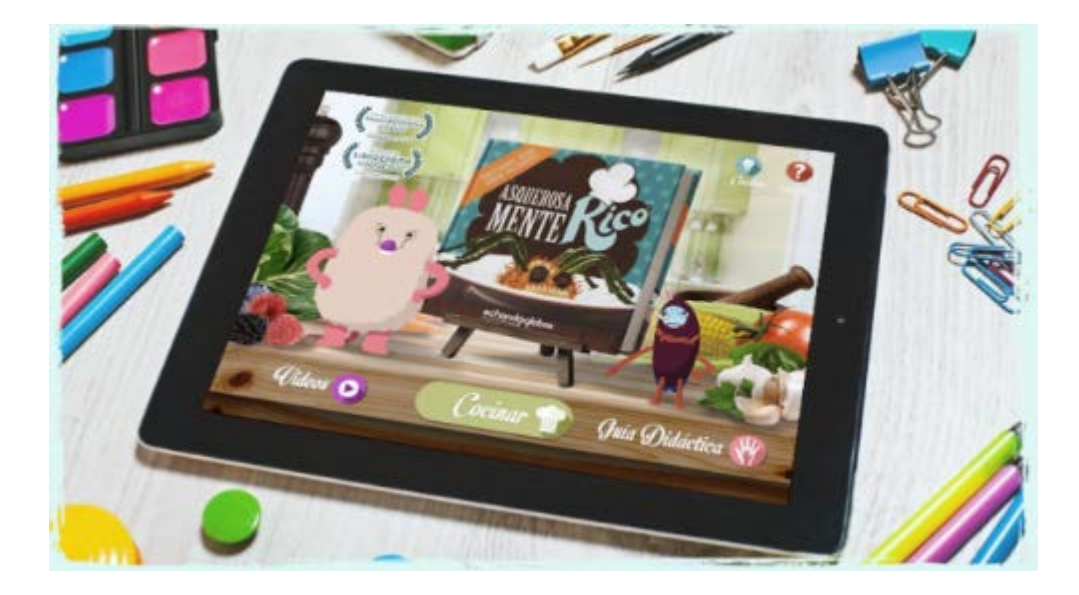

**Luis Miguel Cencerrado** *lcencerrado@gmail.com*

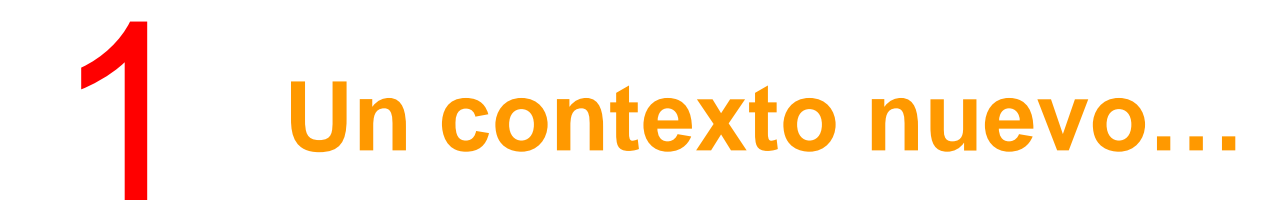

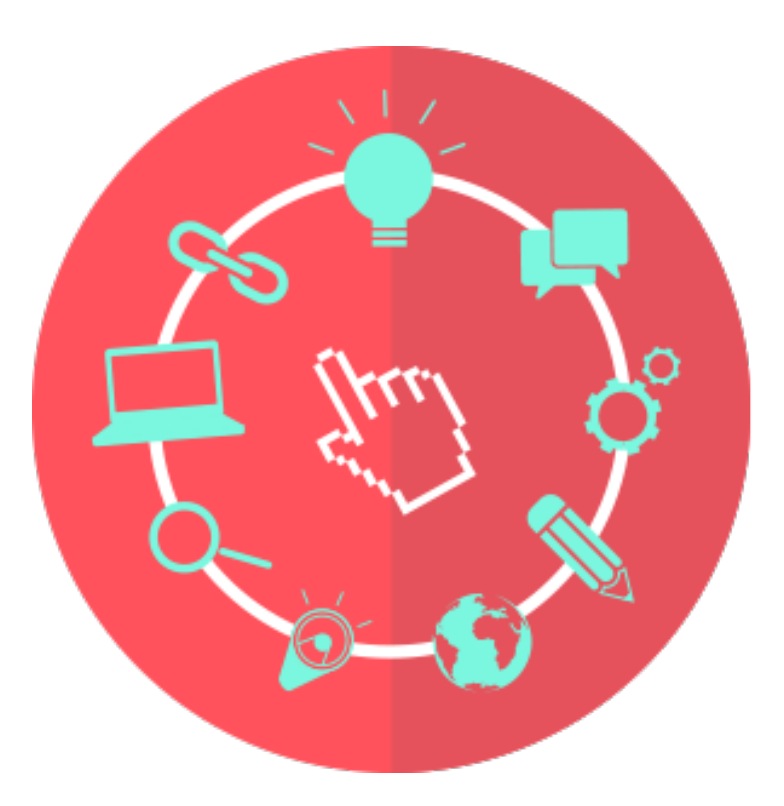

http://listen.hatnote.com/#es,en

# Para conjugar 3 verbos de fondo ...

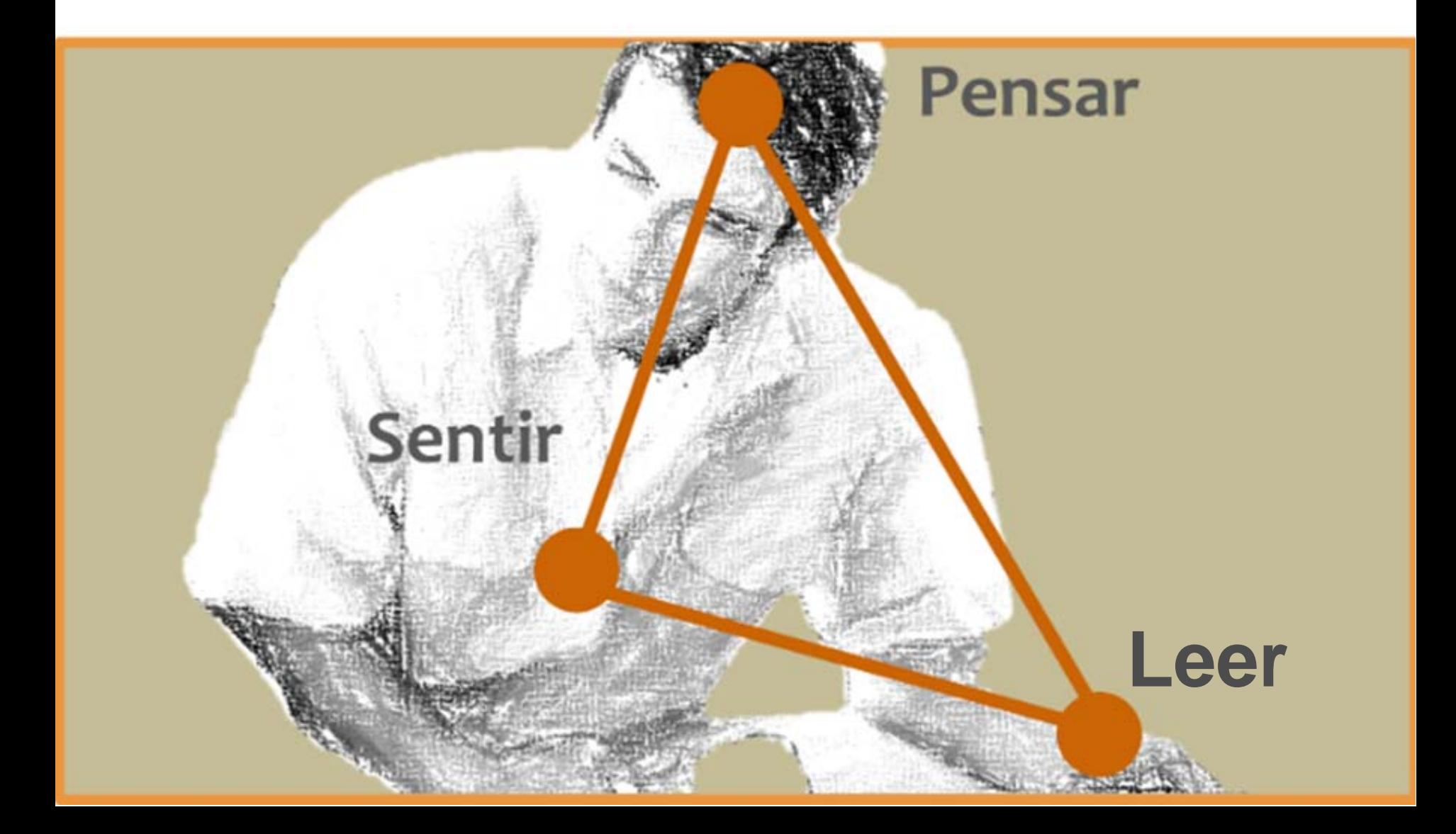

**Dar sentido y significado a leer y escribir… en papel o en pantalla**

**3 Claves para vivir…**

1. **Buscar** para elegir y decidir. 2. **Leer** para comprehender. 3. **Escribir** para comunicar, suscitar y sugerir.

¿Qué distingue una información de un conocimiento?

"Los vínculos. No los vínculos presentes en la máquina sino aquellos construidos en la memoria del lector, los cuales integran cada dato y cada relación dentro de un conjunto que le otorga significado, su peso y su valor de uso"

*Enseñar a leer y a escribir. México: FCE, 2004*

*siguiendo a Juan Antonio Millán…*

# **La llave de plata**

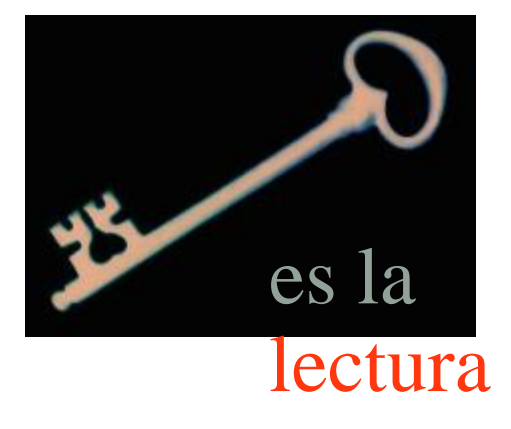

**Es la llave del conocimiento en la sociedad de la información.**

**Se exigen nuevos saberes, pero se construye sobre lo anterior.**

**El lector avezado se forja con el tiempo, con la práctica: hábitos y ocasiones de lectura y diversidad de tipos de textos y niveles.**

Alternativa de ocio Experiencia gratificante **Ampliar el horizonte** de expectativas personales

### Para disfrutar

### Para aprender

Distintos tipos de texto Códigos variados Alfabetización

### Búsqueda, selección y uso de FI

Análisis crítico Lectura selectiva Postura activa ante los medios

Para opinar

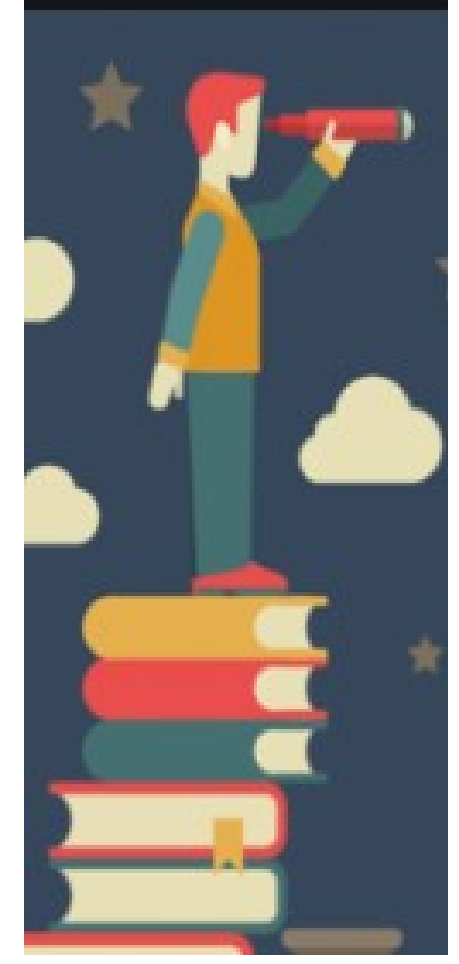

# **Buscar** Leer **Expresar y Comunicar Escribir Hablar**

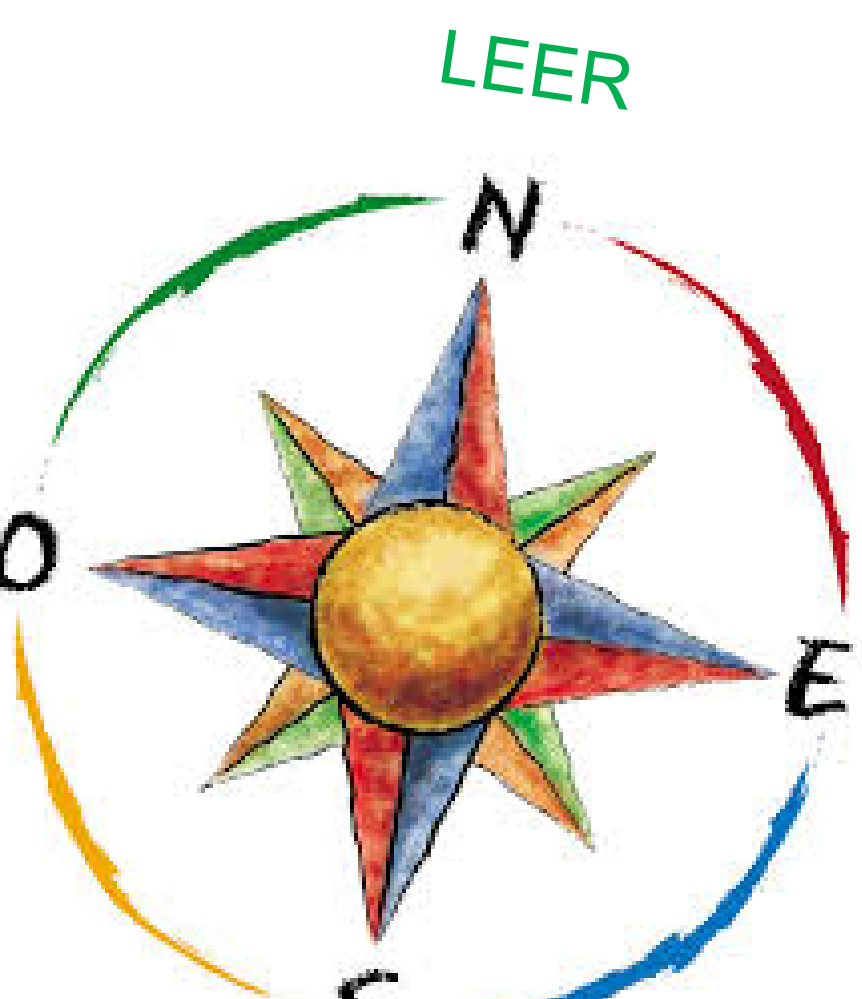

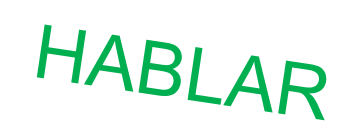

# BUSCAR

# ESCRIBIR 0

### La tecnología ha transformado la forma en la que los lectores descubren y consumen contenidos

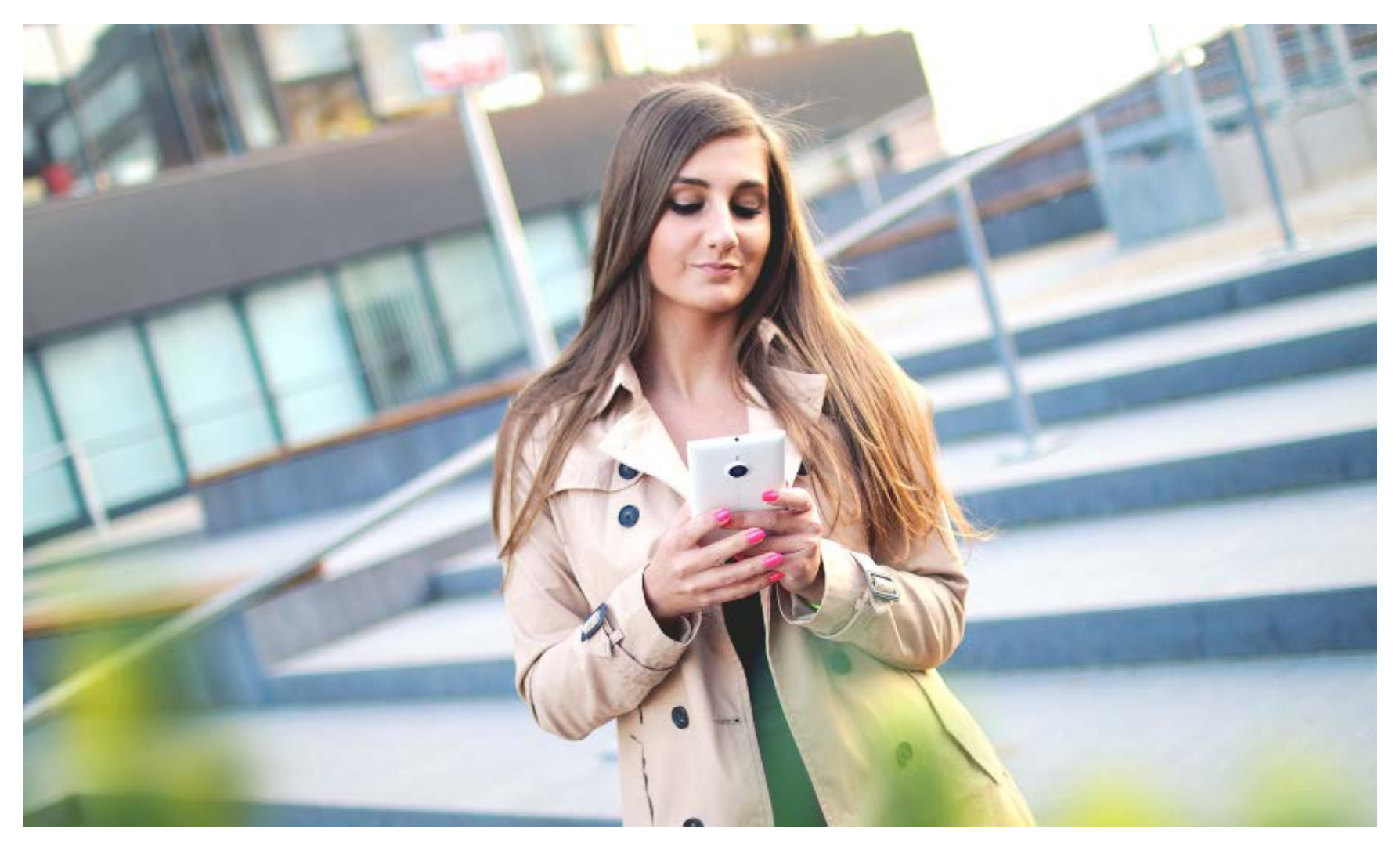

### Casi el 90% del proceso de descubrimiento de contenidos se hace a través de apps

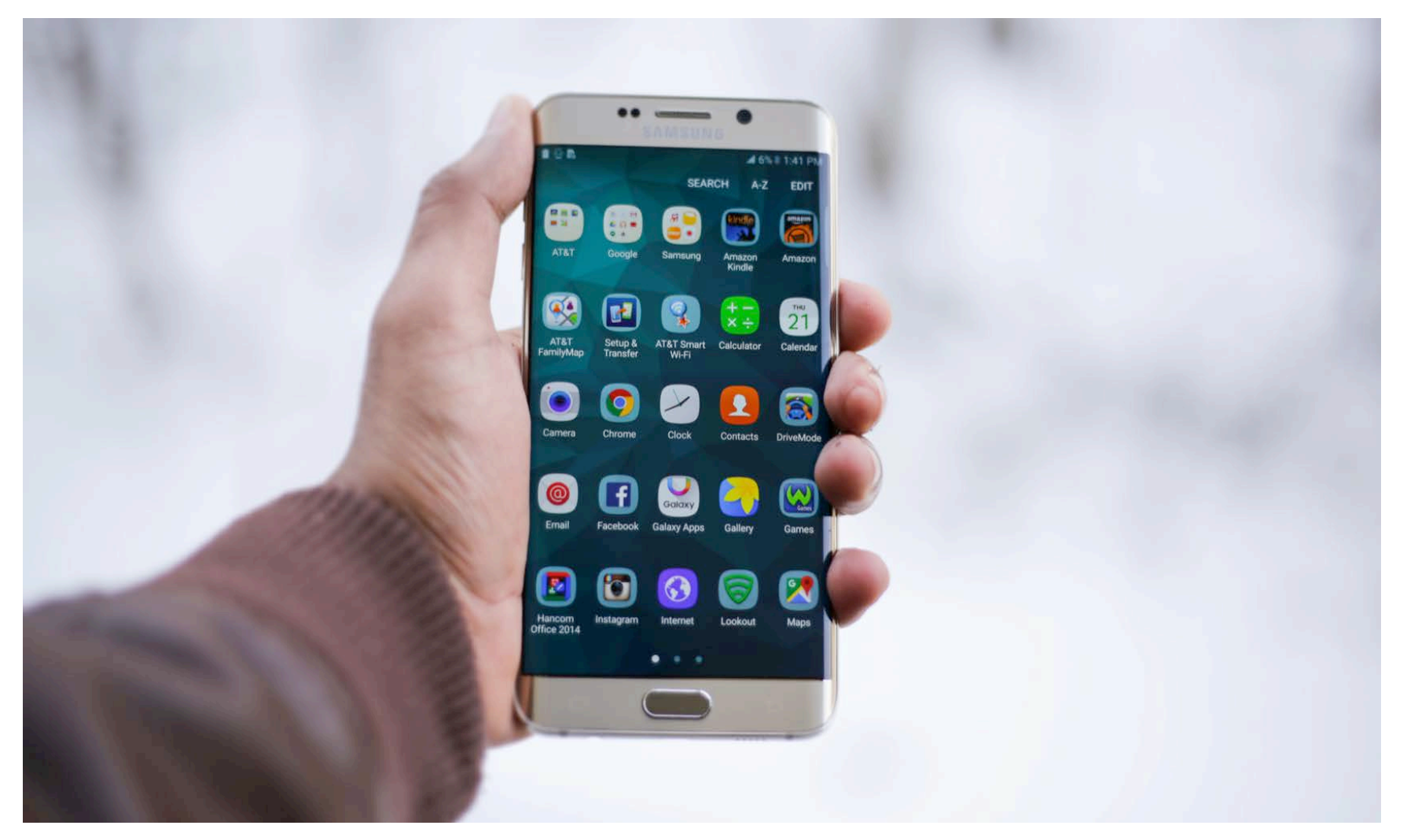

http://www.elisayuste.com/el-futuro-siempre-nos-alcanza/

### En la era digital, el descubrimiento de una obra y su lectura son experiencias compartidas con la tecnología

**CO. BY - WATERSTONED SECTIONARY. COMPANY REPORTS CONTRACTOR CONTRACTOR** Minchellery Department OUARDON PERSONAL **THE REPLACEMENT START OF CONTRACTOR** 

The prime interior of original of the property of the property of the property of the property of the property of the property of the property of the property of the property of the property of the property of the property **UOS PROSPERS** The site of the pure construction of the construction of the construction of the construction of the construction of the construction of the construction of the construction of the construction of the construction of the c The fourth of the local street of the product of the street of the street of the street of the street of the street of the street of the street of the street of the street of the street of the street of the street of the s The Real Property of Persons of Persons and Party of Party of the Party of Party of the Party of the Party of the Party of the Party of the Party of the Party of the Party of the Party of the Party of the Party of the Part This is a state **THE REAL AND A STREET OF STREET** Los companientes para de la massa del primitivo uso a mano a companiente de la mano de la mano de la mano de la mano de la mano de la mano de la mano de la mano de la mano de la mano de la mano de la mano de la mano de la In the fourth of the street and office to the unit of high the street of the content of the street of the content of the street of the content of the content of the content of the content of the content of the content of t For the package of todas partes, no hay of hutton, you are the contractor of the mano sin of the mano sin of the mano single of the mano single of the mano single of the mano single of the mano single of the mano single of The distribution of the cross of the computation of the cross of the cross of the cross of the cross of the cross of the cross of the cross of the cross of the cross of the cross of the cross of the cross of the cross of t o de Ministro Concelho del municipio de librer de la mano sin di la mano de la mano sin di la mano de la mano de la mano de la mano de la mano de la mano de la mano de la mano de la mano de la mano de la mano de la mano de

**COMPOST HART THE THIS COLLEGE CARDS** 

No

ouros

**COUNTY AND** 

**STATE IS SO FRE** 

**M. & Billingo and** 

**ESON AND ON** 

Bury of the concept of the company of the company of the company of the company of the company of the company of the company of the company of the company of the company of the company of the company of the company of the

 $\begin{picture}(100,100) \put(0,0){\line(1,0){100}} \put(0,0){\line(1,0){100}} \put(0,0){\line(1,0){100}} \put(0,0){\line(1,0){100}} \put(0,0){\line(1,0){100}} \put(0,0){\line(1,0){100}} \put(0,0){\line(1,0){100}} \put(0,0){\line(1,0){100}} \put(0,0){\line(1,0){100}} \put(0,0){\line(1,0){100}} \put(0,0){\line(1,0){100}} \put(0,0){\line$  $\begin{picture}(100,100) \put(0,0){\line(1,0){100}} \put(0,0){\line(1,0){100}} \put(0,0){\line(1,0){100}} \put(0,0){\line(1,0){100}} \put(0,0){\line(1,0){100}} \put(0,0){\line(1,0){100}} \put(0,0){\line(1,0){100}} \put(0,0){\line(1,0){100}} \put(0,0){\line(1,0){100}} \put(0,0){\line(1,0){100}} \put(0,0){\line(1,0){100}} \put(0,0){\line$ Property and other than the company of the company of the company of the company of the company of the company of the company of the company of the company of the company of the company of the company of the company of the The property of the creation of the current of the additional company of the current of the same of the current of the same of the current of the same of the current of the current of the current of the current of the curr Example do computer do vision of the results of the results of the results of the results of the results of the results of the results of the results of the results of the results of the results of the results of the resul El comunio de llamadas<br>el comunio de llamadas de la vida de la comunio de la vida de llamada de la vida de la comunio de la vida de la comunio de la vida de la comunio de la vida de la comunio de la vida de la vida de la v Movil, mas que llamadas manus due Ilamadas de Compradores potenciales en el compradores de la compradores de la compradores de la compradores de la compradores de la compradores de la compradores de la compradores de la compradores de la comprado The street of the compragnon of the compragnons of the compragnons of the compragnons of compragnons of the compression of compression of compression of the compression of the street of compression of the compression of th

Moul, man de curado y a dar mercado y a dar companios a los compretedo y a dar companios a los compretedos y a dar compretedos y a dar compretedos y a dar compretedos y a dar compretedos y a dar compretedos y a dar compret AN ARTIQUE AN INVESTIGATION OF REACTION OF THE CONTROL OF THE CONTROL OF THE CONTROL OF THE CONTROL OF THE STATE OF CONTROL OF THE CONTROL OF THE CONTROL OF THE CONTROL OF THE CONTROL OF THE CONTROL OF THE CONTROL OF THE C Note the property of the Sammaring Contains of the Sammaring Contains of the Sammaring Contains of the Sammaring Contains of the Sammaring Contains of the Sammaring Contains of the Contains of the Contains of the Contains **FRIGADIO PROTECTION** C

# **Alfabetización múltiple**

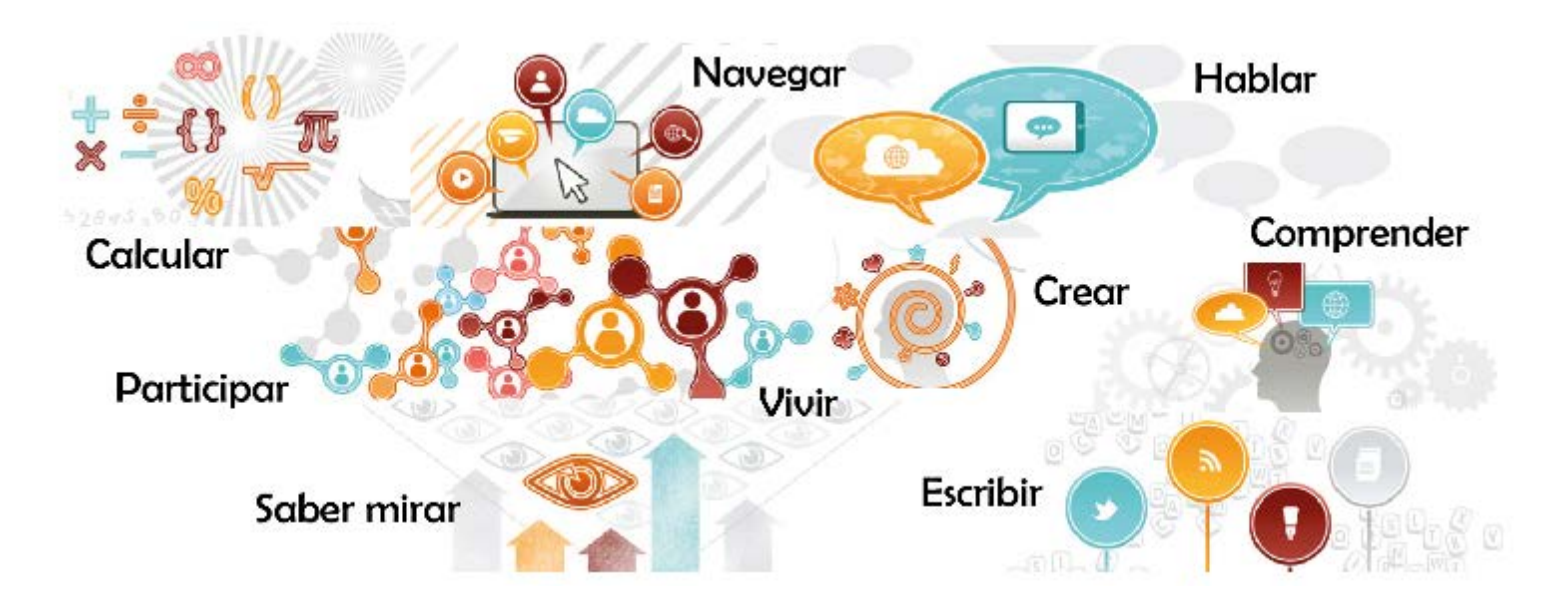

"La **comprensión**, **utilización** y **evaluación crítica** de diferentes formas de información, incluidos los textos e imágenes, escritos, impresos o en versión electrónica. Esta perspectiva integra la lectura y la escritura con las competencias digitales y mediáticas, y subraya la necesidad que los estudiantes tienen de buscar, discriminar críticamente y producir información en los distintos formatos y soportes que hoy convergen".

Consejo de la Unión Europea (documento del 26 de noviembre del 2012),<http://educalab.es/>

### De receptores y **usuarios** de contenidos a *creadores* de contenidos

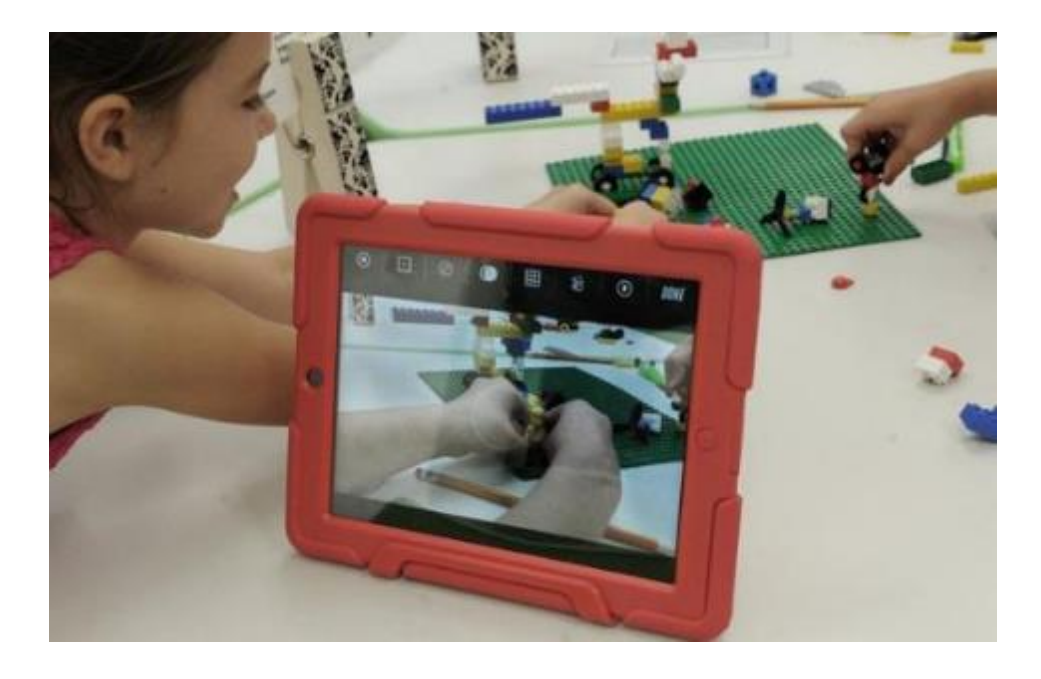

En ese cruce de caminos entre viejas y nuevas propuestas en torno a la lectura y la escritura, se encuentra **la** *expresión* **y la** *comunicación.*

**Invitar a expresarse y crear situaciones de comunicación en torno a la lectura**

## Descubrir la lectura en todos sus estados ...

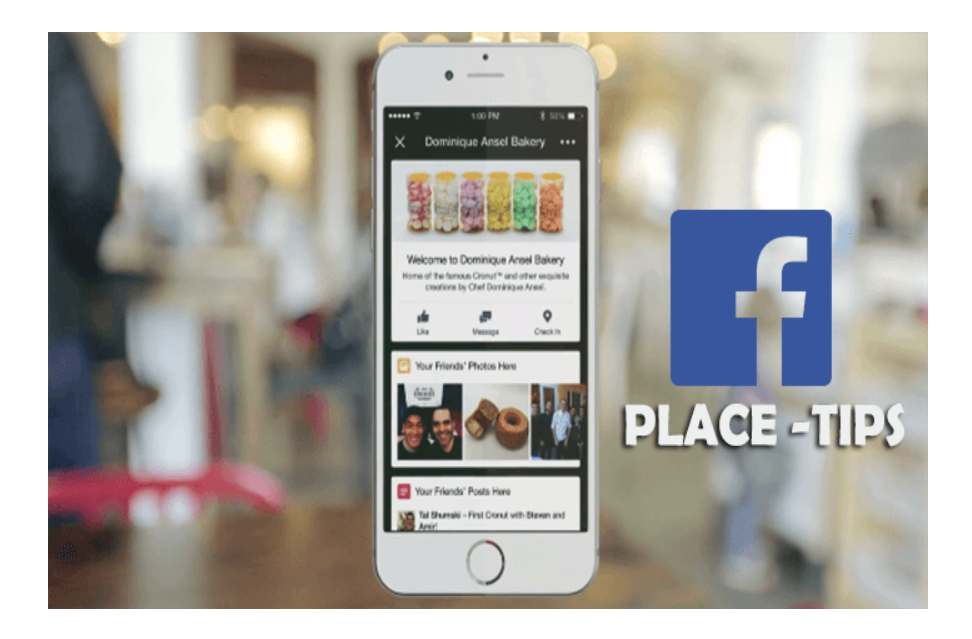

... y sacarle partido a las apps que existen y de las que podemos valernos para muchas cosas.

### Para leer, escribir, grabar voz, vídeos, crear historias, animaciones, cómics …

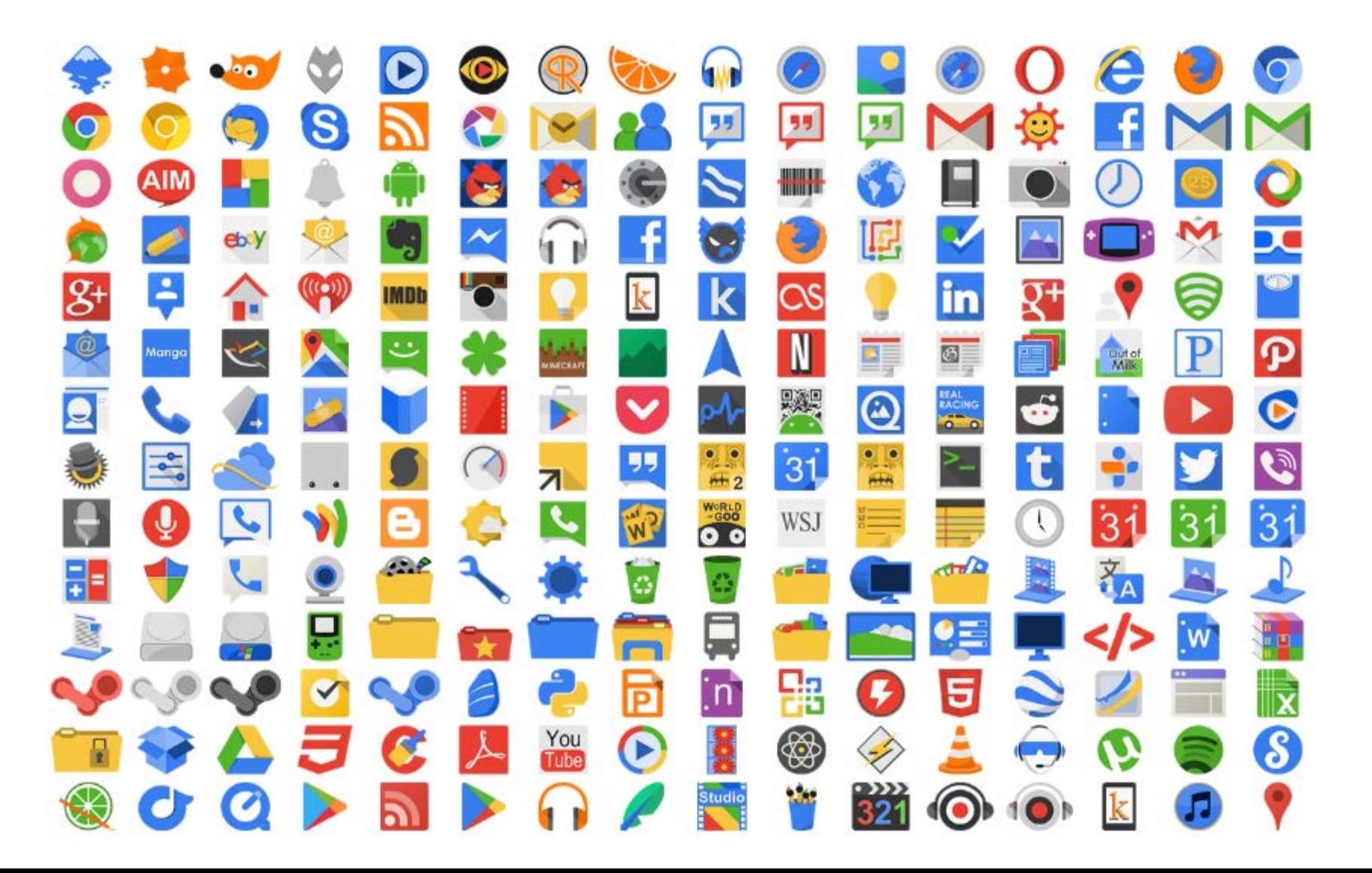

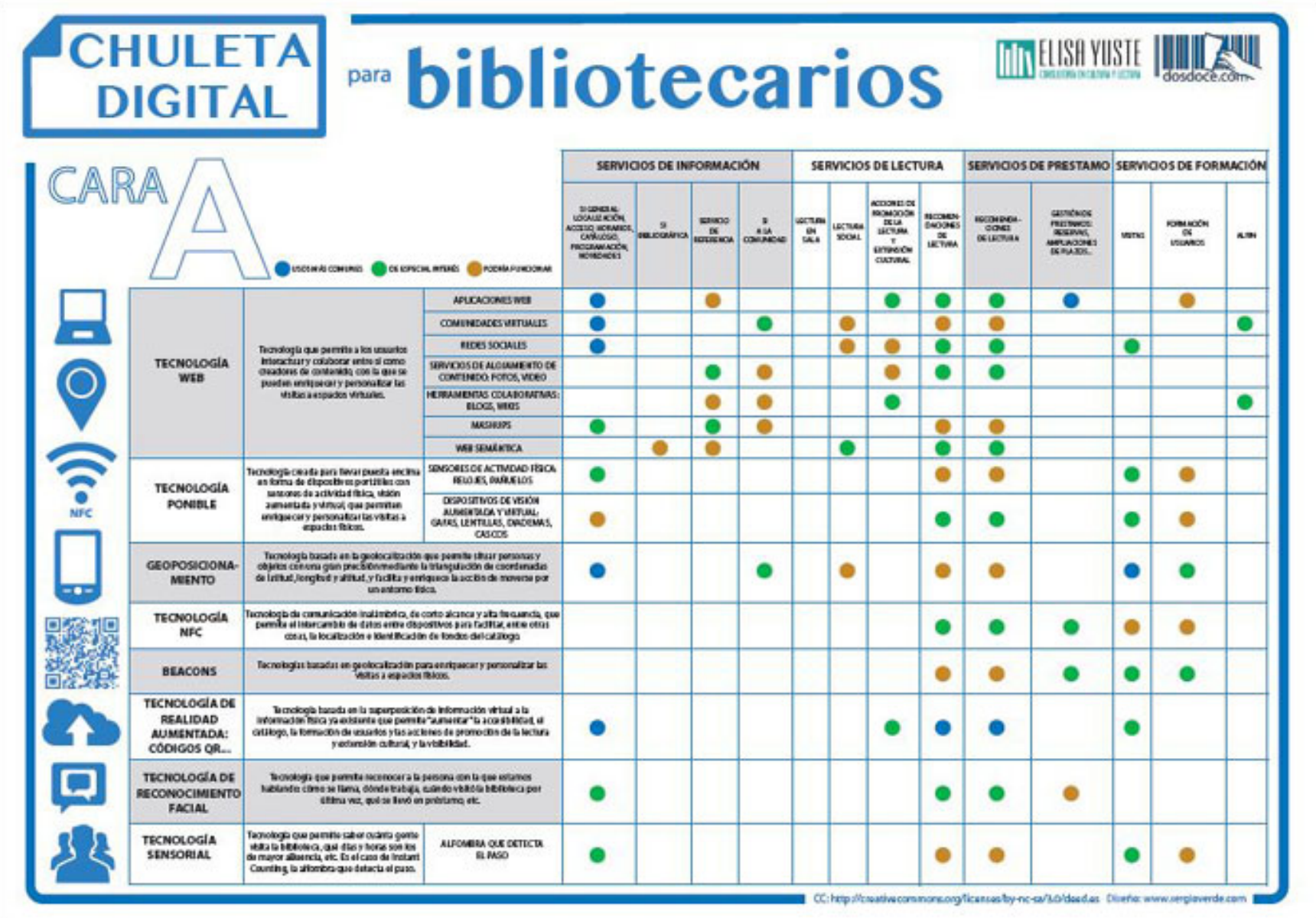

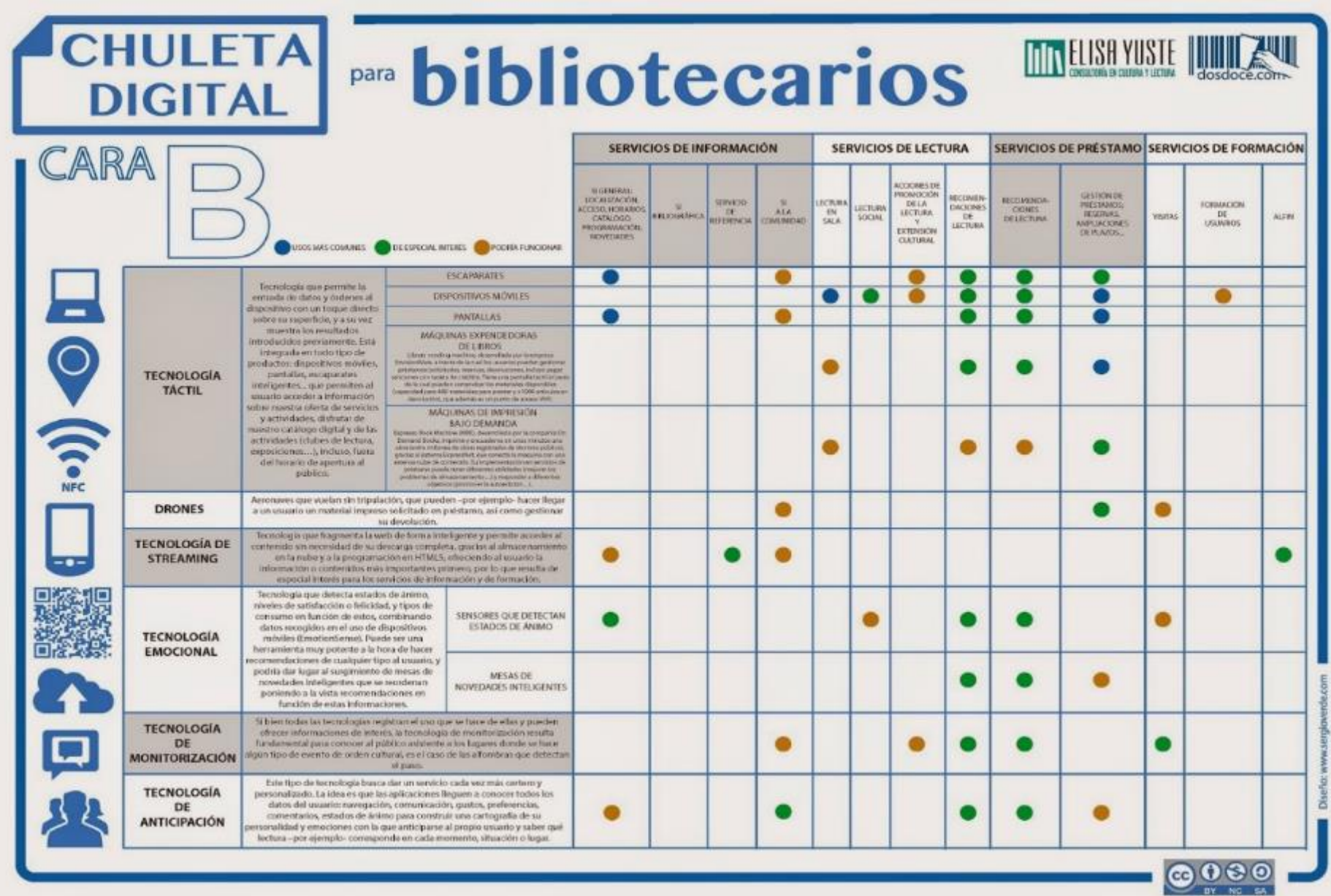

## **RECURSOS DIGITALES PARA LA BIBLIOTECA ESCOLAR**

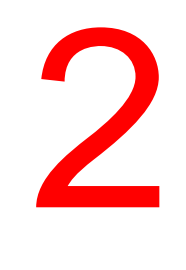

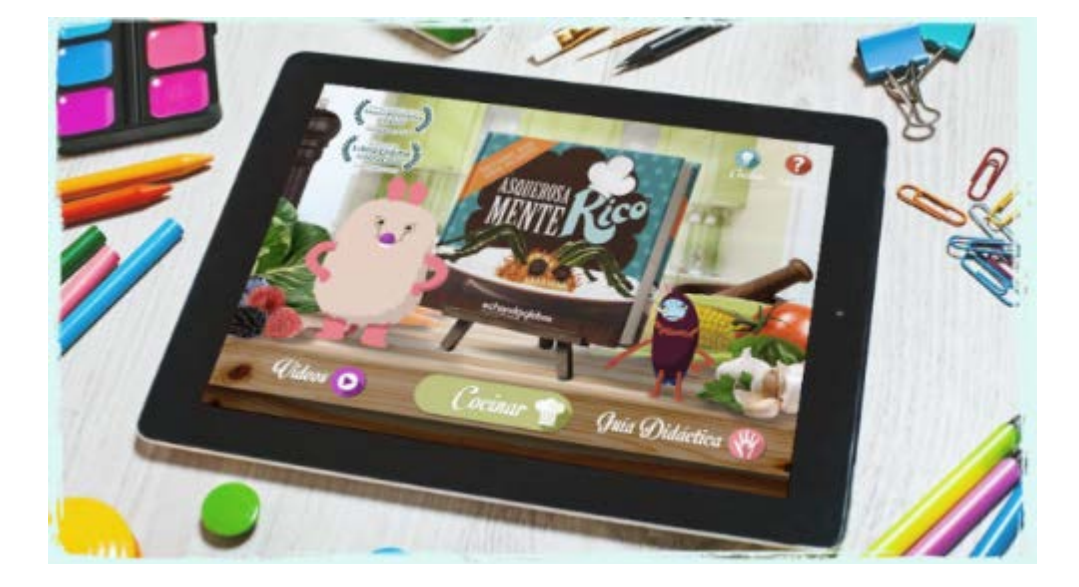

**Luis Miguel Cencerrado** *lcencerrado@gmail.com*

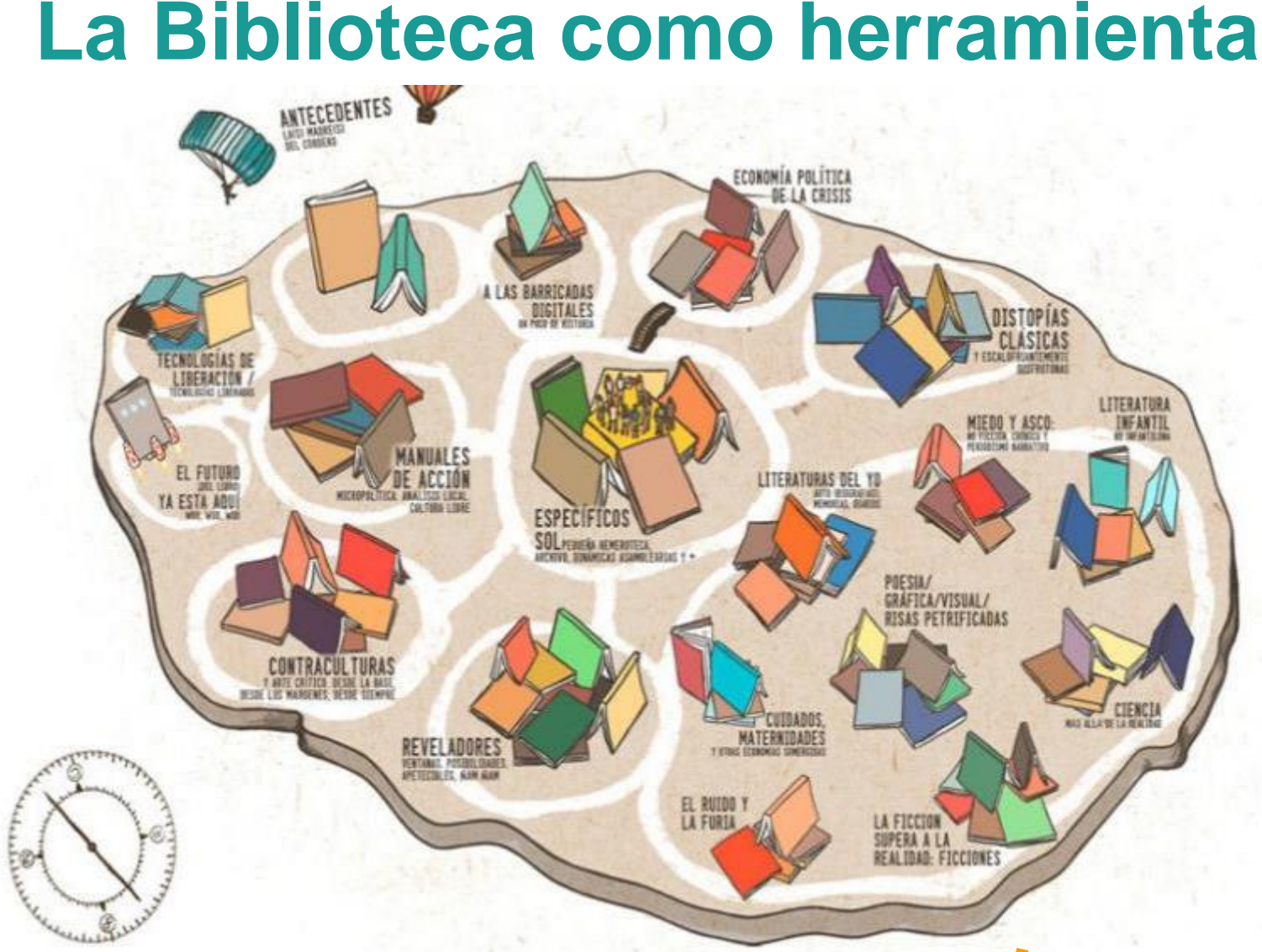

# **¿Cómo entender la colección OI de la biblioteca escolar?**

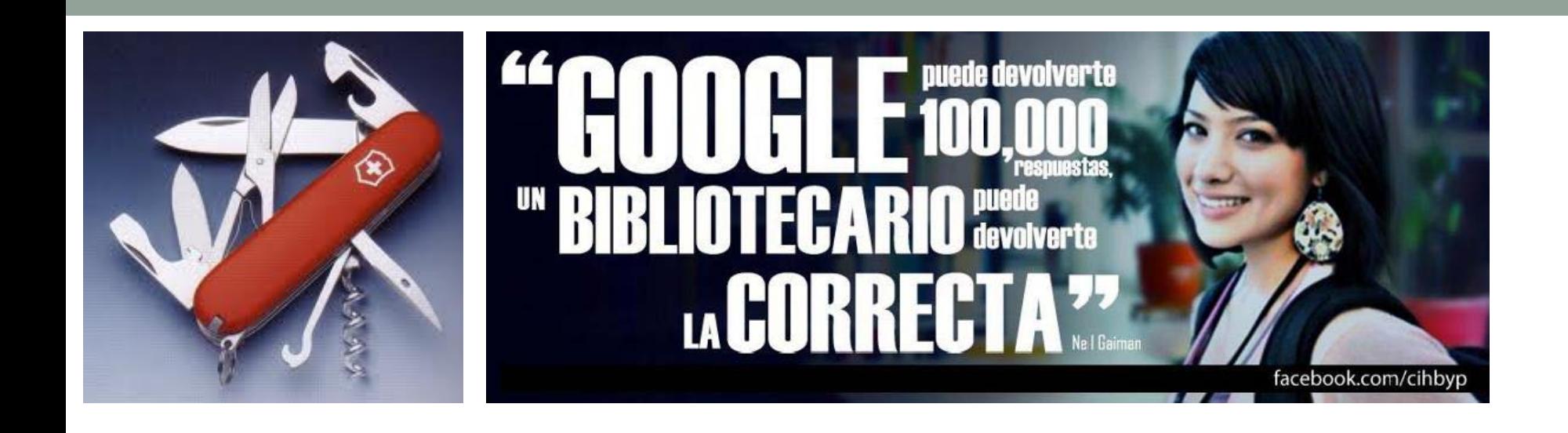

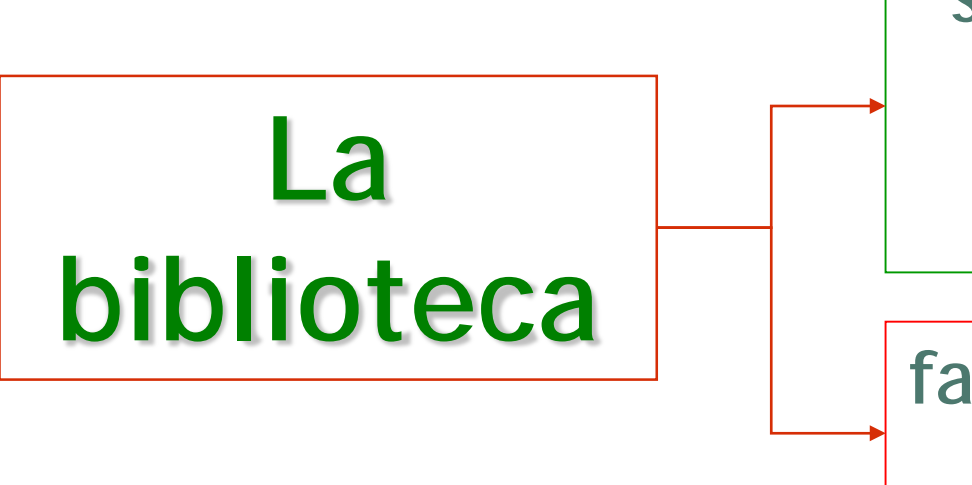

**selecciona, organiza y ofrece lecturas e informaciones**

**facilita la elaboración de conocimientos**

### **El valor de la colección**

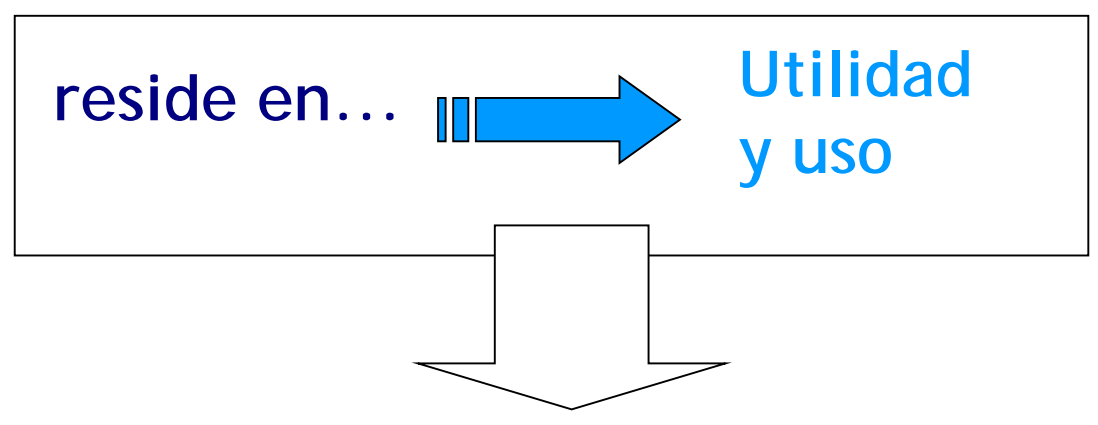

**El servicio que proporciona**

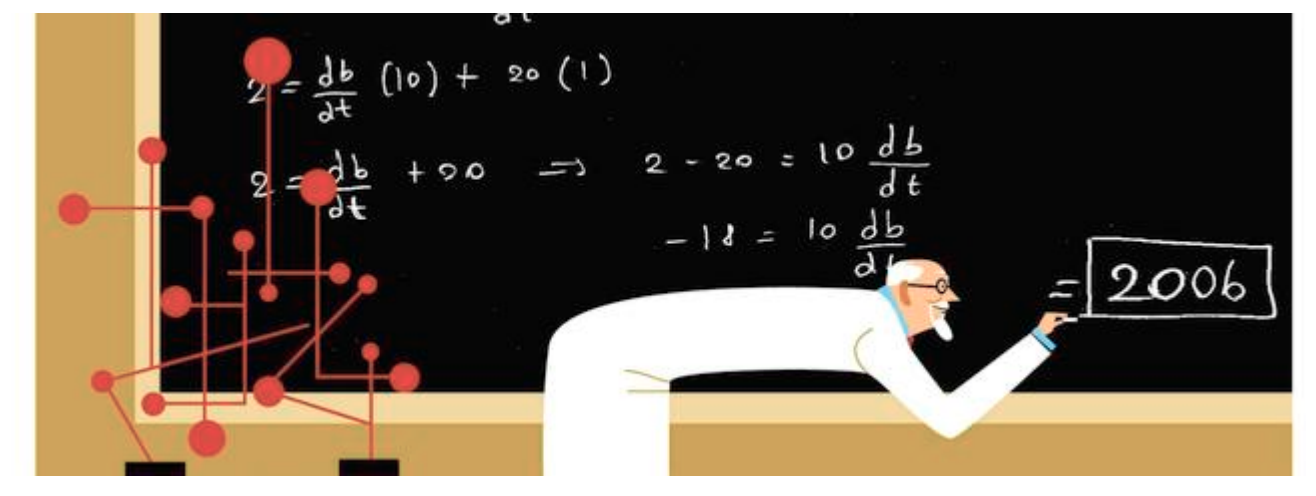

## **Valor y Uso = Atractivo + Adecuación**

### **¿Meta o proceso?**

## **¿Suma de piezas a acumulaci**ó**n de fragmentos?**

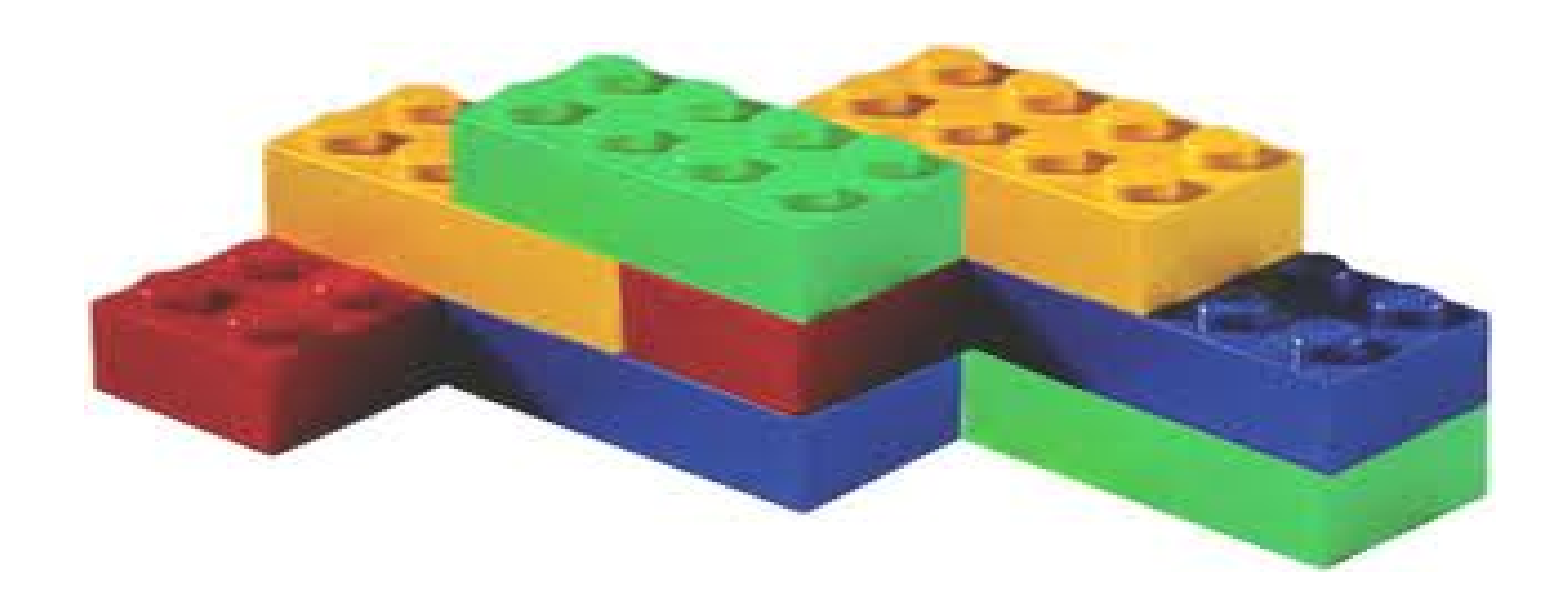

# **Abierta – Dinámica - Híbrida**

**Con sus recursos la biblioteca escolar proporciona información e ideas que son fundamentales para desenvolverse con éxito en nuestra sociedad contemporánea, basada en la información y el conocimiento.** 

# **Colección de objetos que ofrece Vs Experiencias que proporciona**

**Proporciona a los alumnos competencias para el aprendizaje a lo largo de toda su vida y contribuye a desarrollar su imaginación, permitiéndoles que se conduzcan en la vida como ciudadanos responsables.**

# Así que... ¿qué tenemos que hacer? ;)

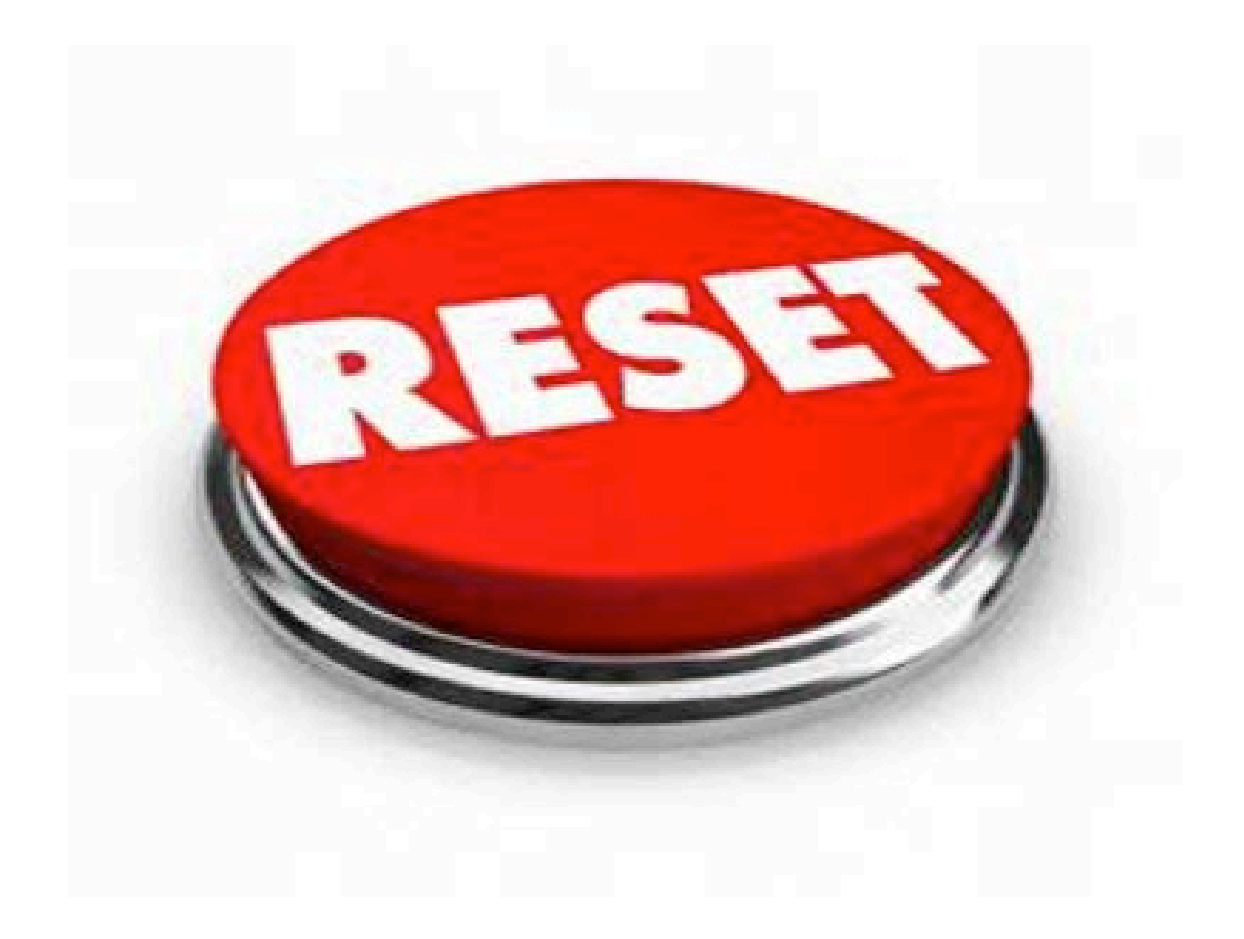

### Contenidos y herramientas para reforzar capacidades y brindar oportunidades

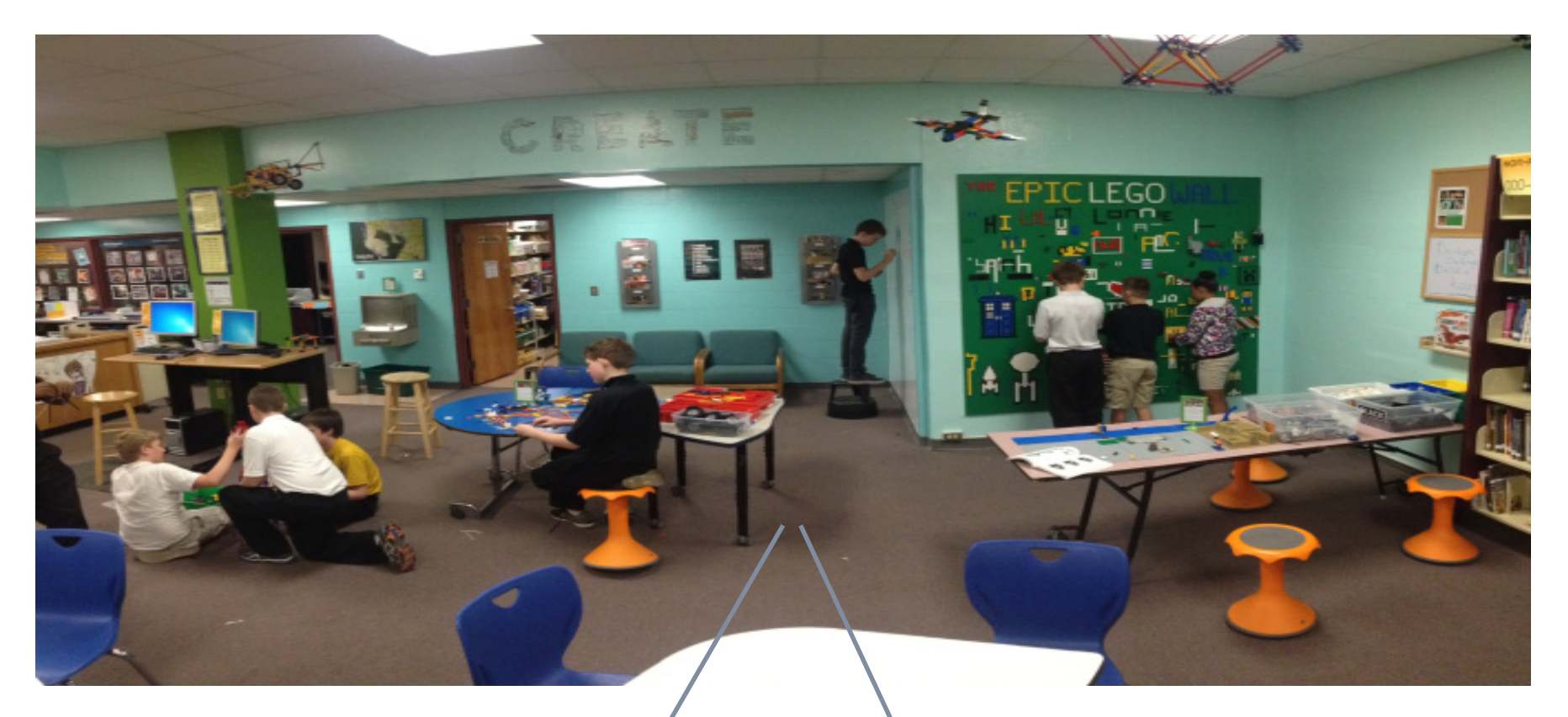

**Espacio integrador de la cultura impresa y la digital**

**Espacio promotor de experiencias de lectoescritura en todos los formatos** 

# 500 **preguntas** por día

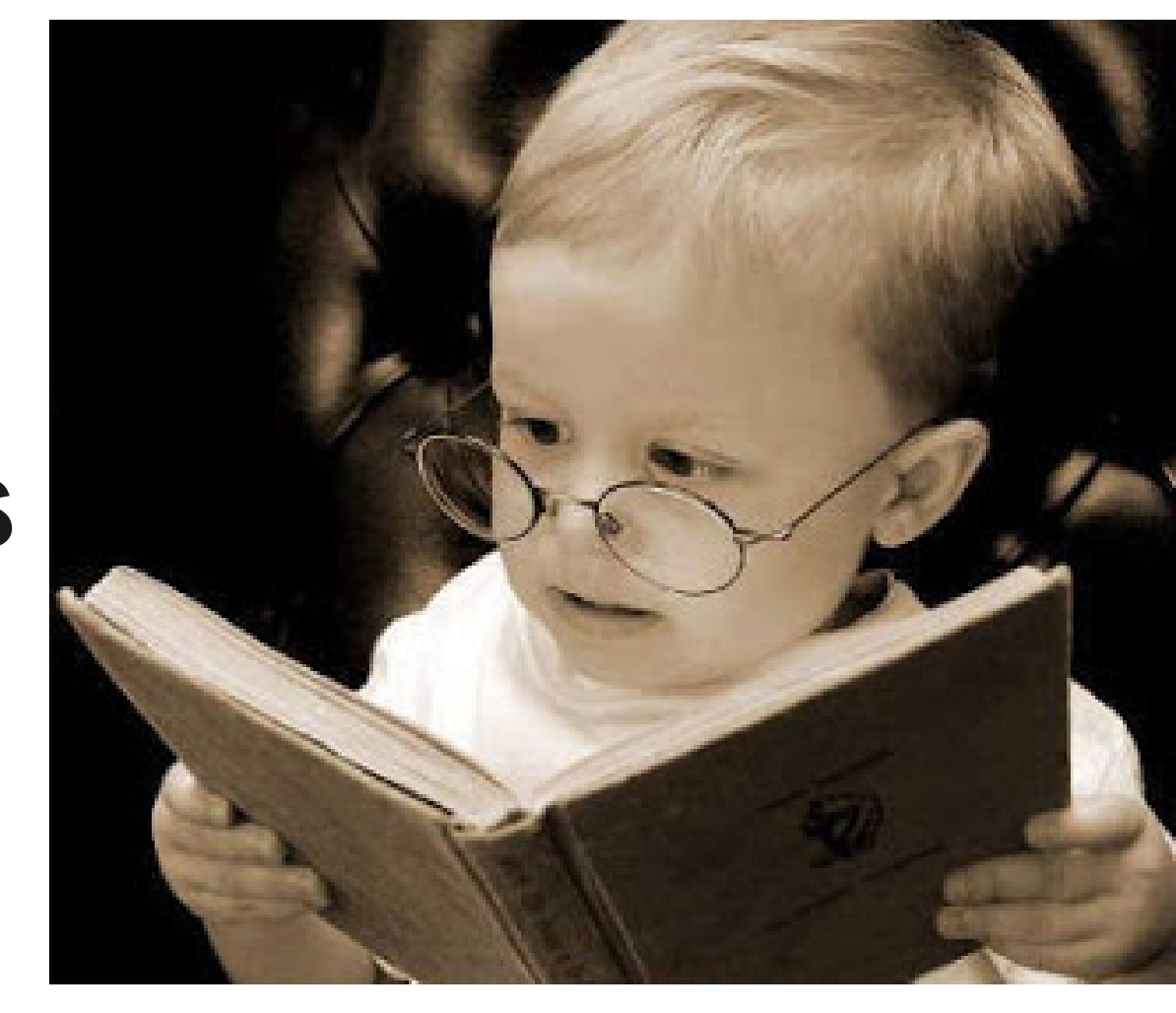

### La biblioteca como interfaz social

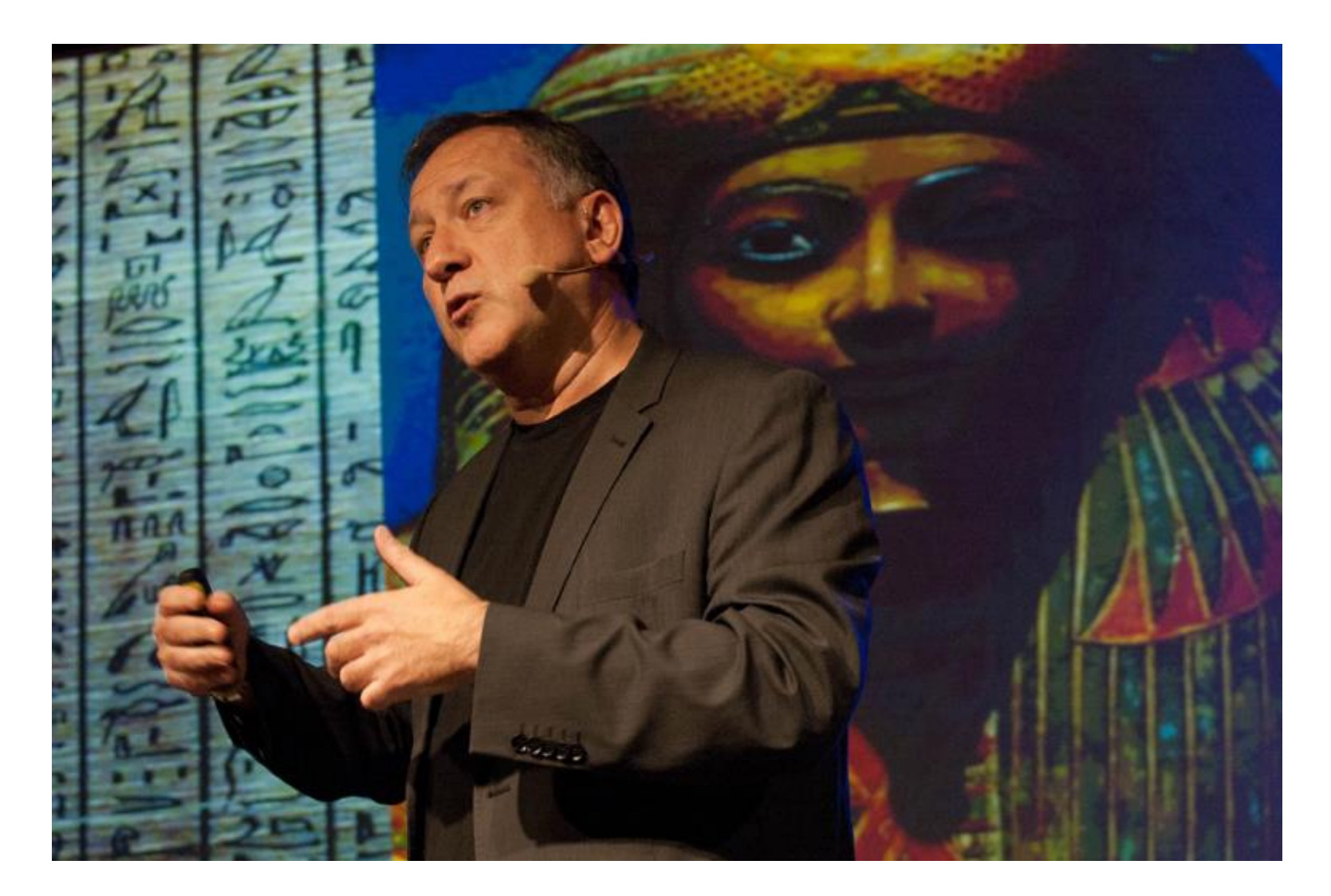

Carlos A. Scolari: "Ecología de las interfaces" [https://www.youtube.com/watch?v=CZ\\_8xeW3Z4s](https://www.youtube.com/watch?v=CZ_8xeW3Z4s)

### Un nuevo espacio del conocimiento…

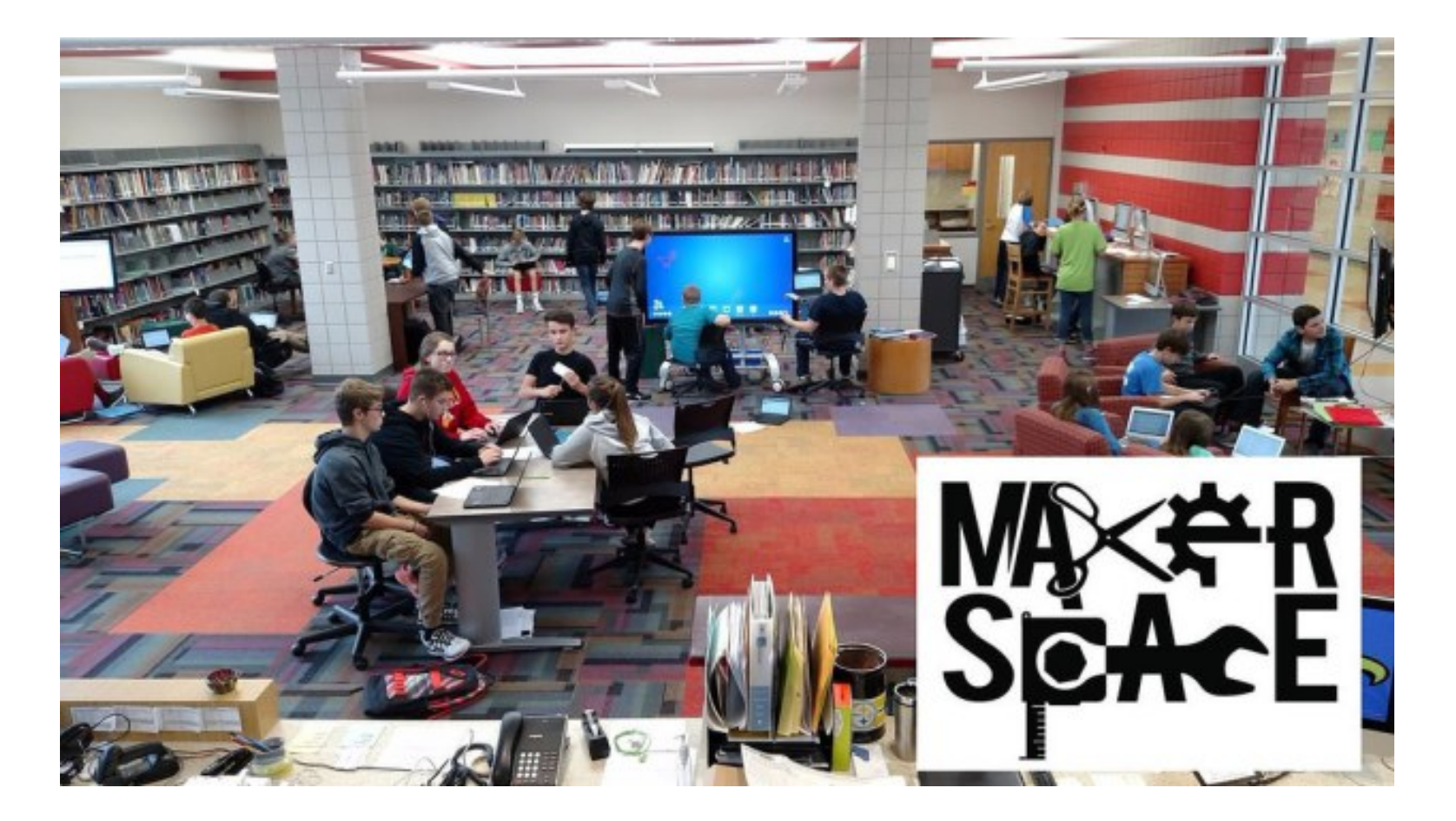

**… con el foco en la conversación**

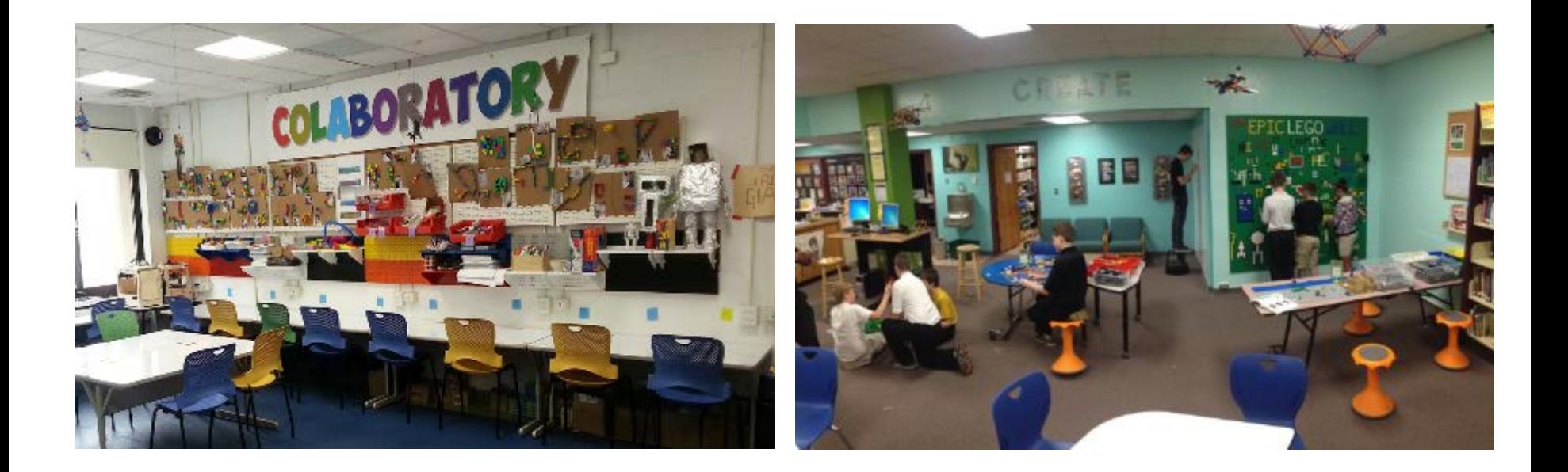

De un concepto tradicional de biblioteca centrado en las colecciones.

A un concepto emergente más centrado en el aprendizaje, los servicios y los usuarios.

### <sup>1</sup> Fundación Lilly @FundacionLilly · Nov 11

"Cuando hablamos del papel activo en la enseñanza de la #ciencia, no significa únicamente manipulación de objetos, sino que también se debe poner la mente a funcionar", expone @MarilarAleix en #LaCienciaConCienciaEntra. Descubre más: youtu.be/3n5A7R1ETFI @FECYT\_Ciencia

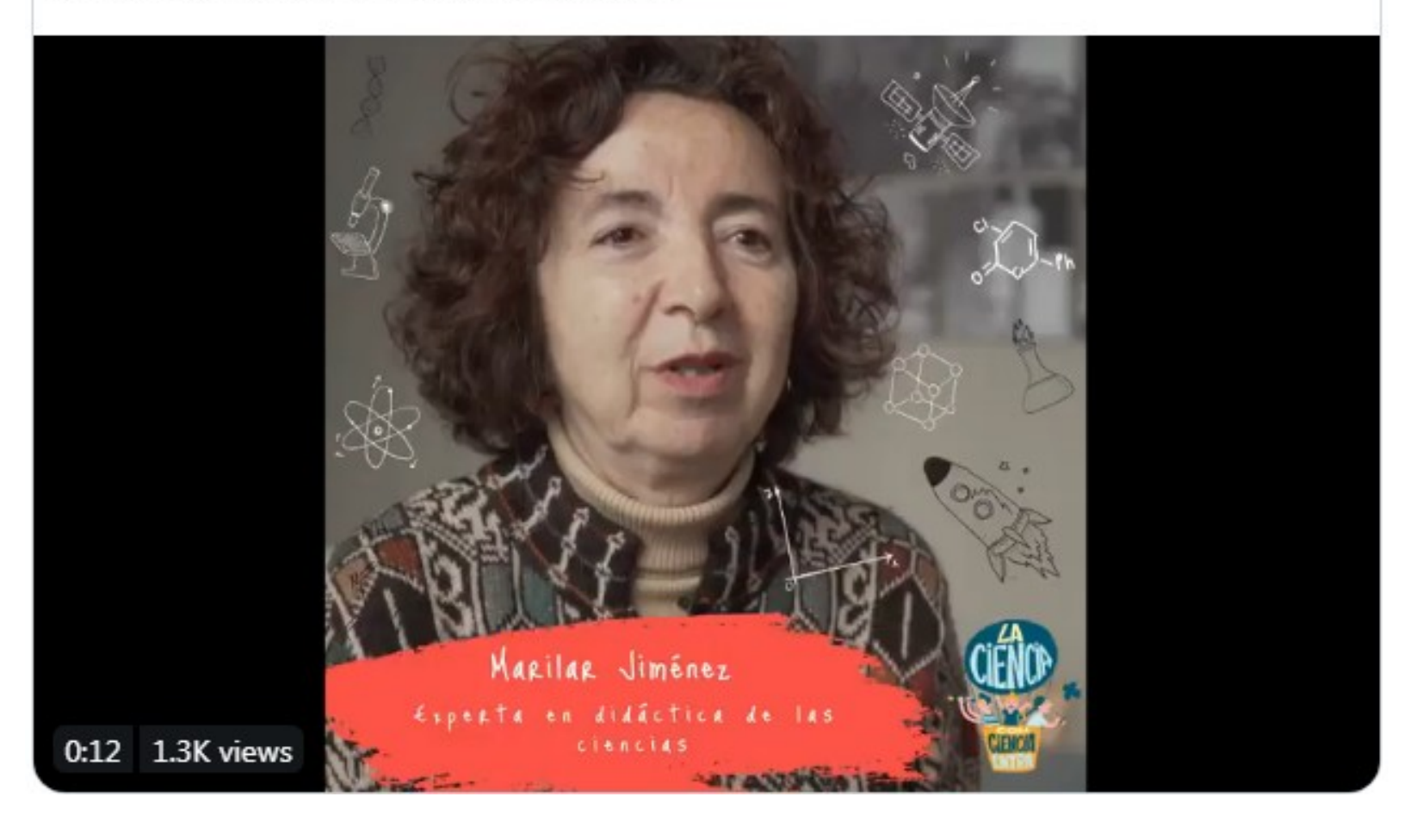

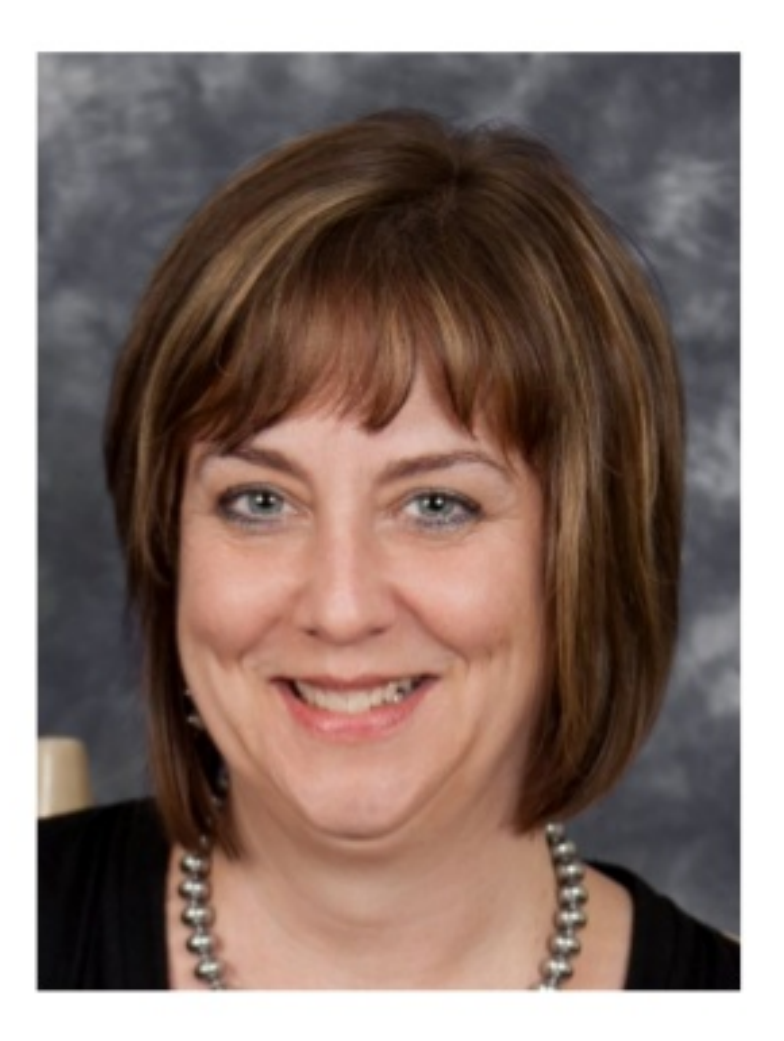

"Creo que la biblioteca del presente se parece más a una cocina, mientras que en los tiempos pasados la biblioteca era más una tienda de comestibles"

Cassie Guthrie directora de la Greece Public Library

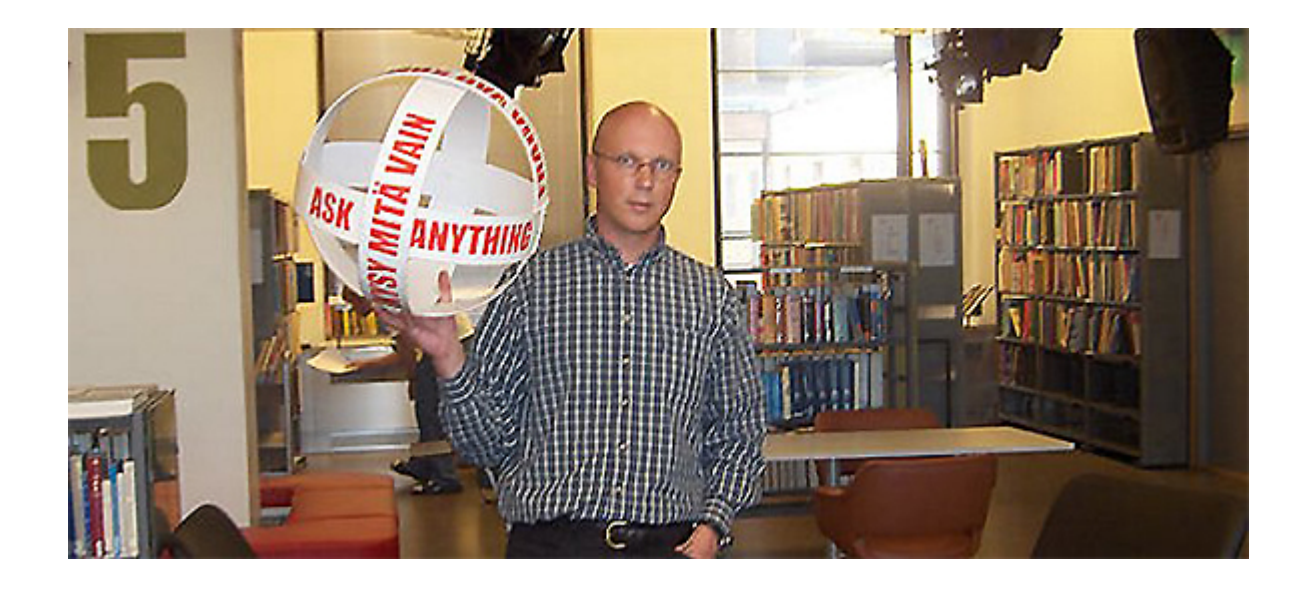

El paso que hay que dar, según Lämsä, es el de operar el espacio bibliotecario más como una cocina que como un cuarto de estar. Una cocina en la que unos y otros hacen cosas conjuntamente, en la que hay una dinámica creativa en lugar de un espacio para el consumo.

*Kari Lämsä, director de Library 10 y Meeting Point de Helsinki (Finlandia)*

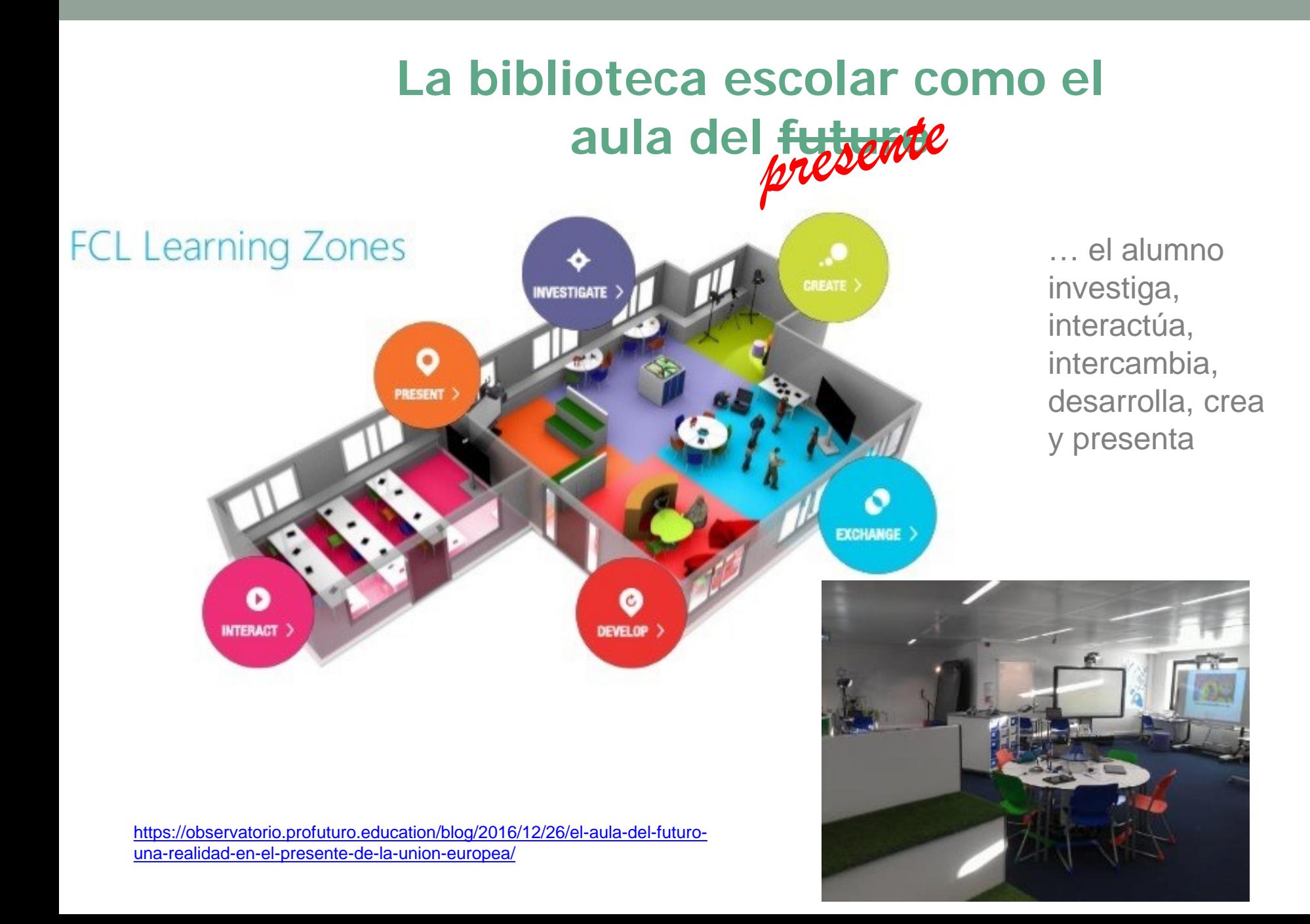

Explorar el concepto de biblioteca como espacio de descubrimiento, formación, trabajo en grupo, co-creación…

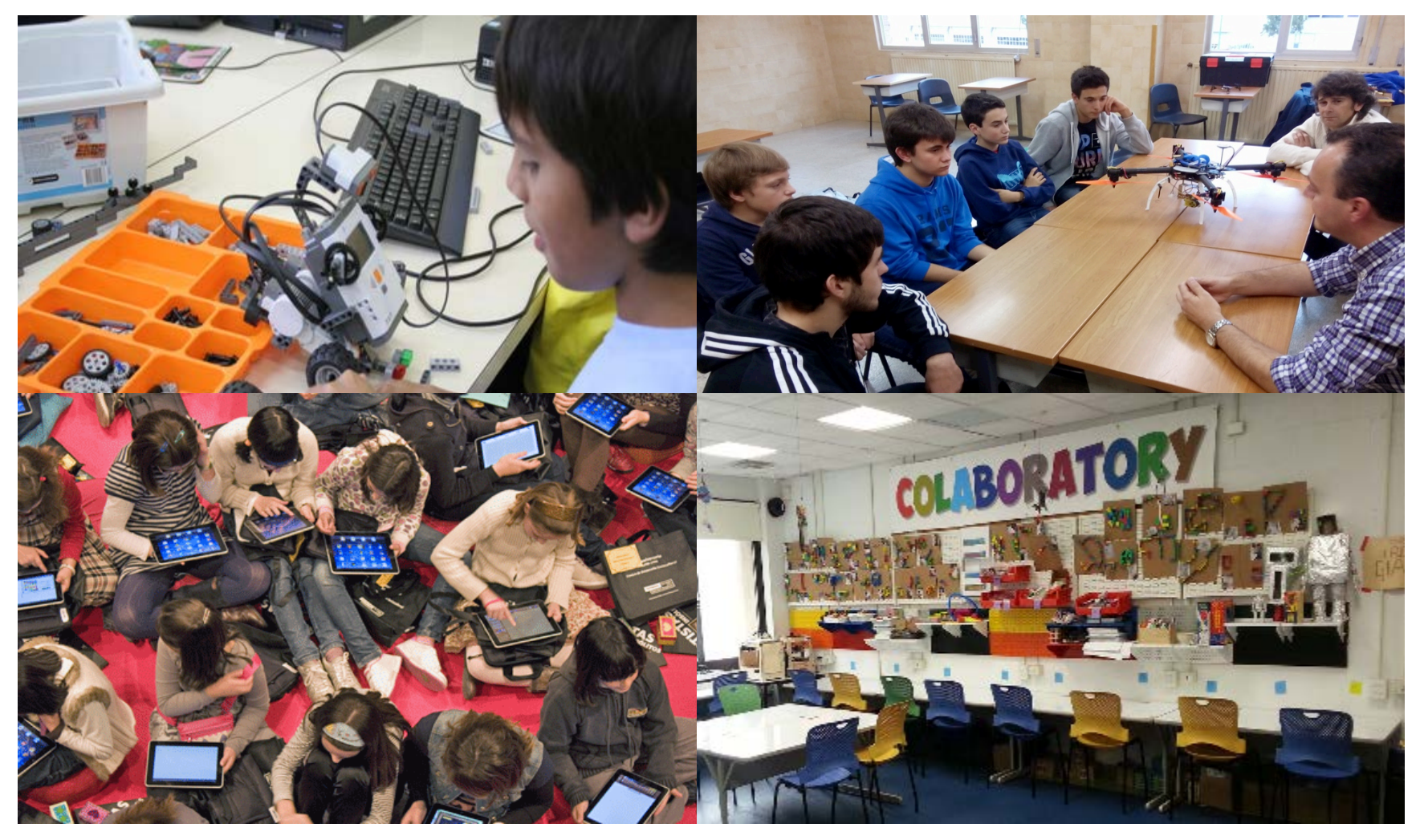

http://www.elisayuste.com/alfabetizacion-digital-y-bibliotecas-escolares-aspectos-basicos/; http://www.elisayuste.com/portfolio/encontros-do-plan-de-mellora-de-bibliotecas-escolares-2014-2015/

# El valor de la experiencia

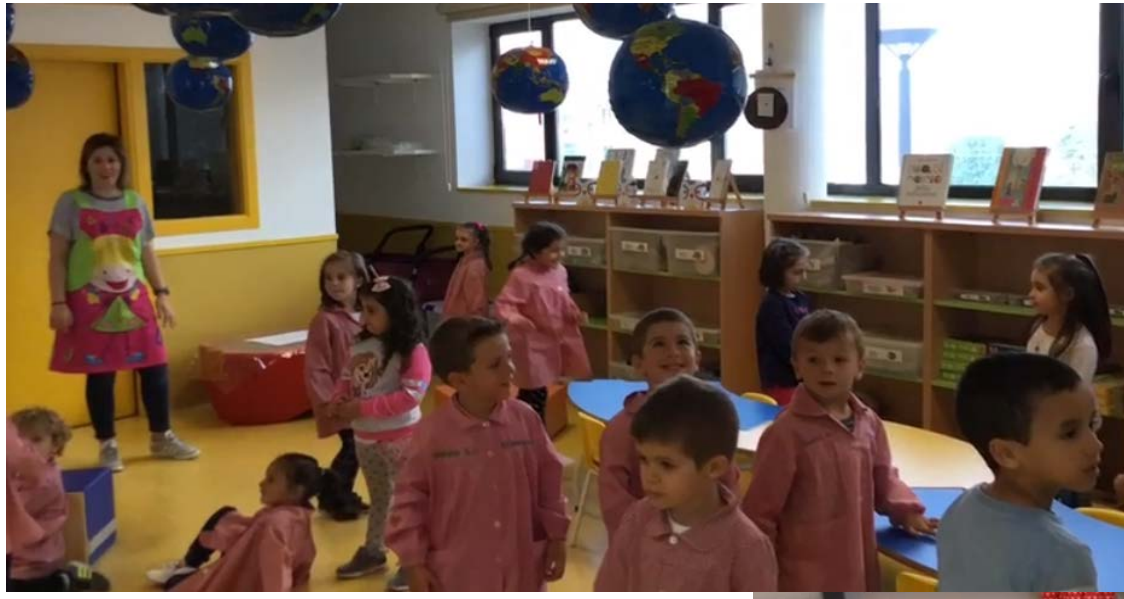

Espazo Fedelleiro del EEI de **[Barrionovo](https://vimeo.com/233320832)** (Arteixo)

https://vimeo.com/233320832

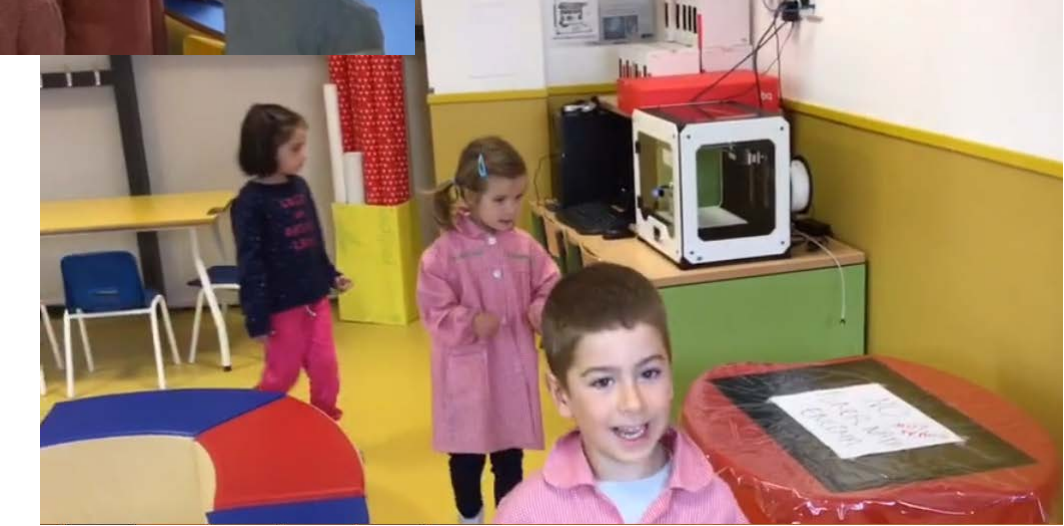
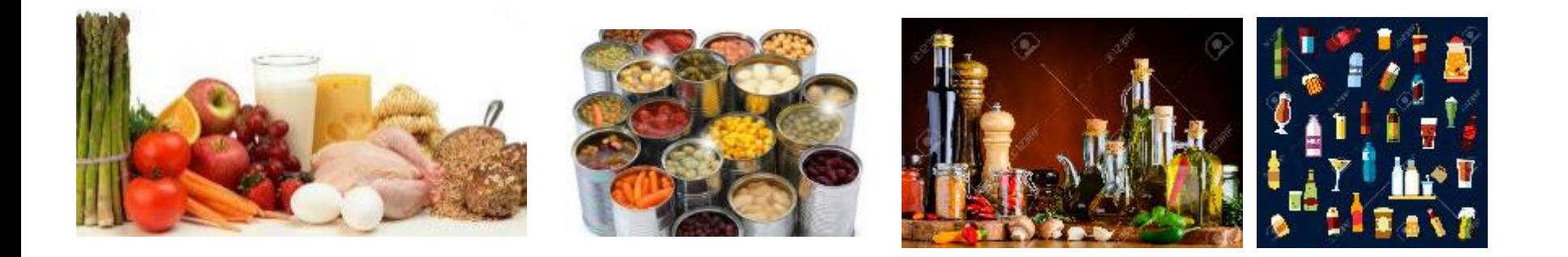

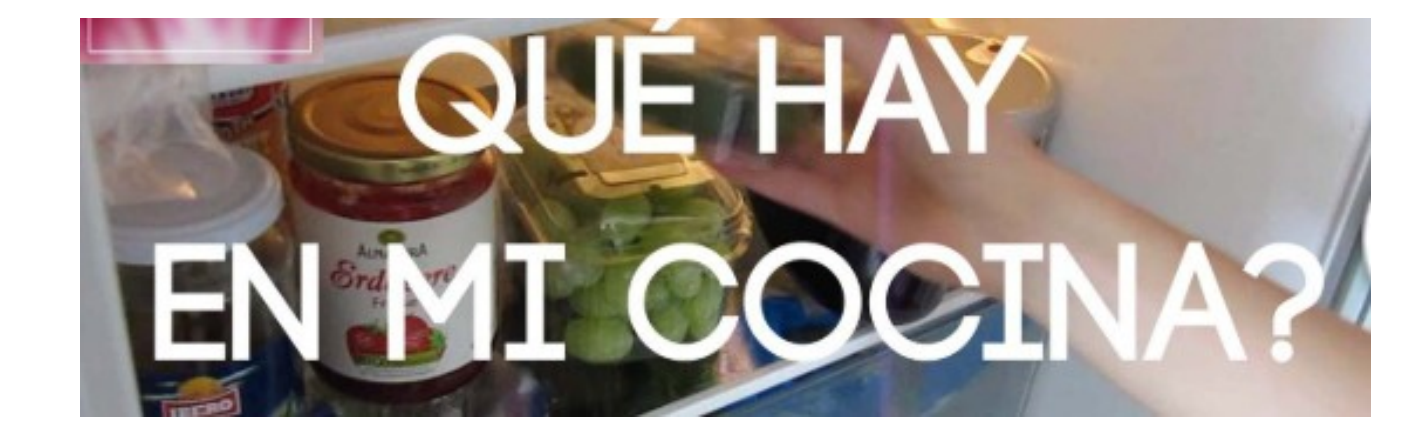

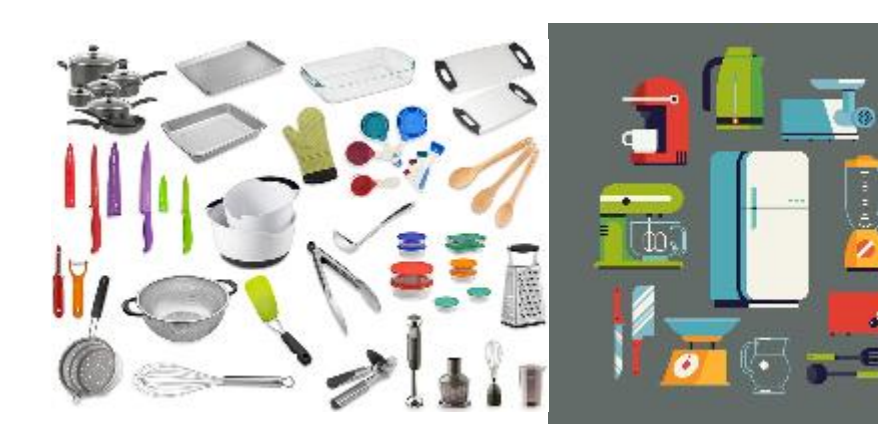

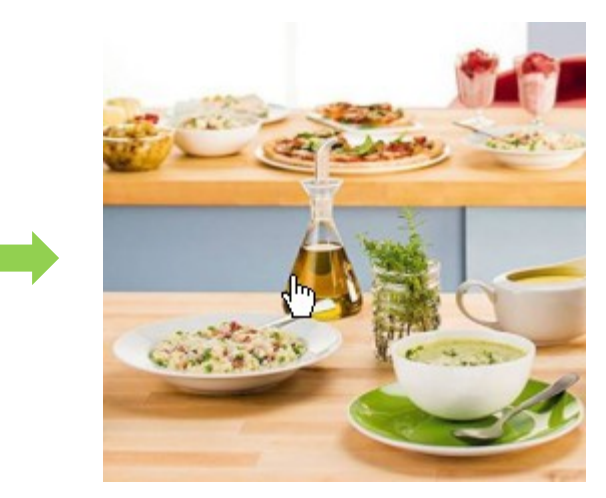

**NUEVOS MATERIALES DE LECTURA DE FICCIÓN Y NO FICCIÓN**

#### **LA COLECCIÓN HÍBRIDA**

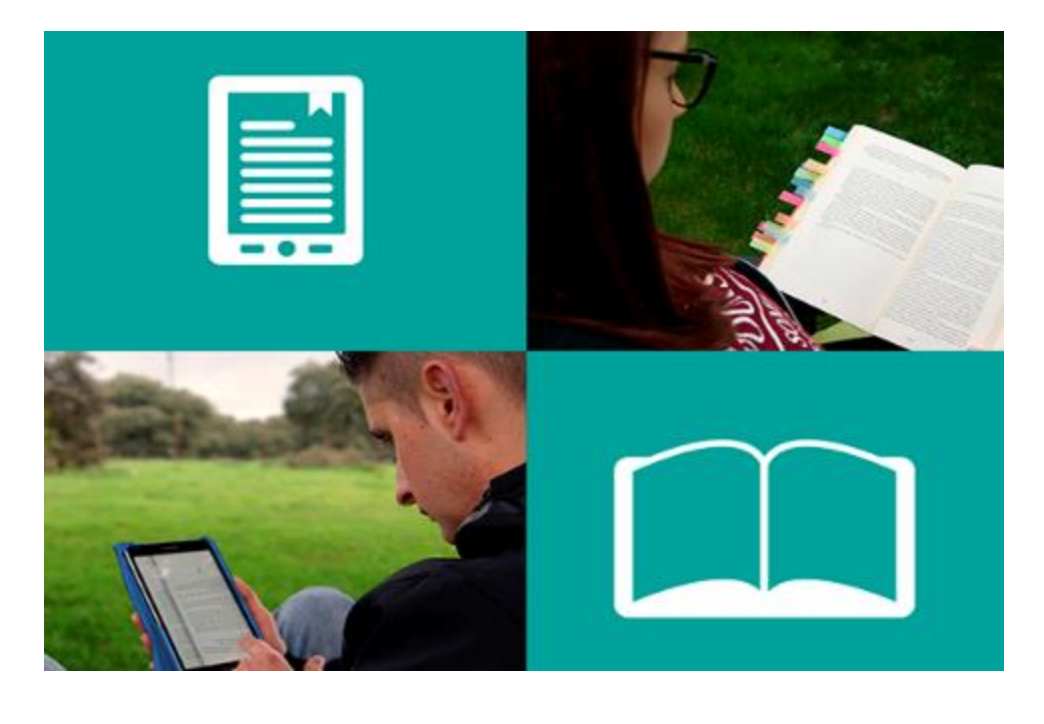

**ELEGIR** 

**TIENTO**

**CON** 

**El dilema de la P** 

https://www.elisayuste.com/el-dilema-de-la-p-de-papel-y-de-pantalla/

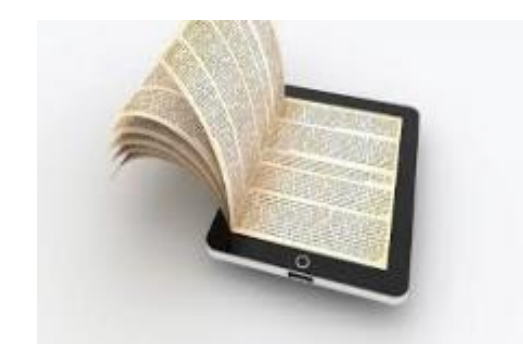

#### Deconstrucción y deslocalización de la colección

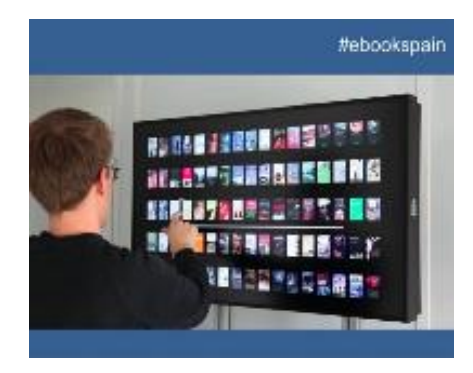

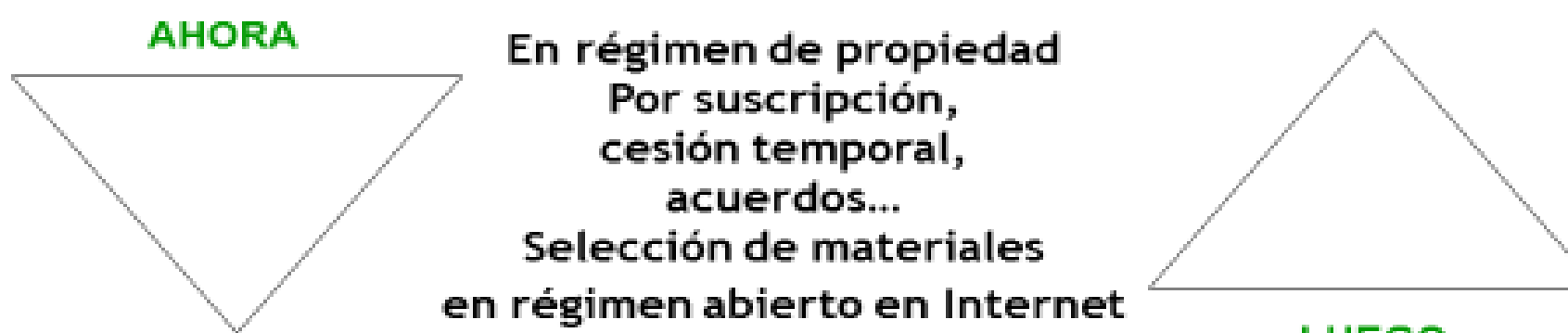

**LUEGO** 

#### Impresos, audiovisuales, electrónicos...

en los estantes, instalamos en nuestros equipos, en la nube... disponibles a través de nuestros ordenadores y dispositivos móviles, o en los de los usuarios

# Una colección **Abierta – Dinámica - Híbrida**

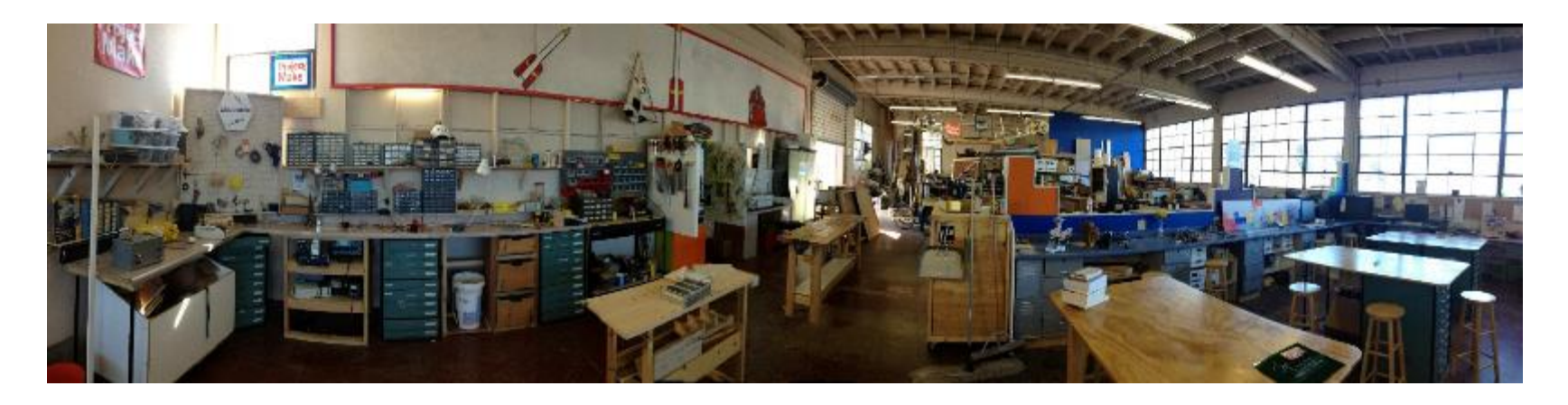

#### **Una colección …**

- Que evoluciona por hibridación, por convergencia
- Que se compone de Documentos+Equipos+Herramientas
- Que es un lugar de intercambio e interacción
- Que se constituye desde la lógica del uso y el servicio

# El valor de la experiencia

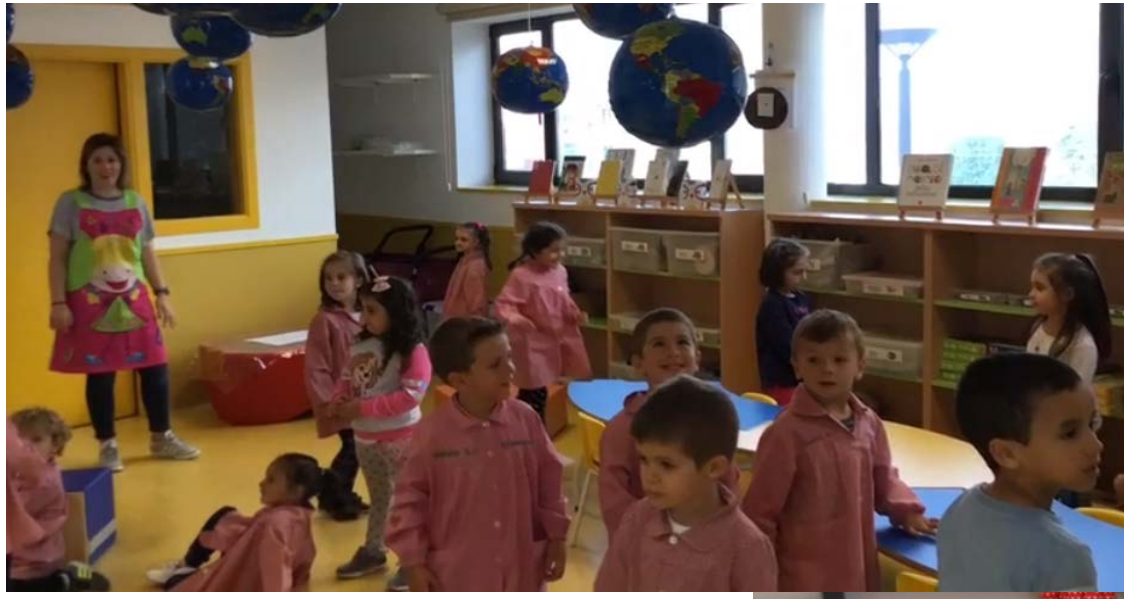

Espazo Fedelleiro del EEI de **[Barrionovo](https://vimeo.com/233320832)** (Arteixo)

https://vimeo.com/233320832

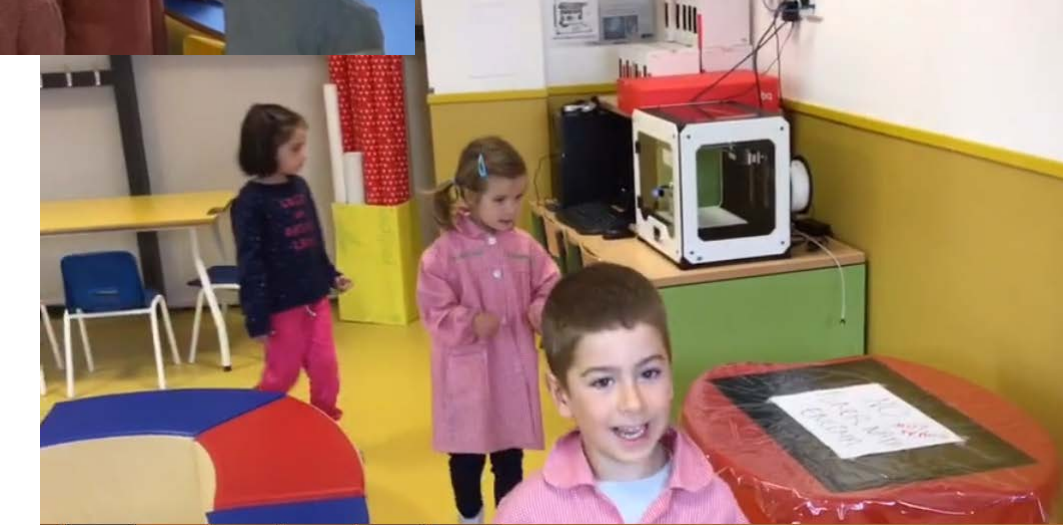

3

# Contenidos infantiles en formato digital

## **Jóvenes hiperconectados y móviles**

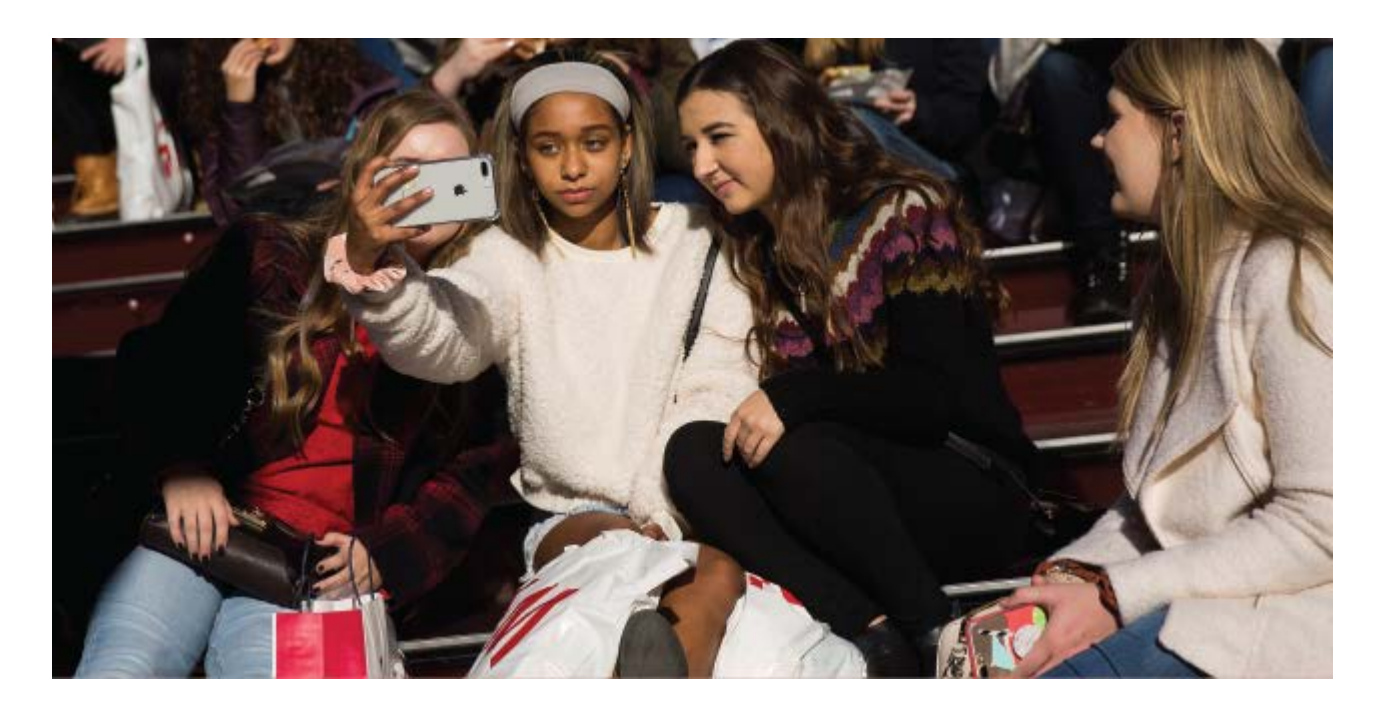

- El 95% de los jóvenes de 13 a 17 años tiene acceso a un smartphone (73% en 2015).
- El 45% dice que se conecta a la Red de forma casi constante (24% en 2015).

## **Informe Mobile en España y en Mundo 2018**

- El 97% de los españoles acceden a internet con el móvil.
- El 80% del tiempo de uso del móvil lo ocupan las apps.
- Cada día en España se descargan 4 millones de aplicaciones.
- La primera app en España es WhatsApp, con un 96% de usuarios activos.
- El 95% de los españoles se conecta a las redes sociales desde su teléfono móvil.
- Facebook mantiene su liderazgo como la red social que más usuarios tiene en el mundo.
- España es ya el quinto país del raking europeo en penetración de la banca móvil frente a la banca online.

## **¿Para qué se usan los dispositivos electrónicos?**

#### Uso del dispositivo y tiempo de ocio desglosado por actividad

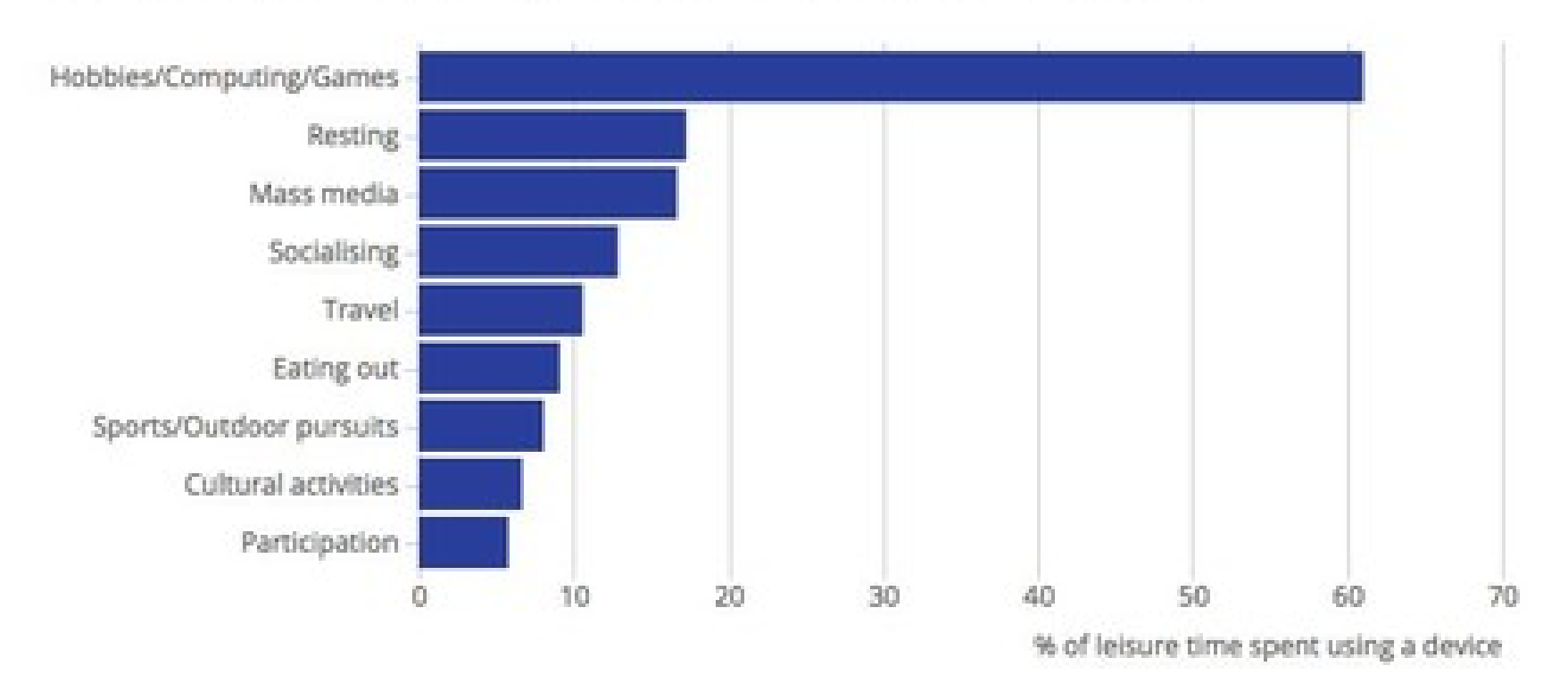

Fuente: UK Harmonised Time Use Survey (2015)

#### Además, la tecnología ha transformado la forma de contar historias y adquirir conocimientos

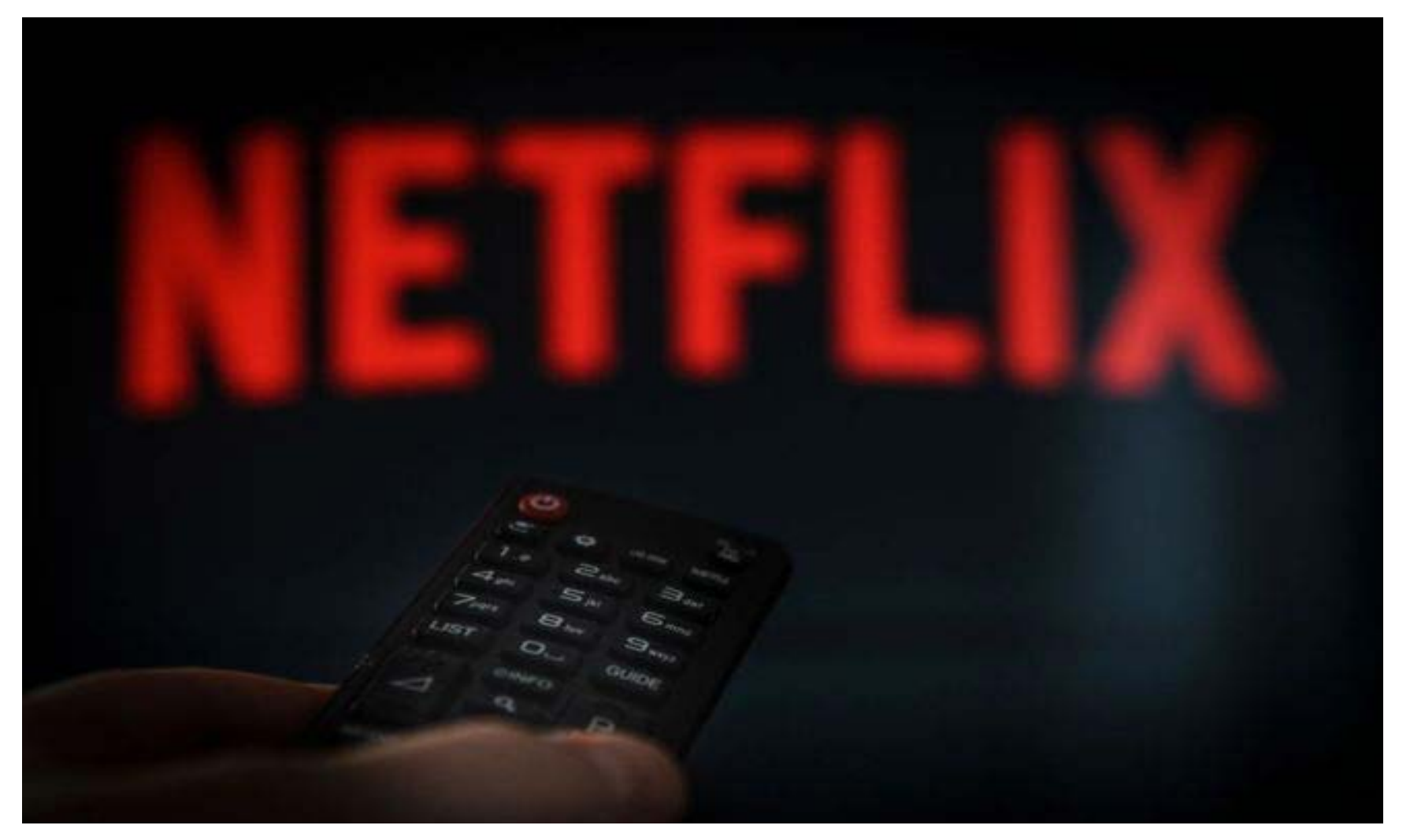

https://www.elisayuste.com/jovenes-para-la-lectura/

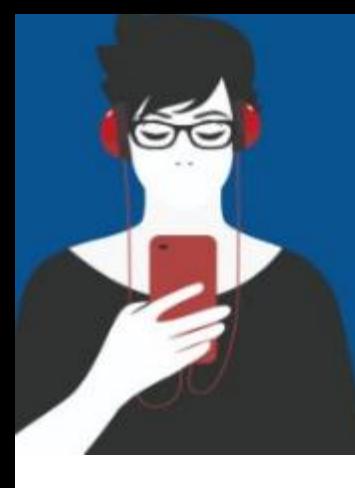

# RADIOGRAFÍA DEL LECTOR **DIGITAL EN ESPAÑOL**

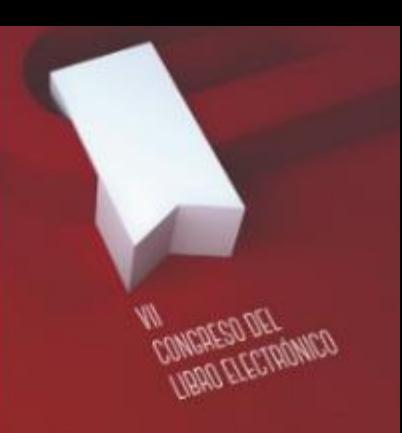

Infografia elaborada por Dosdoce.com

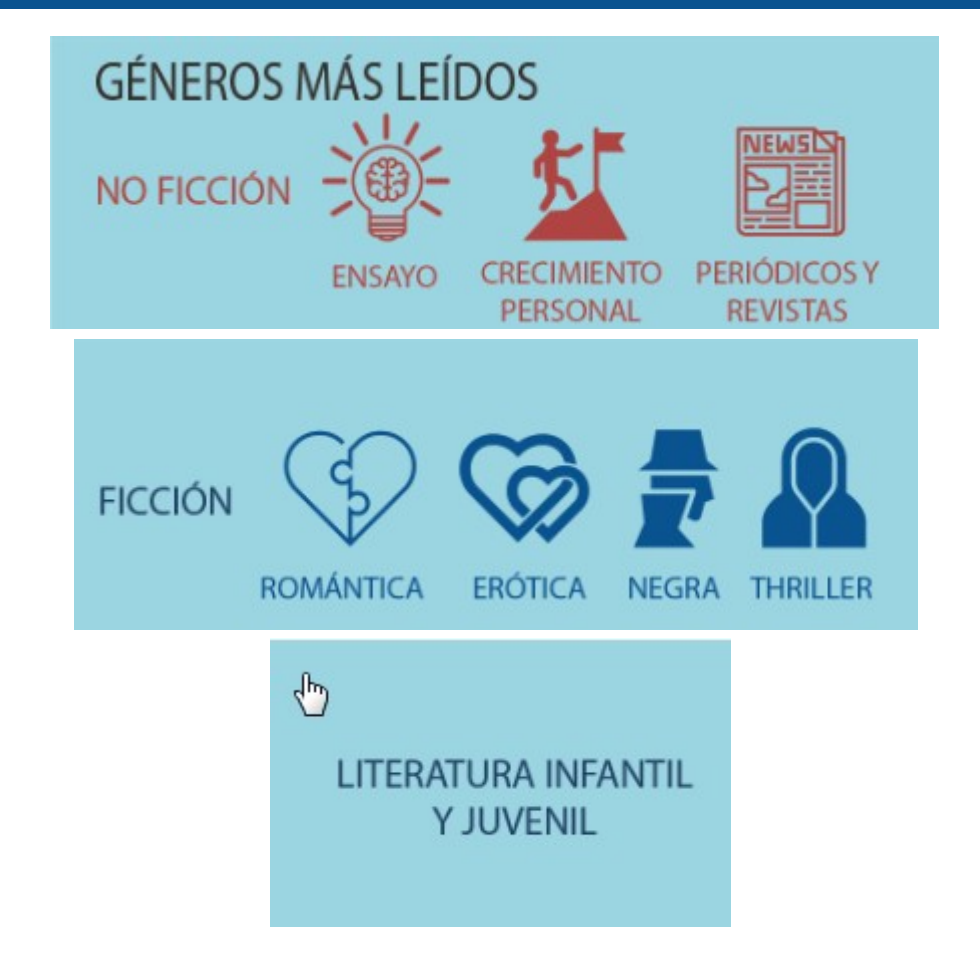

<https://www.elisayuste.com/evolucion-del-perfil-del-lector-digital-en-espanol/>

Los recursos digitales son una nueva puerta de acceso a la lectura y el conocimiento

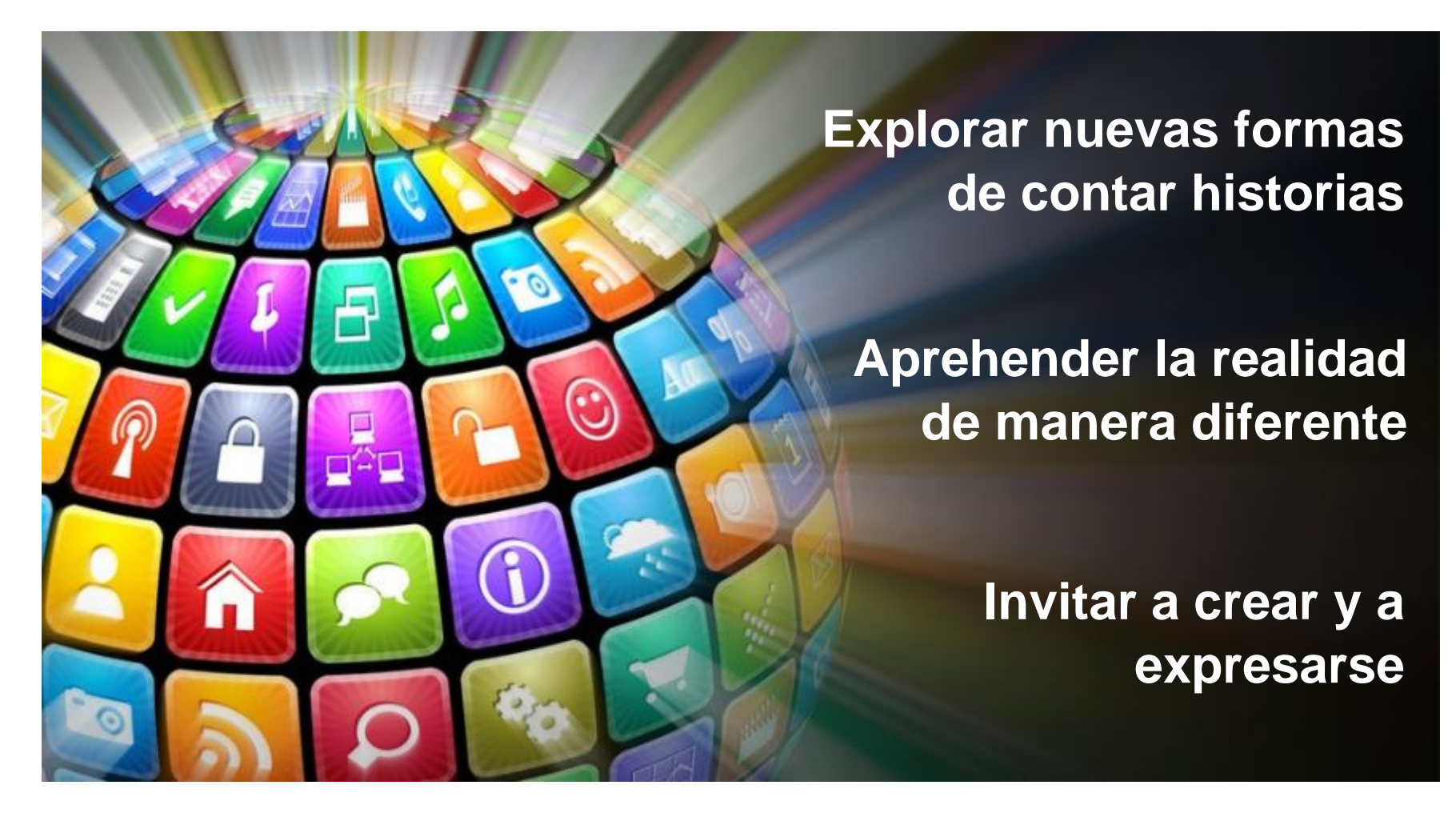

#### **OBRAS DIGITALIZADAS → Obras impresas accesibles en** formatos pdf, ePub …).

#### LEOCYL: BIBLIOTECA DIGITAL DE CASTILLAY LEÓN

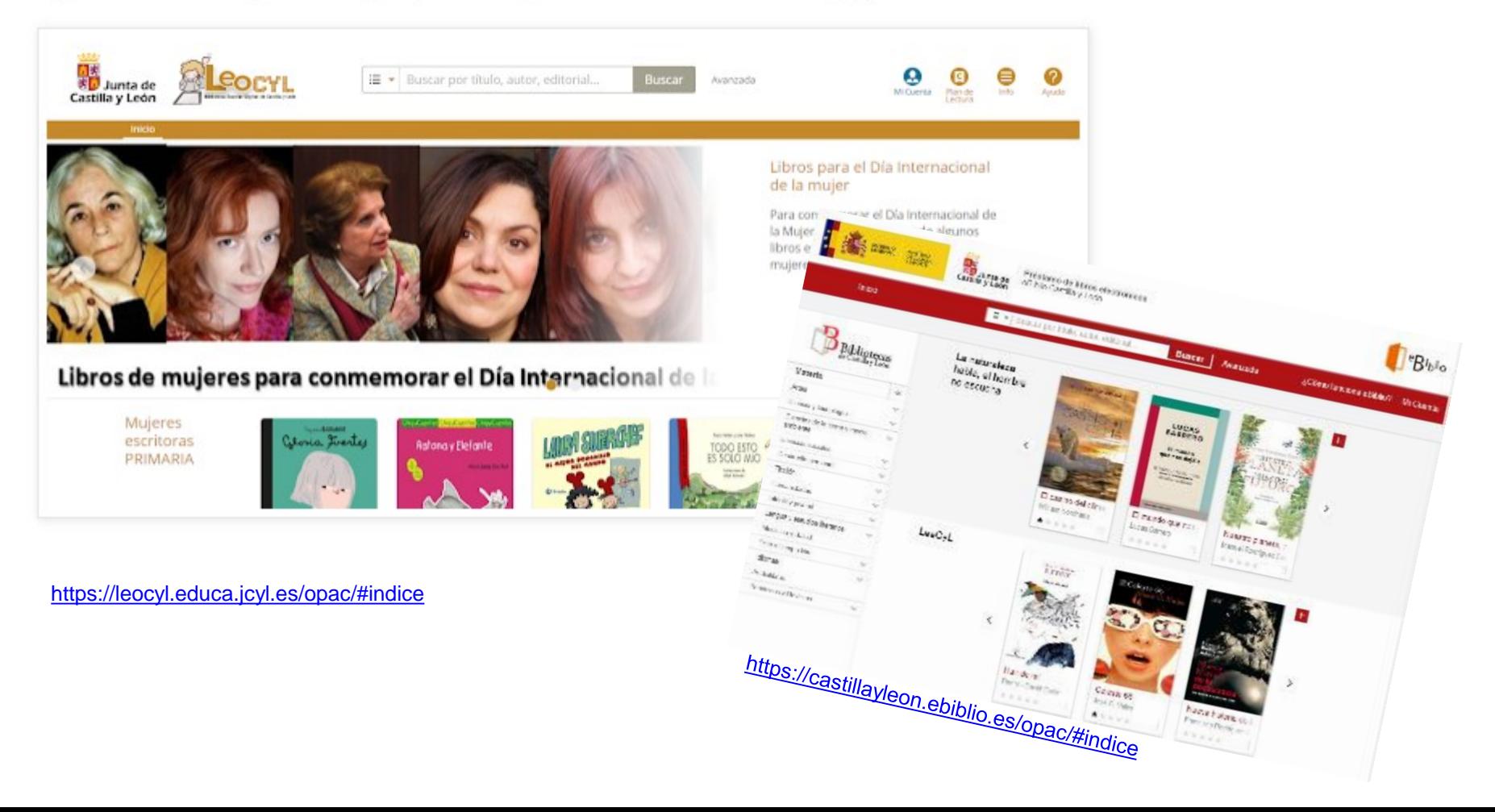

## **¿Qué otro tipo de obras digitales para niños y jóvenes podemos encontrar?**

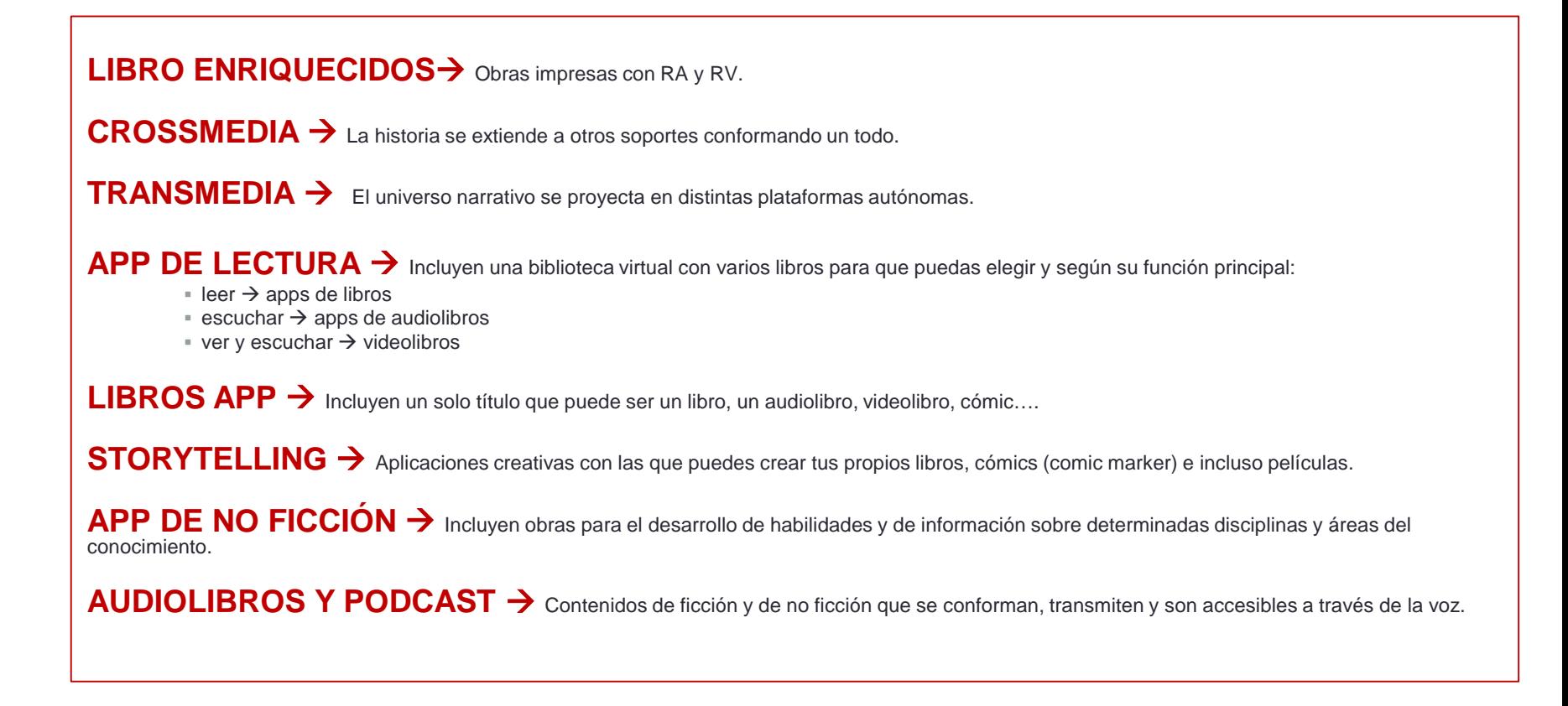

# … ¿qué podemos hacer? **¿Qué aportan las obras digitales? …**

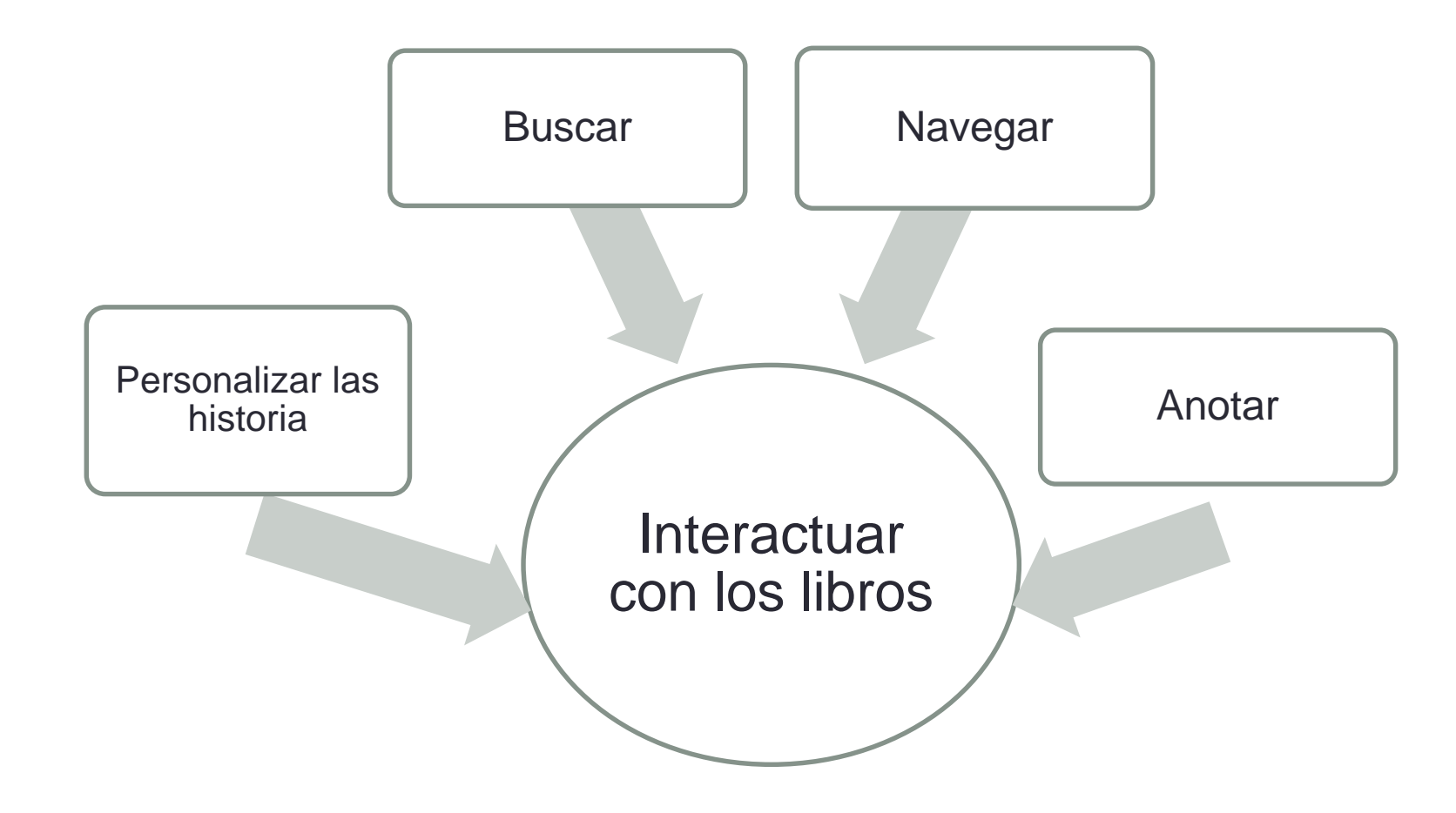

#### **PERSONALIZAR LAS HISTORIAS**

- •Cambiar el tamaño y tipo de letra
- •Ajustar el brillo
- •Ajustar el fondo de pantalla
- •Activar el audio y vídeo
- •Activar el movimiento de objetos y personajes
- •Leer una o doble página
- •Reproducir la historia con o sin la voz del narrador
- •Seleccionar de la lengua de la narración y/o el texto
- •Grabar con nuestra propia voz

#### **BUSCAR**

- •Buscar palabras en el libro •Buscar definición de palabras en el diccionario
- •Buscar definición de palabras en Internet
- •Buscar traducción de palabras

#### **NAVEGAR**

- •Mostrar/ocultar la barra de progreso de lectura
- •Ir a una página
- •Ir al índice
- •Incluir marcapáginas
- •Genera índice de marcapáginas
- •Elegir sistema de pase de páginas

#### **ANOTAR**

•Subrayar y destacar con varios colores •Incluir y borrar notas y comentarios

• Hacer índices de notas

#### **… Y MUCHO MÁS SEGÚN LA APLICACIÓN**

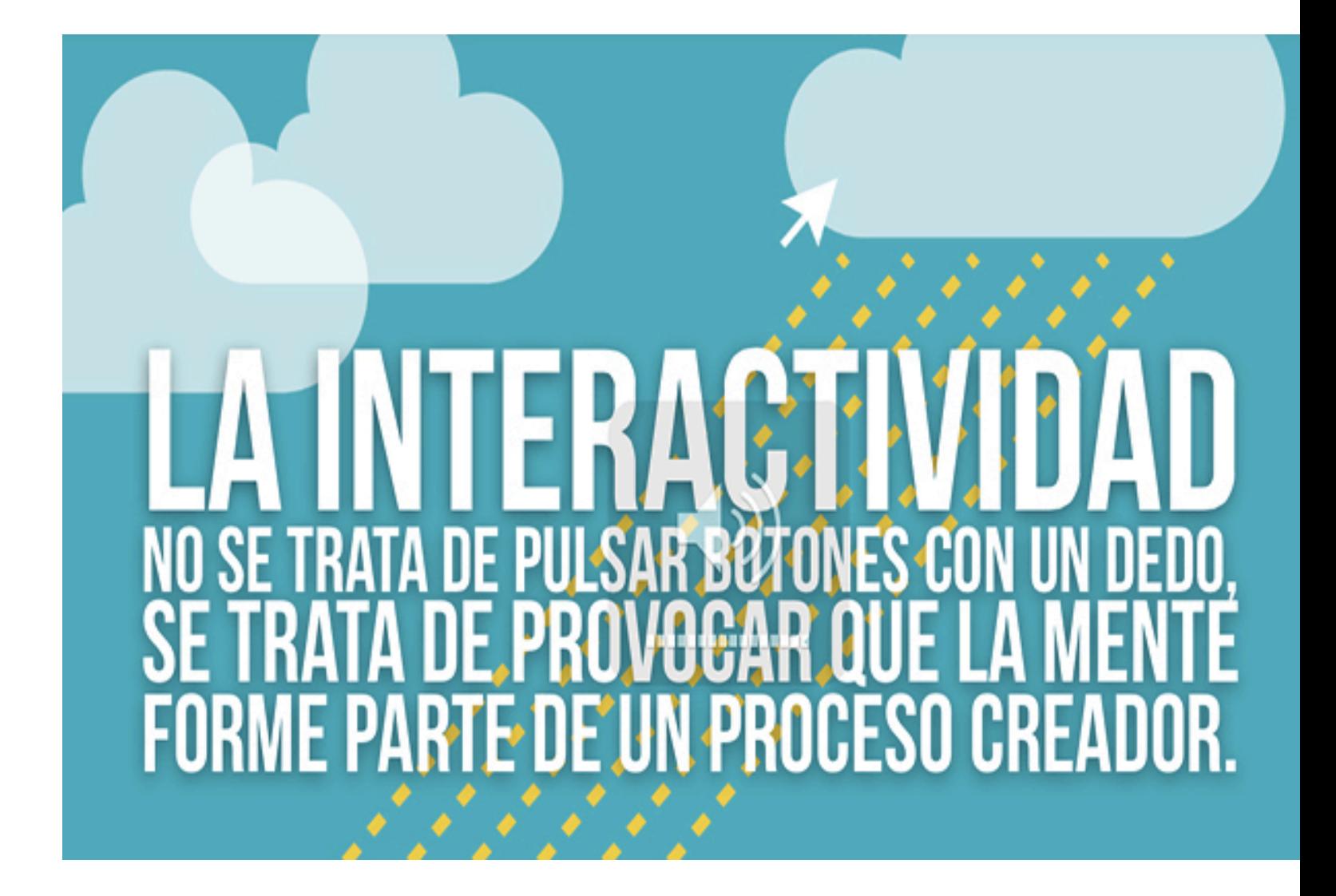

http://ochogallos.com/

# **Ficción digital**

Se ofrece un abanico que muestra la tipología de materiales de ficción digital con enlace a artículos relacionados. La mayoría de ellos están reseñados en el portal Apptk.es

## **Apps que recrean y enriquecen historias de papel**

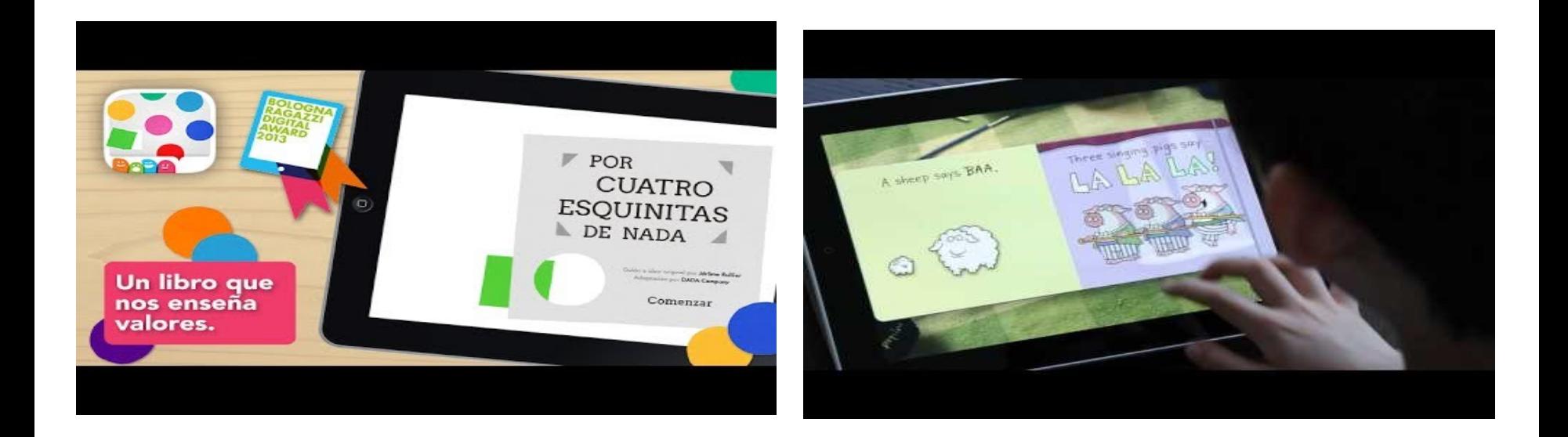

APPS MÁS ALLÁ DE LOS LÍMITES DEL PAPEL Y LA PANTALLAS https://apptk.es/apps-mas-alla-de-los-limites-del-papel-y-la-pantalla/

#### **Letras a pie de imprenta y de pantalla**

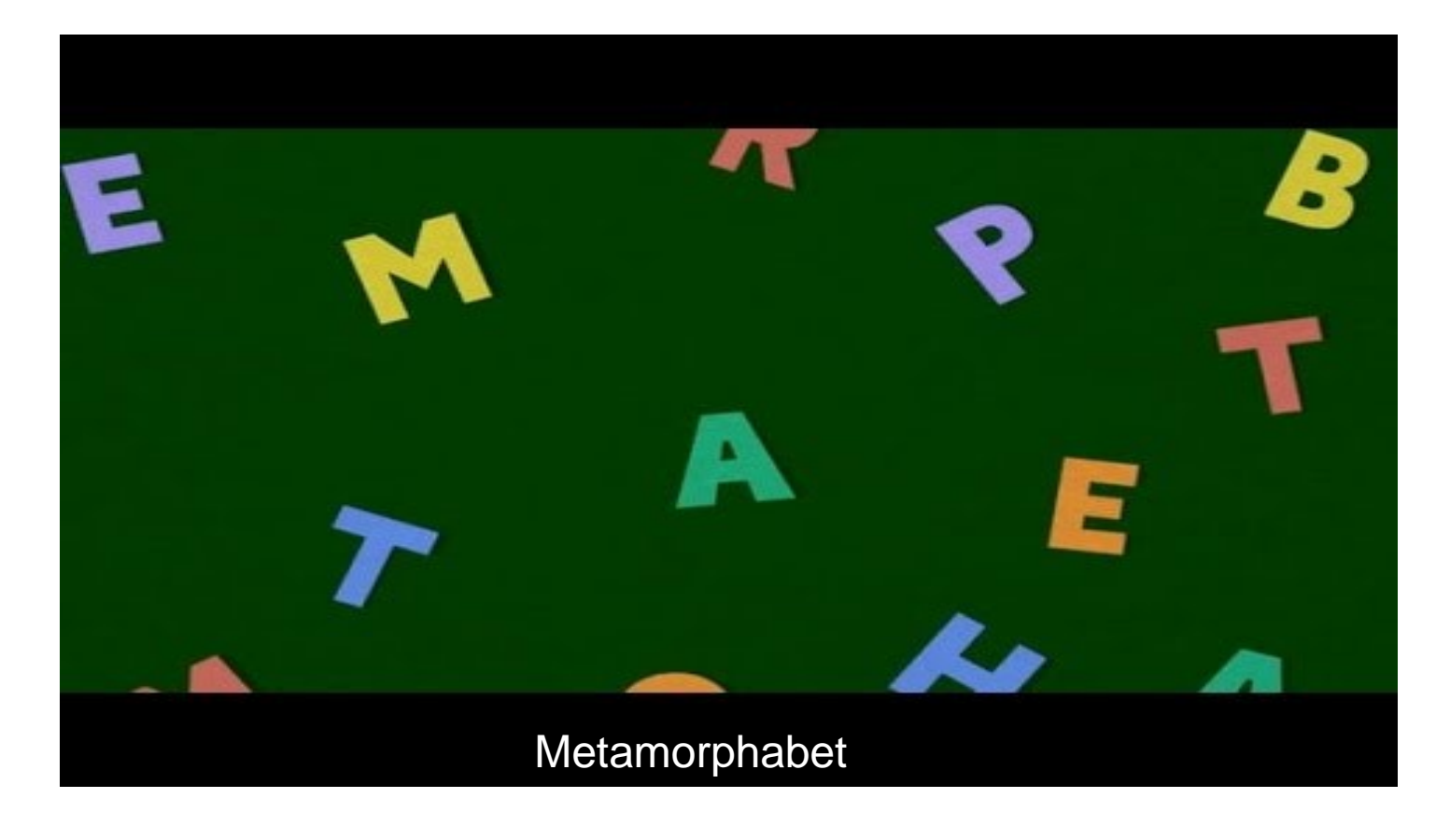

CARNAVAL DE LETRAS https://apptk.es/carnaval-2018/

## **¿Quién habita las historias?**

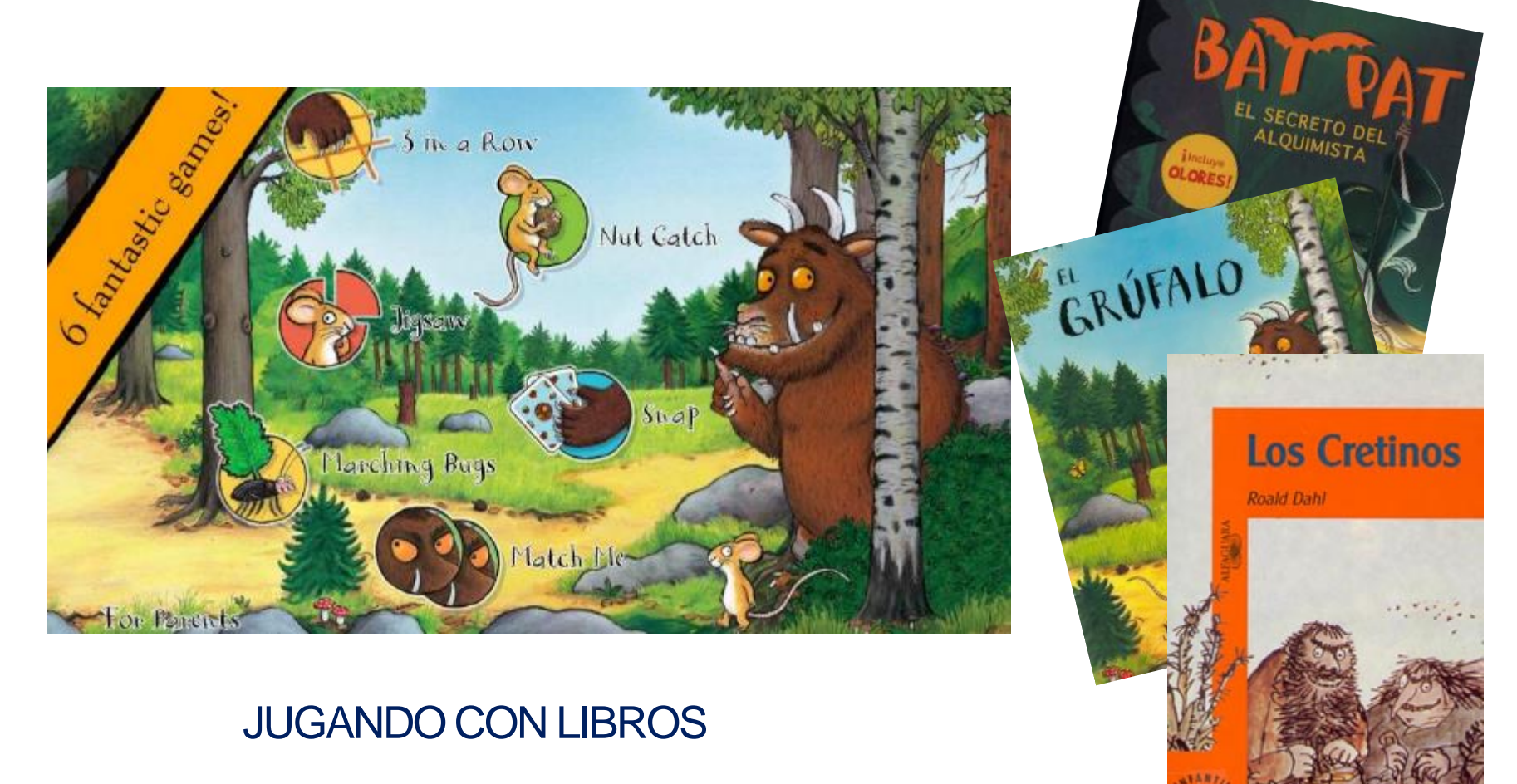

https://apptk.es/jugando-con-los-libros/

### **Jóvenes, entre clásicos y transmedias**

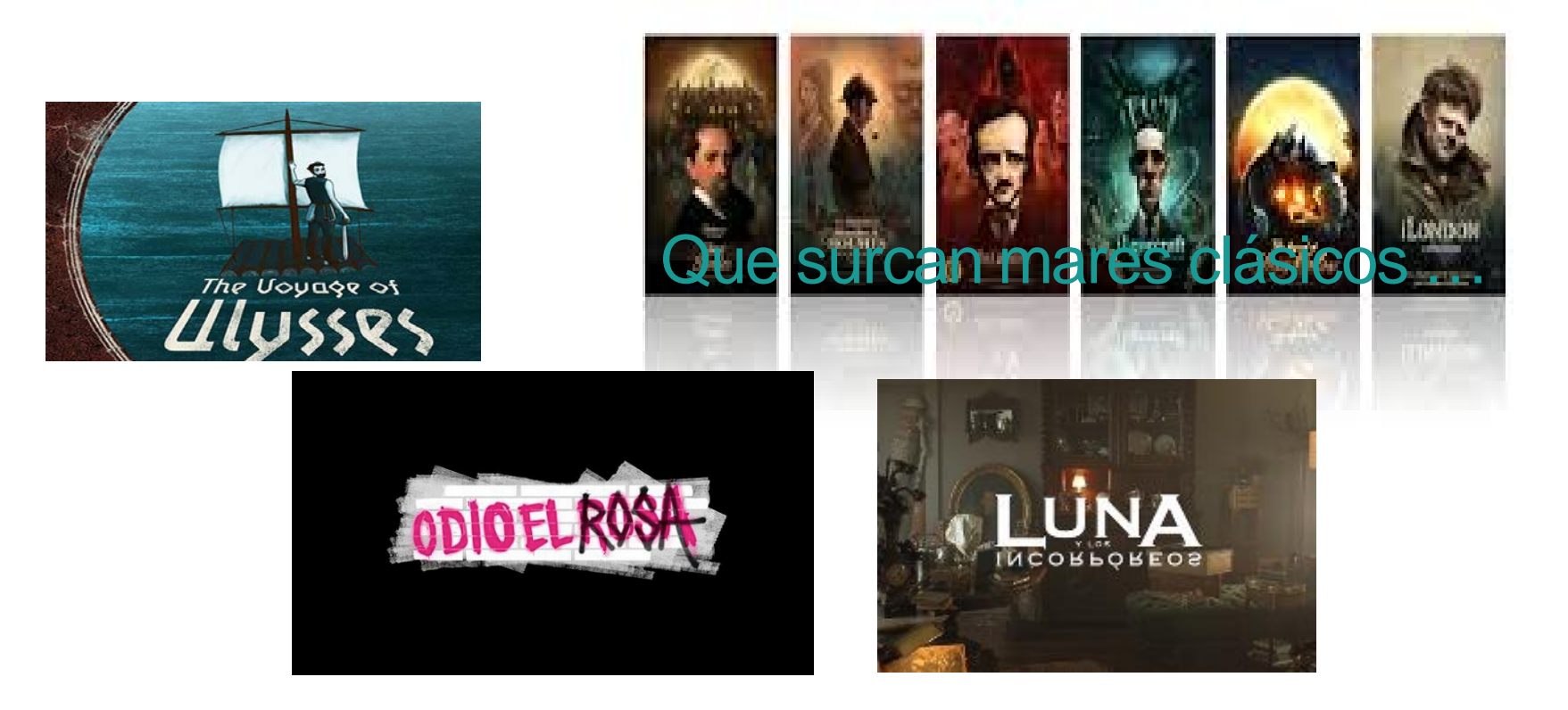

APPS DONDE EL MIEDO SE ESCONDE LUNA Y LOS INCORPÓREOS ODIO EL ROSA

https://apptk.es/apps-donde-el-miedo-se-esconde/

https://www.elisayuste.com/nuevas-propuestas-transmedia/

https://www.elisayuste.com/la-propuesta-transmedia-de-la-serie-odio-el-rosa/

## Serie Luna y los incorpóreos: propuesta transmedia para jóvenes

app chat stories entre los personajes Libros impresos vídeos

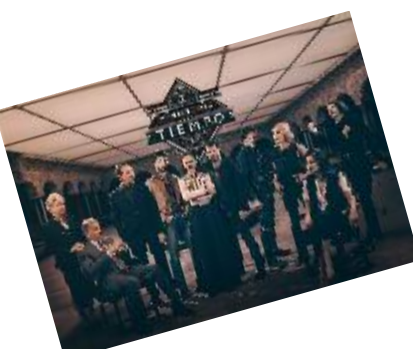

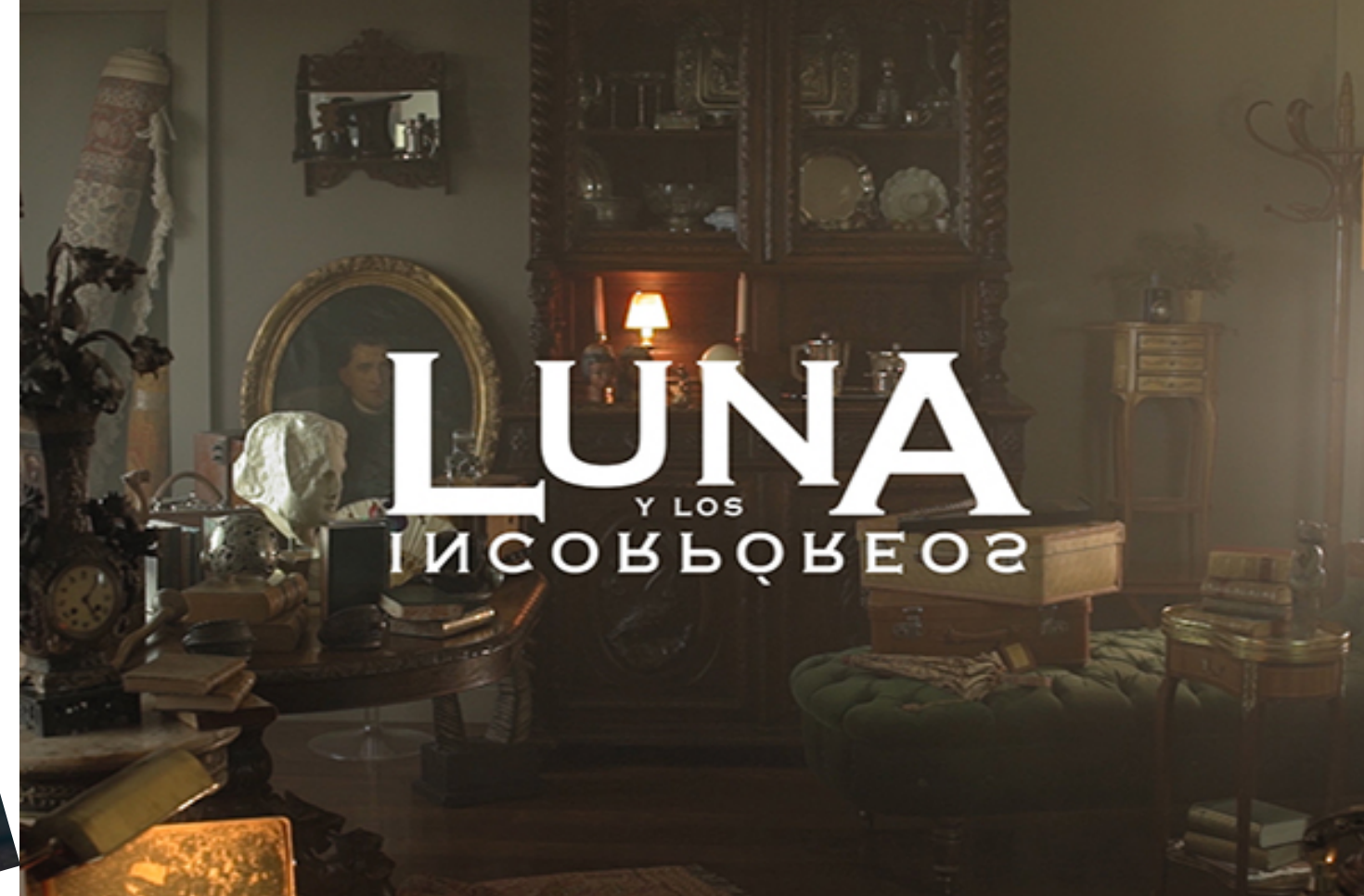

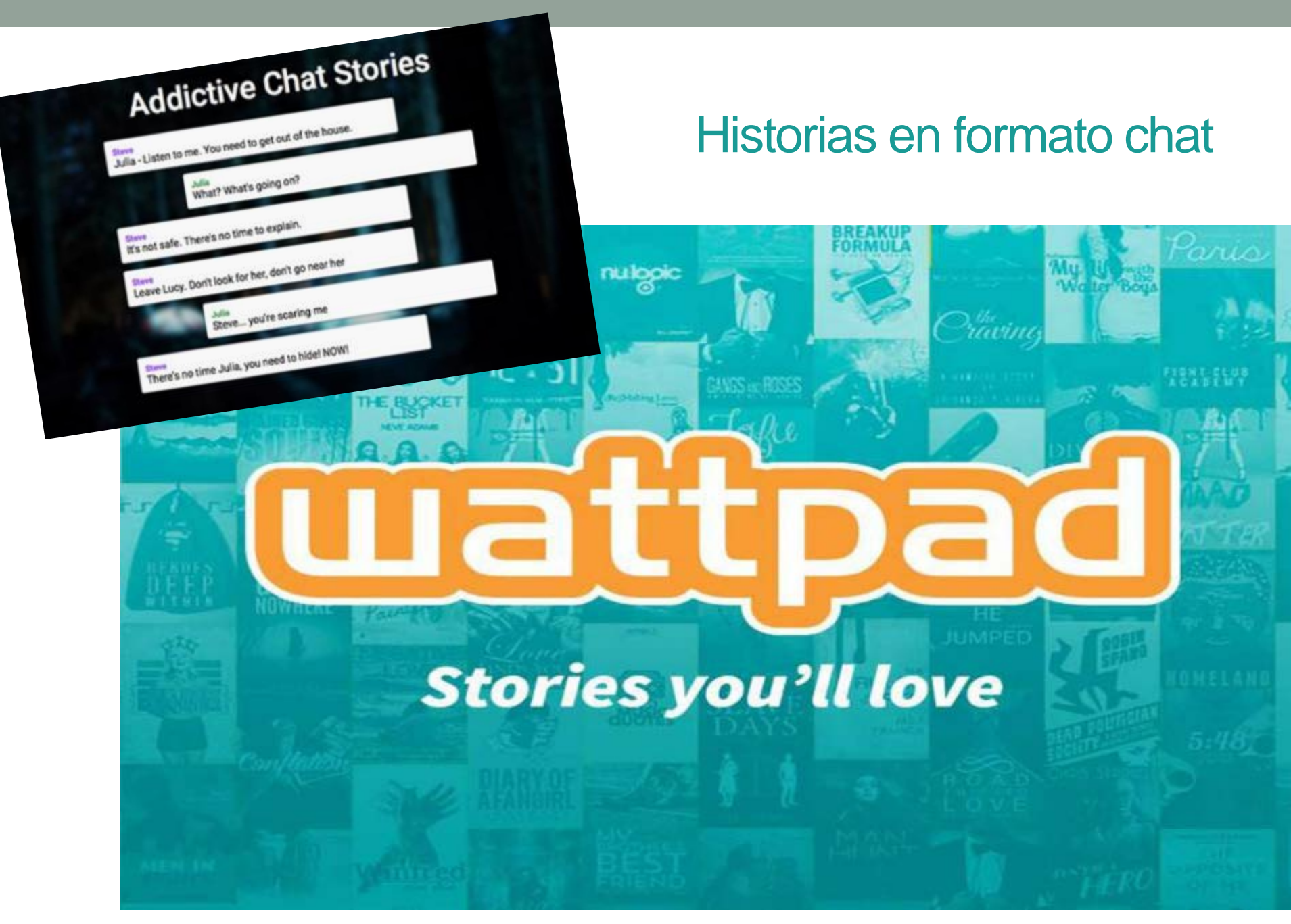

#### Leemur, otra app con píldoras narrativas

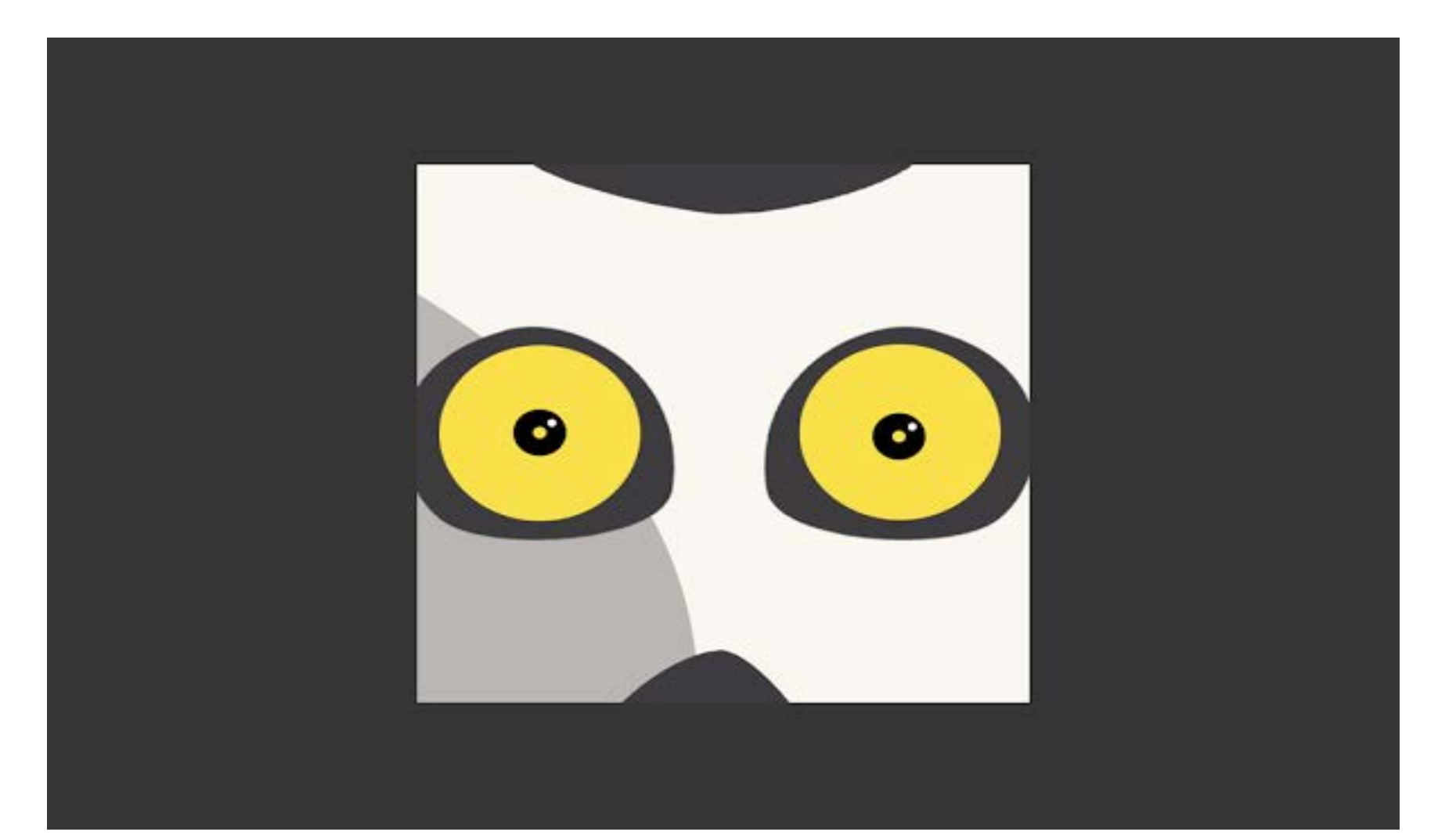

https://www.elisayuste.com/leemur/

## Y narrativas que desbordan el papel con [R](http://apptk.es/apps/la-leyenda-de-jack-o-lantern/)ealidades Aumentadas

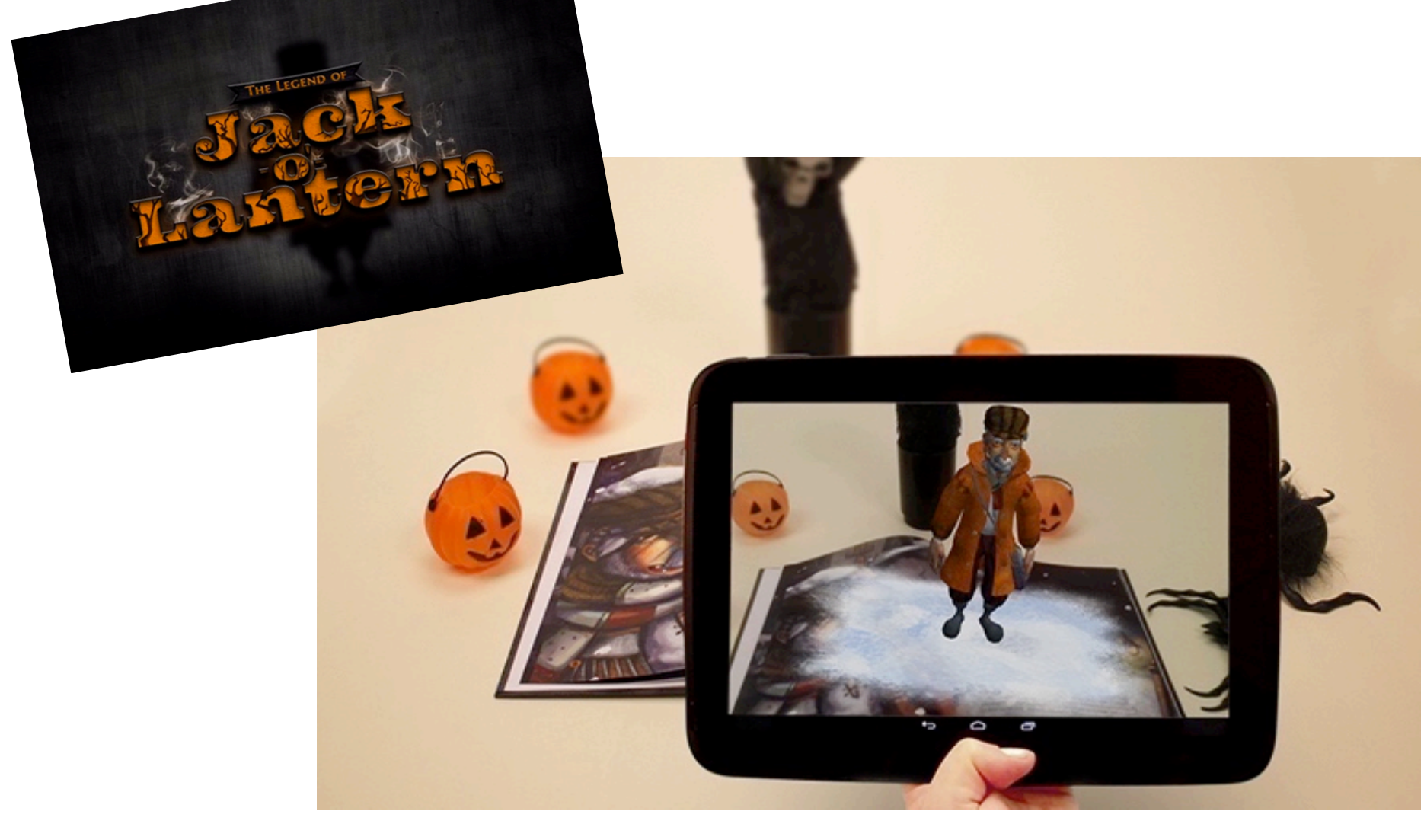

## Realidades virtuales en las que se zambulle el lector

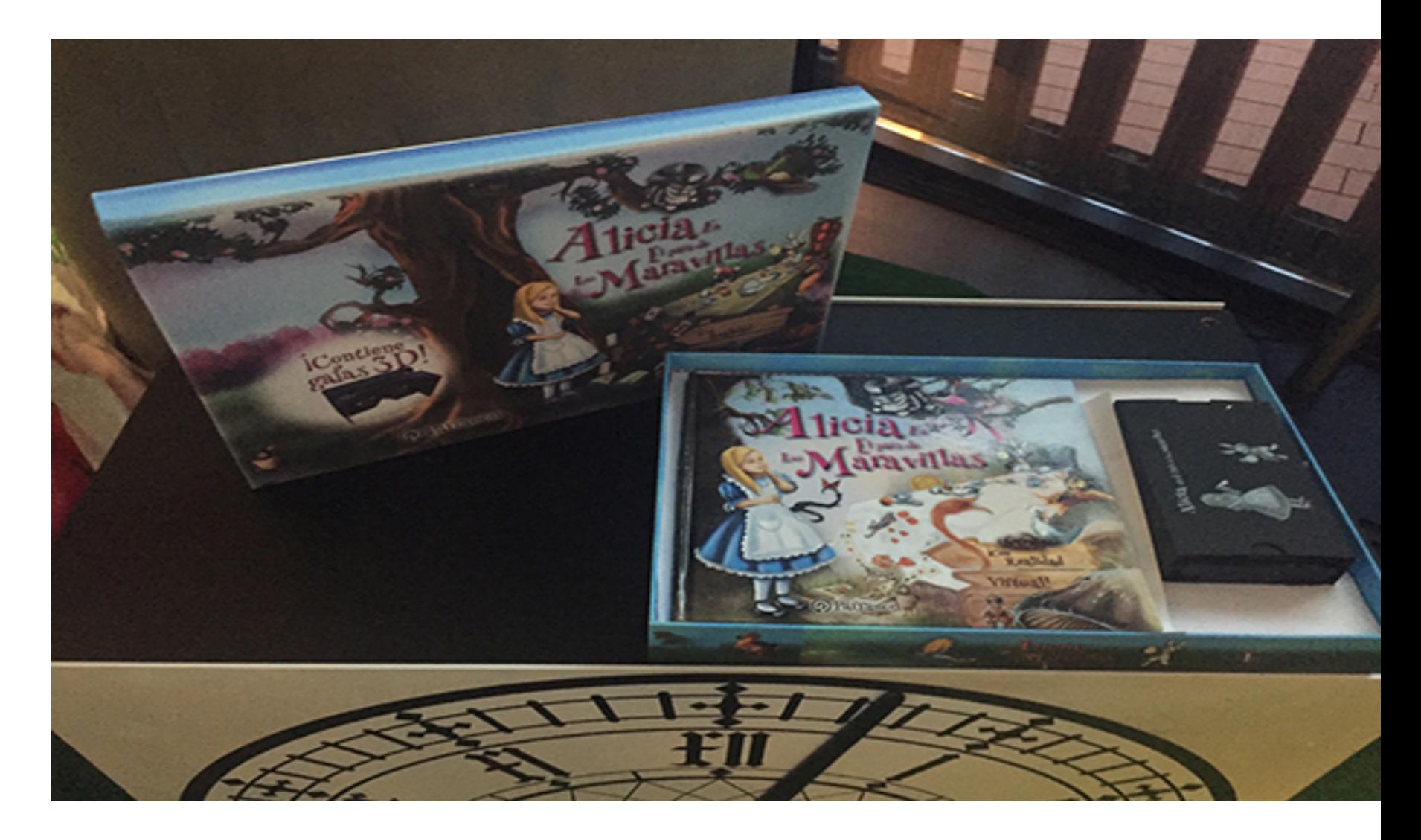

#### Inmersos en los escenarios con Realidad Virtual

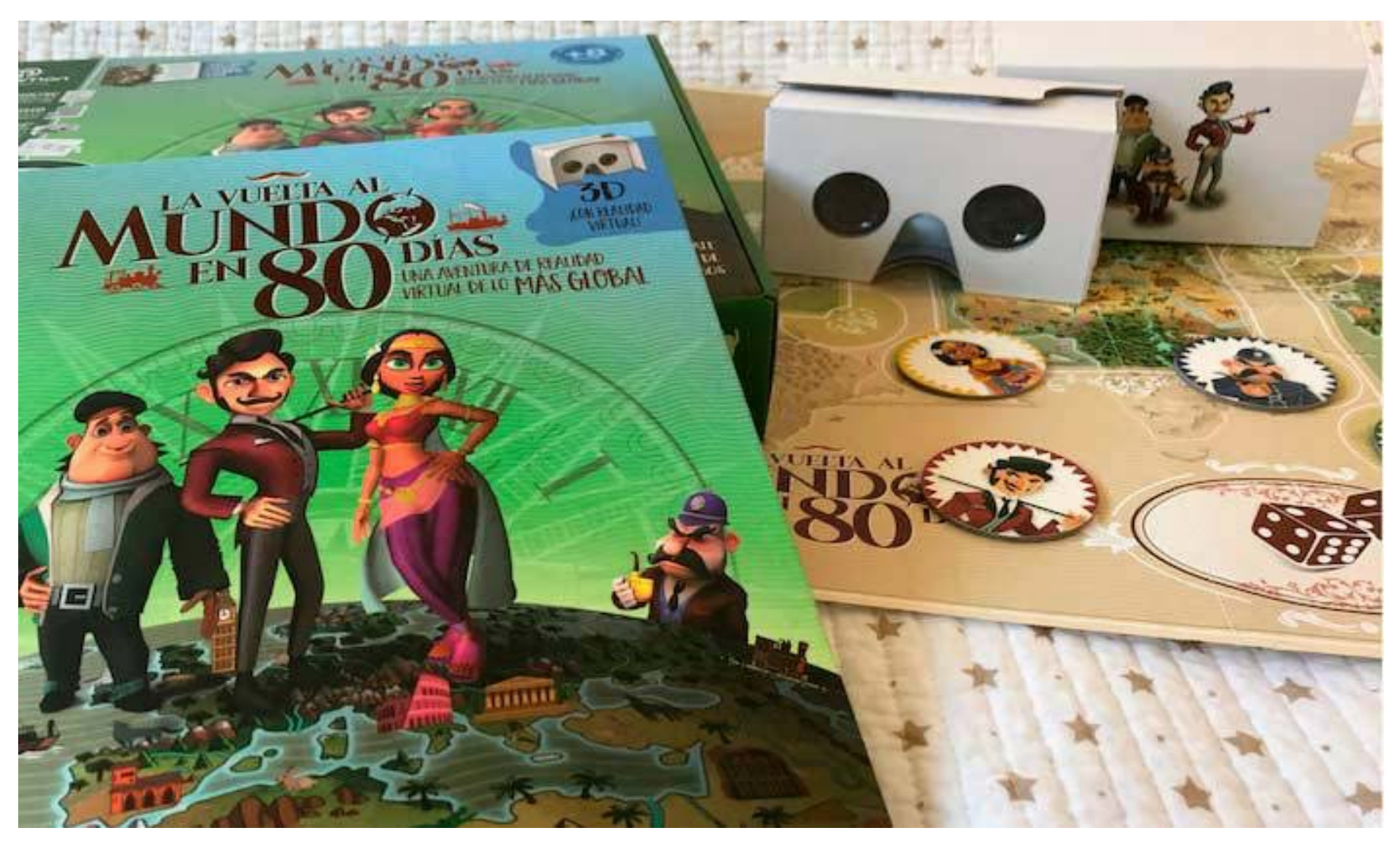

http://www.elisayuste.com/alicia-realidad-virtual/

#### O narrativas interactivas para lectores cómplices

## **Storyrjder**

# Storyrjder

**Descubre una nueva** forma de leer...

#### Apps que exploran el diálogo entre lo físico y lo virtual

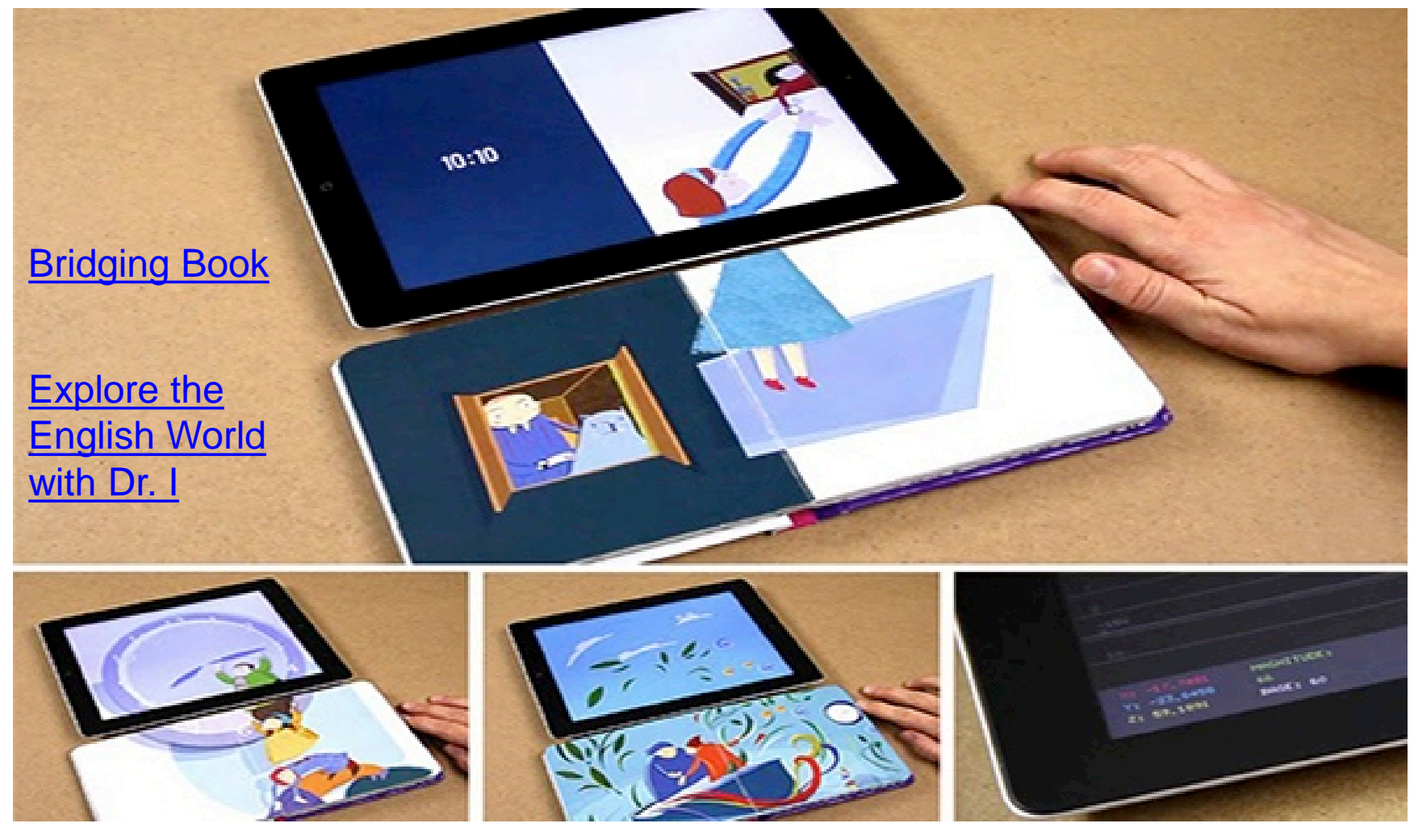

http://www.elisayuste.com/bridging-book/ - http://www.elisayuste.com/experiencias-innovadoras-de-juego-lectura-y-aprendizaje/

#### Discurso gráfico continuo adaptable

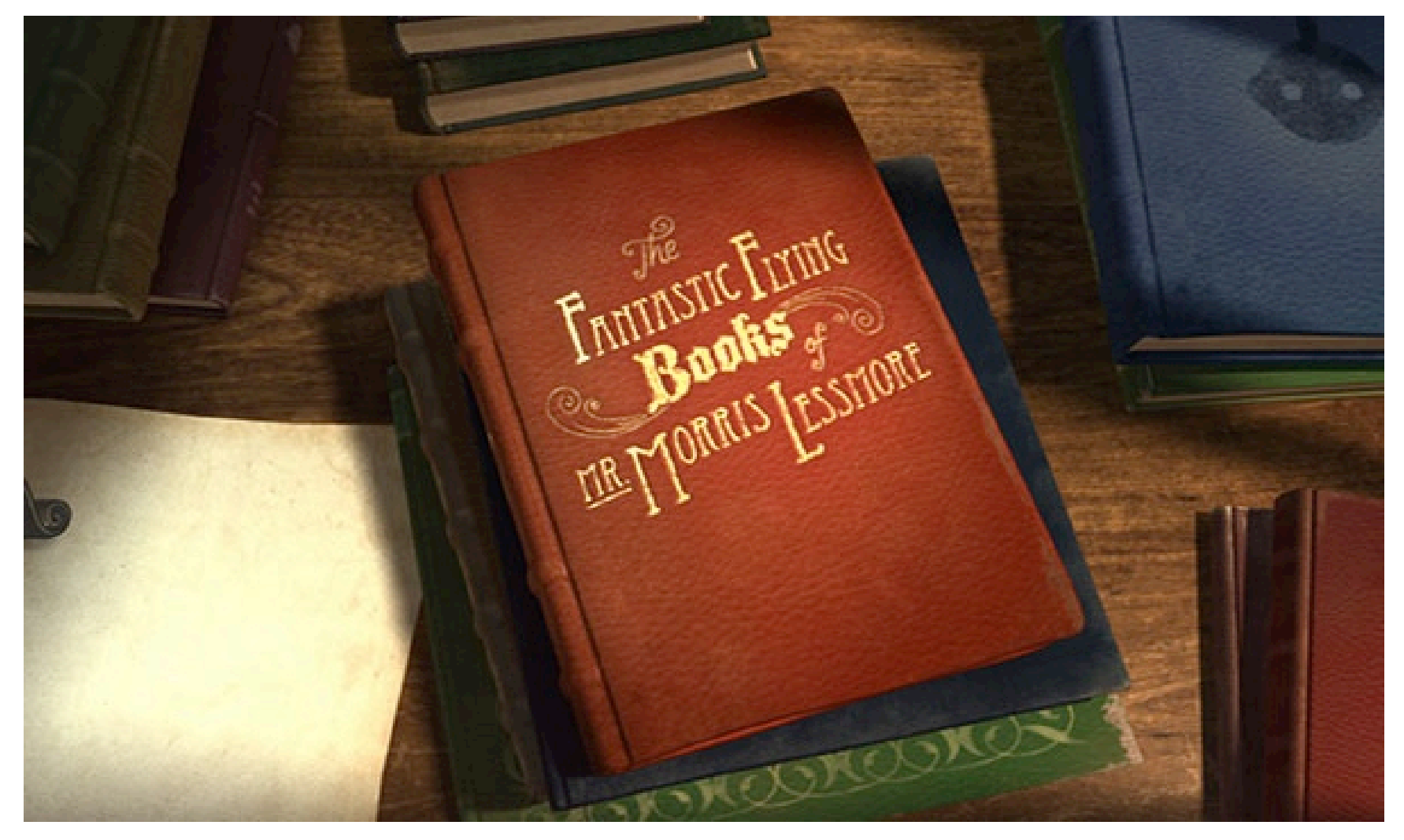

http://www.elisayuste.com/lectura-recomendada-los-fantasticos-libros-voladores-del-senor-morris-lessmore/

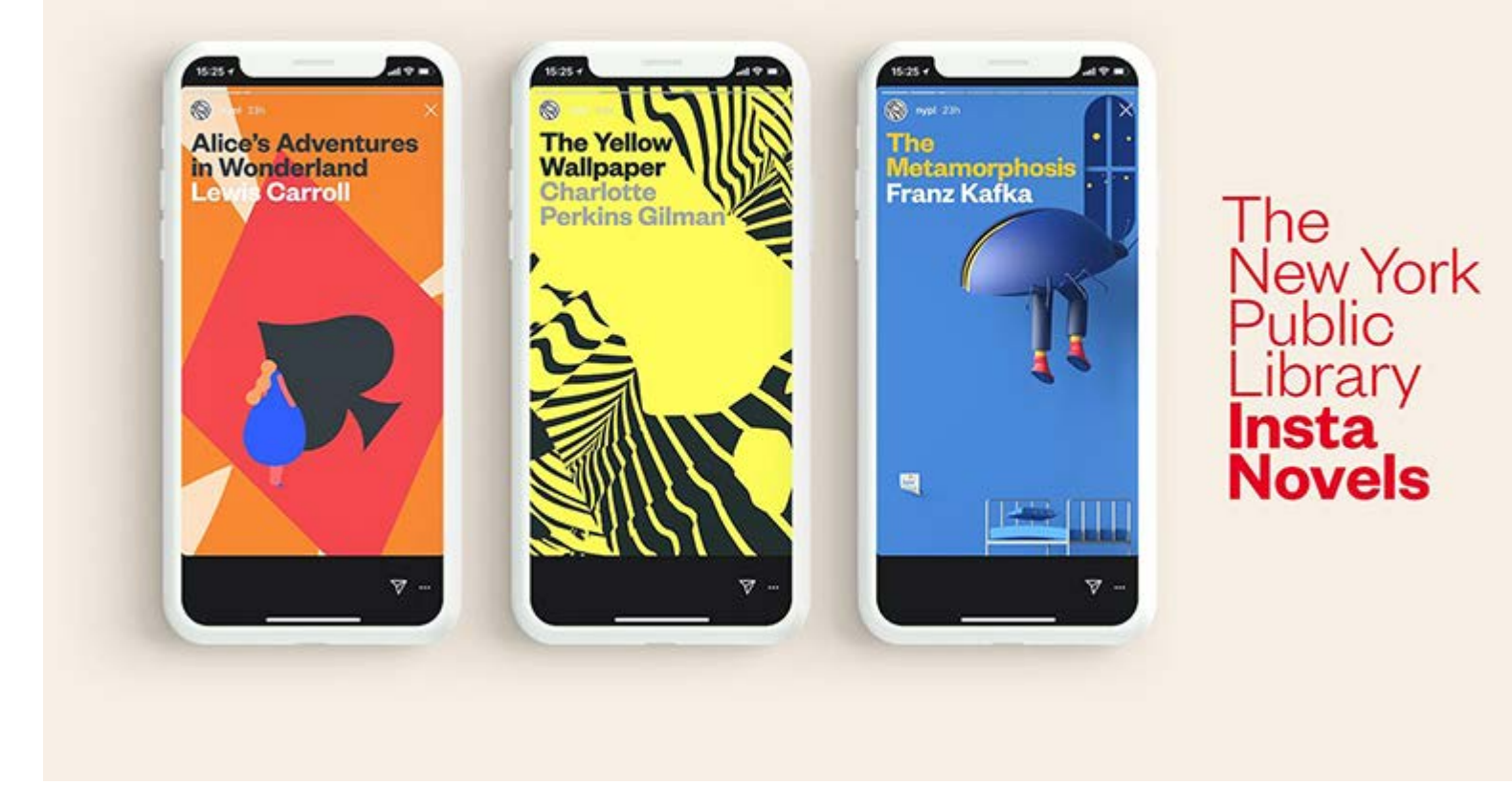

<https://www.instagram.com/nypl/>

<https://www.elisayuste.com/instagram-stories-literatura-clasica/>

۸  $10<sub>1</sub>$ buttered toast,) she very soon finished it off.

'What a curious feeling!' said Alice; 'I must be shutting up like a telescope.'

And so it was indeed: she was now only ten inches high, and her face brightened up at the thought that she was now the right size for going through the little door into that lovely garden. First, however, she waited for a few minutes to see if she was going to shrink any further: she felt a little nervous about this; 'for it might end, you know,' said Alice to herself, 'in my going out altogether, like a candle. I wonder what I should be like then?' And she tried to fancy what the flame of a candle is like after the candle is blown out, for she could not remember ever having seen such a thing.

After a while, finding that nothing more happened, she decided on going into the garden at once; but, alas for poor Alice! when she got to the door, she

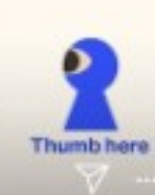

#### **ALICE PART 1 22h**

**OHAPTER 5** Advice from a Caterpillar

×

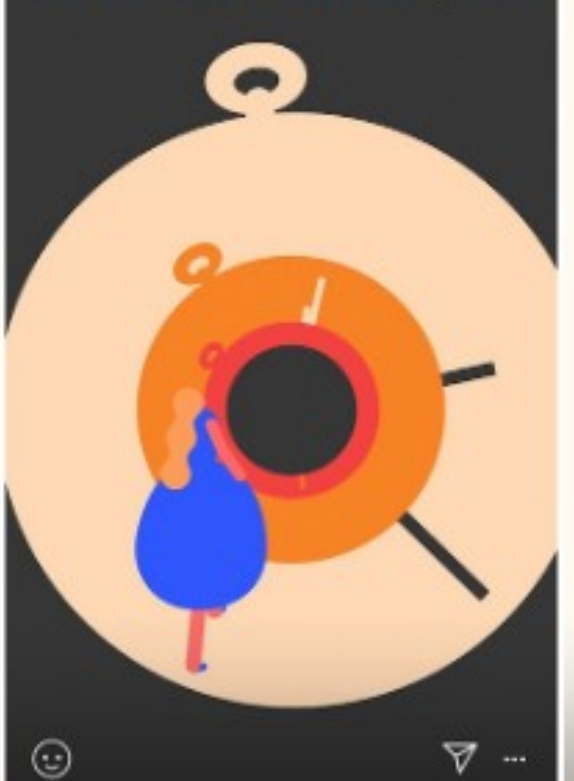

denial; We actifices a trial: For really this morning I've nothing to do." Said the mouse to the cur, "Such a trial. dear Sir, With no jury or judge. would be wasting our breath." "I'll be judge, I'll be jury." Said cunning. old Fury: "T'll try the whole сами, and condemn 3011 to death."

# **Leer y hacer poesía**

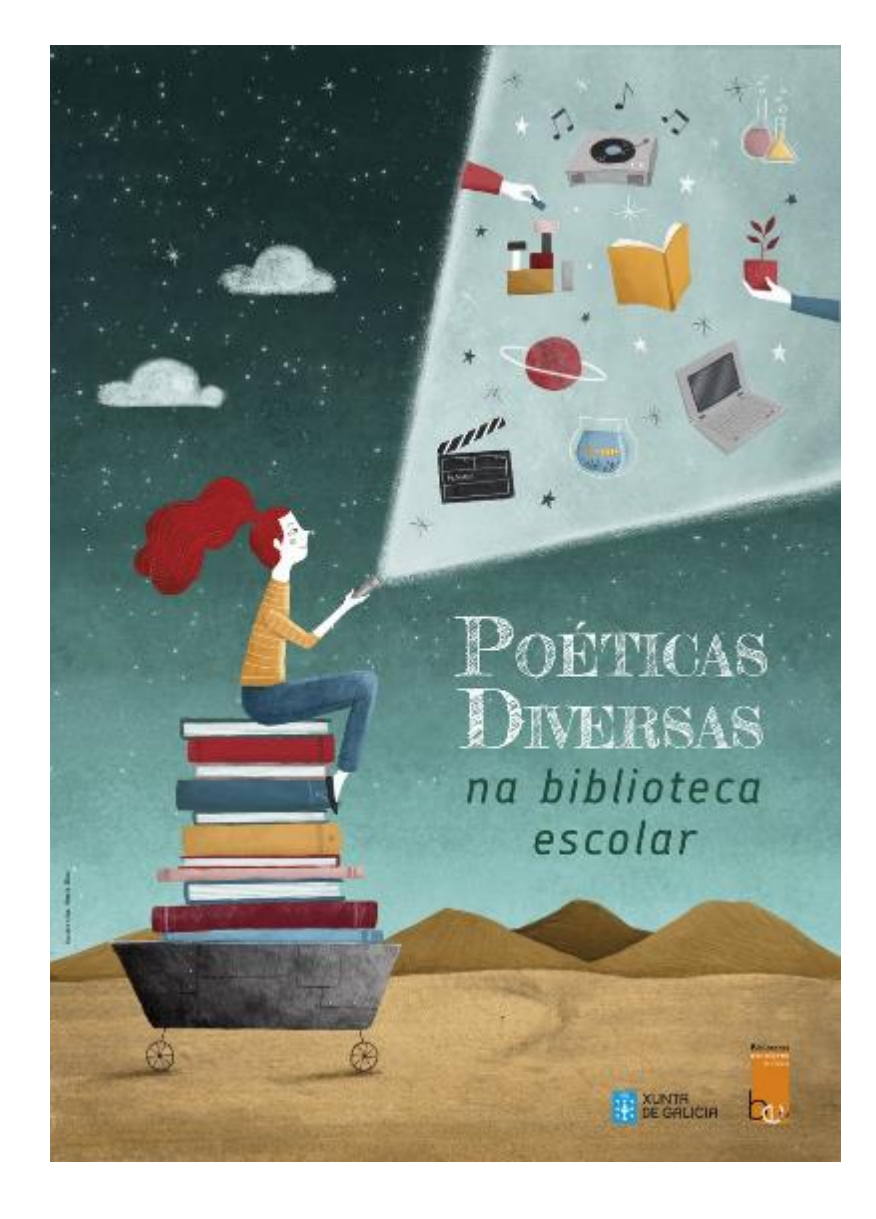

# **Pajaraikus,** 25 haikus de pájaros de Karlos Linazasoro

<https://apptk.es/apps/pajaraikus/>

#### **Versonajes,** un poemario en formato app

[https://www.youtube.com/watch?v=s\\_W7IEZRmFs](https://www.youtube.com/watch?v=s_W7IEZRmFs)

# **Haiku-mático,** una app de creación de haikus

<https://itunes.apple.com/es/app/haiku-matico/id925437310?mt=8>

#### **L'univers poètic de Miquel Martí i Pol**

<http://www.miquelmartiipol.cat/app/>

# **Contenidos audiovisuales**

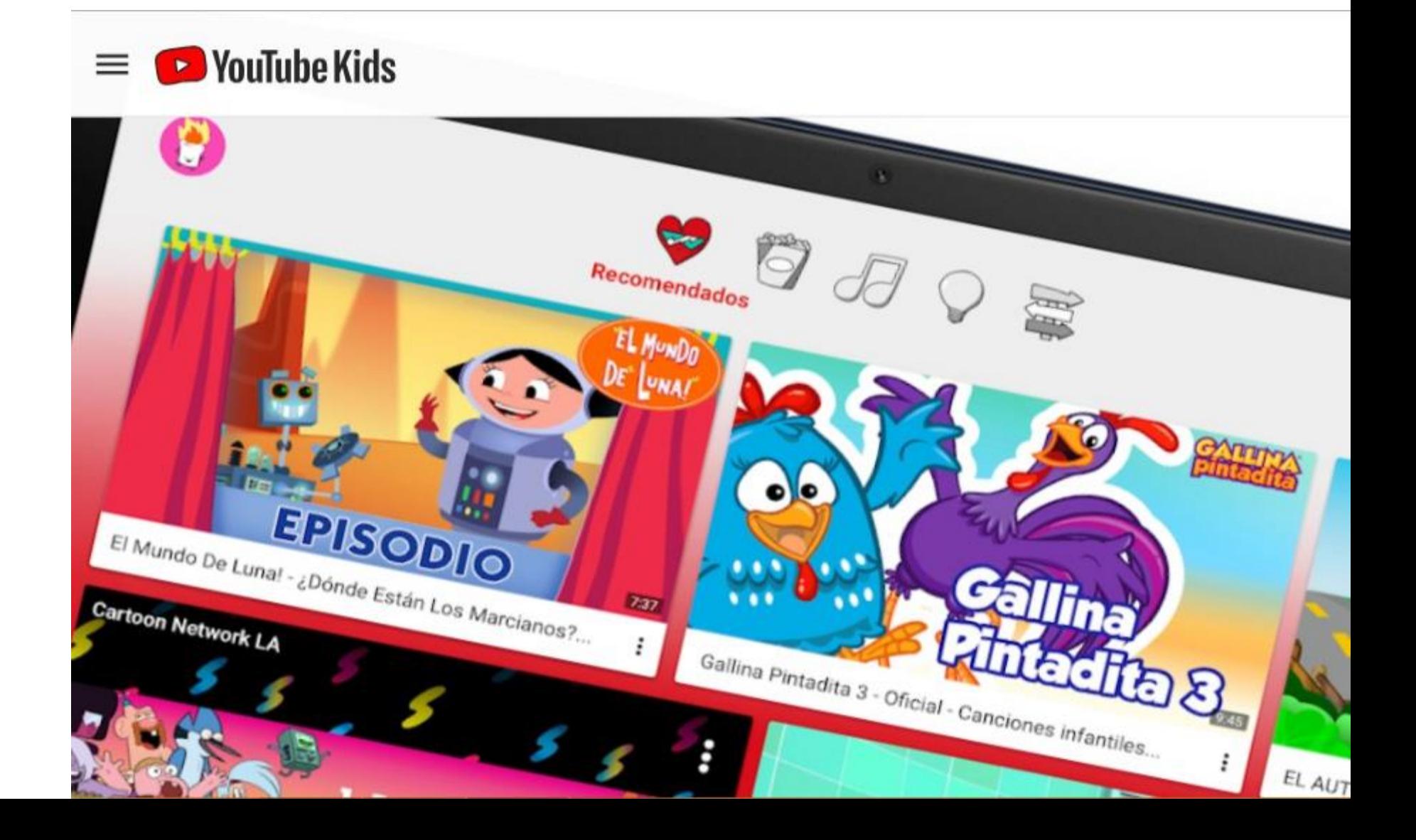

## Lecturas interactivas que siguen la fórmula "Elige tu propia aventura"

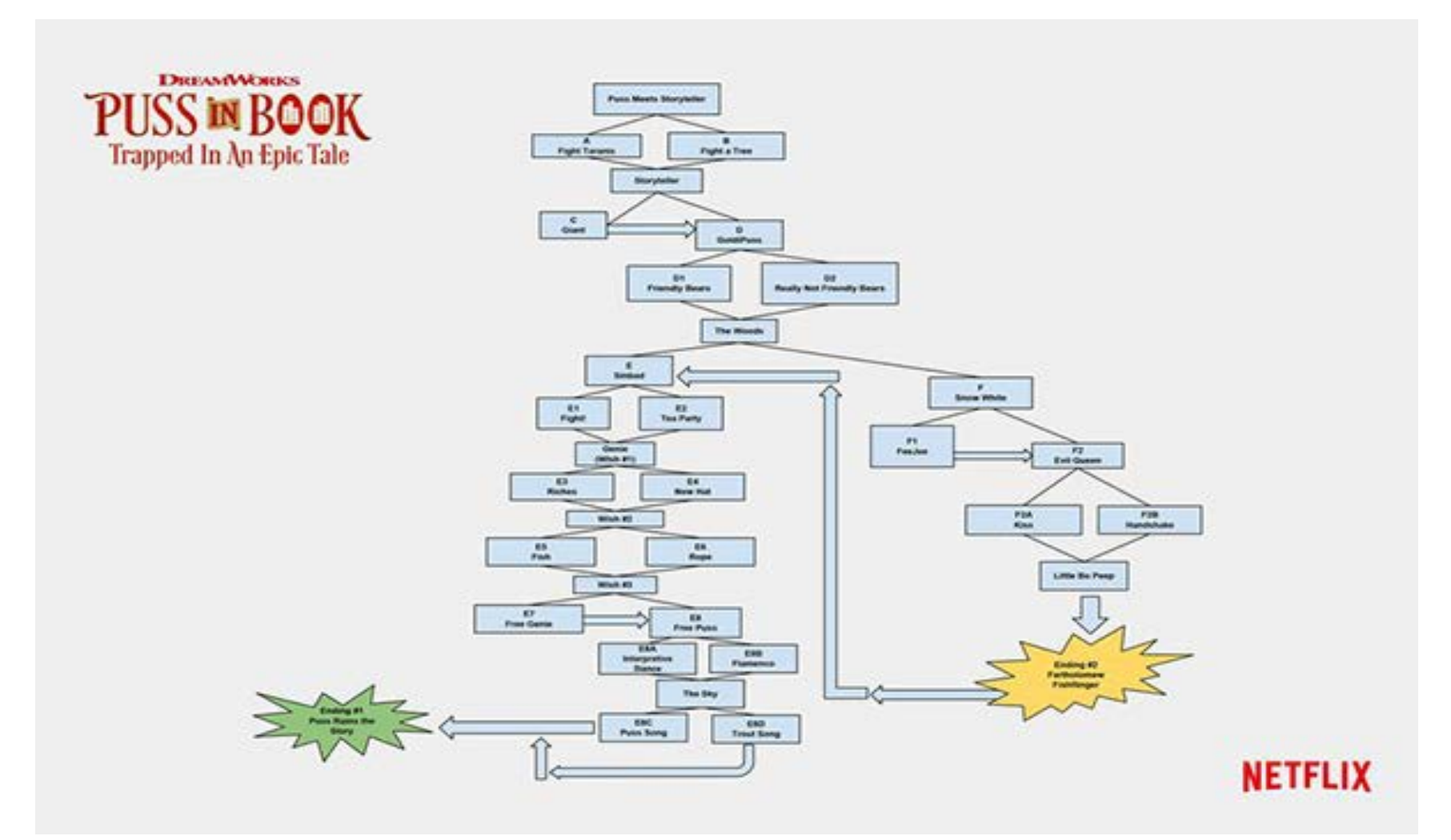
## 5 **No ficción digital**

Se ofrece un abanico que muestra la tipología de materiales de ficción digital con enlace a artículos relacionados. La mayoría de ellos están reseñados en el portal Apptk.es

#### **Para saciar el appetito de saber más**

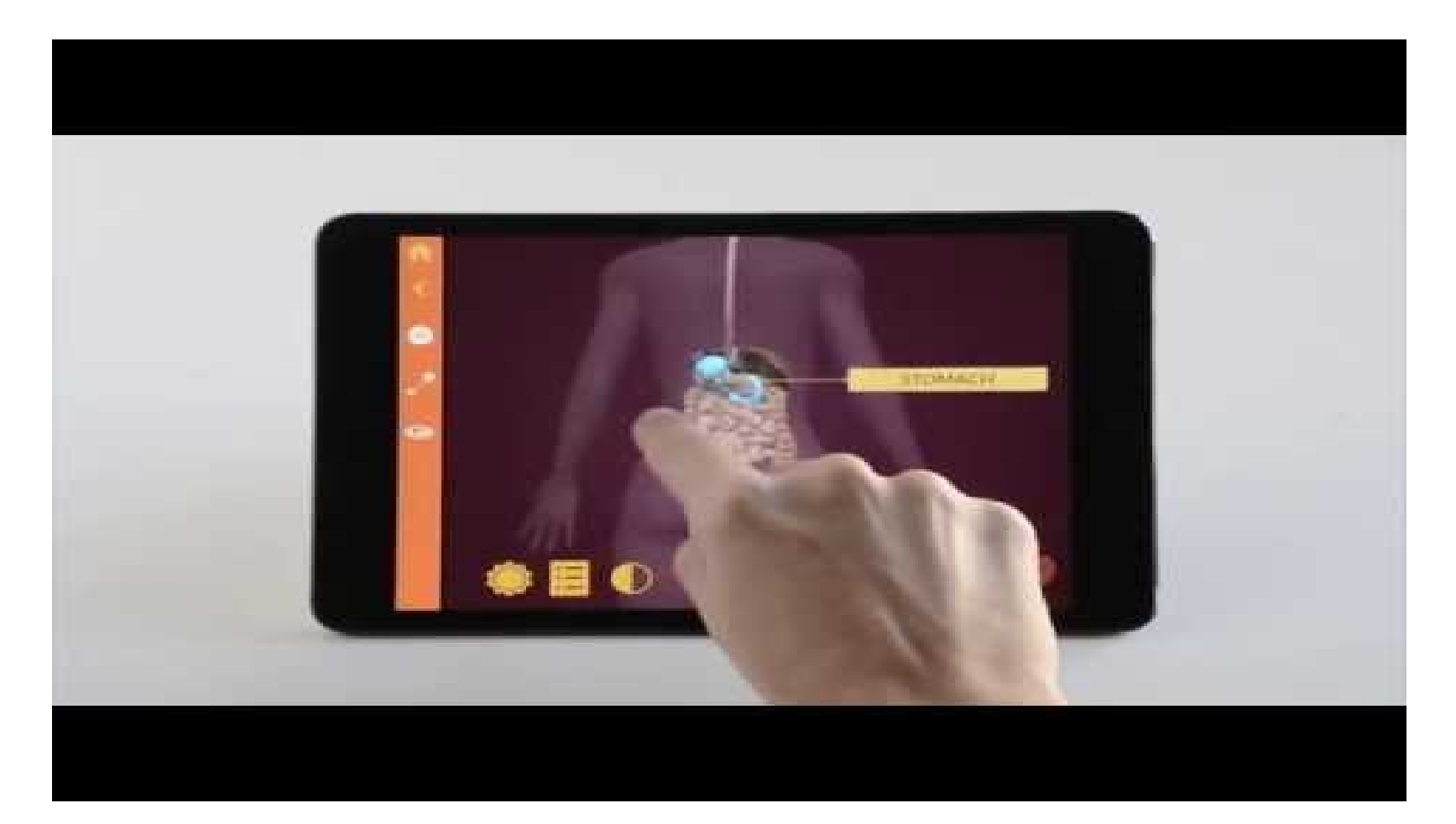

EL DÍA DE PI https://apptk.es/el-dia-de-pi/

#### ¡Apps para aprender de todo!

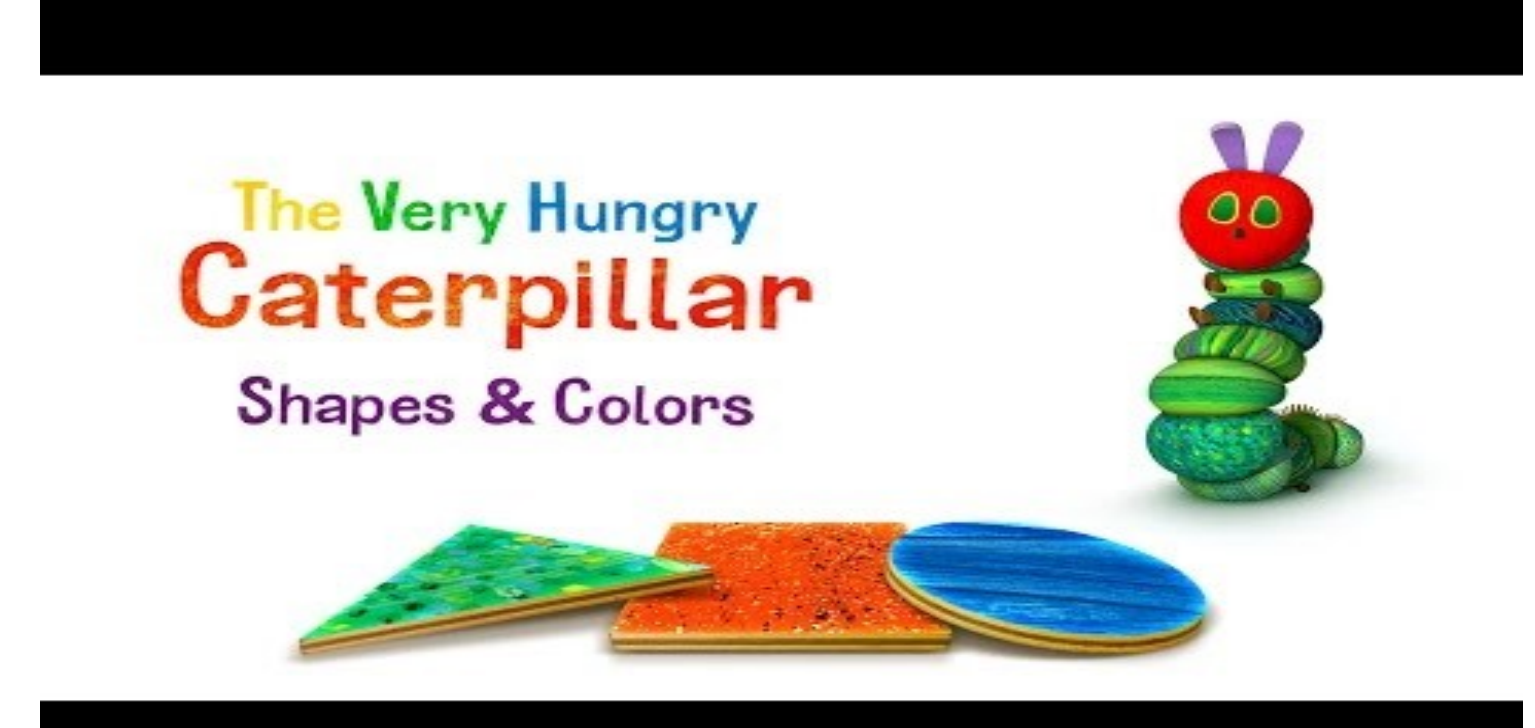

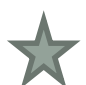

*[… formas y colores](https://youtu.be/8fKKkhdgCok)*

#### *Bridging Books*

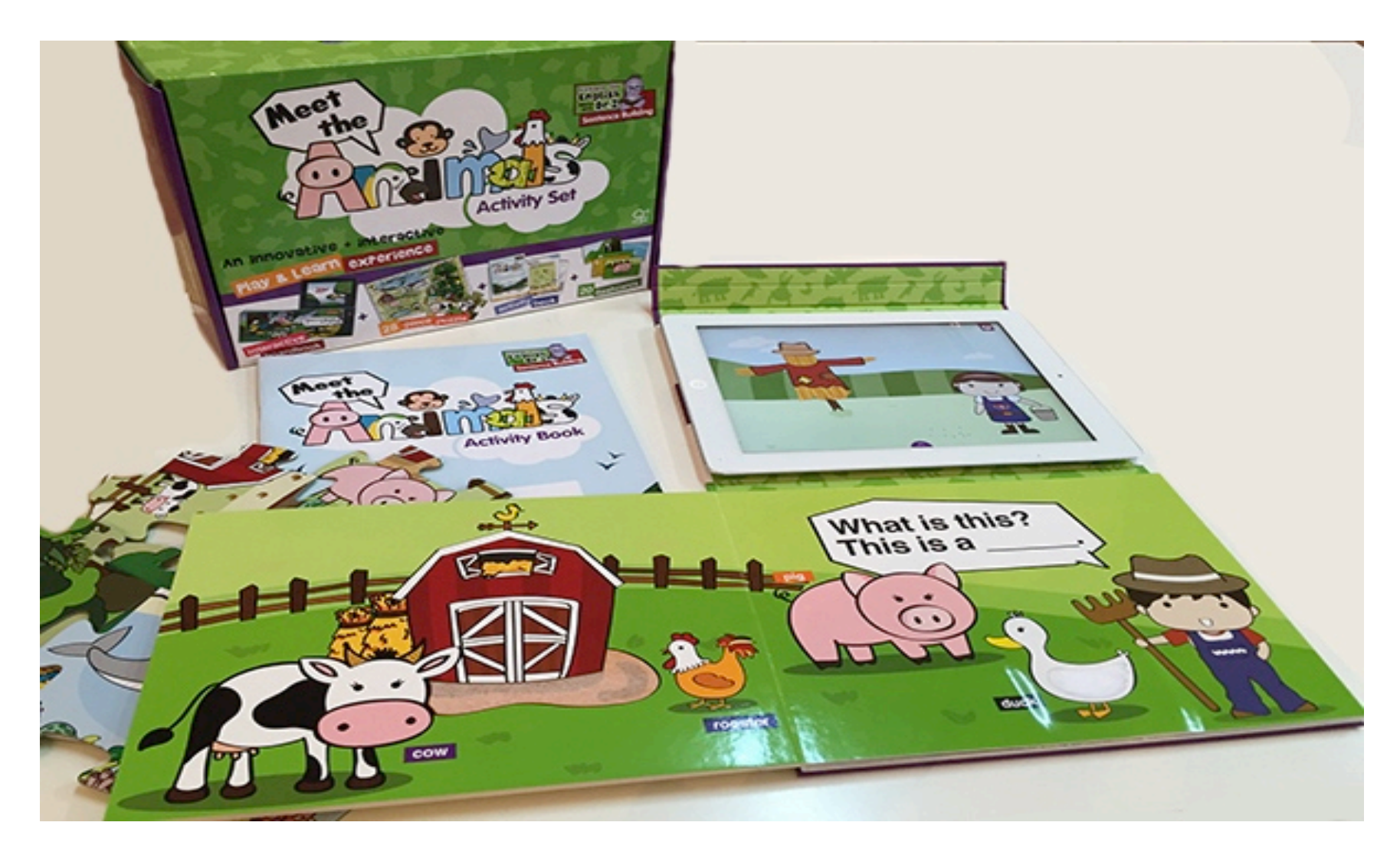

http://www.elisayuste.com/bridging-book/ - http://www.elisayuste.com/experiencias-innovadoras-de-juego-lectura-y-aprendizaje/

Apps de aprendizaje de destrezas

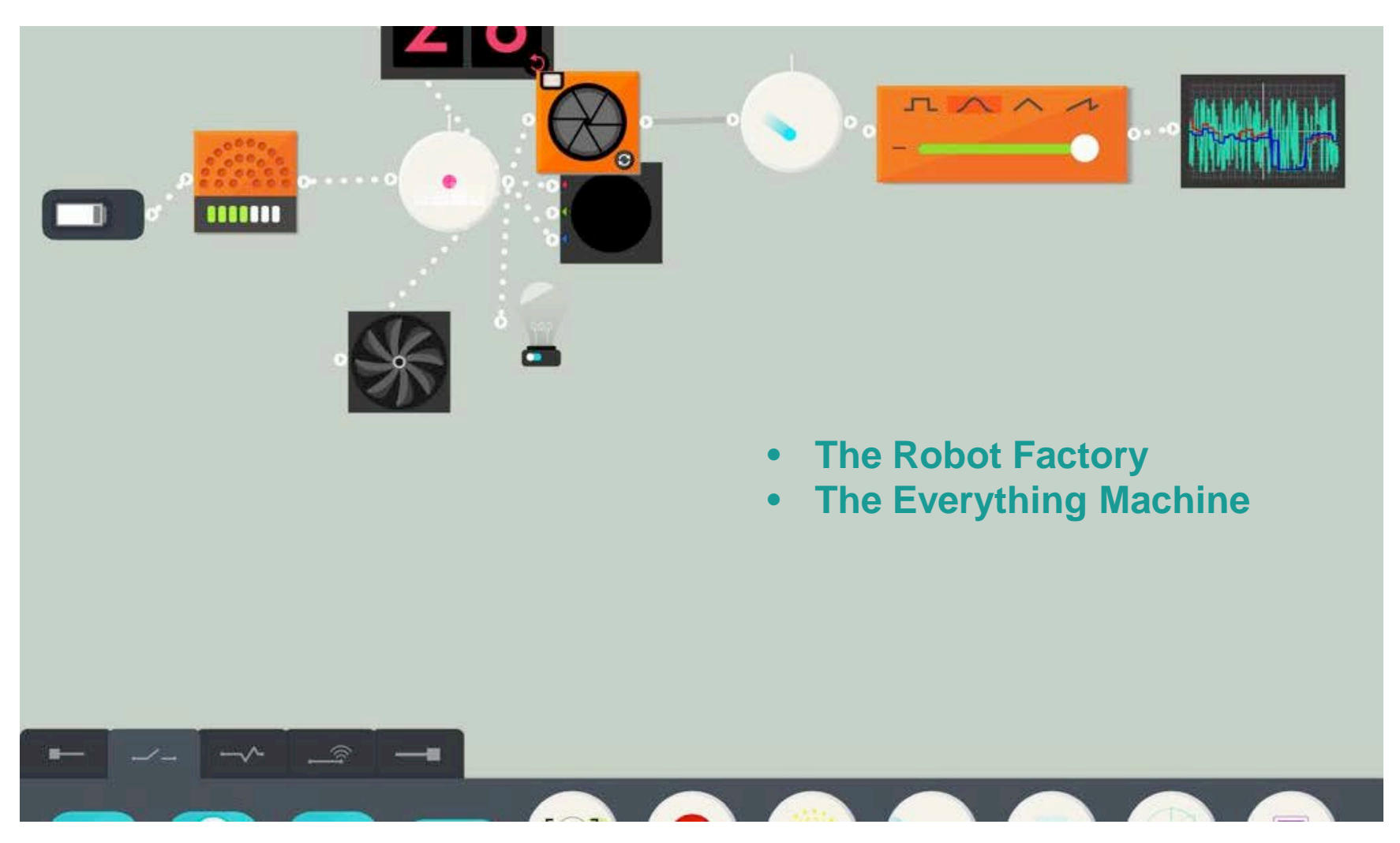

http://www.elisayuste.com/apps-para-aprender-programacion/

#### App para jugar, expresarse y crear historias … búscalas en appt.es

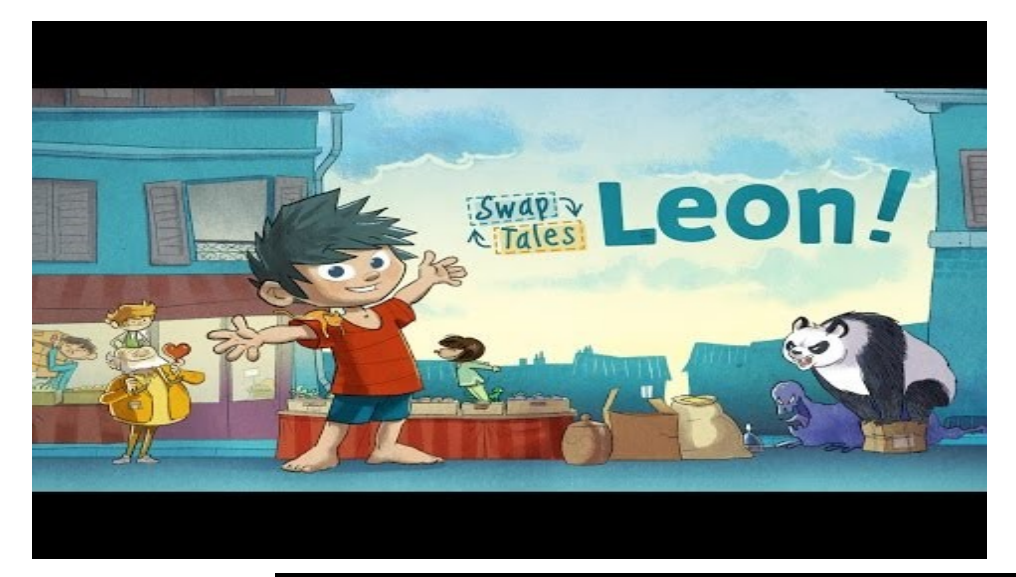

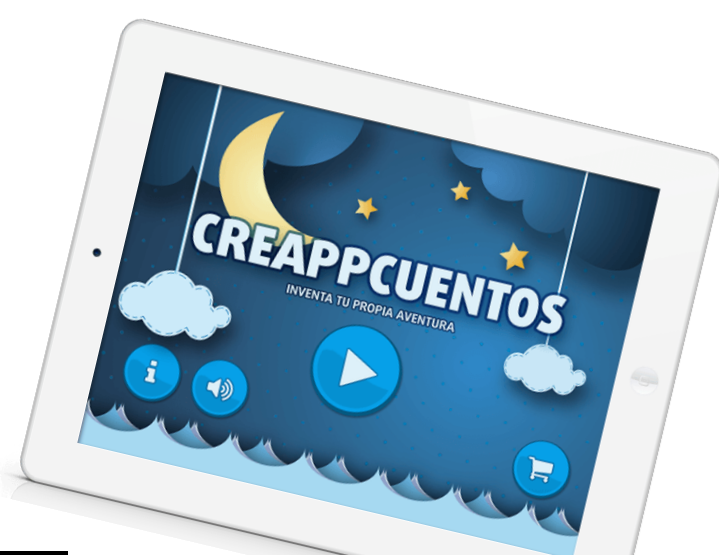

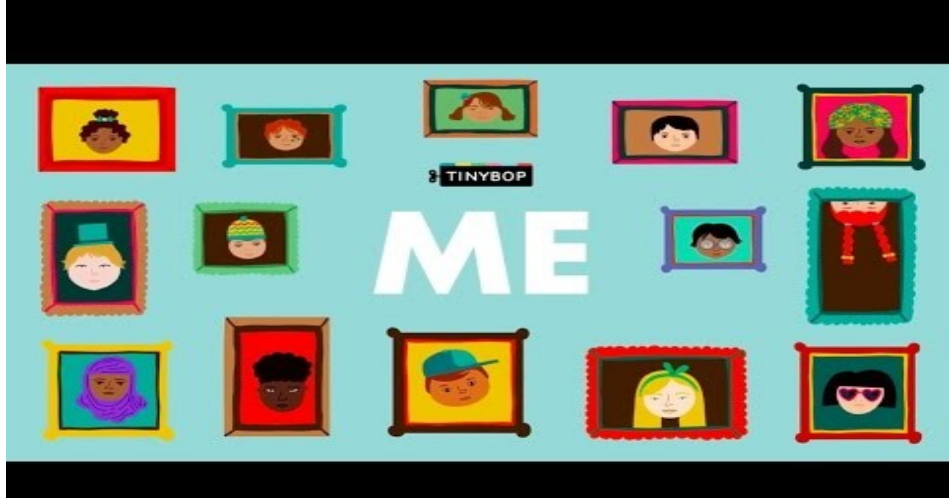

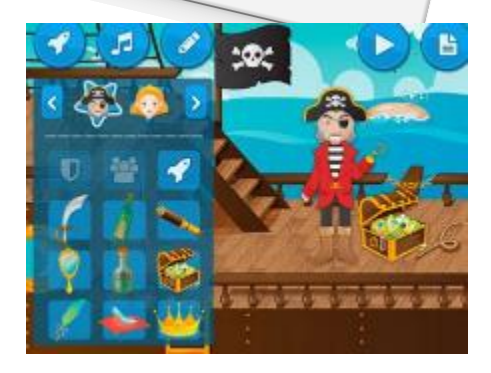

## **audiolibros**

#Informe #USA La proporción de personas que escuchan #audiolibros creció un 20% desde 2014

El crecimiento fue mayor entre los jóvenes: de 13 a 34 años ahora pasan el 19% de su tiempo con audio de palabras habladas (un 58% más que en 2014)

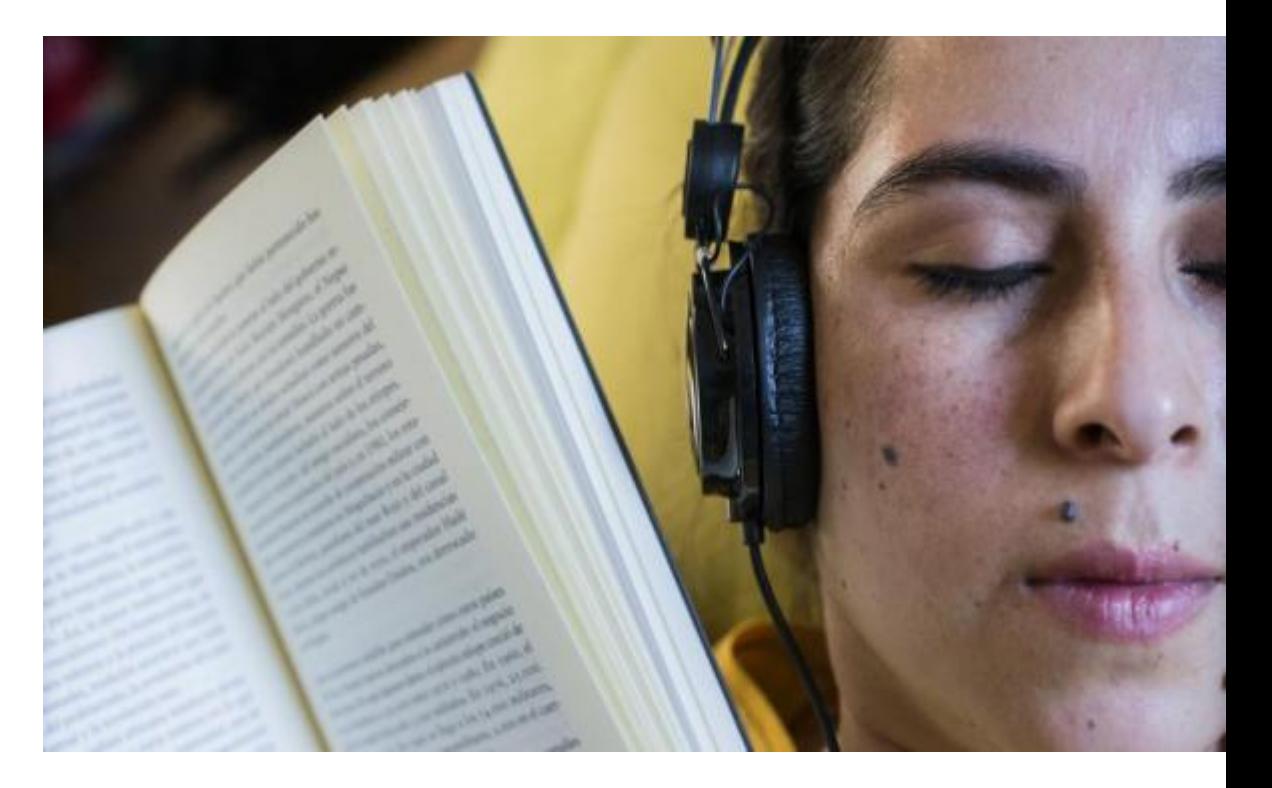

## **audiolibros**

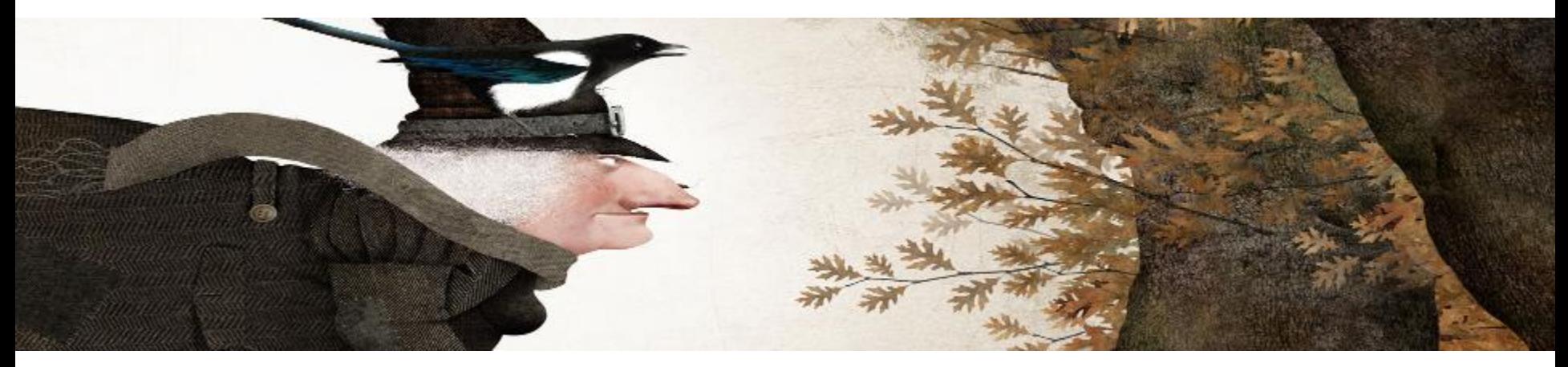

**Narratores** <http://narratores.com/> **Seebook** <http://www.seebook.eu/> **Booka** <http://www.booka.es/> **LaAudioteca** <http://www.laaudioteca.com/>

**[Storytel](https://www.storytel.es/)** <https://www.storytel.es/>

- Incrementan la comprensión lectora (el 85% de lo que aprendemos lo hacemos a través del oído y la escucha) aunque no se dé el componente de decodificación que se dan en los procesos de lectura.
- Pueden ayudar a que los alumnos lean después libros impresos por encima de su nivel, dado que la escucha -siempre atenta, claro-, les facilita retener un mayor vocabulario.

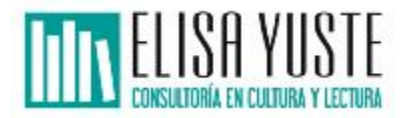

#### Lecturas en formato audio / Audiolibros

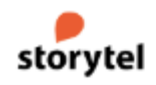

PRUEBA STORYTEL TARJETA REGALO V **RECOMENDACIONES BUSCAR** CATEGORÍAS V **AYUDA ENTRAR** 

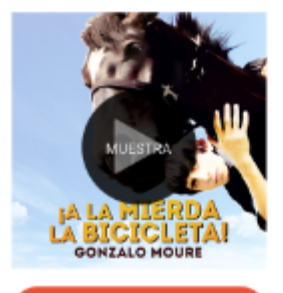

PRUEBA STORYTEL

#### ¡A la mierda la bicicleta!

AUTOR: GONZALO MOURE NARRADOR: DAVID RODRÍGUEZ DISPONIBLE COMO AUDIOLIBRO.

Al escritor Gonzalo Moure le interesa contar las peripecias de personajes de jóvenes singulares, impares, cuyas vidas constituyen arquetipos de la diferencia. Le interesa narrar sus historias desde los puntos de vista frente al mundo que encarnan, distintivos, generadores de particulares miradas hacia la experiencia de vivir. En "A la mierda la bicicleta" escoge a un arriscado muchacho que vive en los campos semi-abandonados de la España interior,

insertado plenamente en la naturaleza que le rodea, que observa, cuida y goza. Un joven adolescente que se negará a jugar el papel de buen salvaje que un programa de televisión le invitará a interpretar, anteponiendo la lógica de su integridad a las promesas del beneficio material por parte del patrocinador. Una novela sobre dilemas éticos, que interesará a lectores de 14 años en adelante.

Idioma: Español Categoría: Juvenil Traductor:

Editorial: Storyside Publicado: 2017-10-02 Duración: 4H 10M ISBN: 9789177619468

LITERATURA ESPAÑOLA DE 15 AÑOS EN ADELANTE NOVELAS DE FORMACIÓN CONTEMPORANEA JUVENIL

de Me gusta 0

**LIBROS SIMILARES** 

⑦ Ayuda

#### Lecturas creadas en sistema binaural

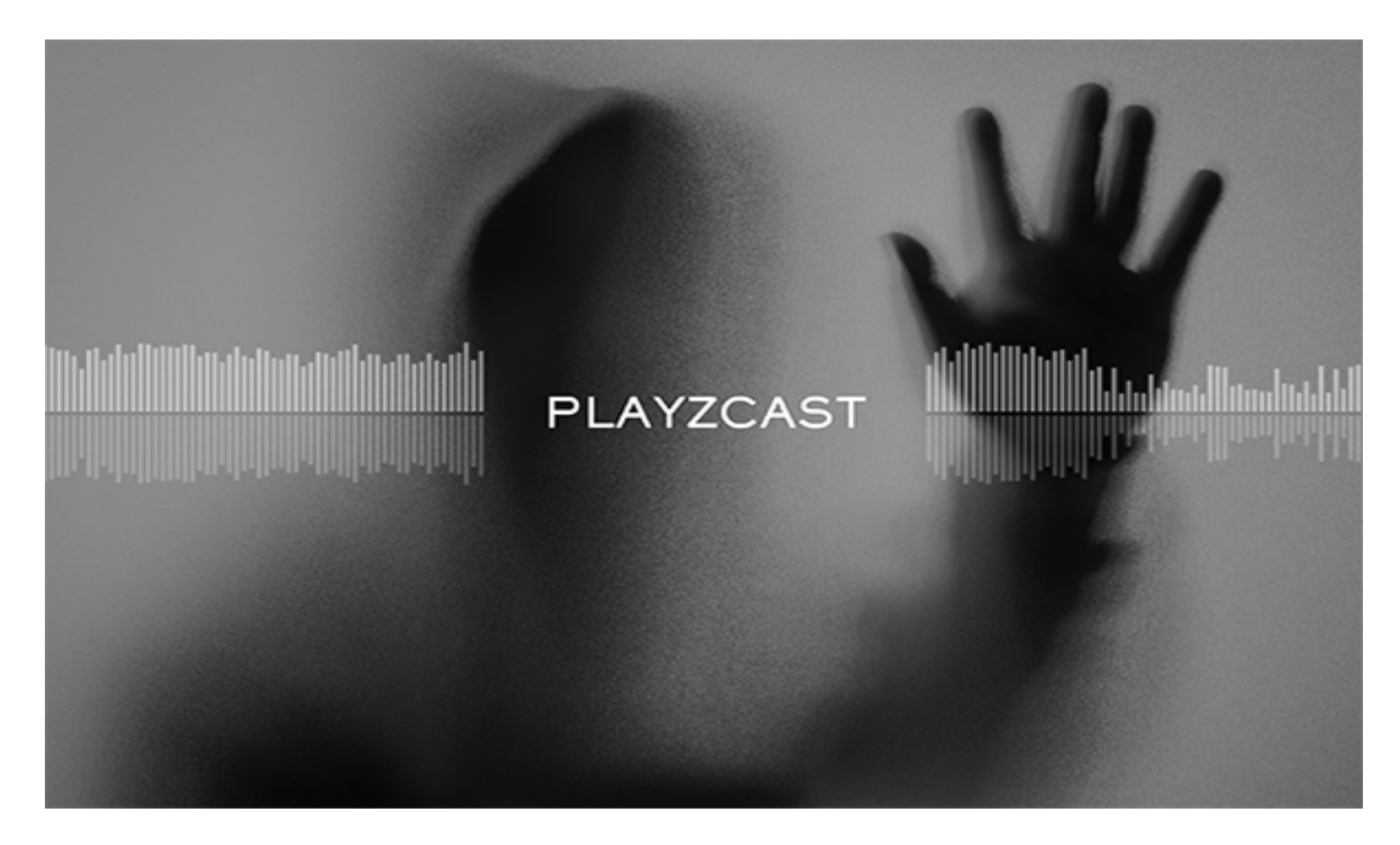

#### La IA emula las lecturas de autores clásicos

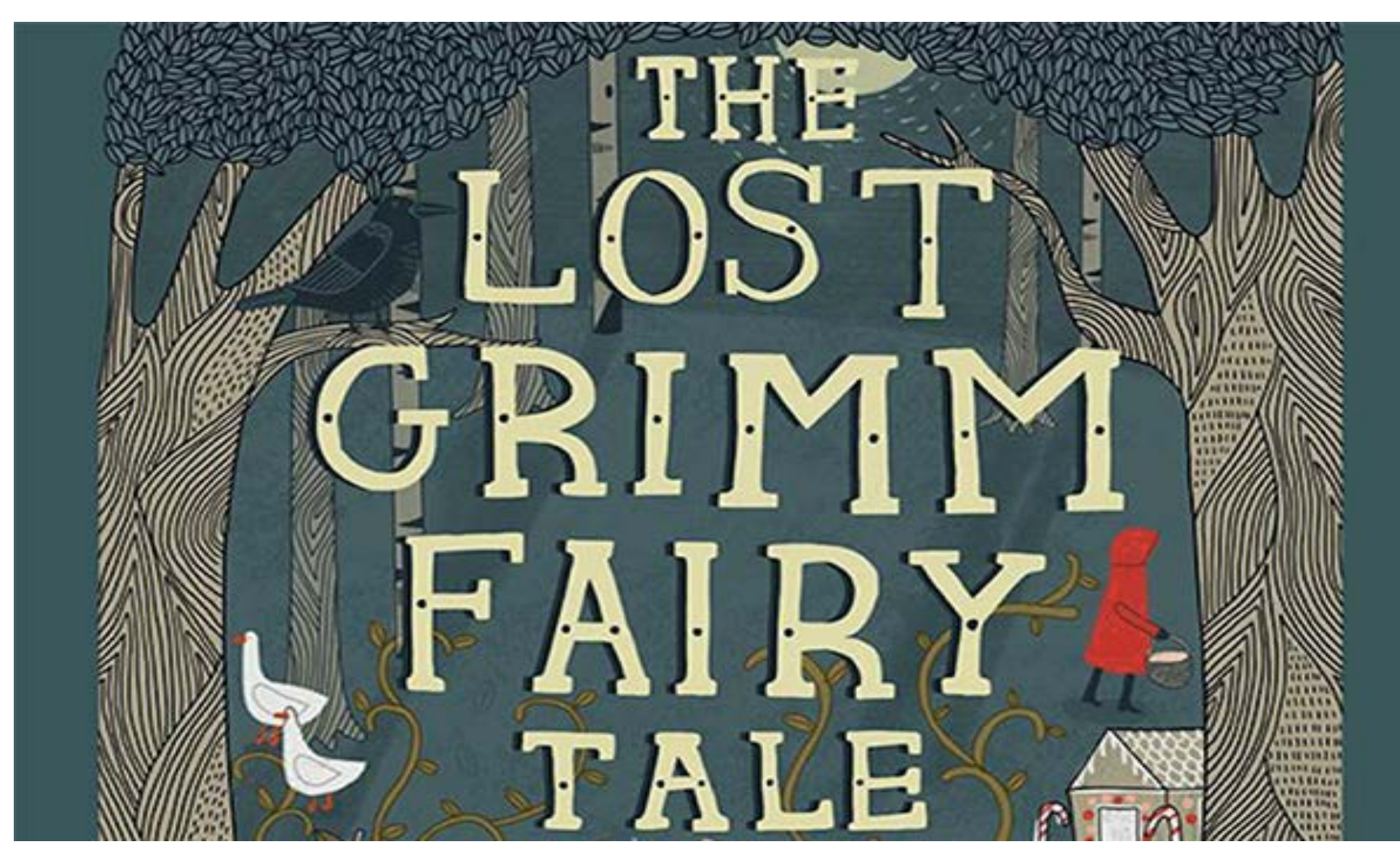

## **El vasto mundo de los podcast…. También para niños y jóvenes**

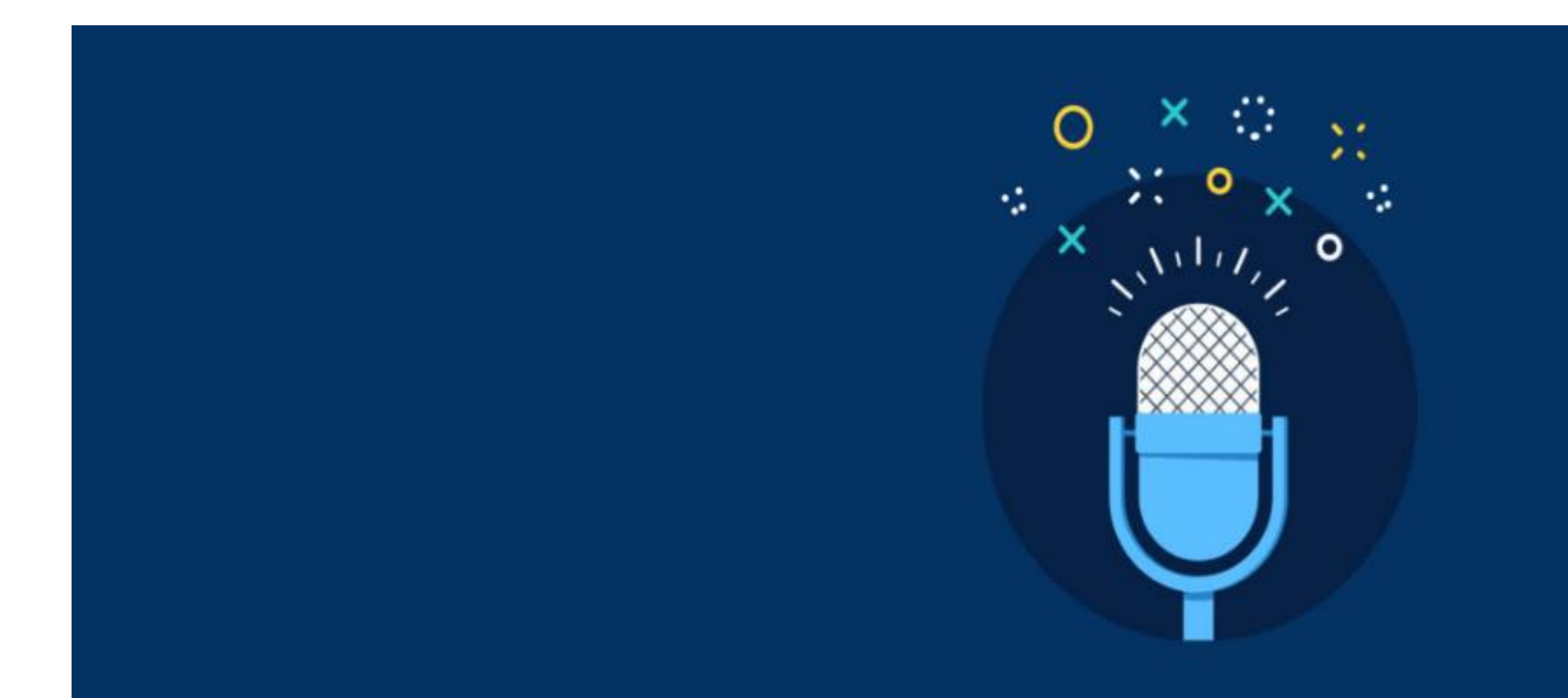

[https://aplicacionesandroid.es/aqui-estan-los-10-mejores-podcasts-para-niños/](https://aplicacionesandroid.es/aqui-estan-los-10-mejores-podcasts-para-ni%C3%B1os/) [https://www.educaciontrespuntocero.com/recursos/los-mejores-podcasts](https://www.educaciontrespuntocero.com/recursos/los-mejores-podcasts-educativos-espanol/52124.html)educativos-espanol/52124.html

#### EL LABORATORIO DE KROKI

¿Quién dice que la ciencia es aburrida? Con los podcast infantiles del laboratorio de Kroki los más pequeños aprenderán jugando los secretos de la ciencia de una manera divertida.

LA BOTELLA DE BUCEO

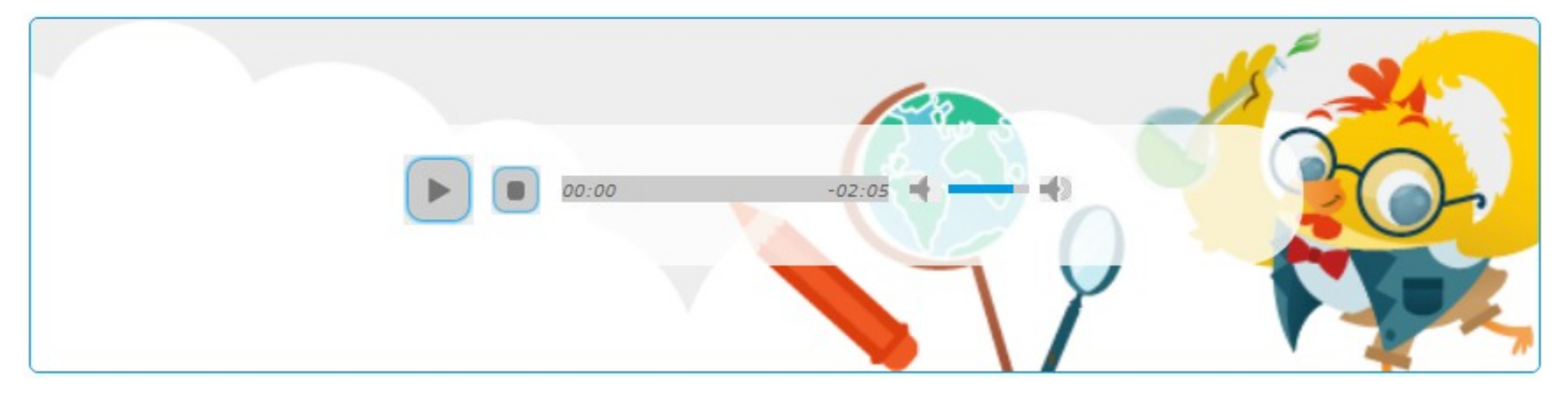

## **Babyradio**

<https://babyradio.es/podcasts-babyradio/?laboratorio>

## **Ecos del tiempo**

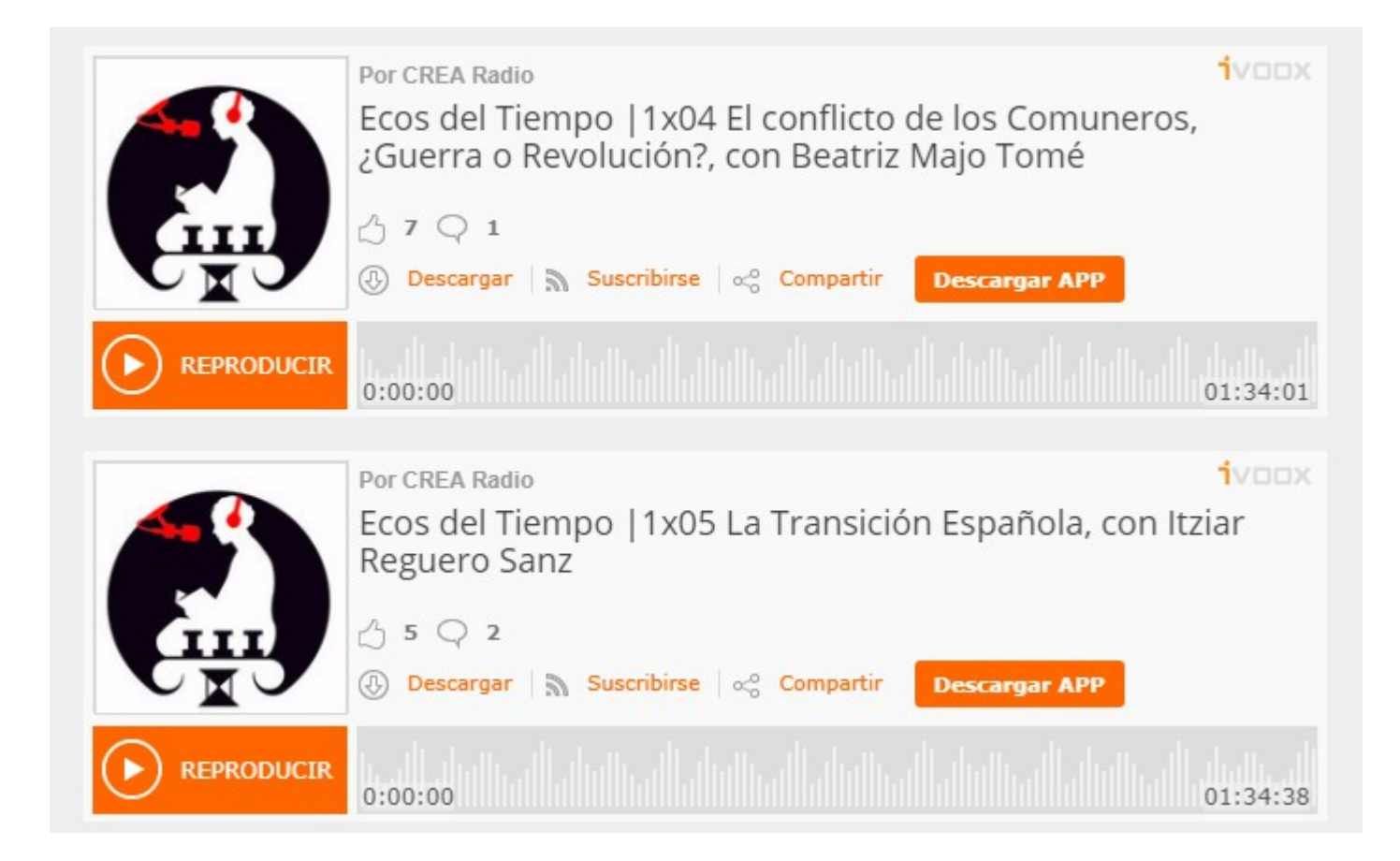

<https://auclio.jimdo.com/ecos-del-tiempo-radio/>

### **Los videojuegos también cuentan …**

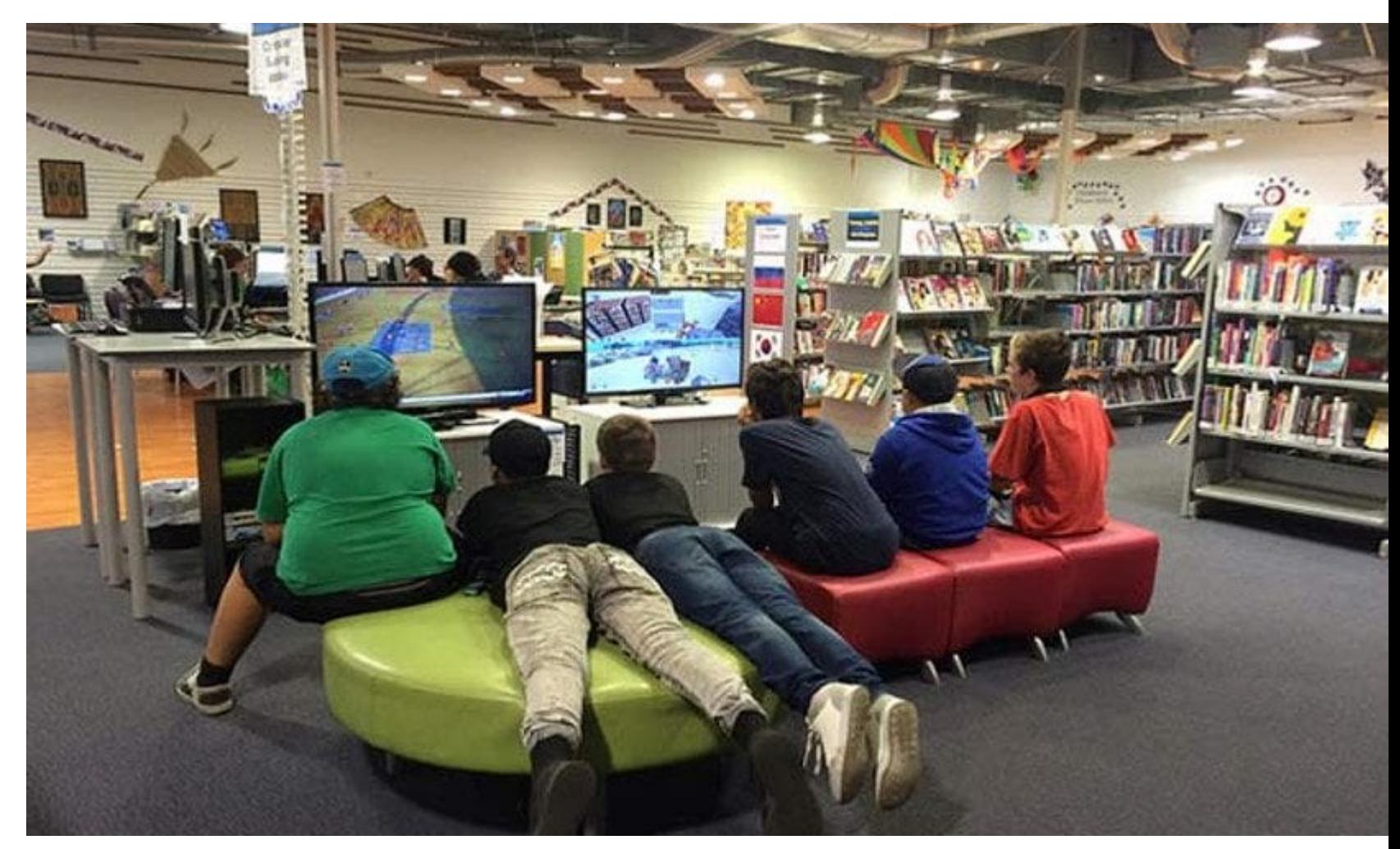

https://anaordas.com/videojuegos-para-bibliotecas-archivos-y-museos/

#### Las fronteras entre la lectura y el juego se desdibujan: Lecturas interactivas en formato videojuego

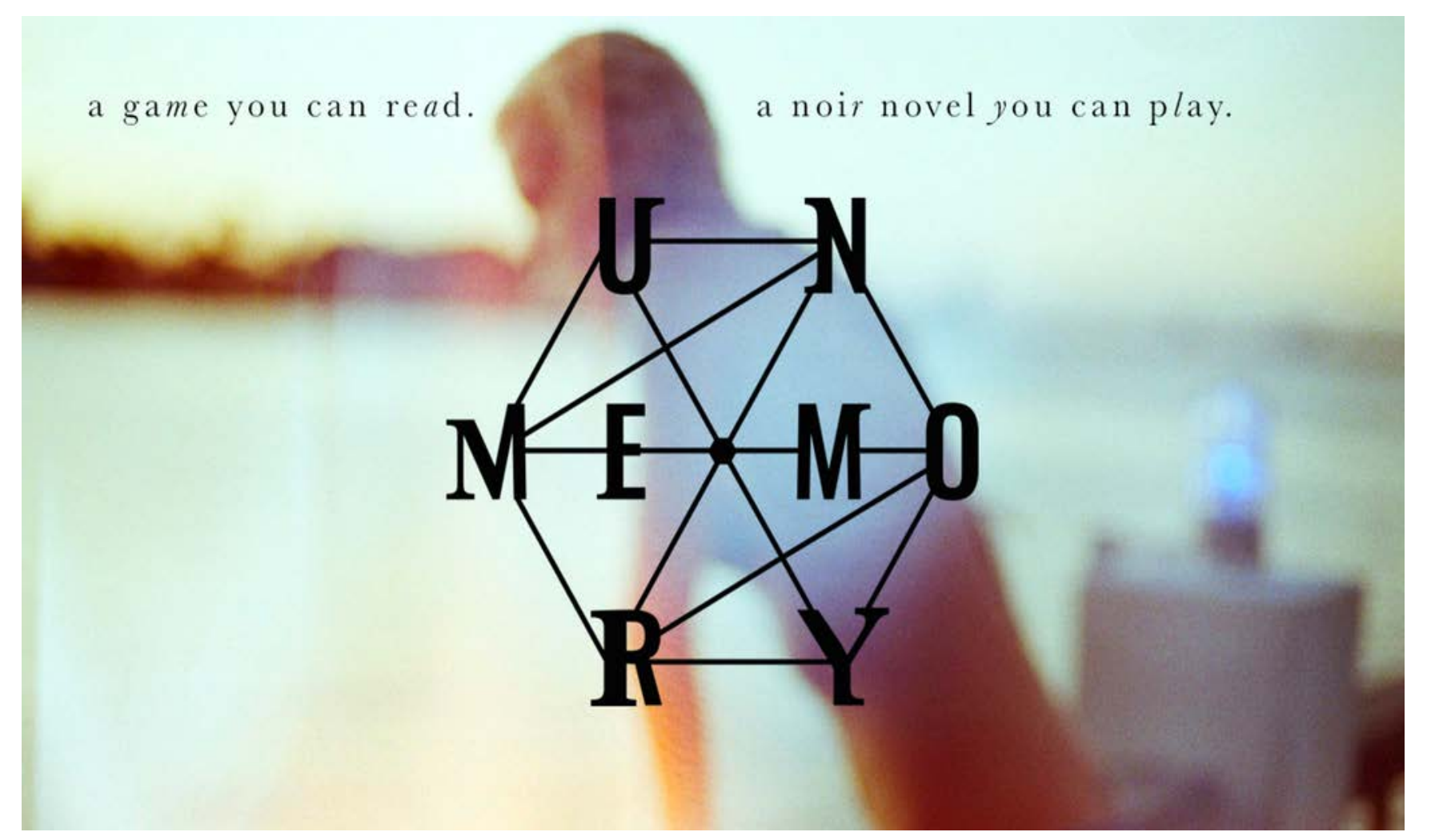

### **Los videojuegos como herramienta educativa**

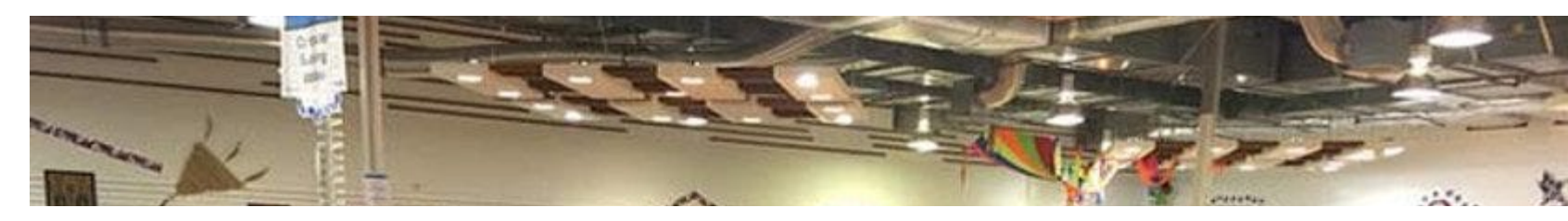

- Que el juego tenga un valor propio a nivel artístico.
- Que promueva la creación.
- Que haya supuesto un hito en el mundo de los videojuegos por su mecánica, historia, estética y tecnología.
- Que promueva el juego cooperativo.
- Que sean juegos educativos.
- Que sean juegos creados en gallego, creados en Galicia, …

https://www.biblogtecarios.es/anaordas/catalogacion-de-videojuegos/

#### **INTEGRAR …**

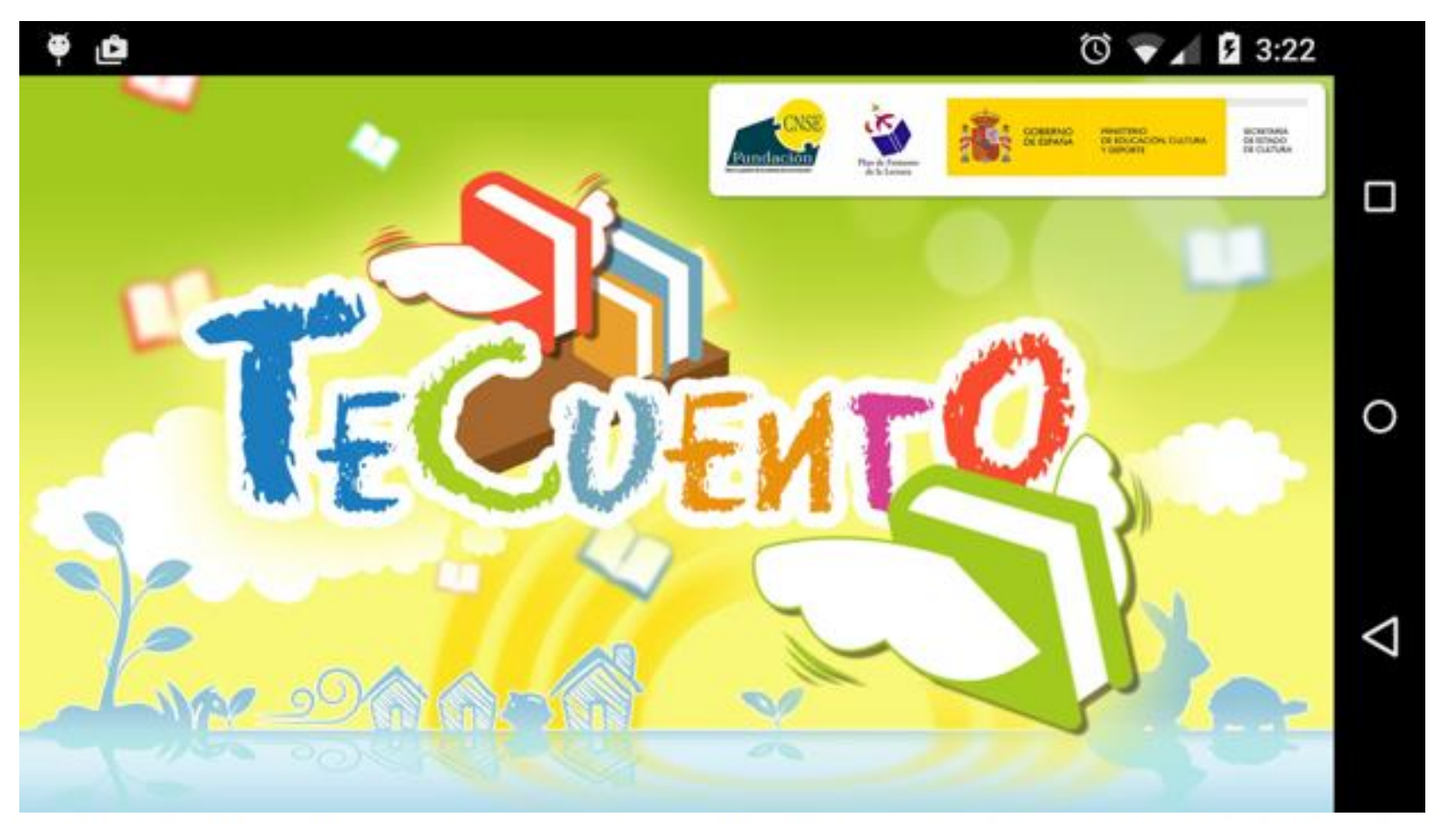

No todas las personas lo tienen igual de fácil para #leer o aprender a leer

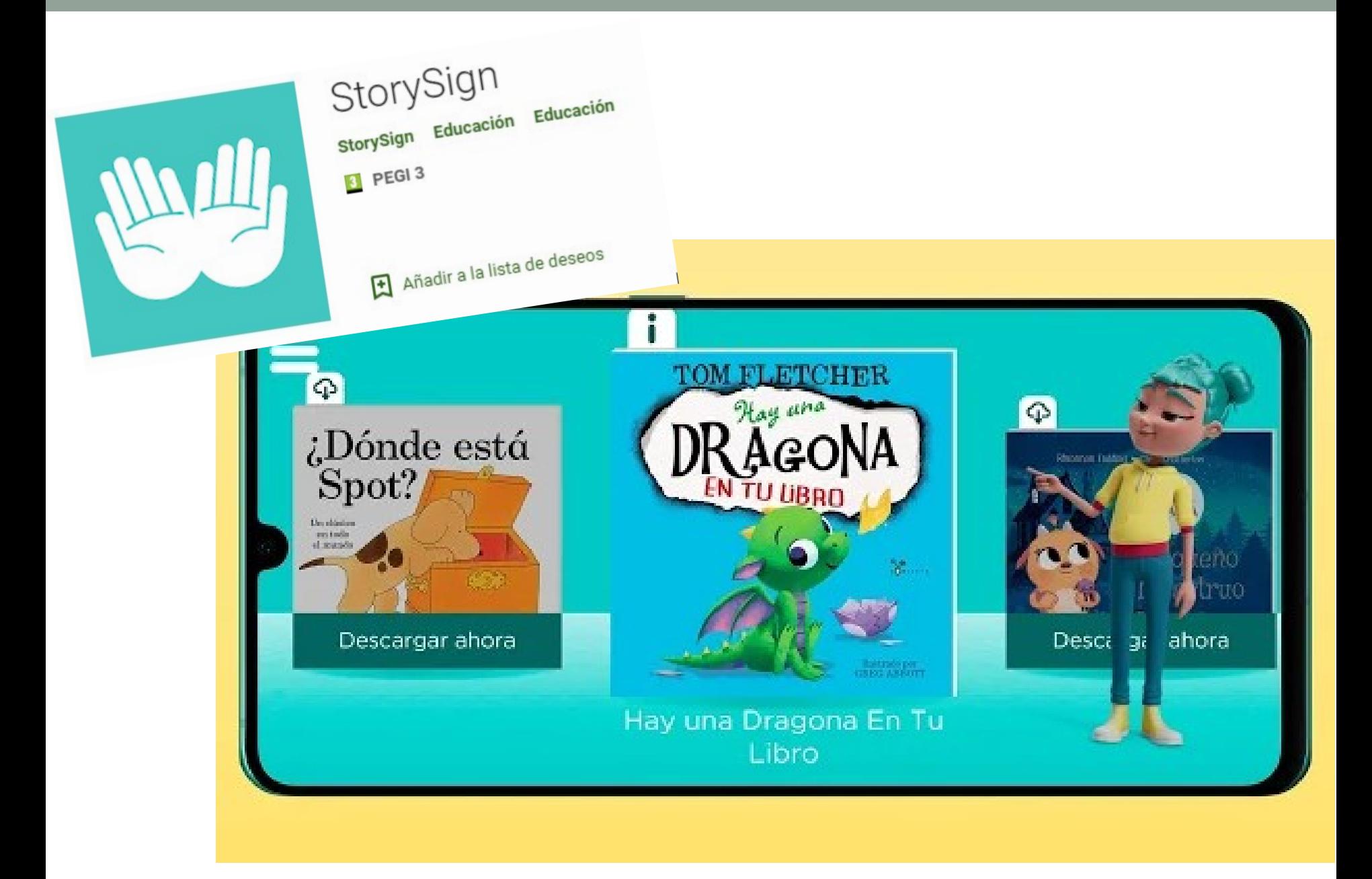

# **Mirar, valorar y escoger**

## **¿Cómo escoger una obra digital?**

**valorar analizar identificar**

## **s[elec](#page-19-0)cionar**

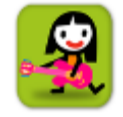

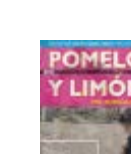

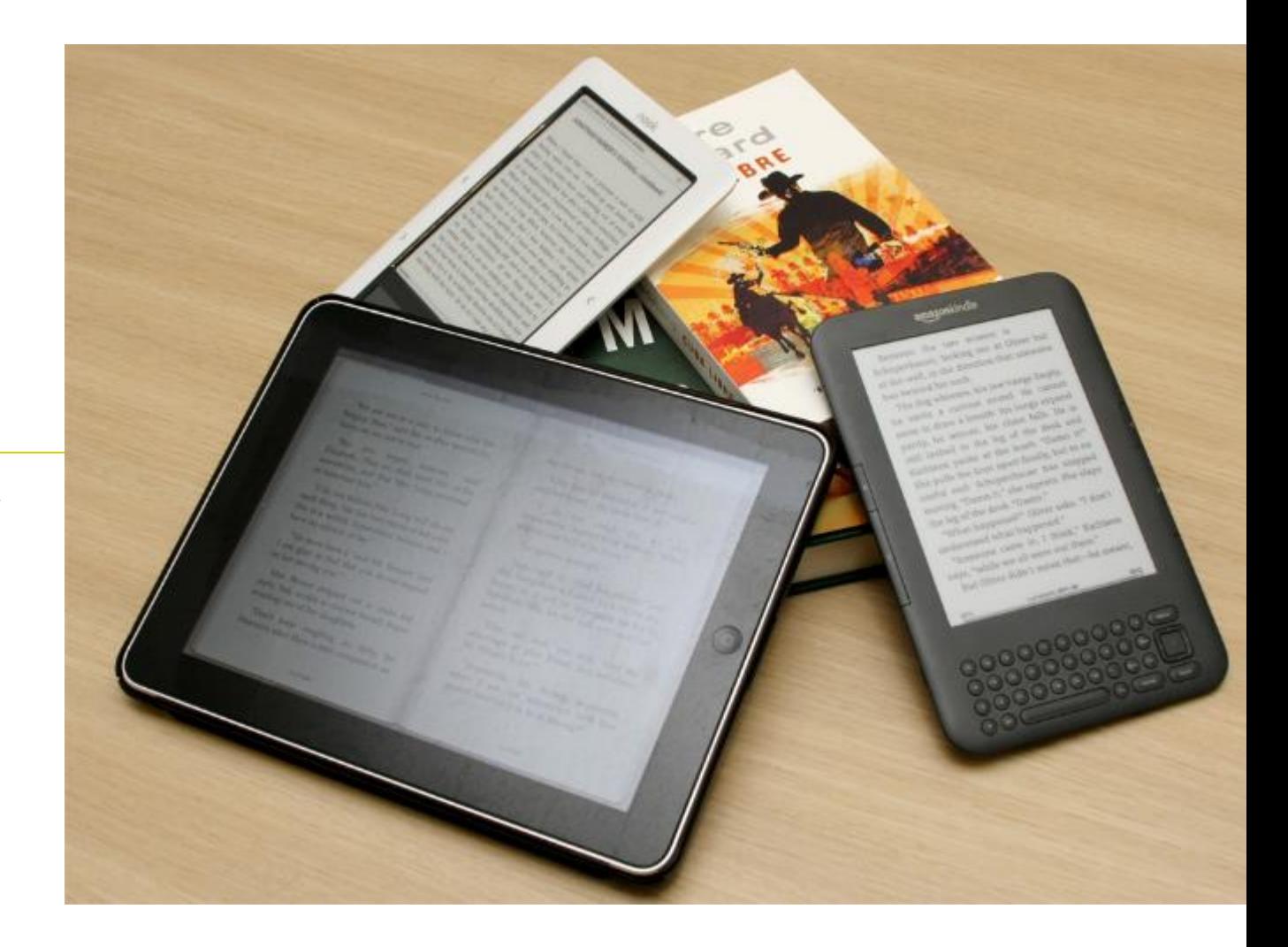

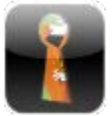

## Para no elegir a ciegas

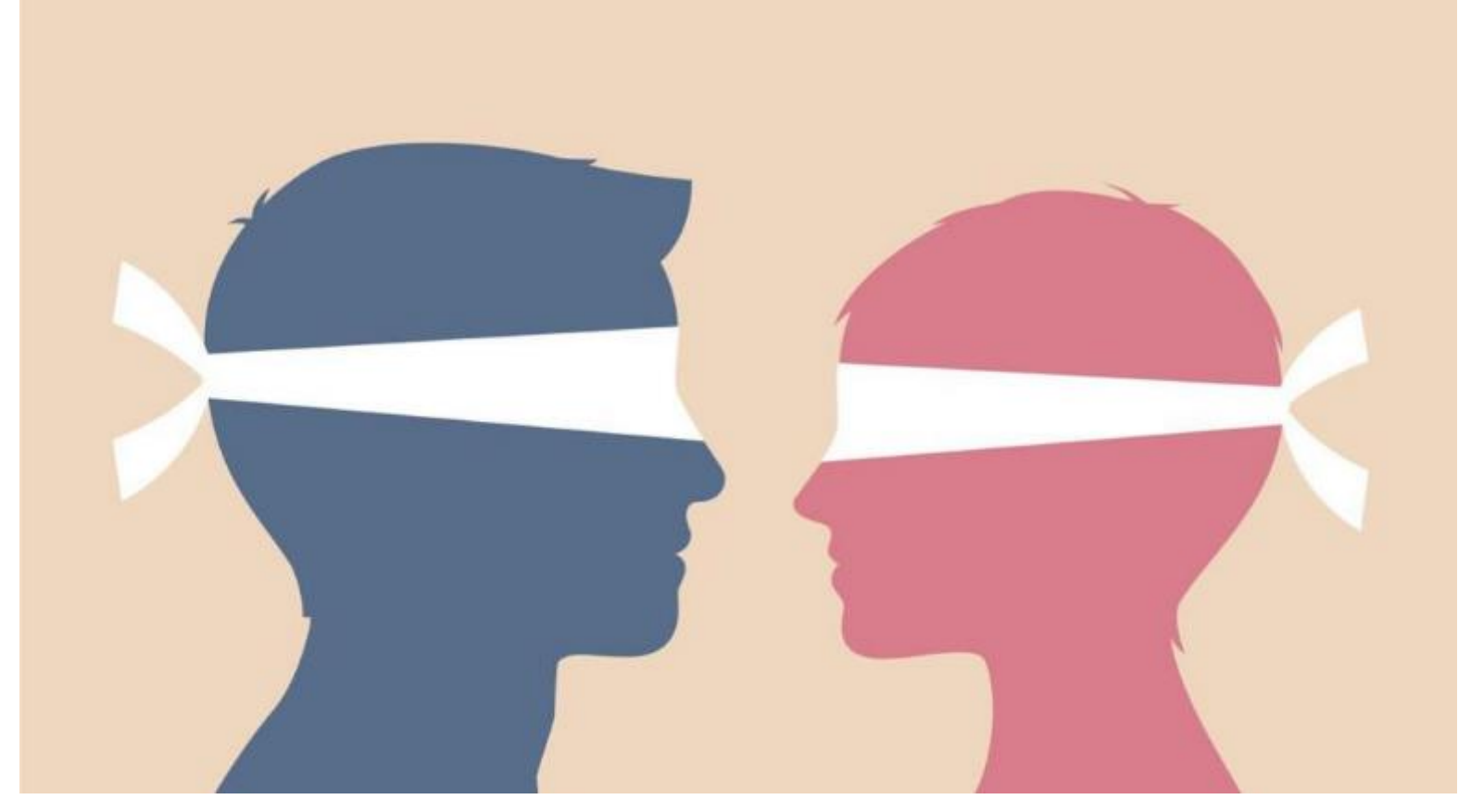

¿En qué nos fijamos a la hora de escoger una lectura de ficción o de no ficción?

Mentimeter.com

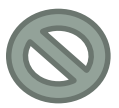

## Escoger materiales digitales, ¿Qué mirar? 1

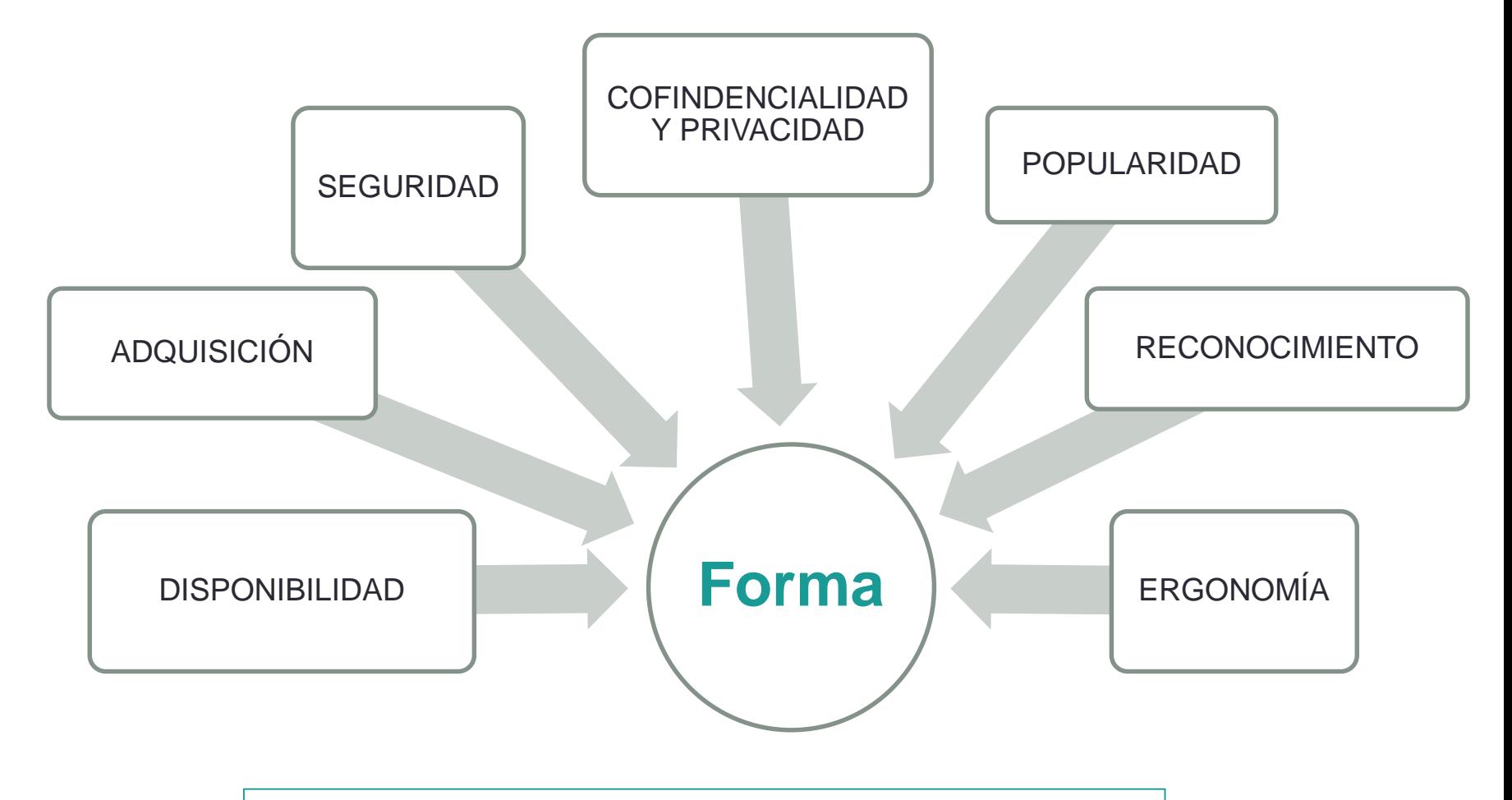

http://revistas.um.es/analesdoc/article/view/227071

## Escoger materiales digitales, ¿Qué mirar? 2

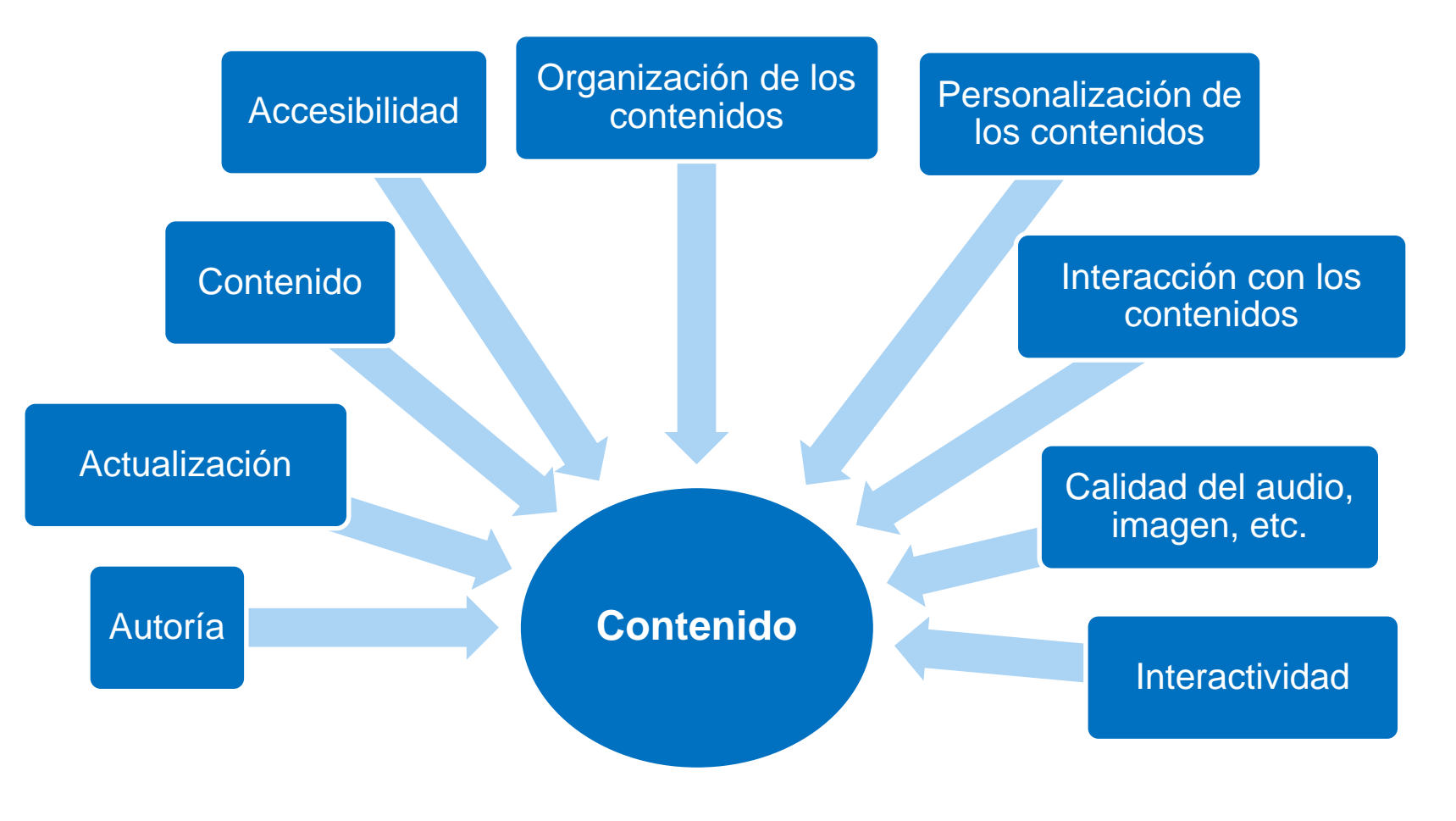

http://revistas.um.es/analesdoc/article/view/227071

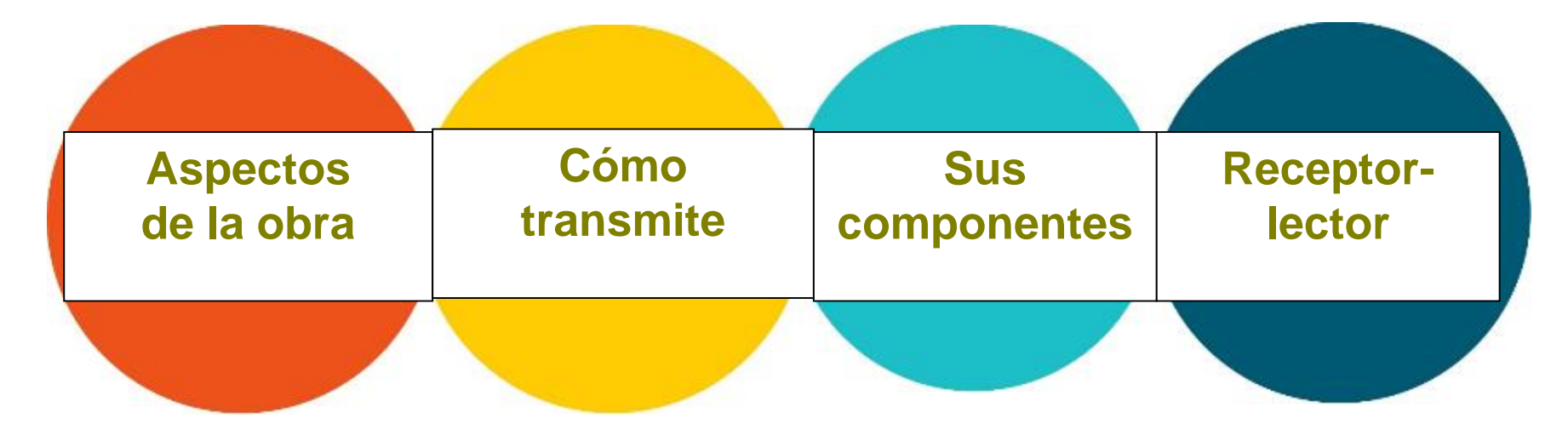

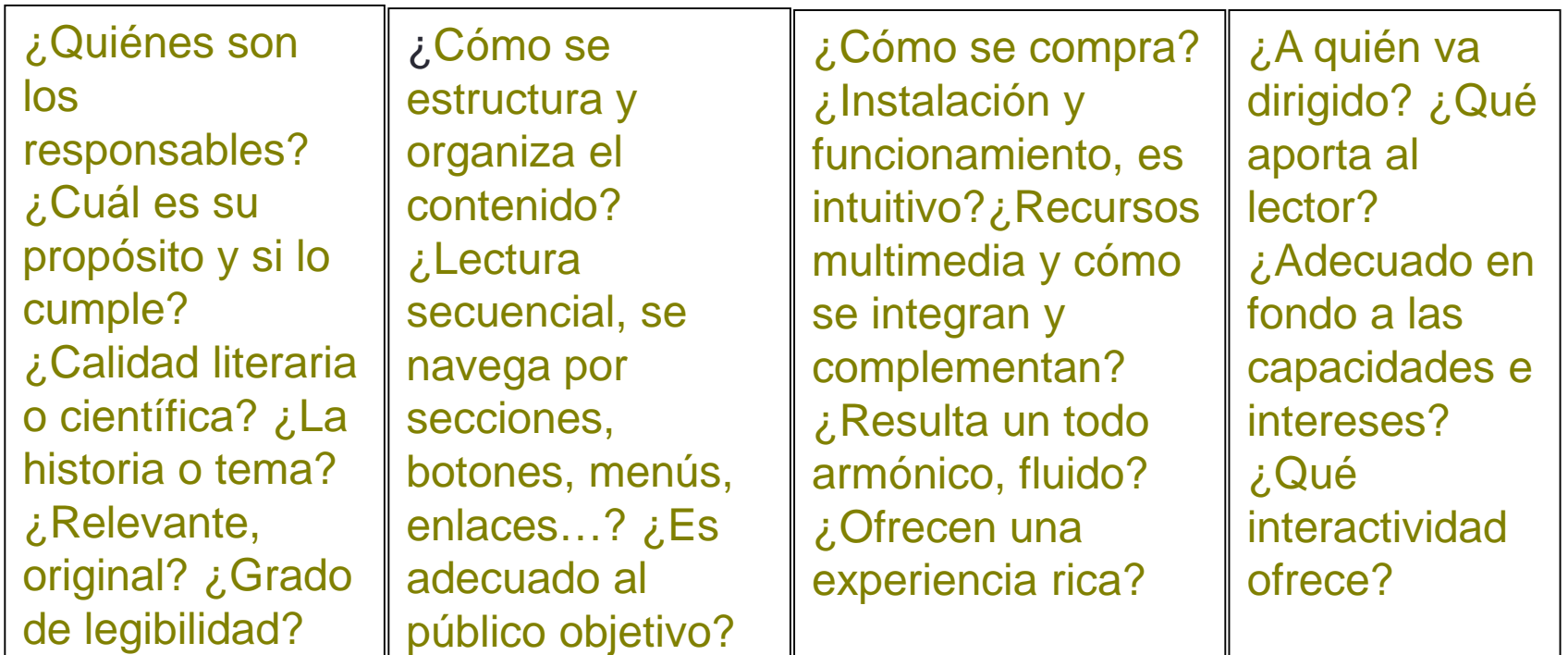

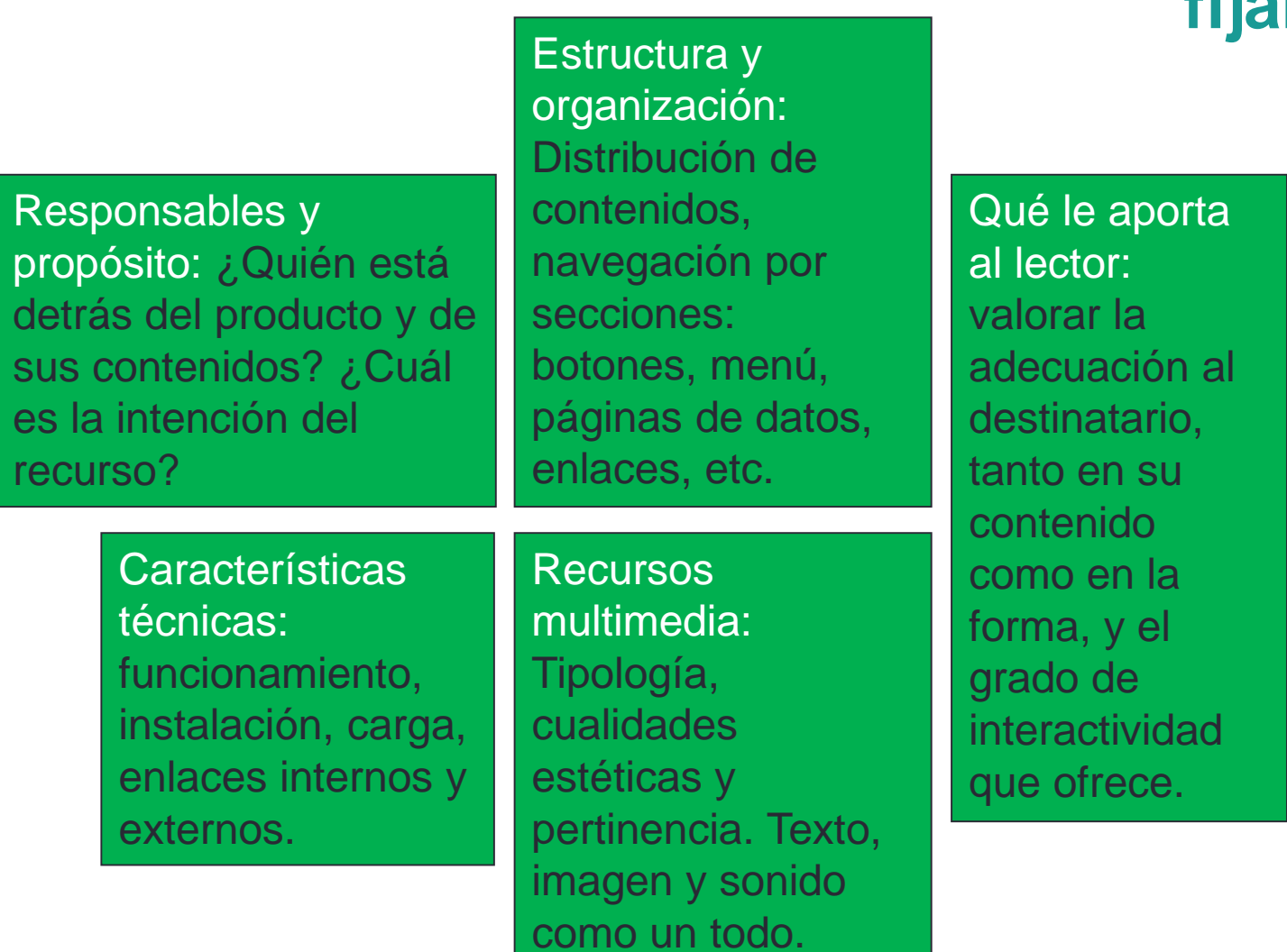

**¿En qué fijarse?**

#### Criterios de análisis de apps

- **Contenido y estructura:** naturaleza, relevancia y originalidad; adecuación al público objetivo. Uso de tipografías, imágenes y composiciones de contenido que faciliten la lectura y ayuden a educar el sentido estético. Estructuras bien planteadas y elementos de navegación (menú, botones, hipervínculos, etc.) adecuadamente señalados, que guíen al lector de forma intuitiva y sin perderlo en su lectura.
- **Elementos constitutivos** (textos, imágenes, animaciones, audios, juegos, actividades, etc.); relaciones que se establecen entre ellos: tipología, cualidades, adecuación, pertinencia; y complementariedad: integración, fluidez, armonía y potencial para generar una experiencia de lectura enriquecida. \* Muchas veces la incorporación de elementos interactivos, propuestas de gamificación… hace que la lectura resulte interrumpida, confusa, dispersa.
- **Funcionamiento**: instalación fácil, carga rápida, funcionamiento adecuado de enlaces internos y externos, modo de uso intuitivo, efectividad, eficiencia y satisfacción con la que los usuarios pueden realizar tareas en el ambiente general y particular del producto (usabilidad).
- **Intención u objetivo** (entretener, ofrecer información, desarrollar alguna destreza, etc.) y medida en la que lo alcanza; y **experiencia comunicativa**, que supone atender al producto en su globalidad y determinar cuán nueva y original resulta la impresión.

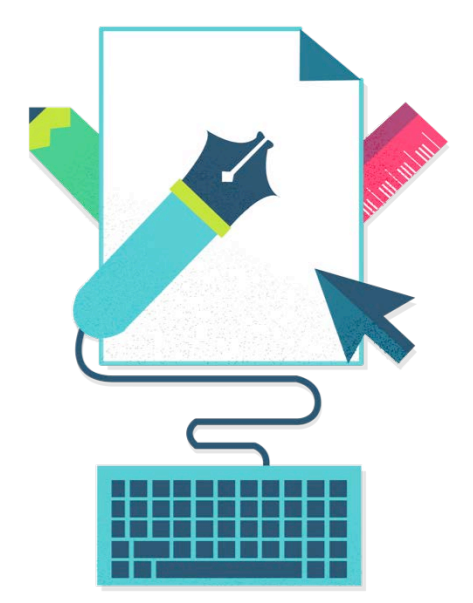

Plataformas de venta a través del dispositivo…

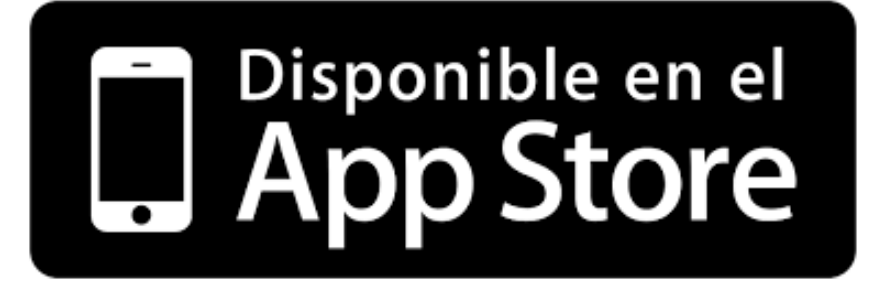

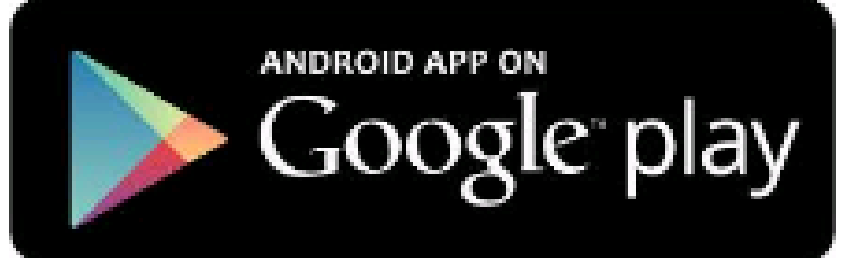

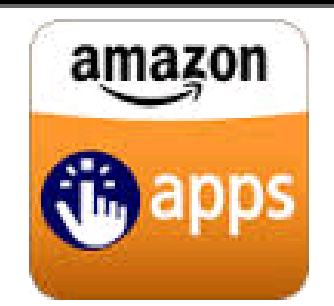

Disponibles los contenidos sin aportar selección

#### Diversos modelos de adquisición…

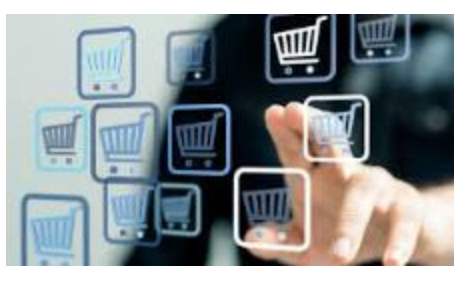

- **Gratis con o sin publicidad**
- **► In app purchase** (compras integradas. Solo app de lectura): La aplicación y los primeros contenidos (libros, pegatinas, ilustraciones…), son gratis el resto se compra dentro de la app
- **Suscripción** (Solo app de lectura): Puedes acceder a todos los títulos sin limitaciones
- **Gratis con limitaciones** (versión lite): Puedes acceder de forma limitada al contenido o las funcionalidades. Si te interesa debes descargar la aplicación completa.
- **Bundles** (paquetes): Paquetes de aplicaciones a precios reducidos que también se compran de forma independiente
- **Ofertas:** Paquetes de aplicaciones a precios reducidos en momentos puntuales.

## Te ayudamos a elegir

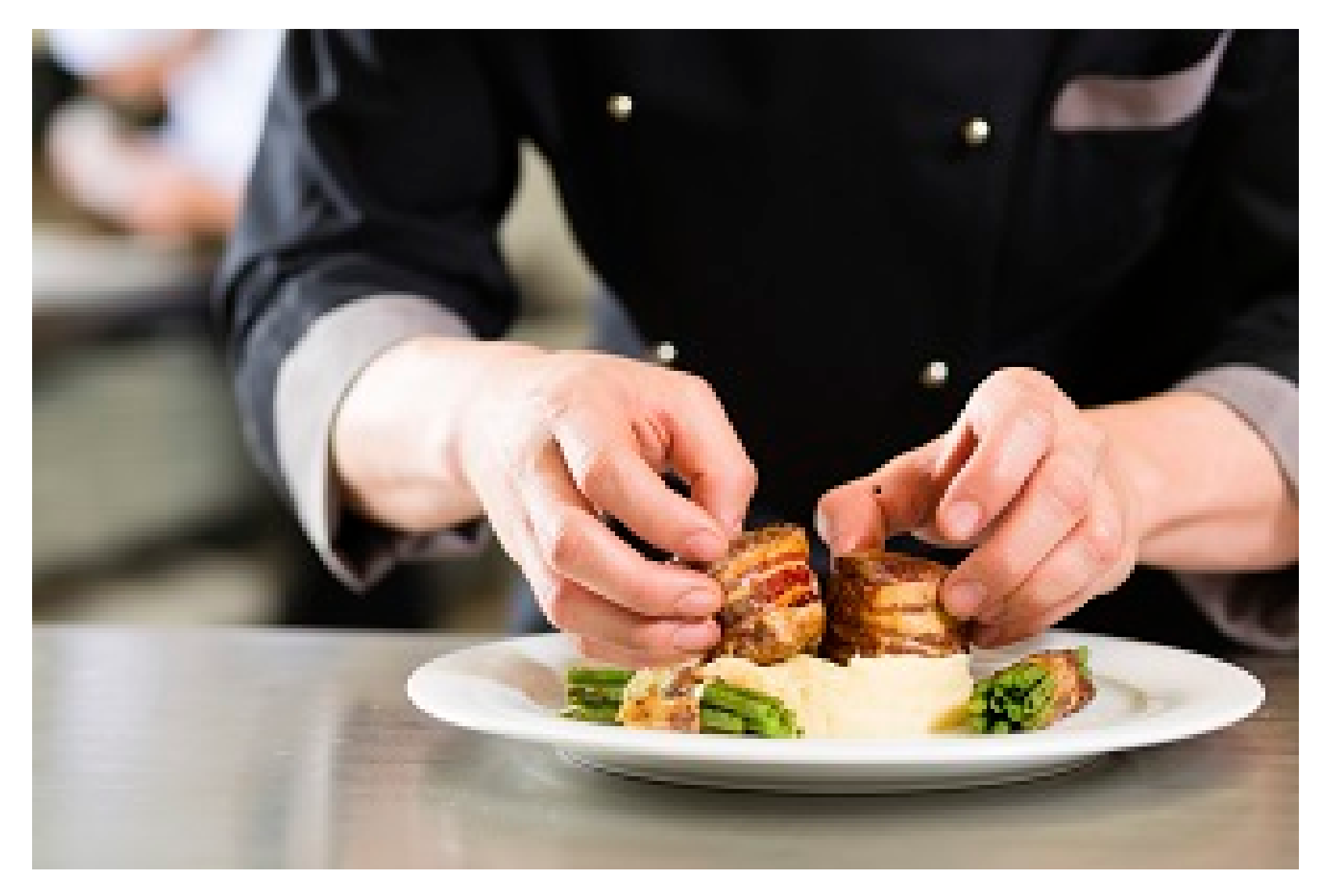

## Un nuevo recomendador de apps para niños y jóvenes

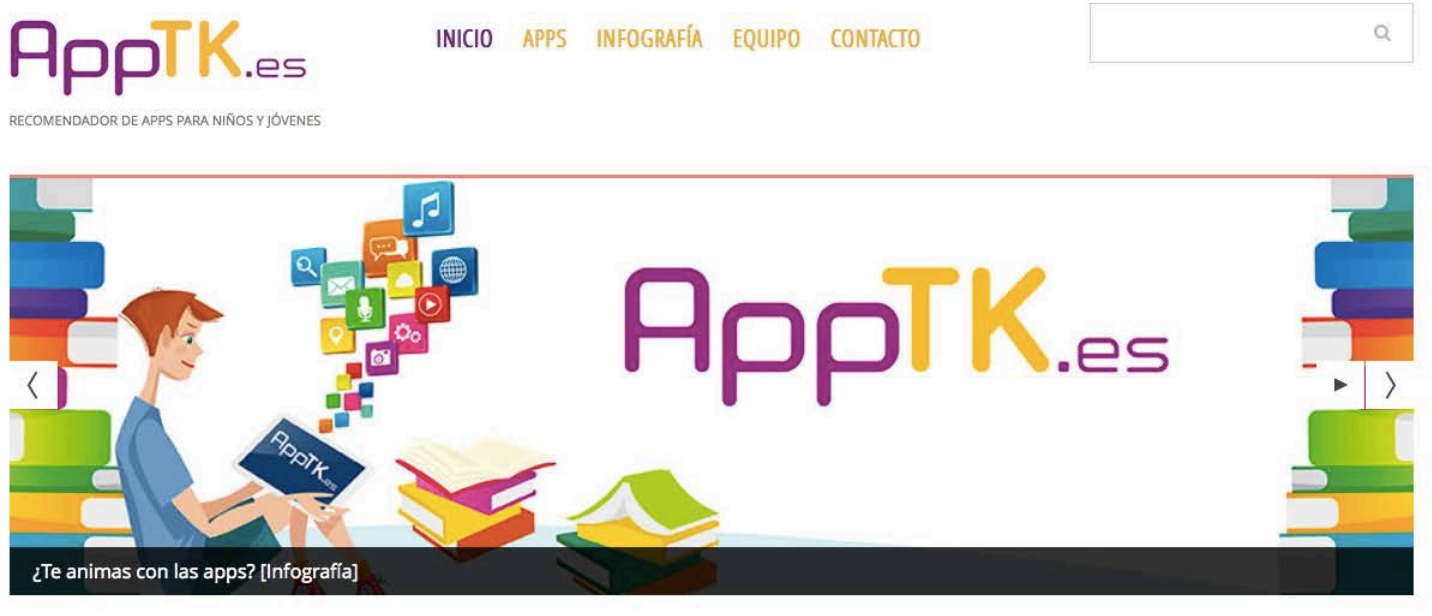

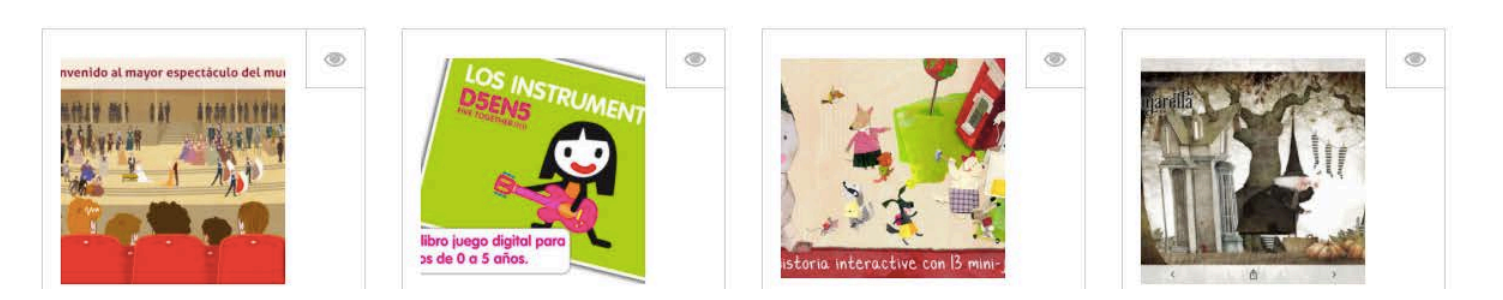

#### ¿TE ANIMAS CON LAS APPS?

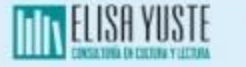

ELECTRA

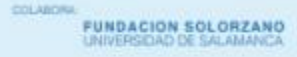

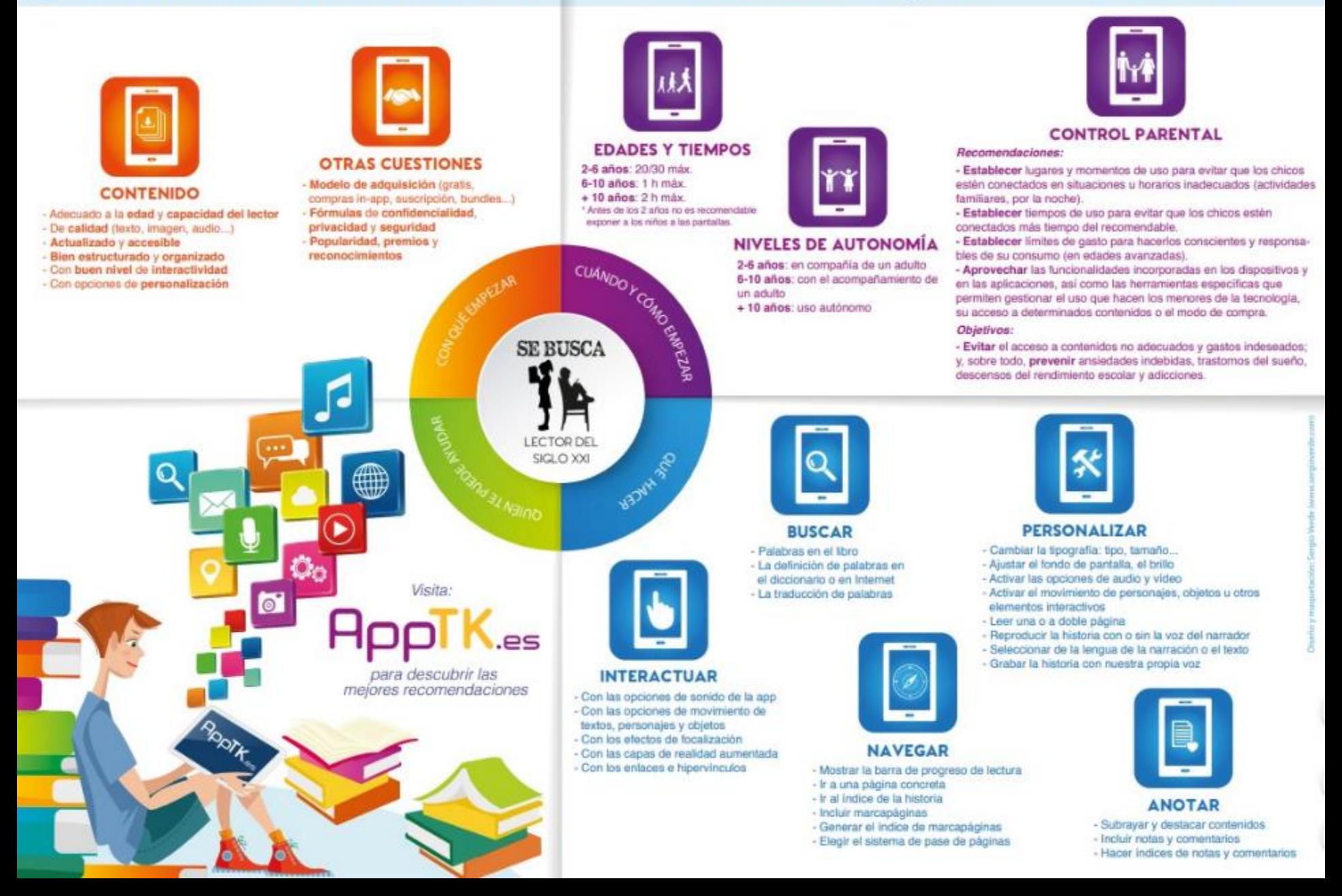

#### Recursos de ayuda para seleccionar apps

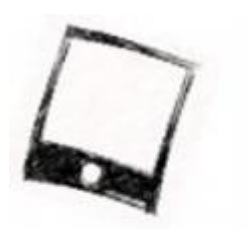

AppsMama.

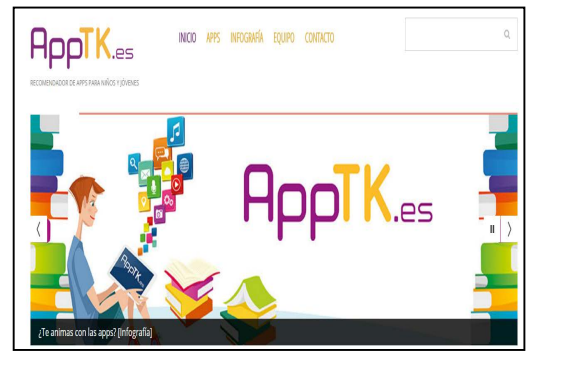

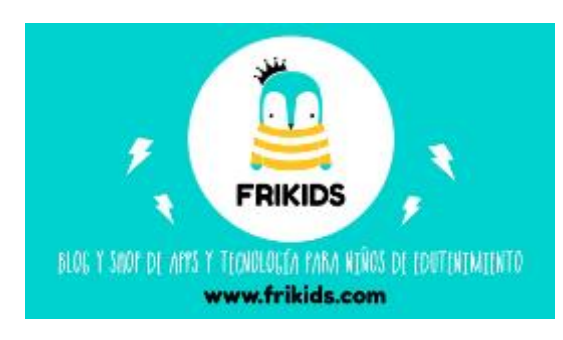

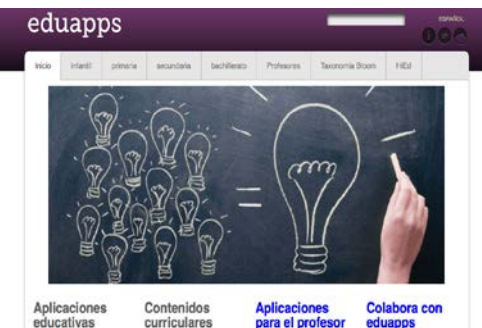

Generación gwet<sub>9</sub>1 **Appsmama** [https://twitter.com/appsmama\\_es](https://twitter.com/appsmama_es)

**APPTK <http://apptk.es/>**

**Eduapps** <http://www.eduapps.es/>

**Frikids** <http://www.frikids.com/>

**Generación APPS** <http://generacionapps.com/>

**Gretel** <http://www.gretel.cat/es/>

#### Reconocimientos que nos pueden dar pistas…

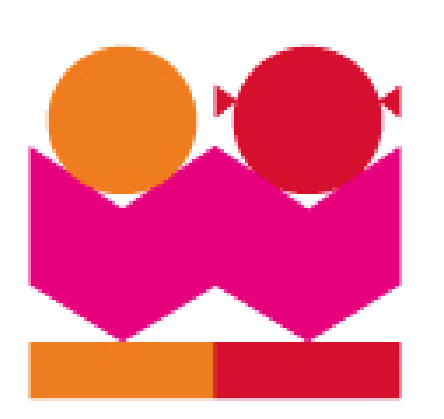

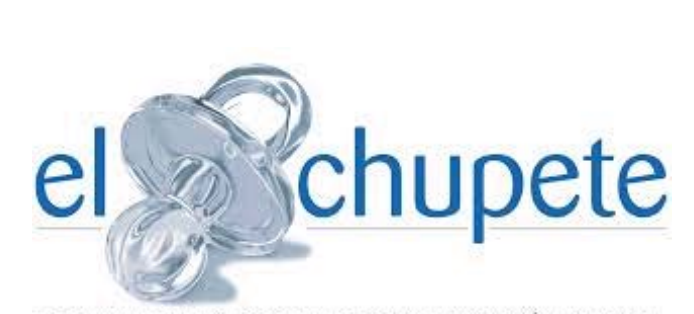

FESTIVAL INTERNACIONAL DE COMUNICACIÓN INFANTIL

Digital Awards Bolognia [http://www.bookfair.bolognafiere.it/bologna-ragazzi](http://www.bookfair.bolognafiere.it/bologna-ragazzi-digital-award/1034.html)digital-award/1034.html

El chupete <http://www.elchupete.com/en/home>

7

**Formar lectores competentes y promover la lectura…**

## **… También en digital**

Explorar nuevas dinámicas y estrategias en busca del lector del s. XXI…

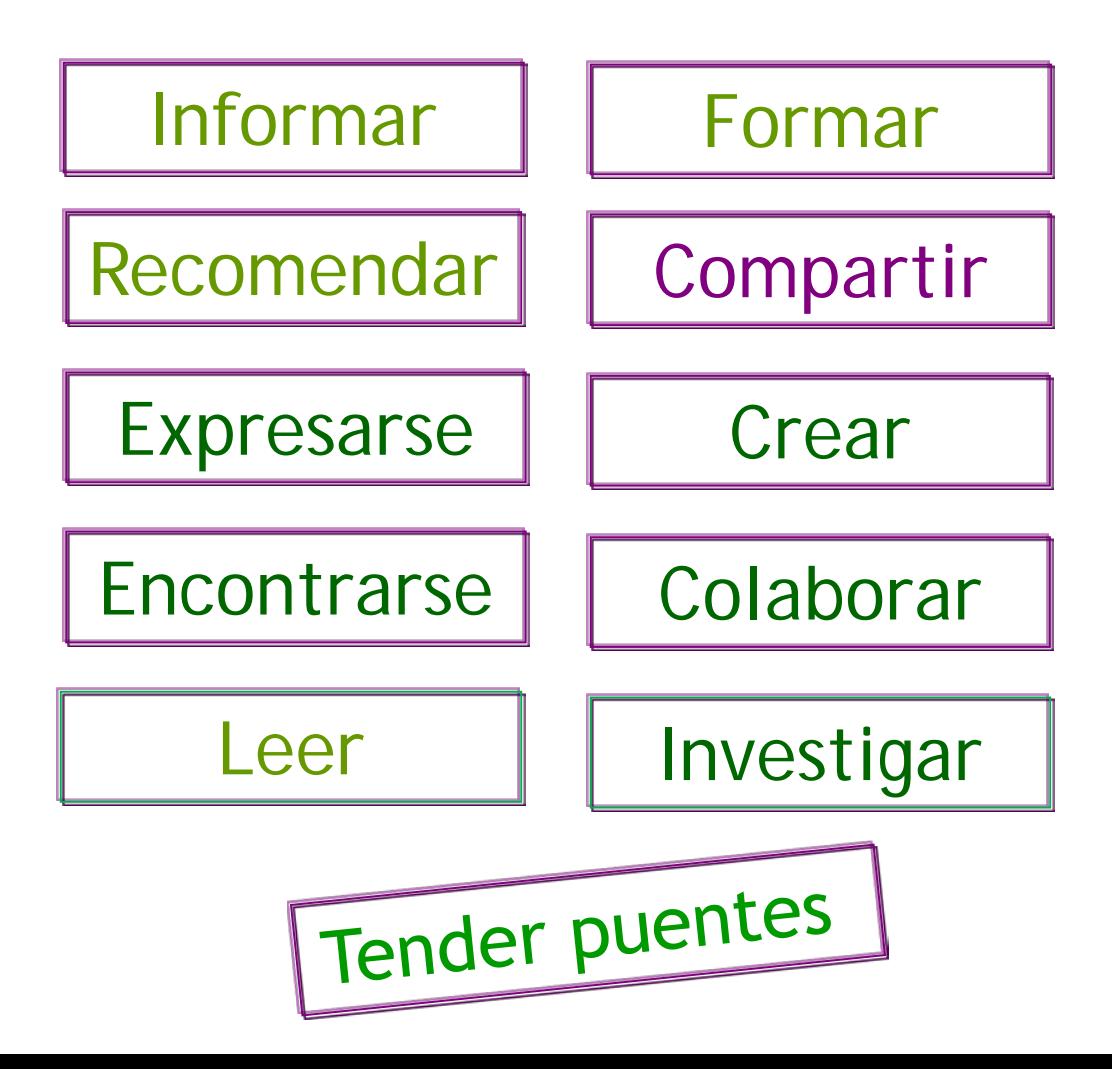

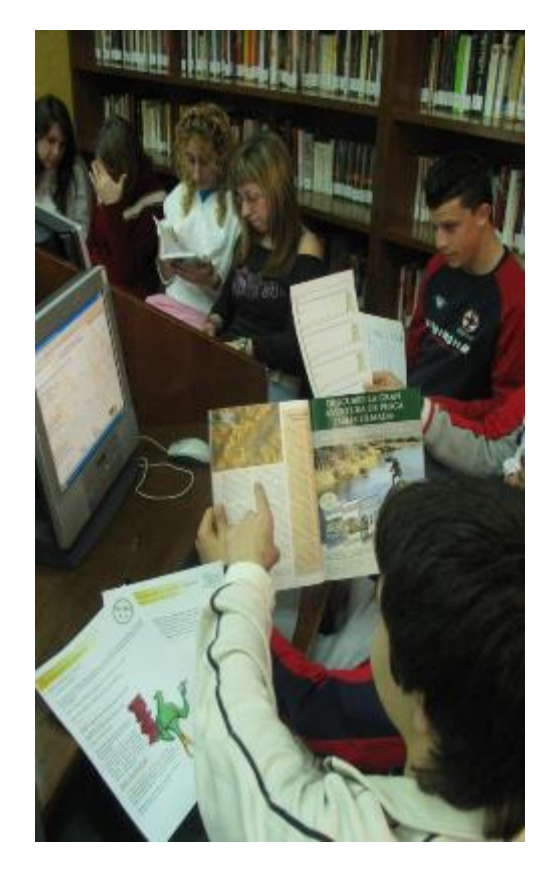
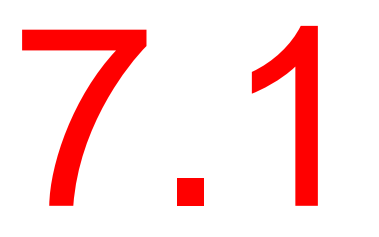

# 7 1 Informar, comunicar,<br>difundir...

# **INFORMAR**

# Comunicación y visibilidad

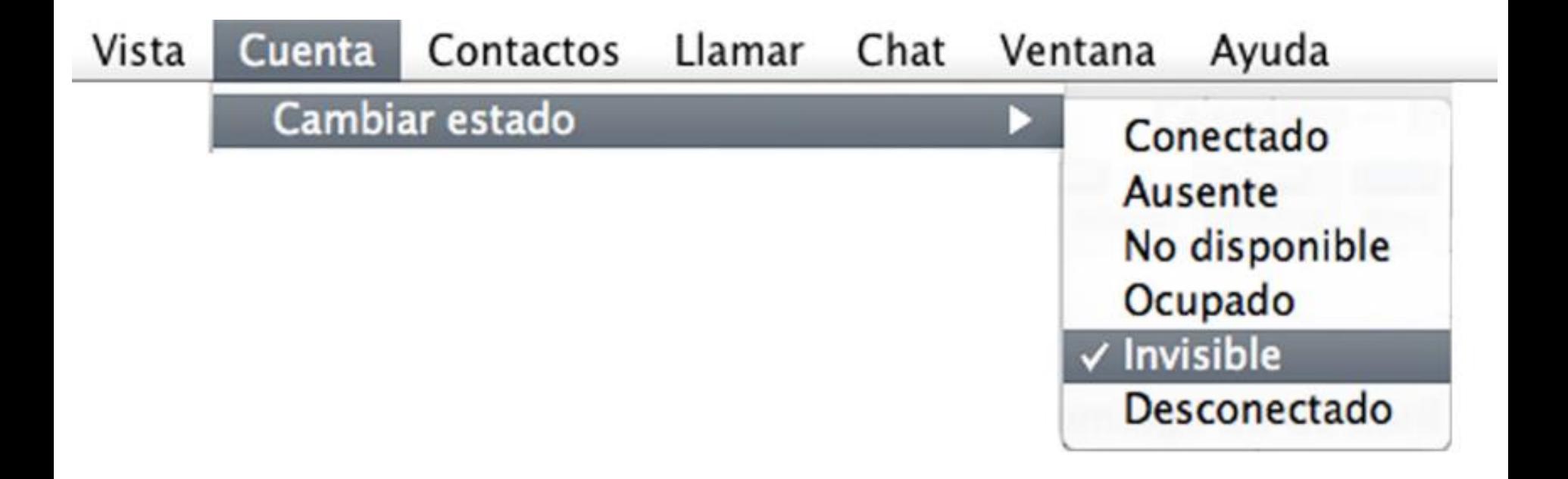

# Visibilidad: Informar, dar a conocer, guiar

#### PLANTA BAJA

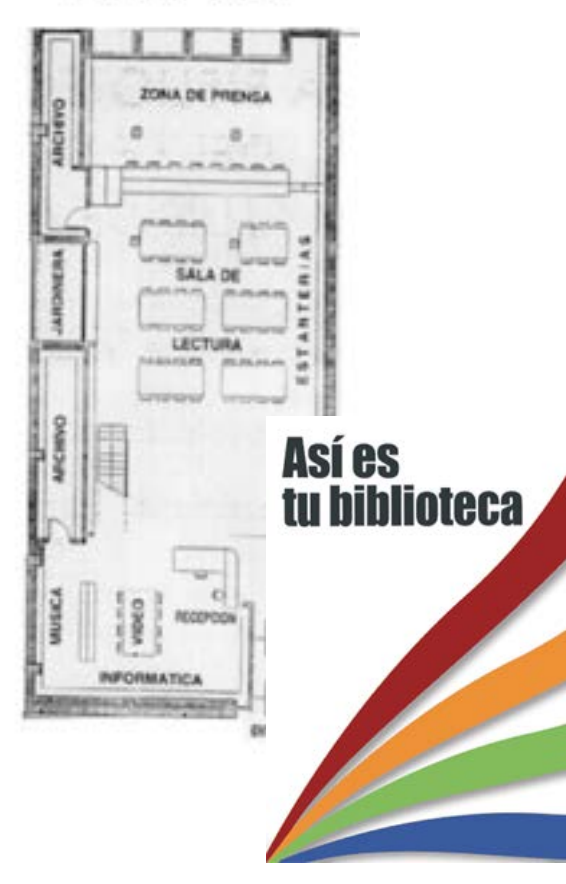

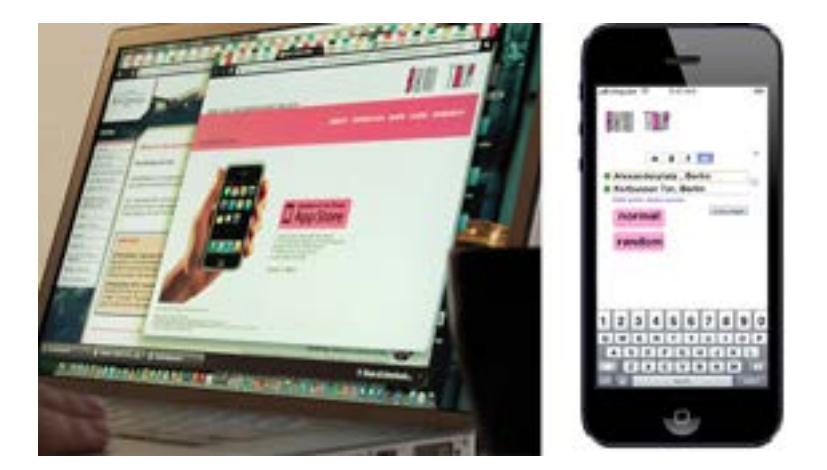

## **Dónde está**

**Qué ofrece**

**Cómo utilizarla**

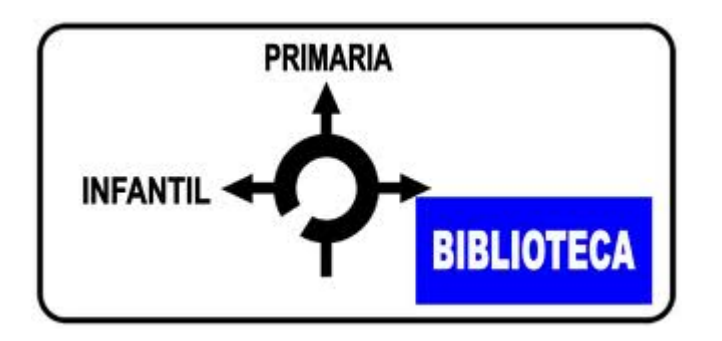

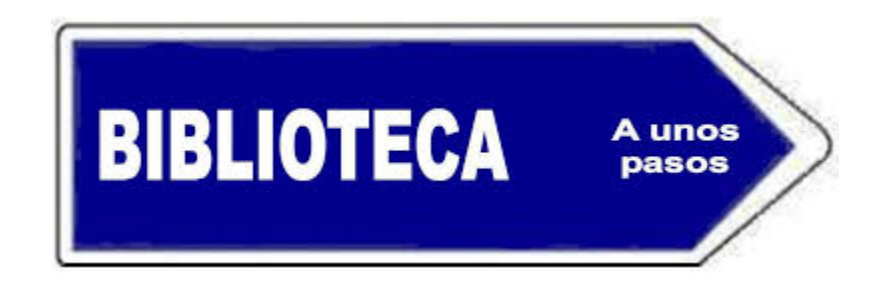

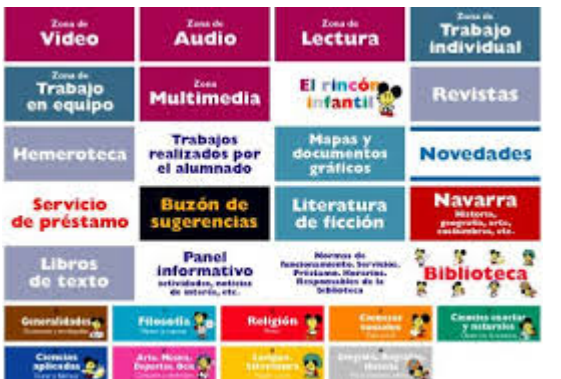

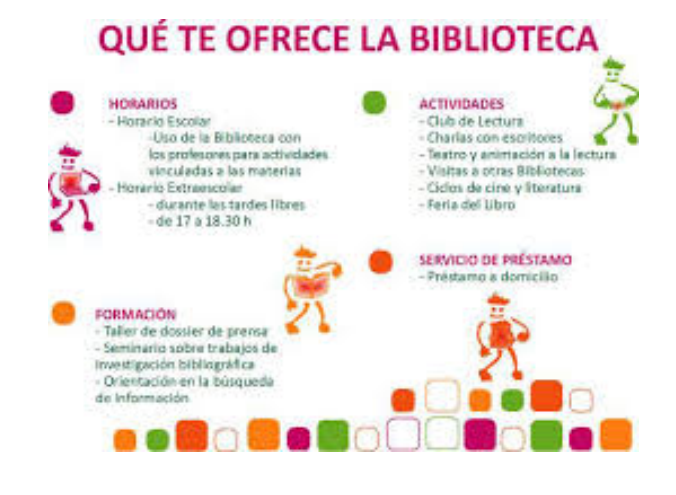

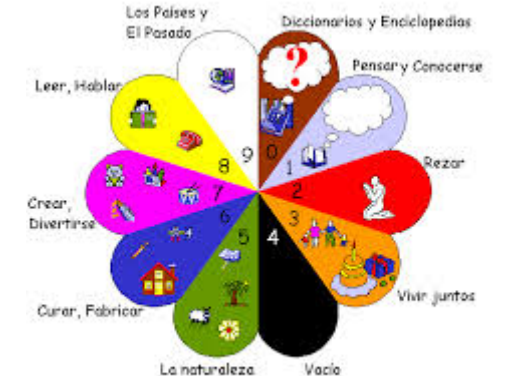

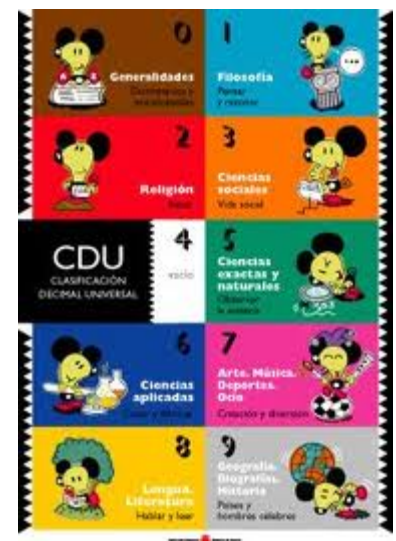

**WEIGHT & SHARE!** 

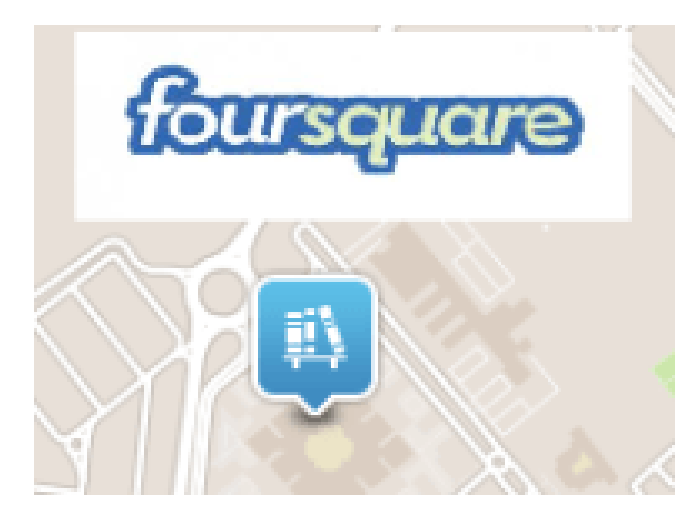

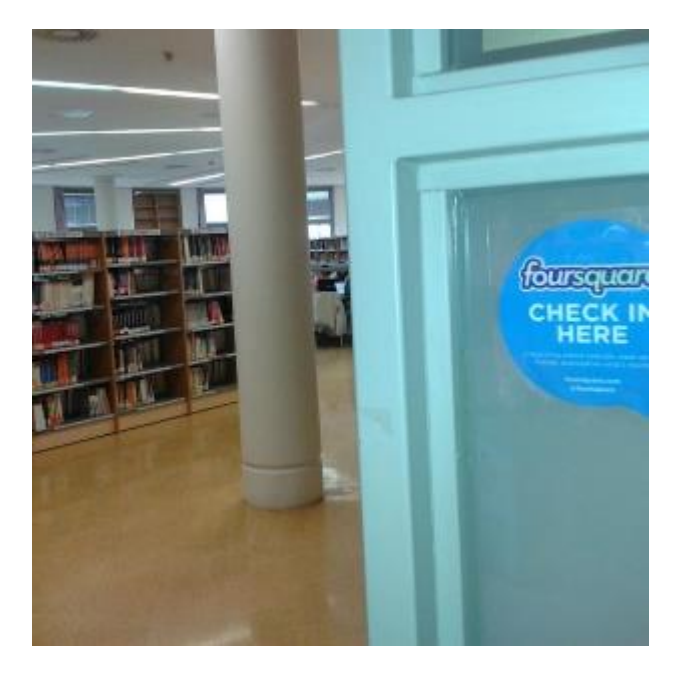

Servicio de geolocalización en el que los usuarios comparten información sobre los lugares que visitan, añadiendo sus datos, comentándolos o recomendando productos o servicios que se ofrecen en ellos. Además de marcar la ubicación se puede

integrar información de la biblioteca,

acceso a perfiles, recomendaciones,

aplicar a escenarios de novelas, casas de autores, etc.

[https://es.foursquare.com/bernabevillalba/list/todas-las](https://es.foursquare.com/bernabevillalba/list/todas-las-bibliotecas-de-madrid)bibliotecas-de-madrid

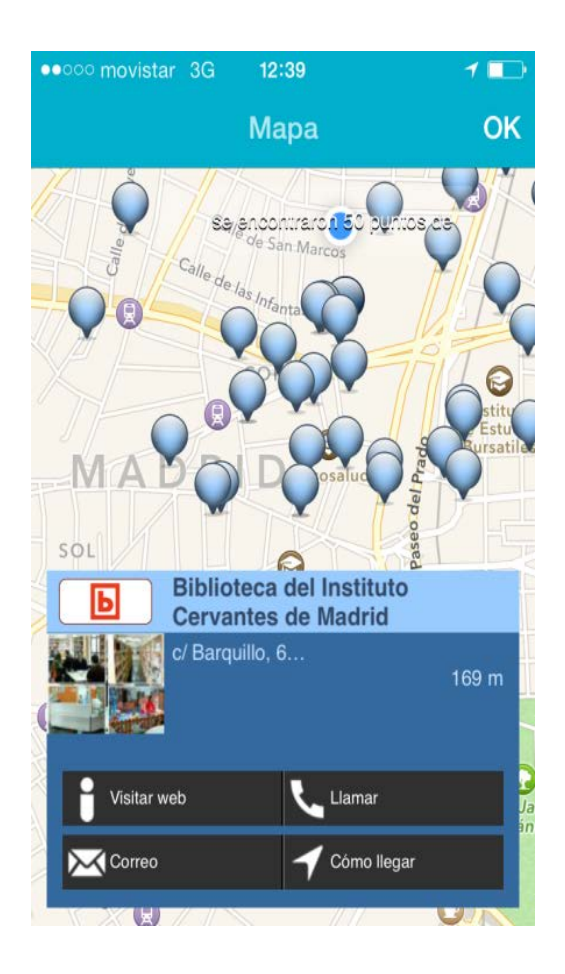

# layar

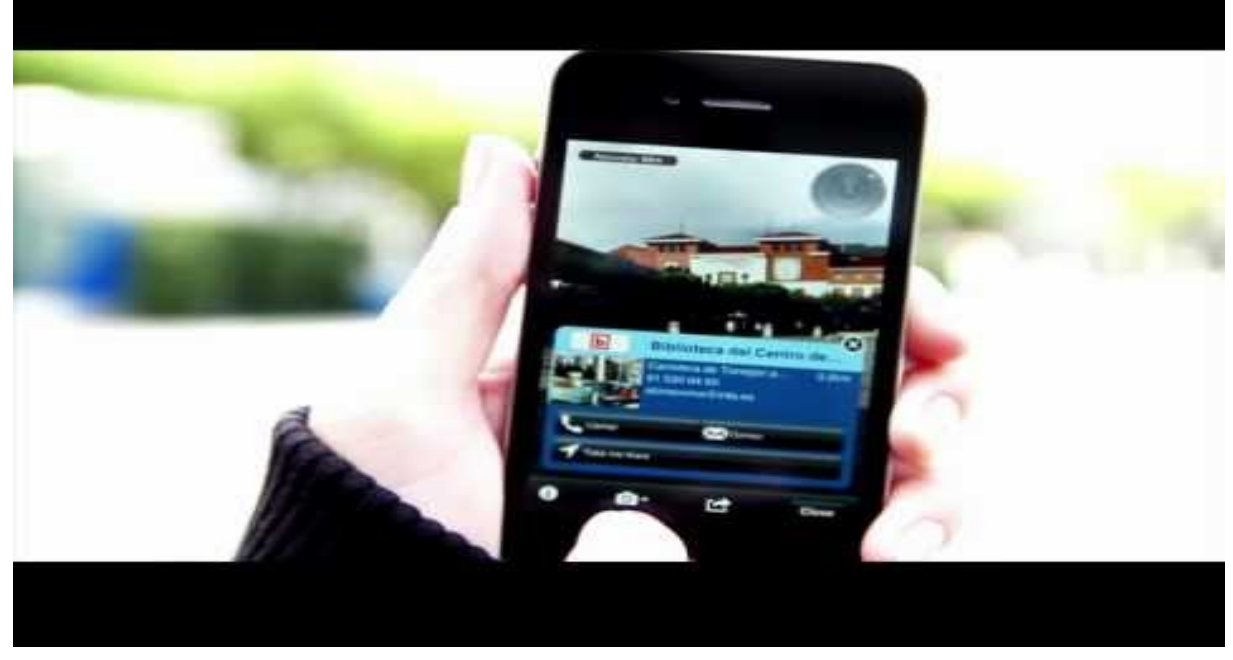

<http://www.youtube.com/watch?v=sKPOw7-iBUE>

Está disponible en este enlace: <https://www.layar.com/layers/bibliotecas2011>

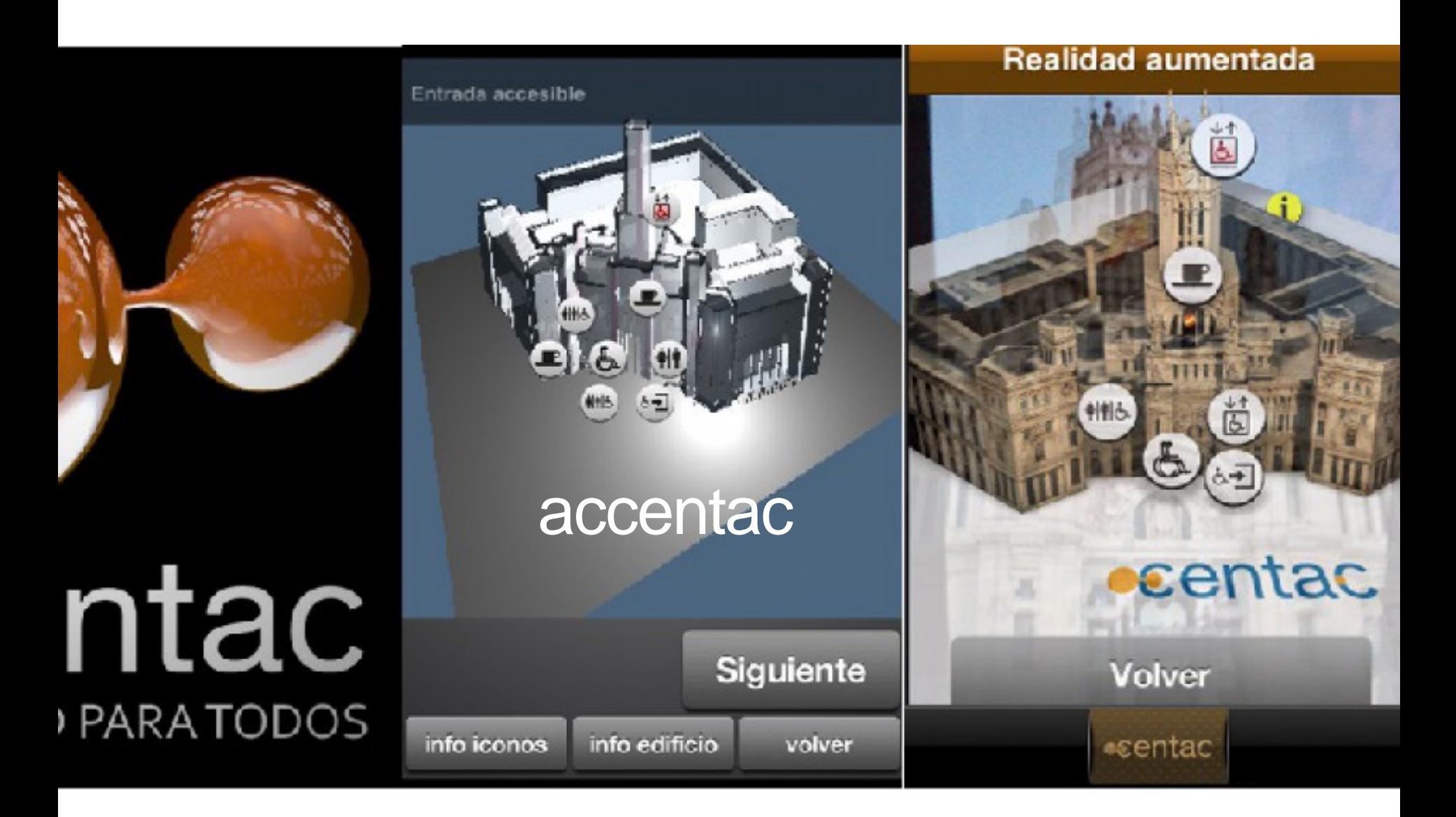

 $1:16min$ 

 $1:51$  min

Centro Nacional de Tecnologías de la Accesibilidad (CENTAC) http://vimeo.com/64181598.

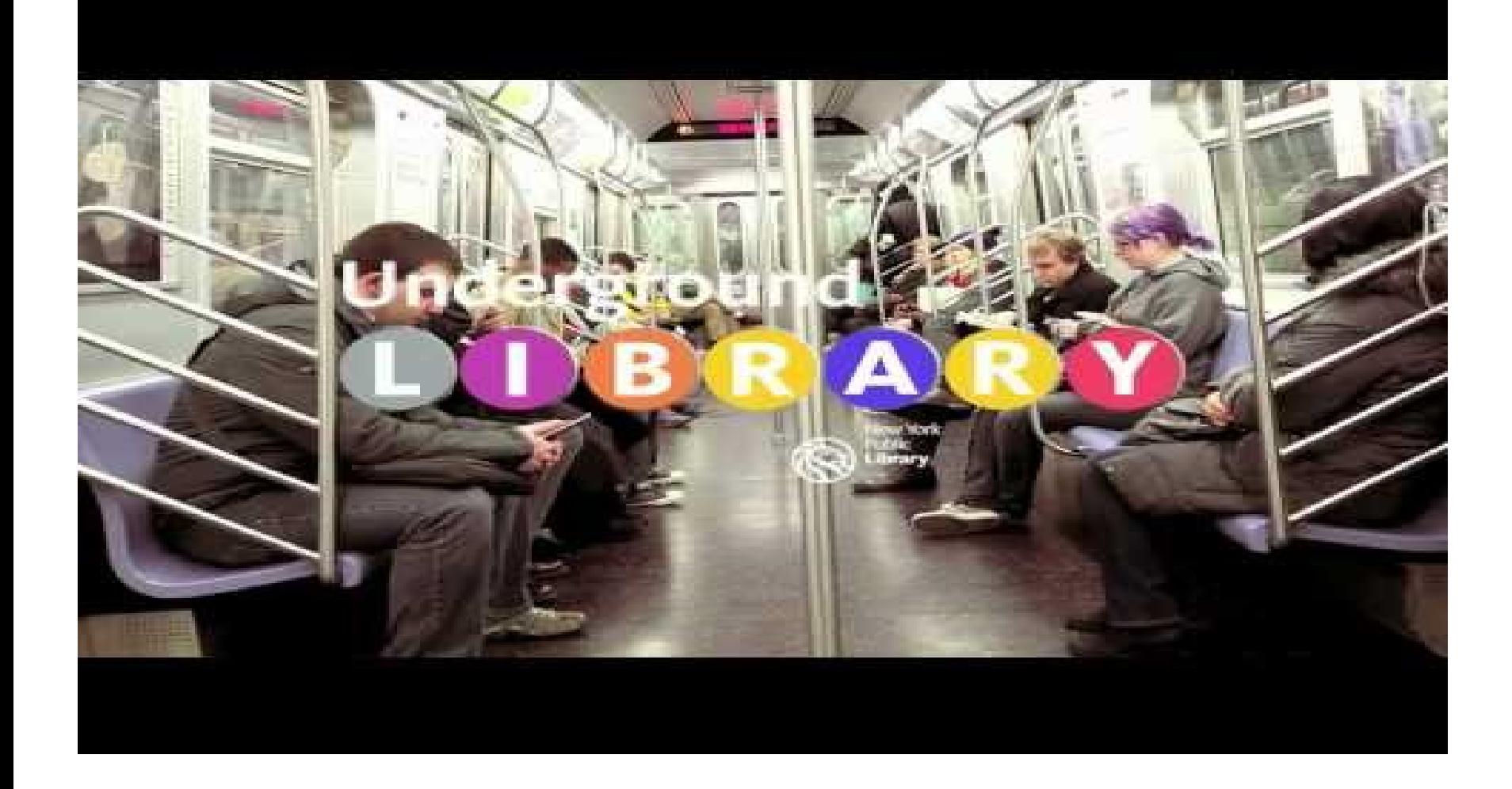

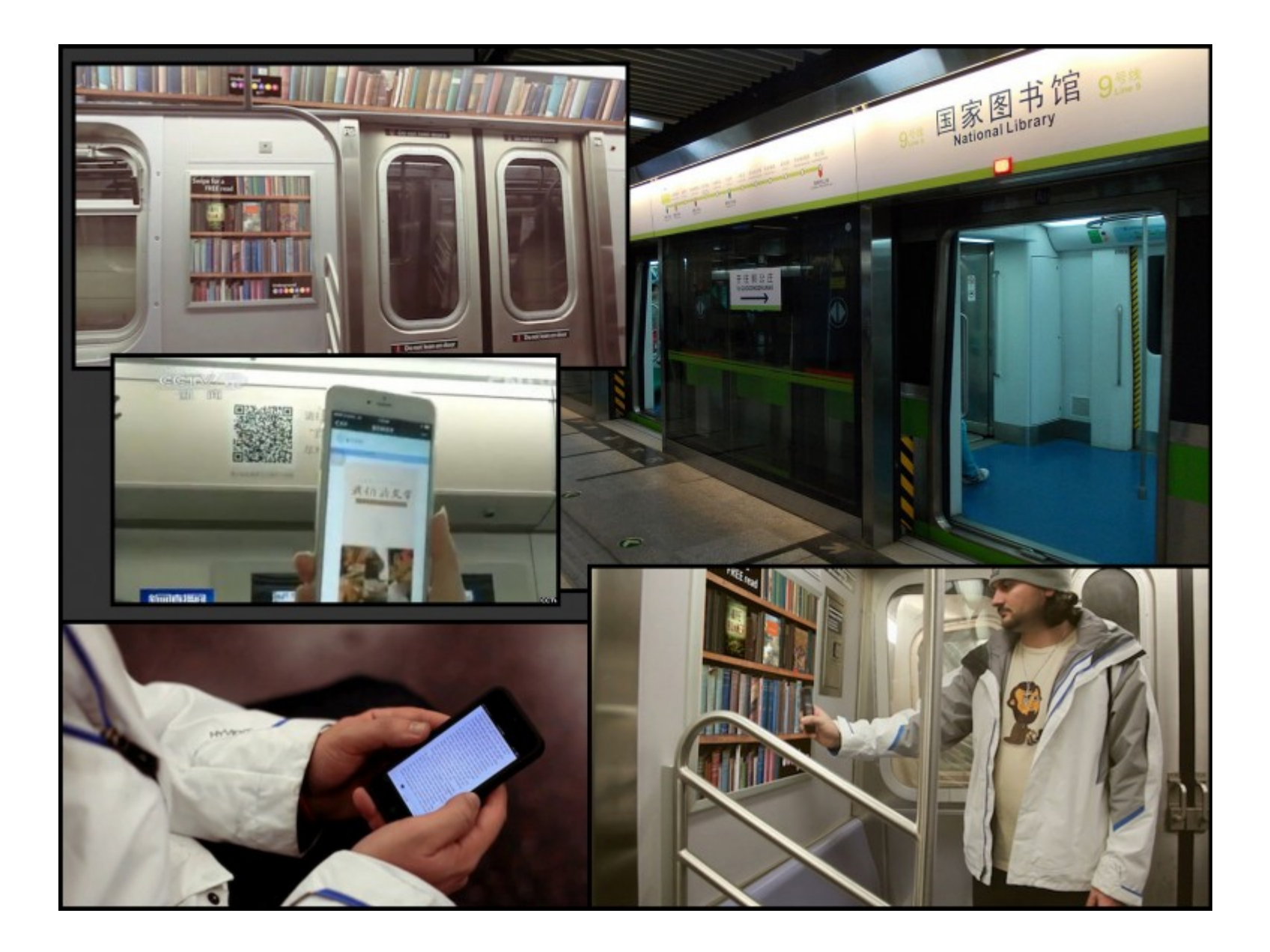

# Códigos QR para acceder a los clásicos

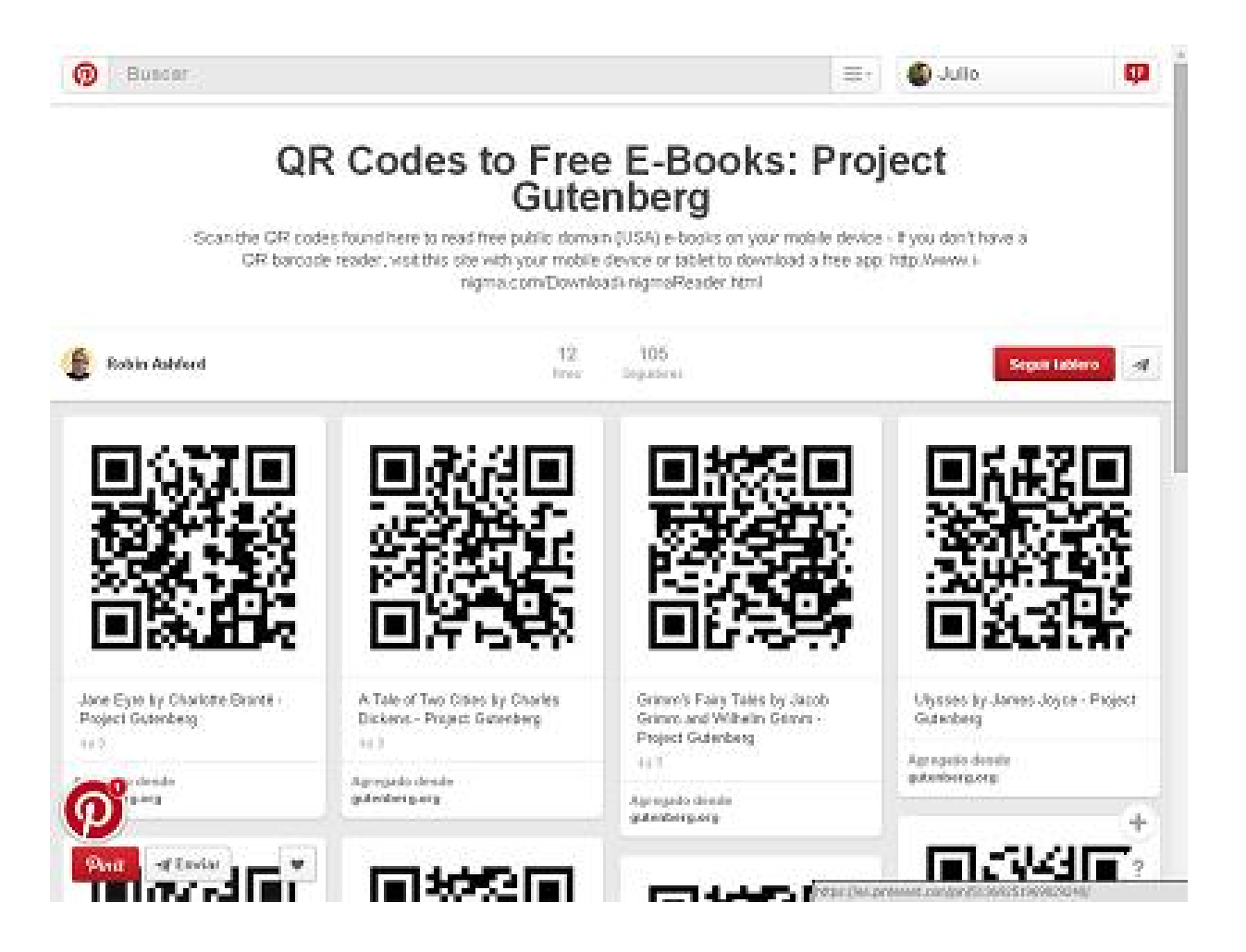

[http://www.gutenberg.org/wiki/ES\\_Portada](http://www.gutenberg.org/wiki/ES_Portada) <http://www.cervantesvirtual.com/>

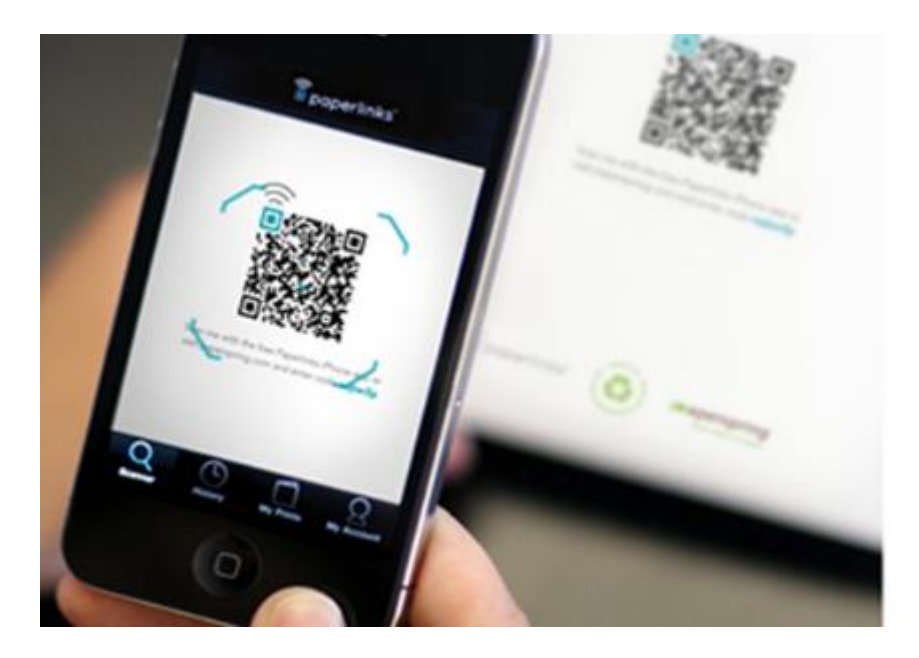

Pósters temáticos sobre obras y autores **en códigos QR** con enlaces a archivos sonoros.

[http://www.lecturalab.org/story/Los](http://www.lecturalab.org/story/Los-cdigos-QR-y-su-uso-en-el-entorno-acadmico_3180)cdigos-QR-y-su-uso-en-el-entornoacadmico\_3180

## Nueve usos de la realidad aumentada en bibliotecas

[http://www.lecturalab.org/story/Nueve-usos-de-la](http://www.lecturalab.org/story/Nueve-usos-de-la-realidad-aumentada-en-bibliotecas_3736)realidad-aumentada-en-bibliotecas\_3736

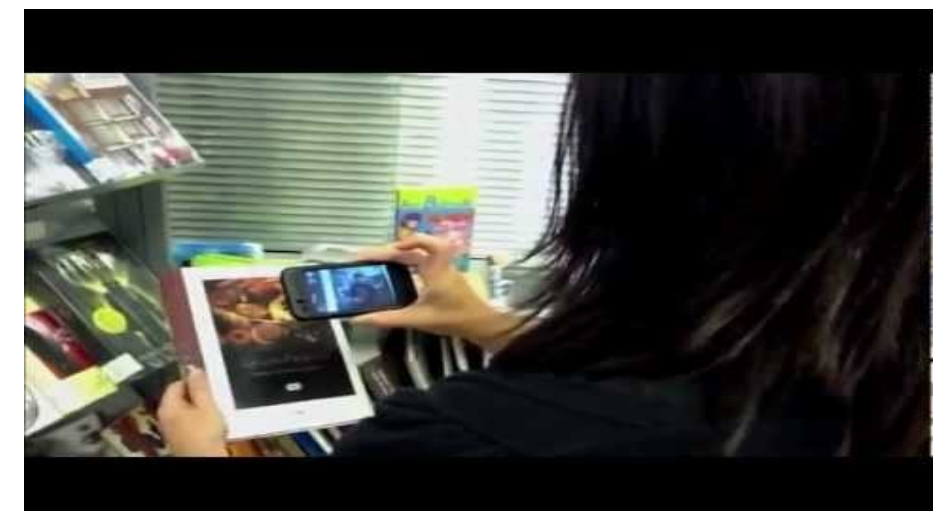

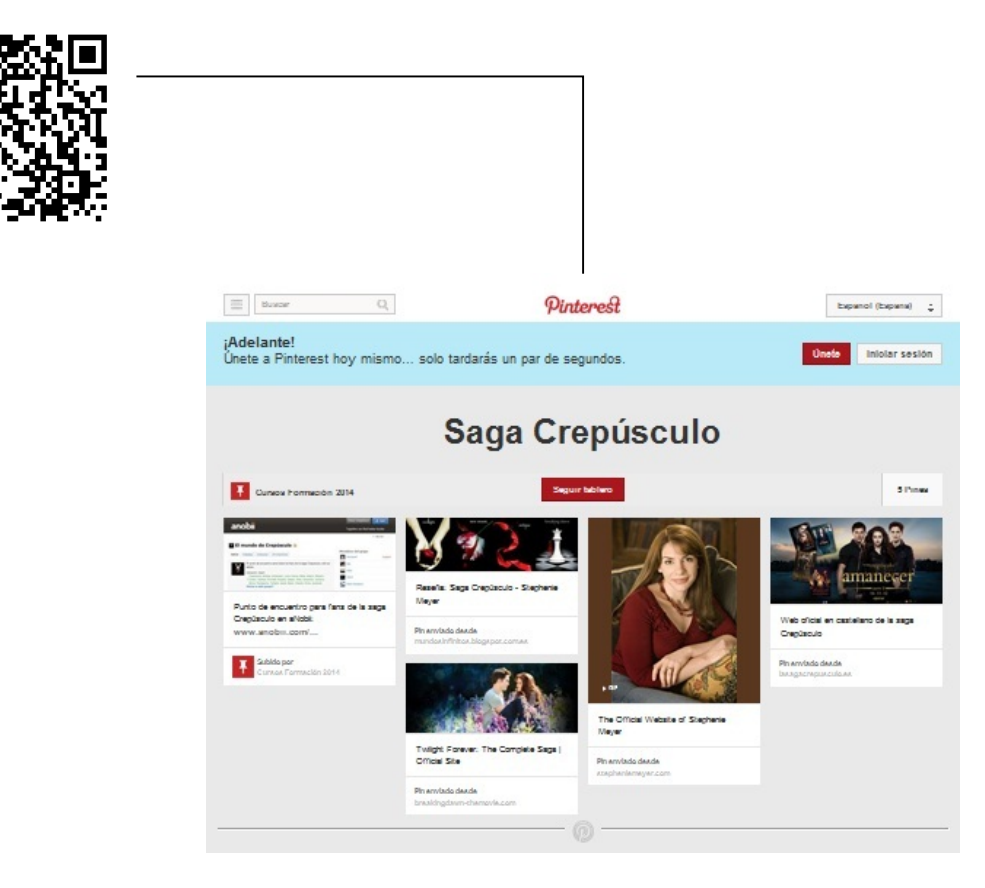

Los múltiples usos del los Códigos QR

El código QR lleva a una página con enlaces a información complementaria sobre la Saga Crepúsculo, más concretamente a un tablero creado en Pinterest con motivo del desarrollo de este curso, desde el que se puede acceder a las páginas oficiales en inglés y castellano, la web de la autora, a una reseña y a un grupo

## **Crear códigos QR**

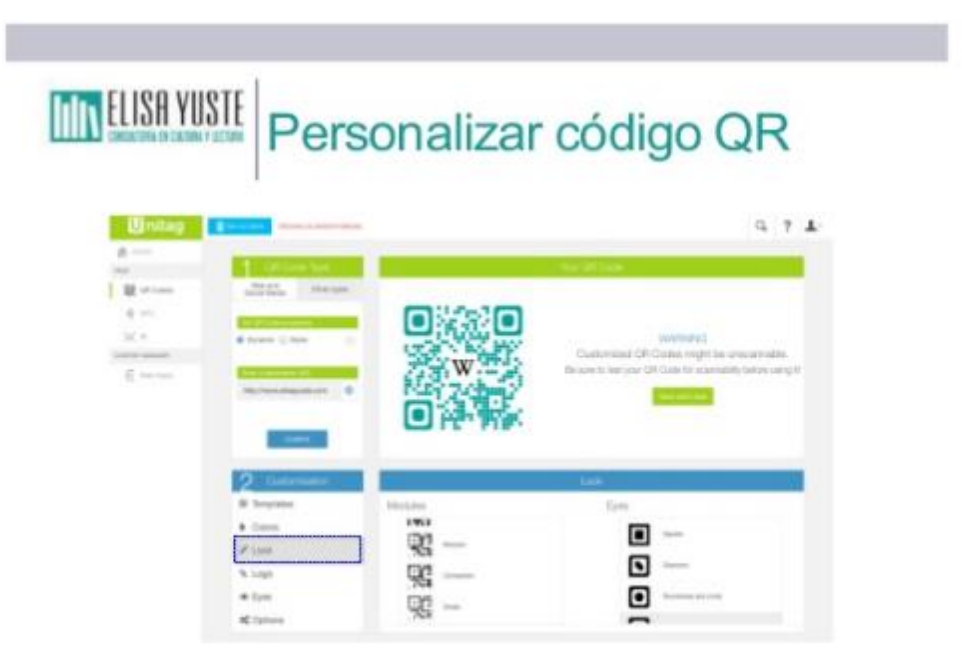

## Herramienta web de creación de códigos QR [Unitag](https://www.unitag.io/)

<https://www.elisayuste.com/entre-hadas-y-gigantes-mira-como-suena/>

## **Crear contenidos de Realidad Aumentada**

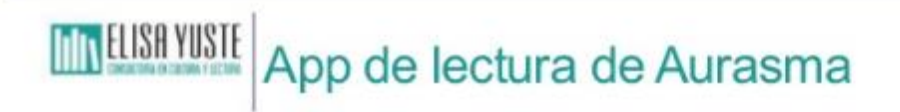

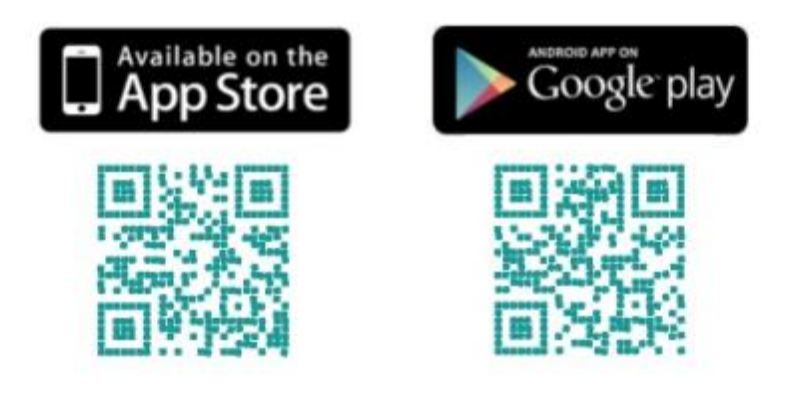

Herramienta web de creación de Realidad Aumentada [Aurasma](https://www.aurasma.com/)

<https://www.elisayuste.com/entre-hadas-y-gigantes-un-mundo-en-expansion/>

# Presencia en redes sociales

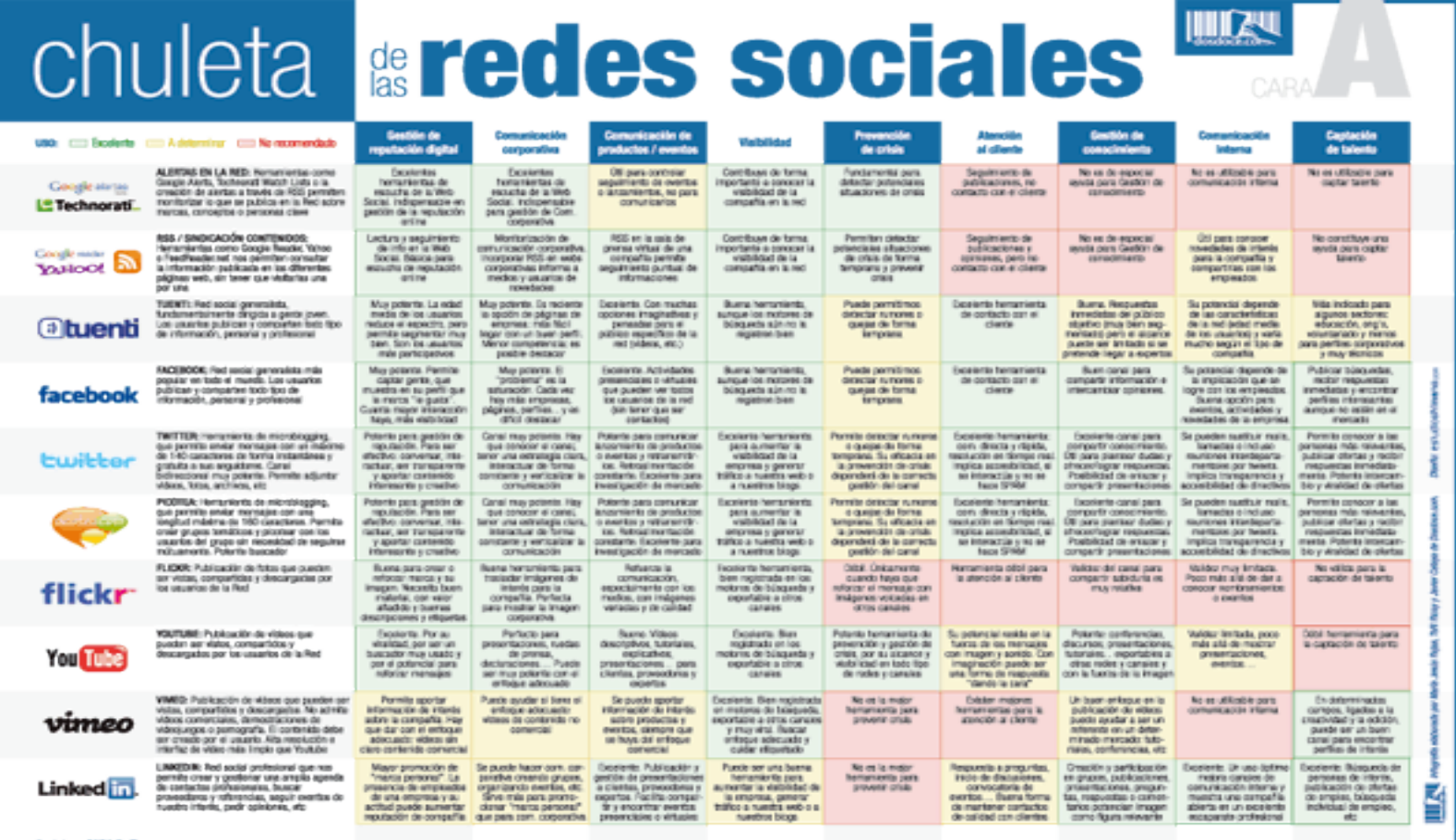

Controls on CARA B 49

<http://www.dosdoce.com/2010/10/18/chuleta-de-las-redes-sociales-en-espana/>)

**Instrumentos muy adecuados para la difusión de los contenidos y los servicios de la biblioteca**

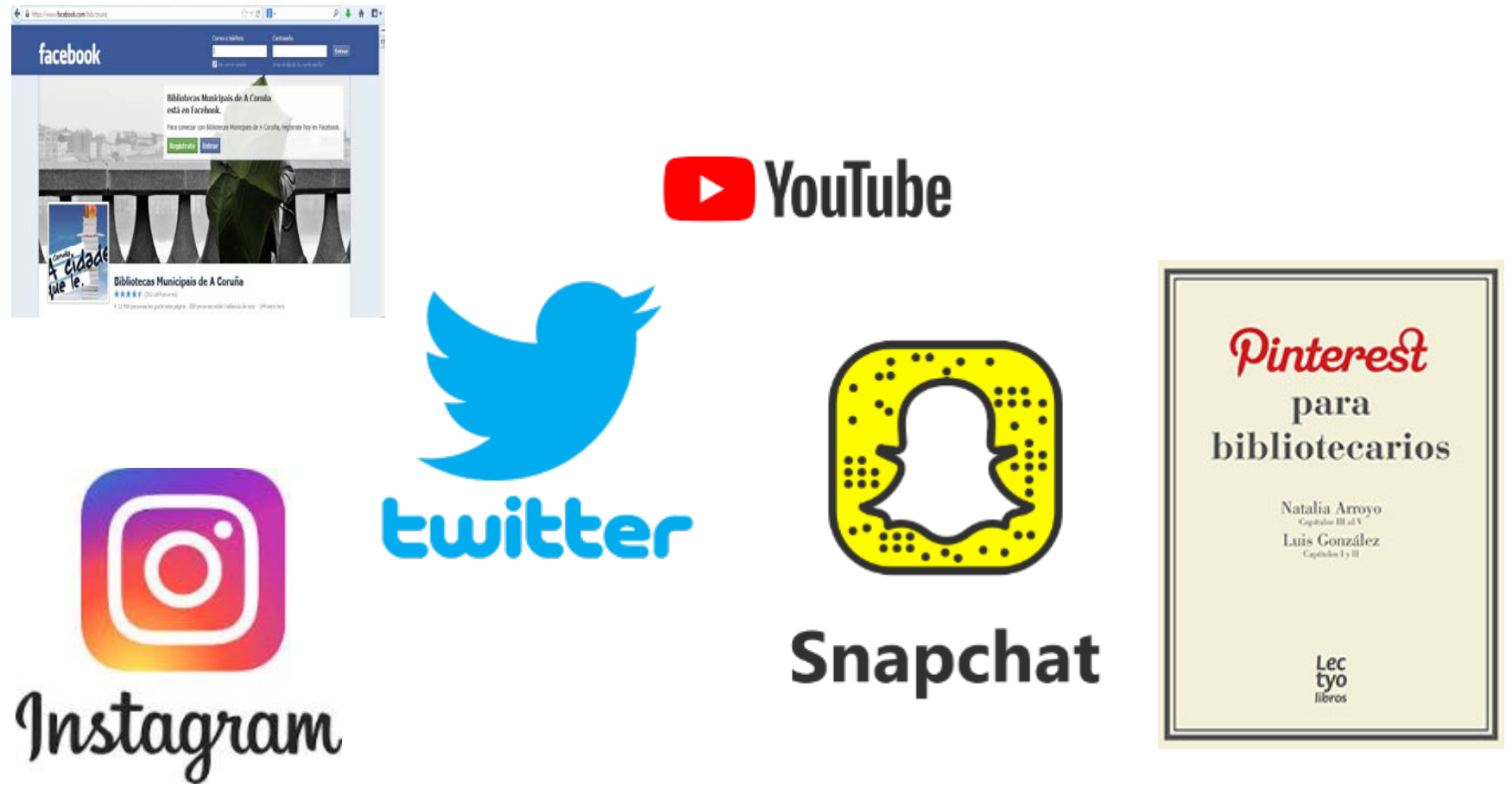

## Nuevos escenarios también para las bibliotecas…

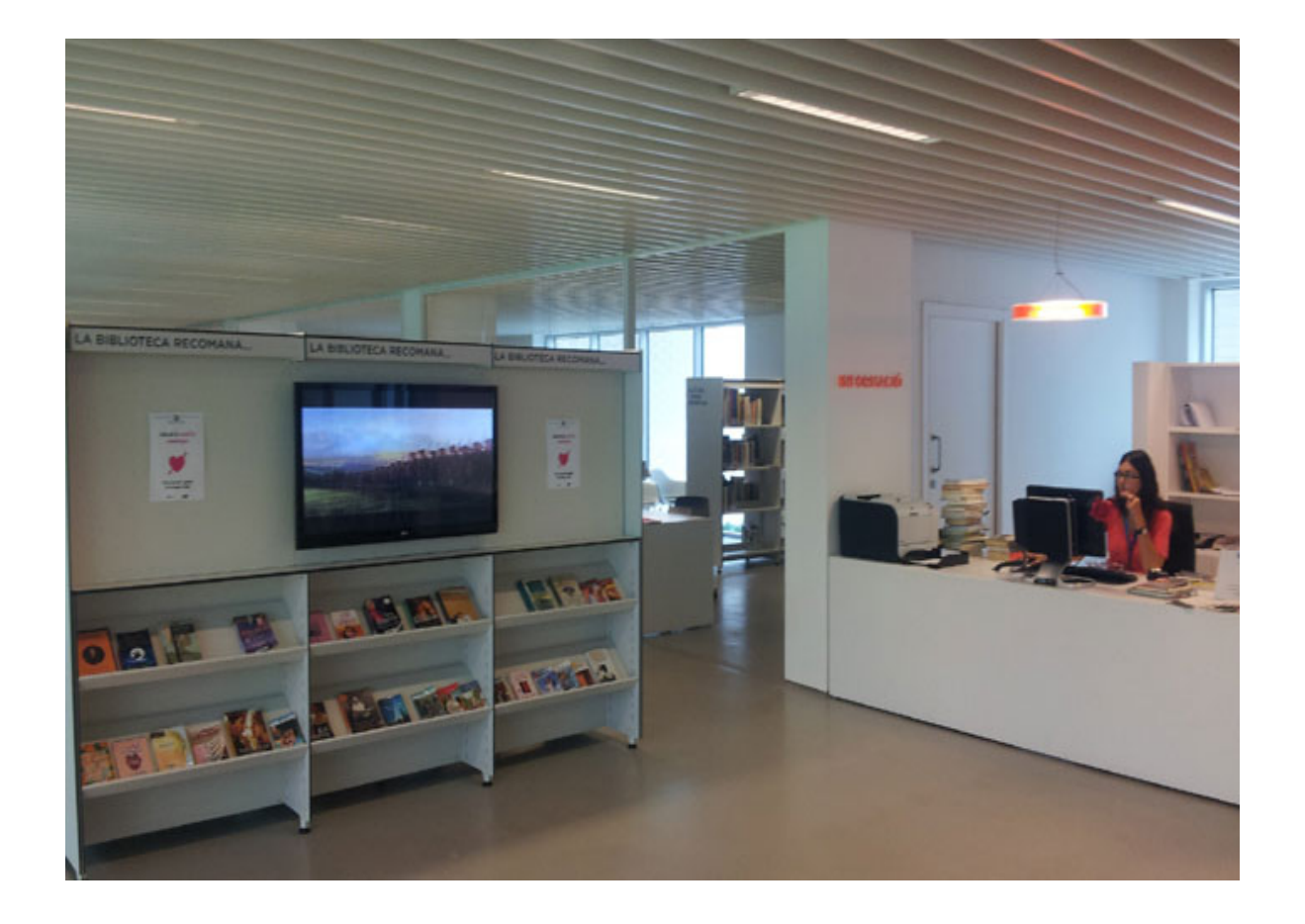

Pantallas, booktrailers, informaciones complementarias, creación…

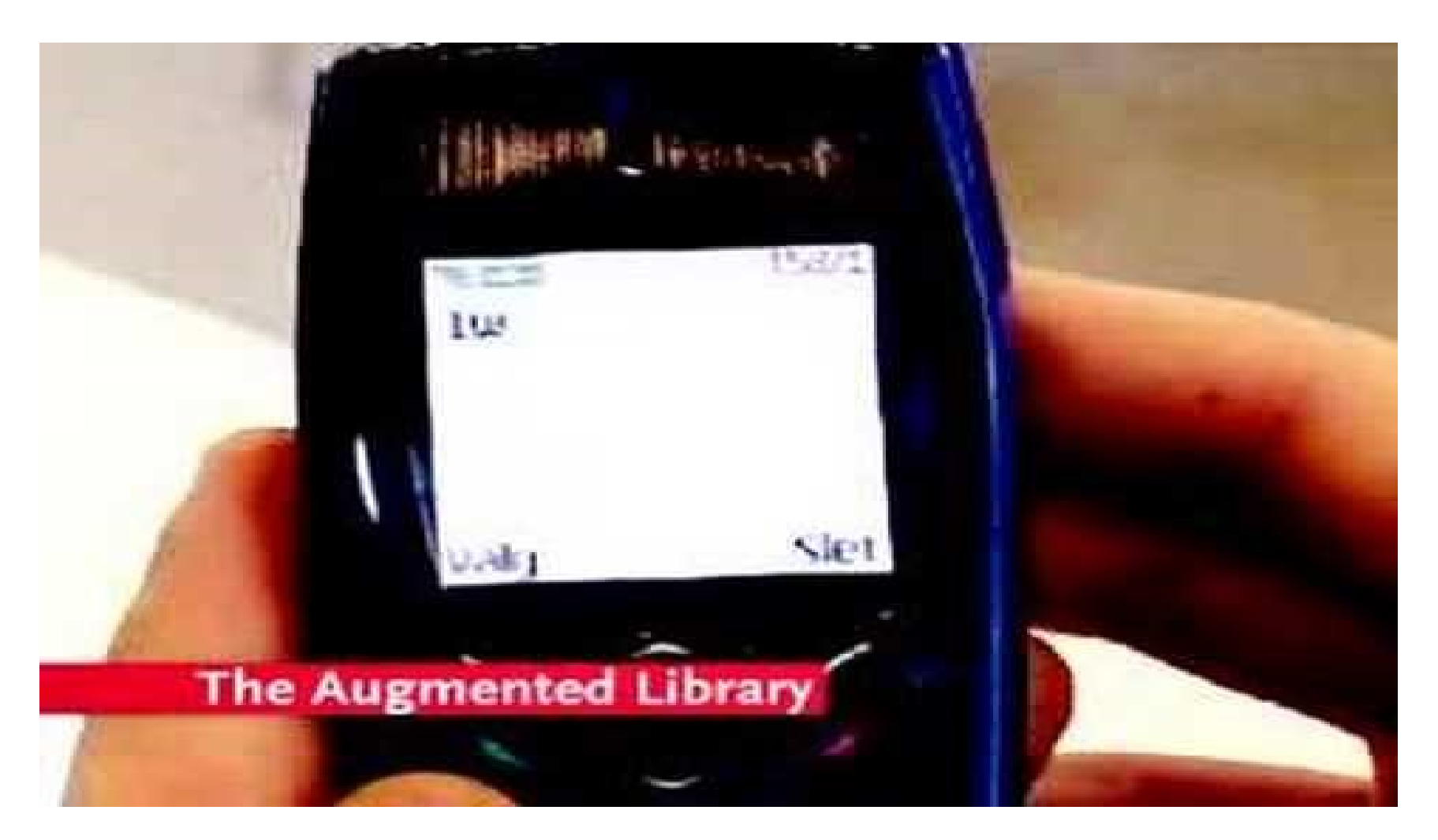

[https://www.youtube.com/watch?v=TpFO\\_L\\_jA1c](https://www.youtube.com/watch?v=TpFO_L_jA1c)

[Así serían las bibliotecas del futuro: http://www.actualidadeditorial.com/asi](http://www.actualidadeditorial.com/asi-seran-las-bibliotecas-del-futuro/)seran-las-bibliotecas-del-futuro/

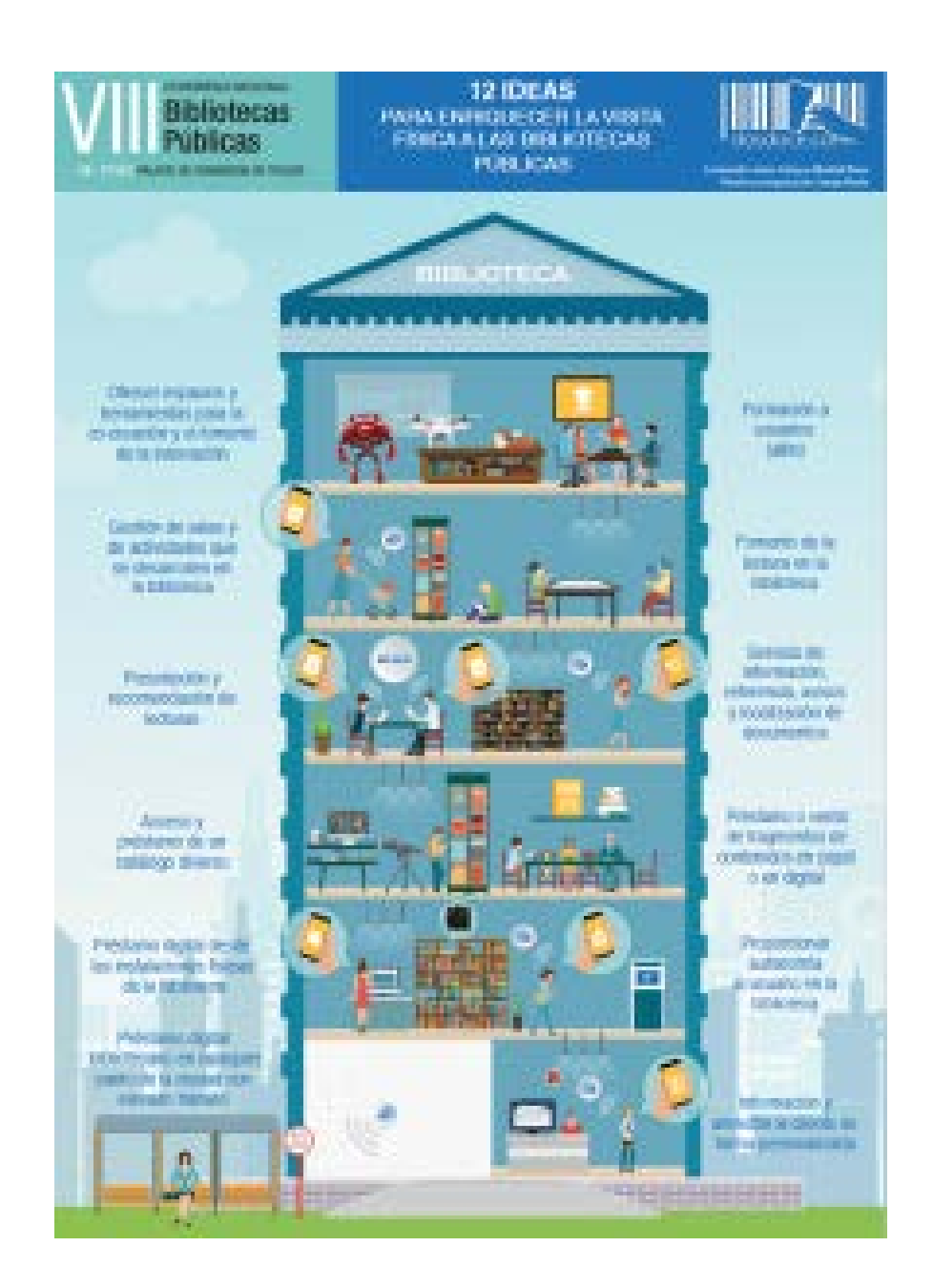

**Cómo enriquecer la visita física a las bibliotecas con tecnología**

[http://www.dosdoce.com/2016/11/18/enriquecer](http://www.dosdoce.com/2016/11/18/enriquecer-la-visita-fisica-las-bibliotecas-tecnologia/)la-visita-fisica-las-bibliotecas-tecnologia/

Recomendar, Invitar a expresarse, compartir, crear, participar...

# **RECOMENDAR**

# **lecturas**

- En publicación **digital:**  [http://unpuntocurioso.com/lectur](http://unpuntocurioso.com/lecturas/) as/

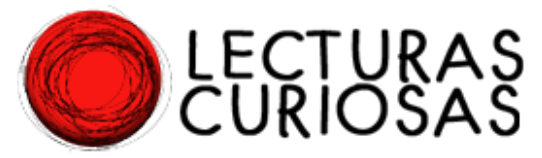

- En tablones **Pinterest:** http://www.pinterest.com/pin/fi [nd/?url=http%3A%2F%2Funpuntocur](http://www.pinterest.com/pin/find/?url=http://unpuntocurioso.com/lecturas/) ioso.com%2Flecturas%2F

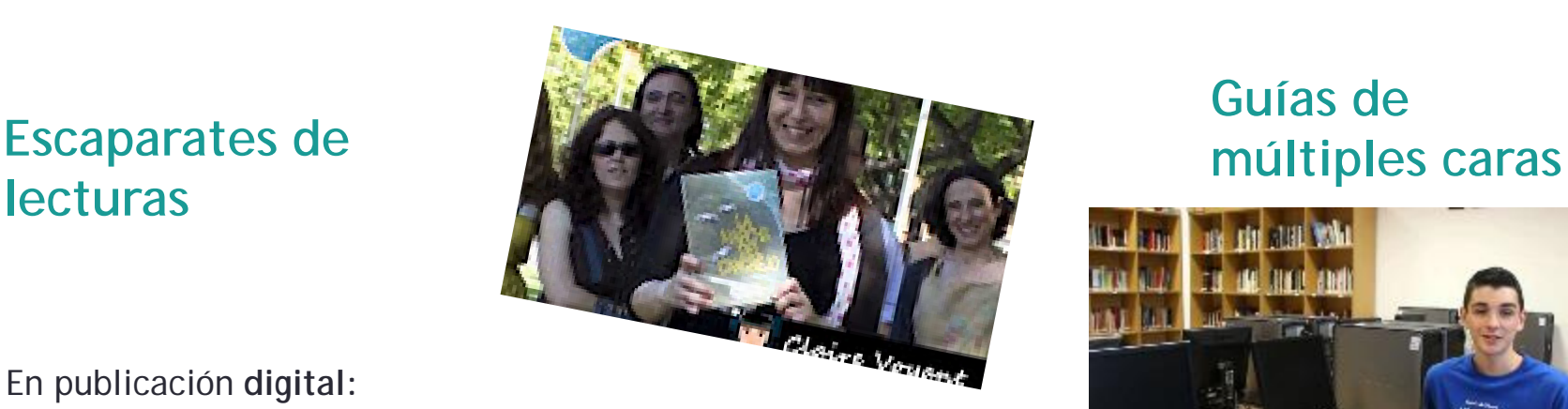

## **Videorecomendaciones**

http://labiblionave.blogspot.com/p/videorecomendaciones.html

# **Guías de**

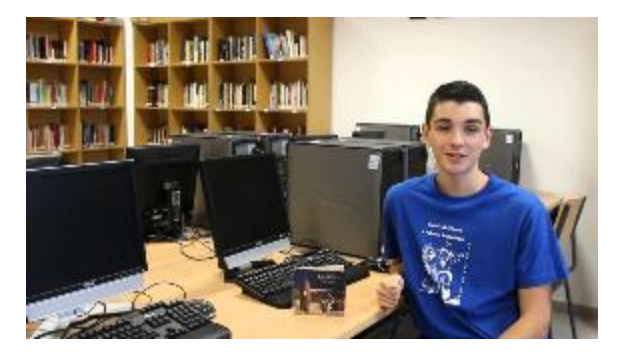

<https://www.youtube.com/watch?v=uDQST2saP7A>

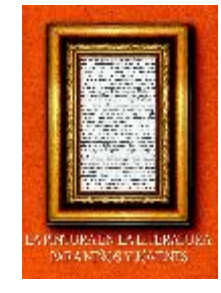

https://es.calameo.com/books/00057299652117534e000

# **Calameo, Pinterest, Youtube …**

## **Varían las obras, las voces y también varían los canales…**

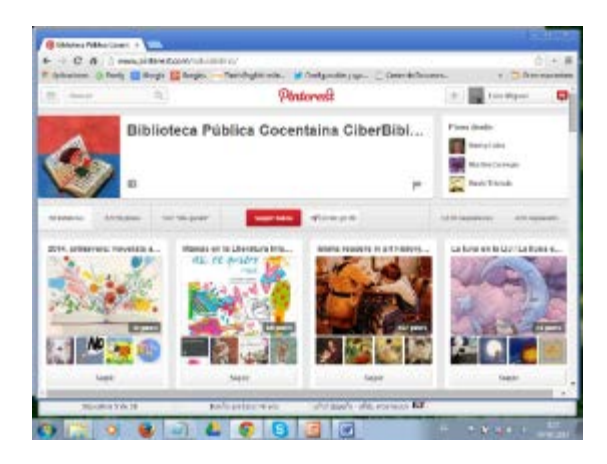

### **LA BIBLIOTECA RECOMIENDA:** Pinterest Biblioteca

de Cocentaina <http://pinterest.com/salviabiblio/>

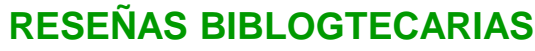

<https://www.pinterest.es/biblogtecarios/rese%C3%B1as-biblogtecarias/>

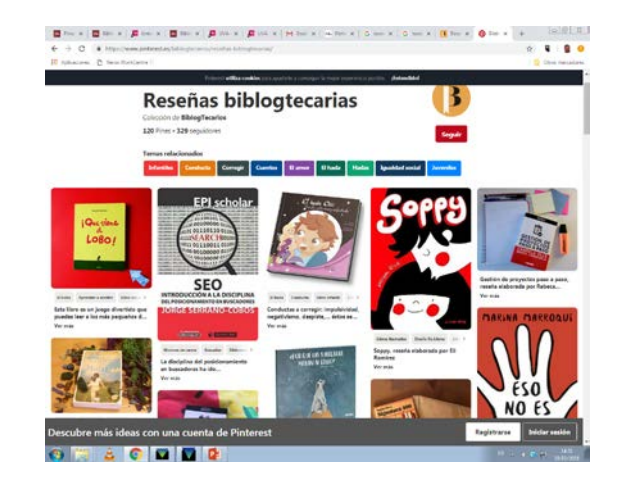

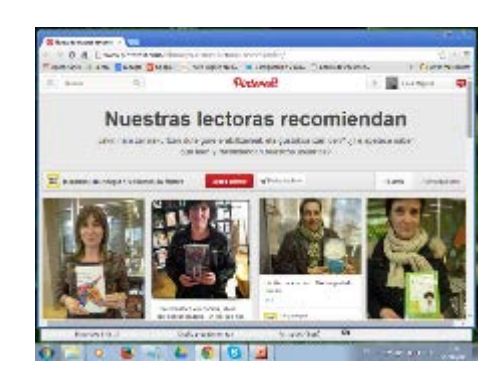

#### **NUESTRAS LECTORAS RECOMIENDAN:**

Pinterest Biblioteca de Muskiz [https://www.pinterest.es/bibmus/nuestras](https://www.pinterest.es/bibmus/nuestras-lectoras-recomiendan/) -lectoras-recomiendan/

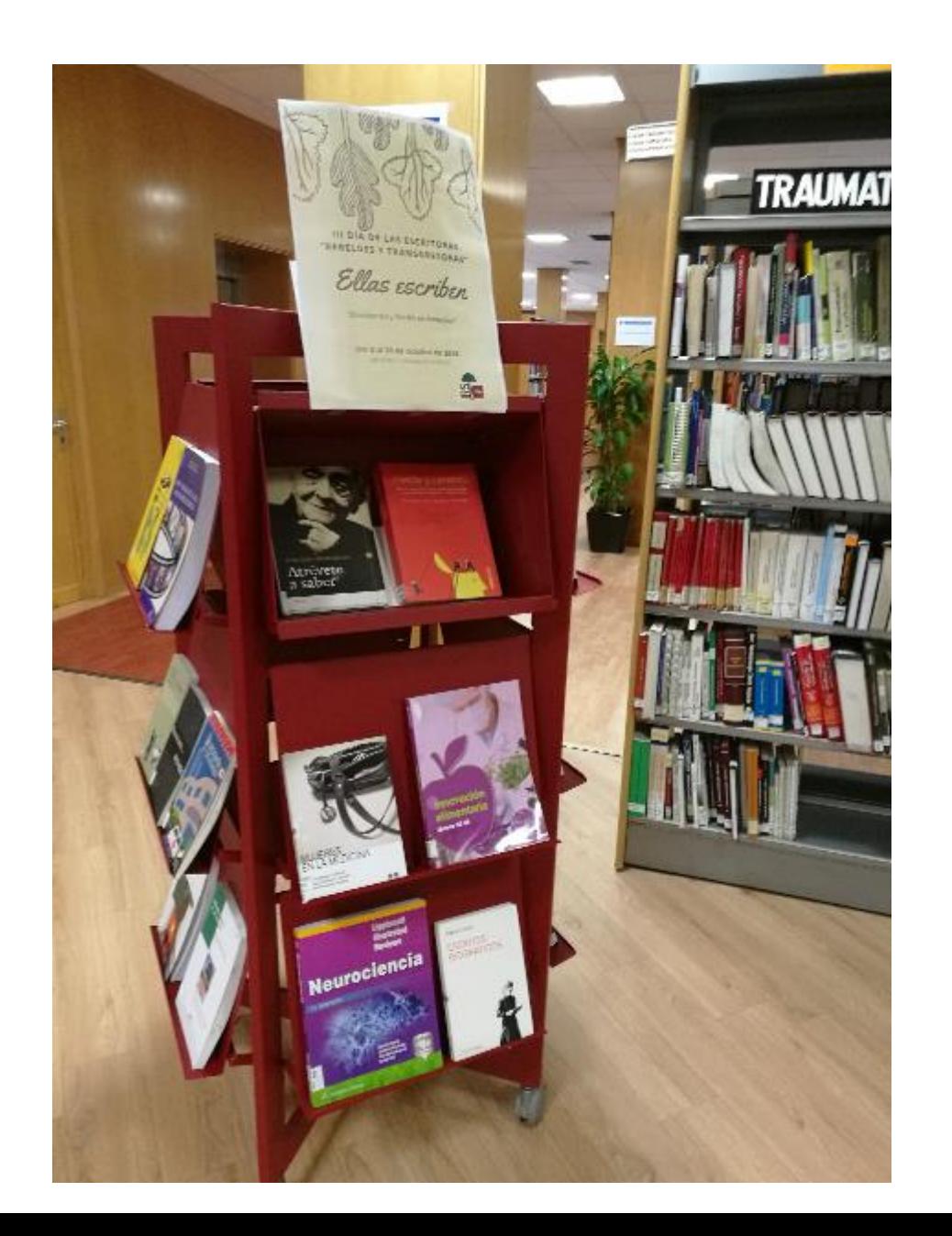

Como registro de actividades…. Memoria exposiciones…

En un album de fotos en Flickr https://www.flickr.com/photos/bi [bliotecafyl/albums/72157698782](https://www.flickr.com/photos/bibliotecafyl/albums/72157698782492792) 492792

O un tablero en Pinterest https://www.pinterest.es/Bibliote [caFyL/rebeldes-y-trasgresoras](https://www.pinterest.es/BibliotecaFyL/rebeldes-y-trasgresoras-iii-d%C3%ADa-de-las-escritoras-/)iii-d%C3%ADa-de-lasescritoras-/

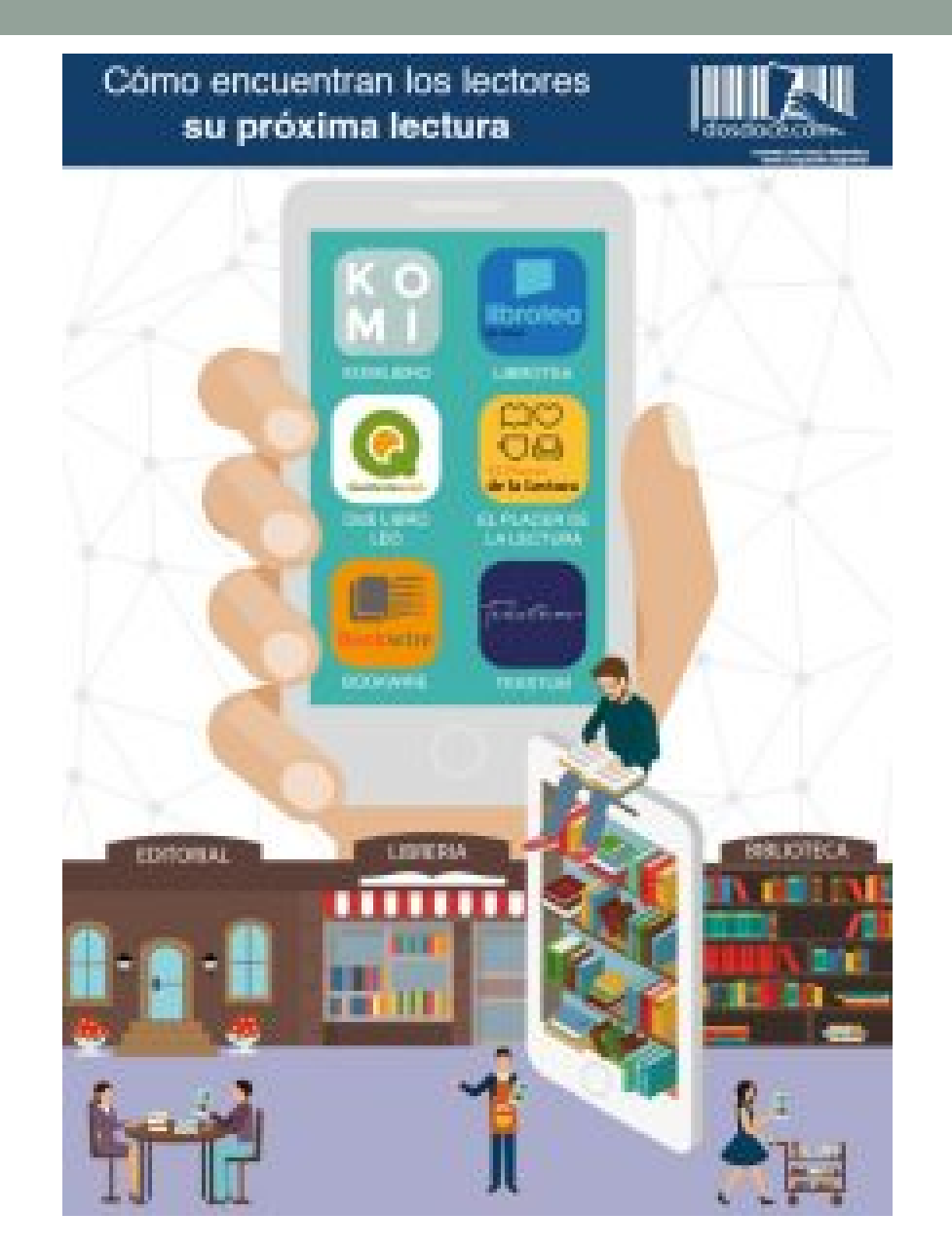

**Infografía "Cómo encuentran los lectores su próxima lectura"** <http://www.dosdoce.com/2016/05/09/infografia-encuentran-lectores-proxima-lectura/>

## El boca a boca y la socialización de lecturas

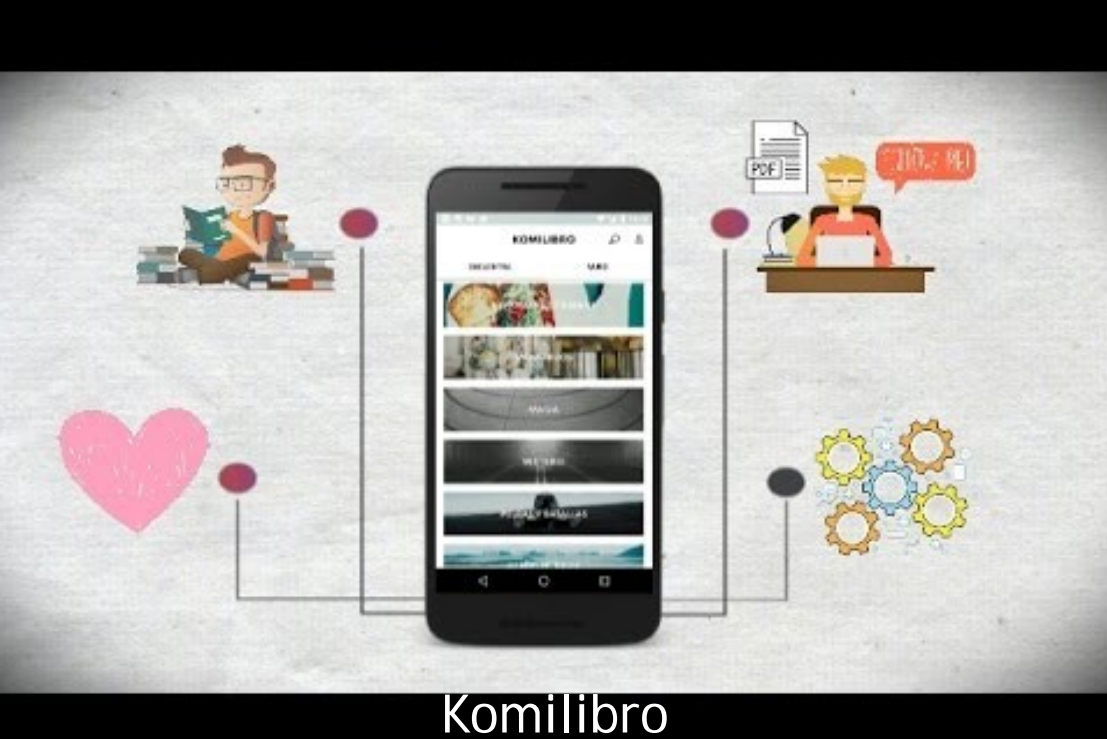

<https://www.youtube.com/watch?v=dvKEs67mE3E>

**Komilibro** <http://komilibro.blogspot.com.es/> **pickingideas** <http://www.pickingideas.com/>

# *Booktubers* y *otras especies …*

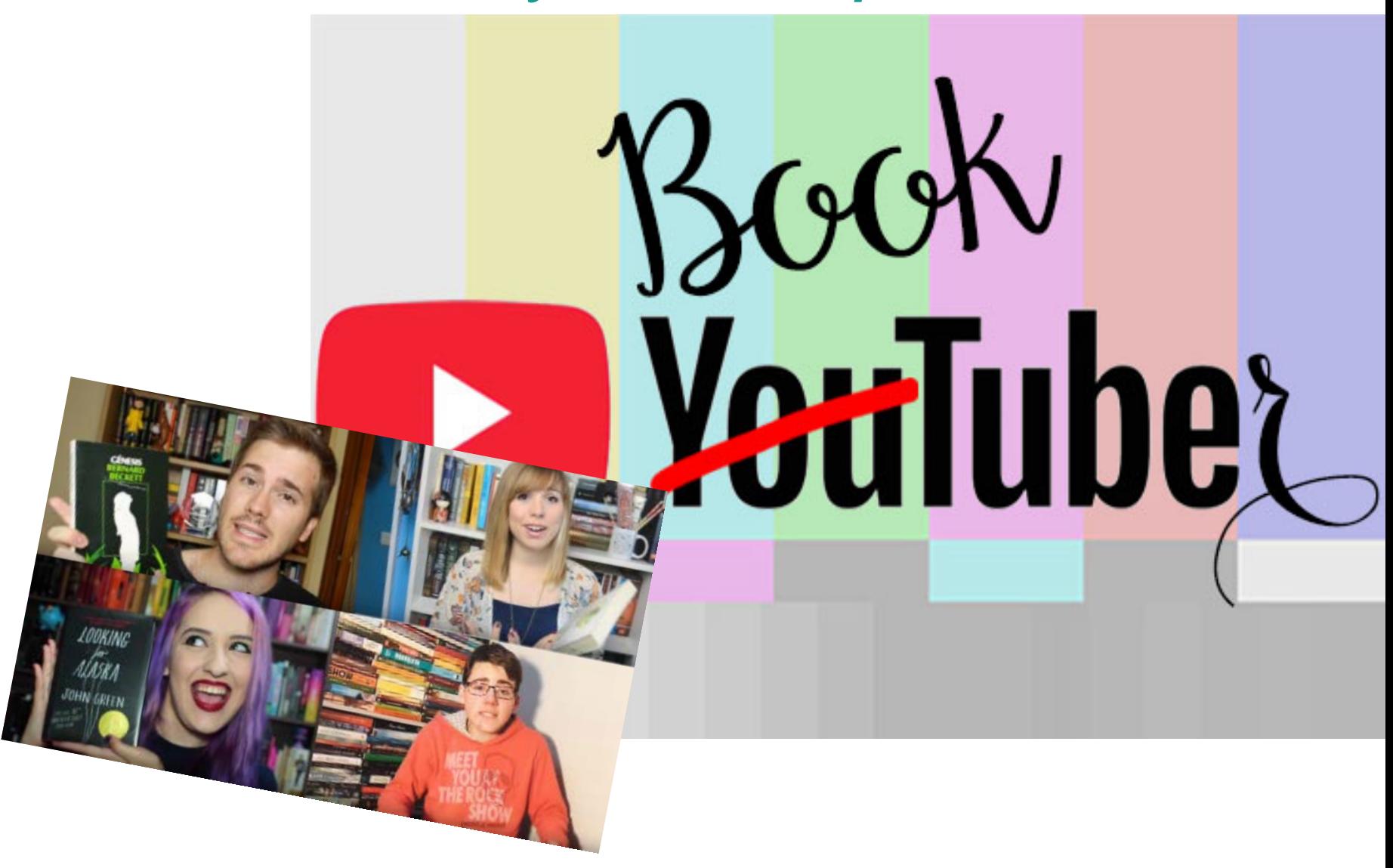

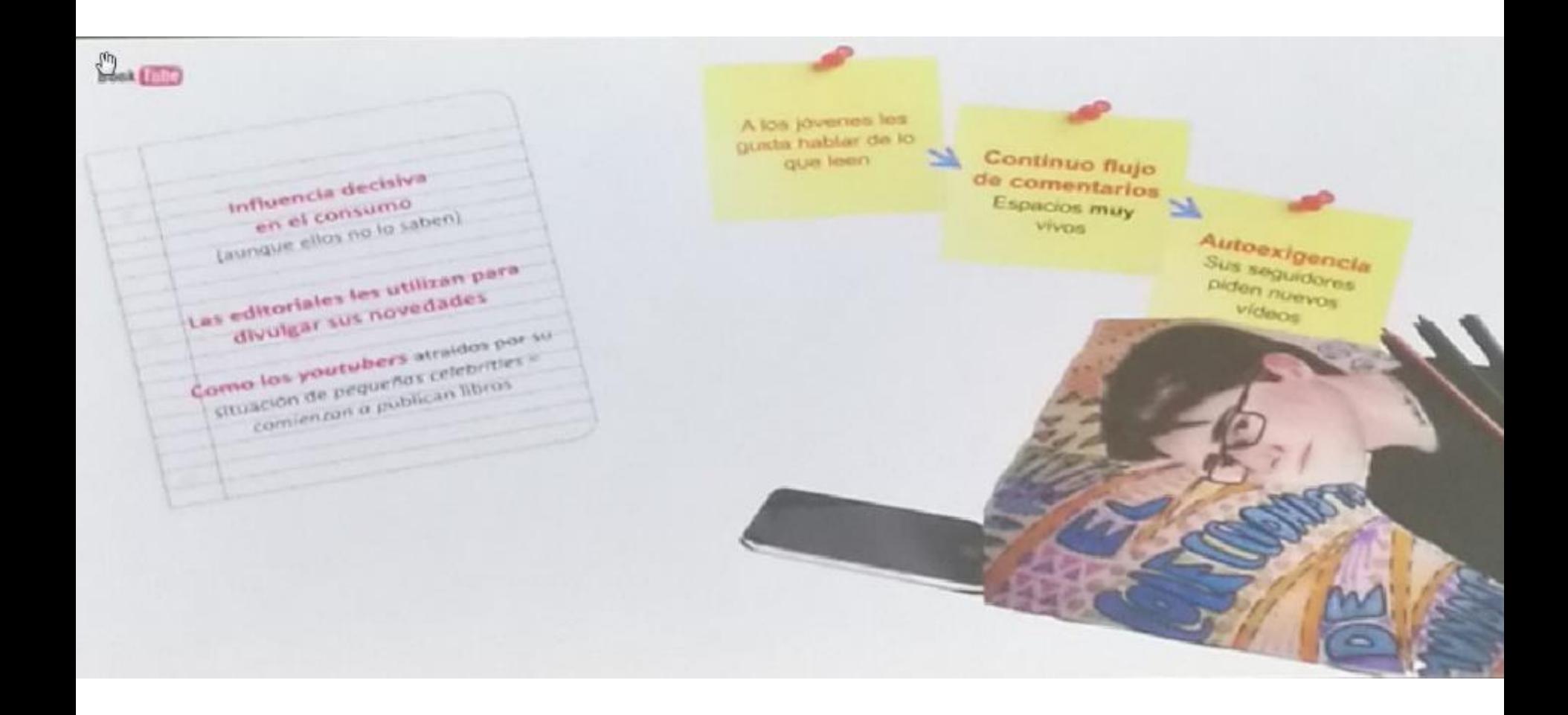

@LorenzoSoto

# *bookstagram* y *bookstagramers*

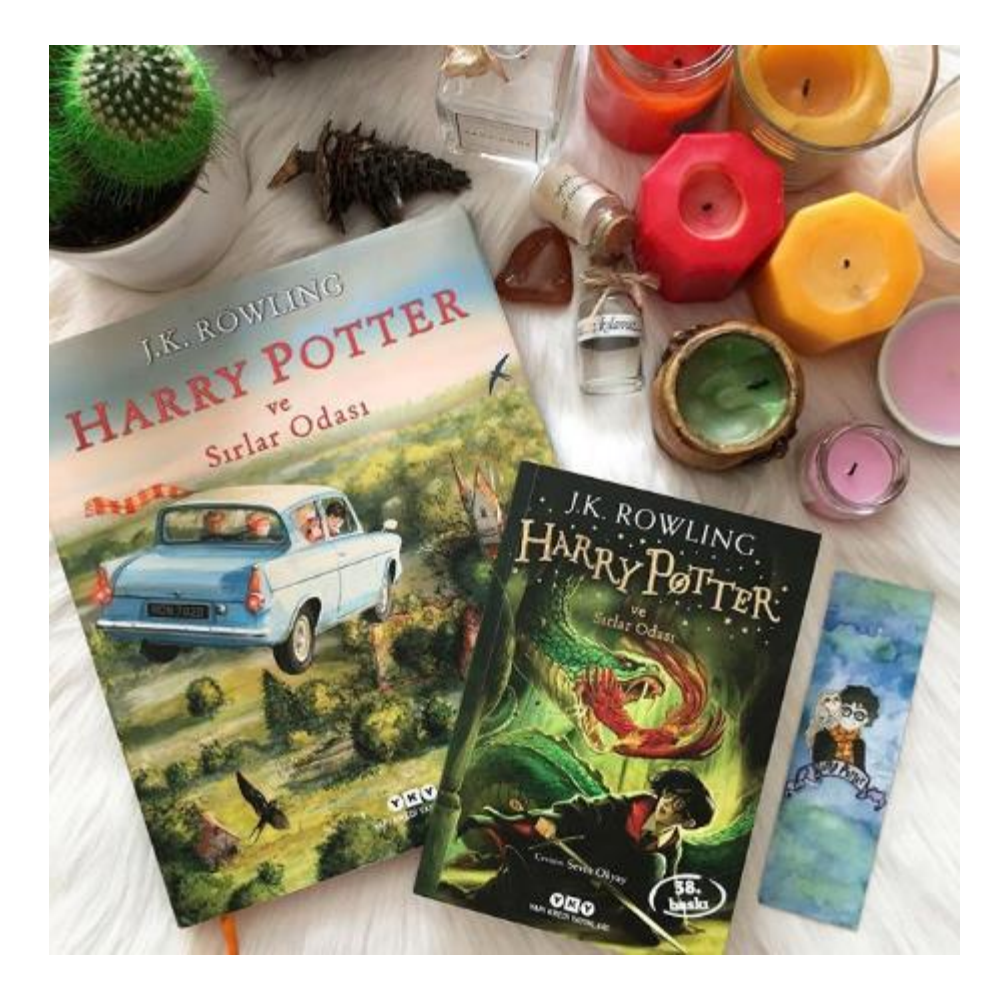

<http://blogconlicencia.com/que-es-bookstagram-y-como-puede-ayudar-a-autores-y-editores/>

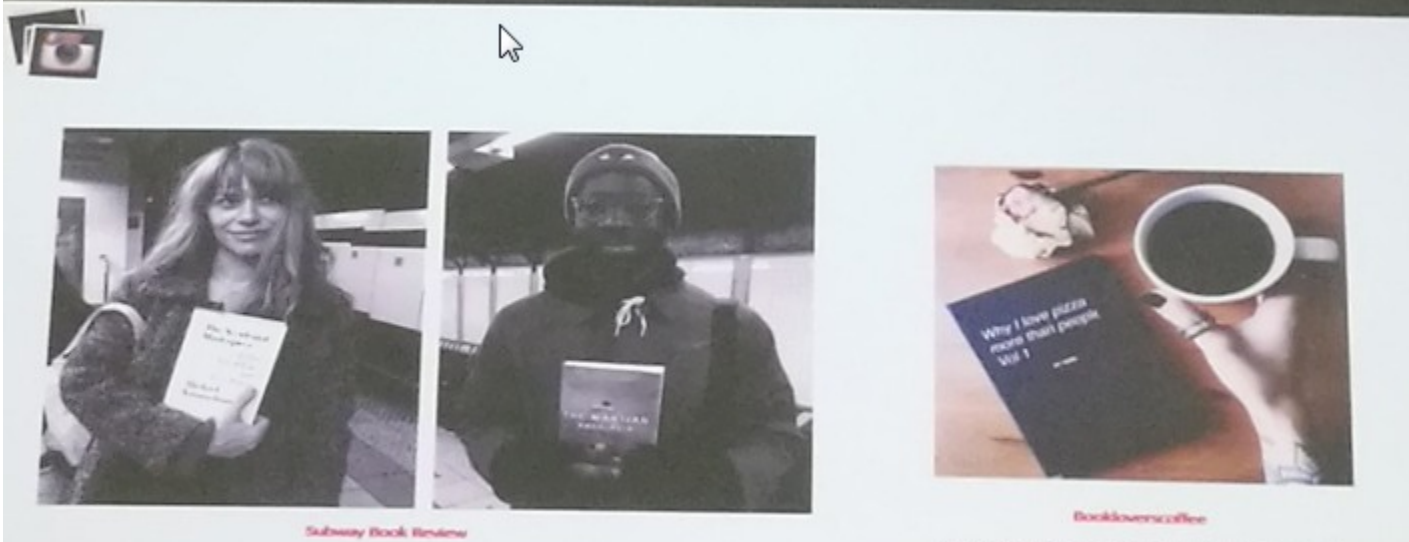

Todo tipo de composiciones positives entre los libros y el cefé.<br>Uno de los binomics más repetidos en el mundo de los los los binomics<br>premiera.

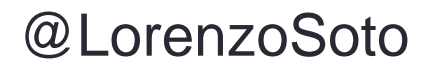

i Qué es<br>Tik Tok? Tik Tok también es educativo: miles de jóvenes crean videos de 15 segundos para representar eventos históricos

⊙ En la red social de vídeo se ha popularizado la moda de representar algún momento histórico con escenas de entre 10 y 20 segundos

# **COMPARTIR Y ENCONTRARSE**

# iiCompartir<br>lecturas, tiempos, sensaciones...!!!

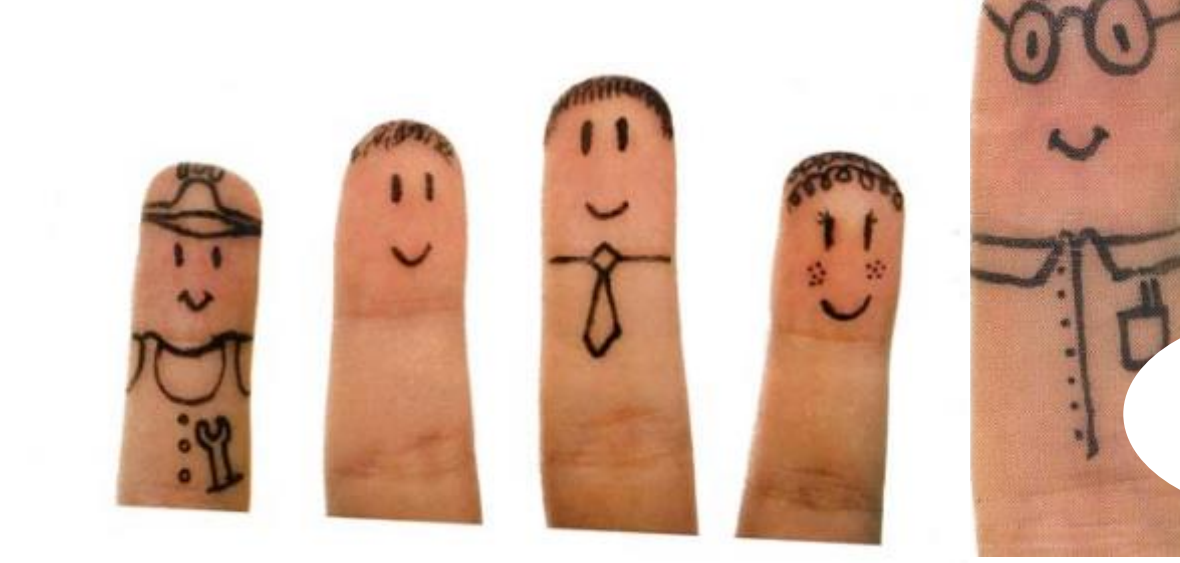

... para chuparse los dedos...

## **COMPARTIR lecturas: clubes y redes sociales de lectores**

## **Un ejemplo: Contenedor de Océanos**

VÍDEO http://www.youtube.c [om/watch?feature=pla](http://www.youtube.com/watch?feature=player_detailpage&v=O6WokeAv9aA) yer\_detailpage&v=O6 WokeAv9aA

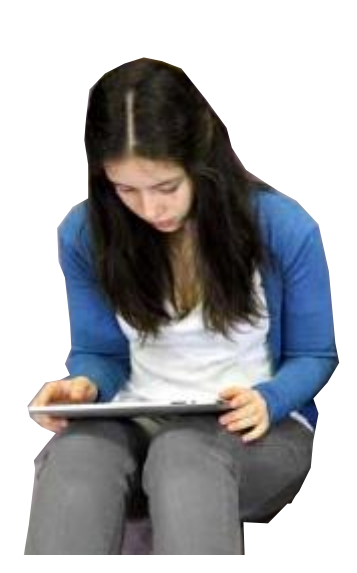

El libro no es estático, se lee y se comenta. En tiempos de cambios e interrogantes se necesita más que nunca, incluso se impone, una realidad que viene practicándose desde tiempos inmemoriales: **la lectura compartida**. Ofrecer un **lugar de encuentro** para los grupos de lectores **alrededor de la palabra y la imagen** es la mejor forma de reforzar su relación con la lectura.

**Un mar de ideas para compartir**  Exploremos los ´múltiples brazos de este club de lectores formado íntegramente por adolescentes de entre 14 y 20 años:

> Blog:<https://contenedordeoceanos.wordpress.com/> Espacio en Tumblr:<http://www.contenedordeoceanos.tumblr.com/> Canal de Youtube:<http://www.youtube.com/user/BibliotecaGSR> Perfil en Twitter [@C\\_Oceano](https://twitter.com/C_Oceanos)s -https://twitter.com/C\_Oceanos Perfil en Facebook: <https://www.facebook.com/contenedor.deoceanos>

Clubes de lectura presenciales y en la nube, con obras impresas o tabletas…

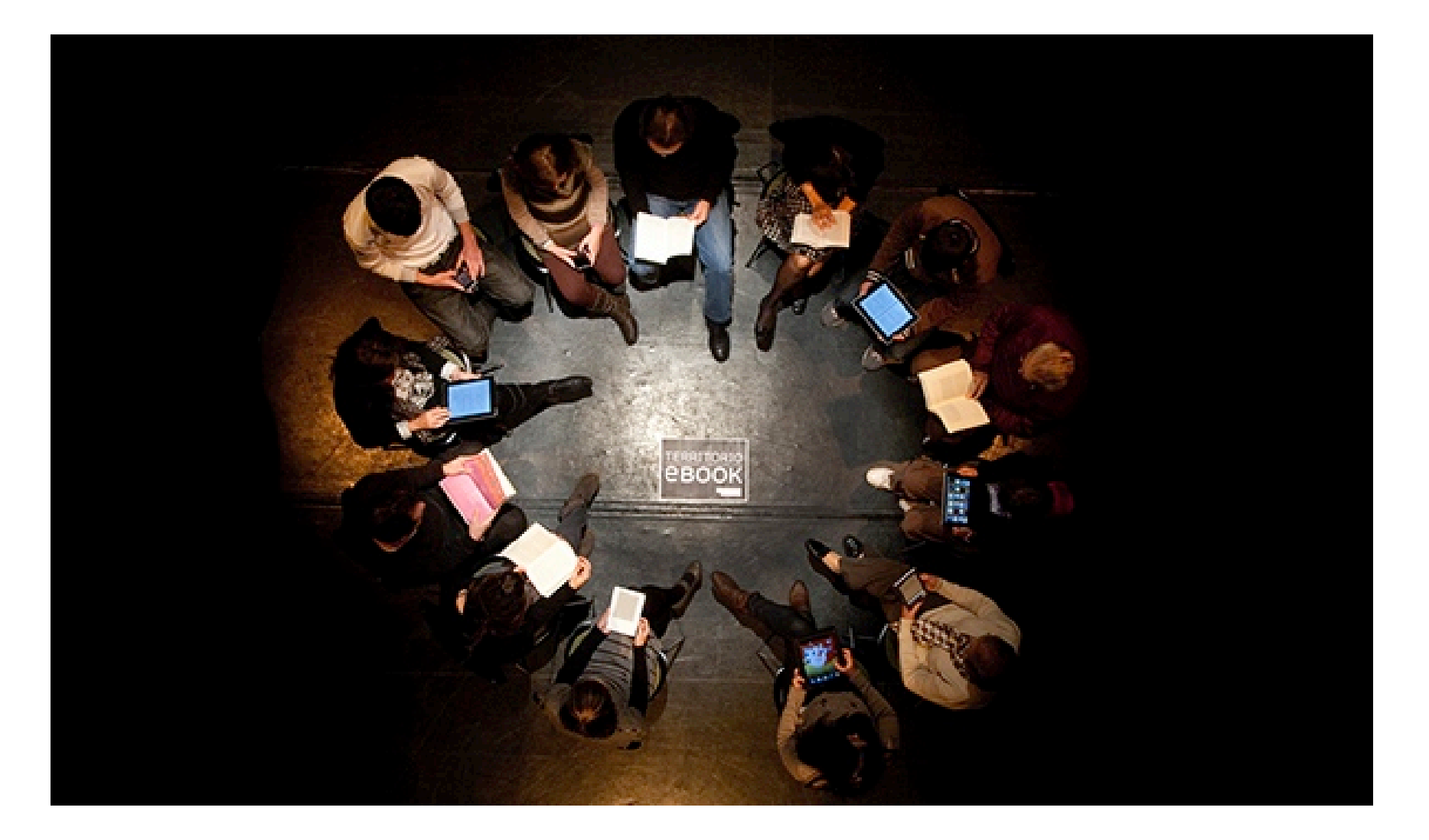

## **ENCONTRARSE con autores y profesionales, en presencia …**

Dos ejemplos de uso de un **Blog como herramienta para la preparación** de un encuentro

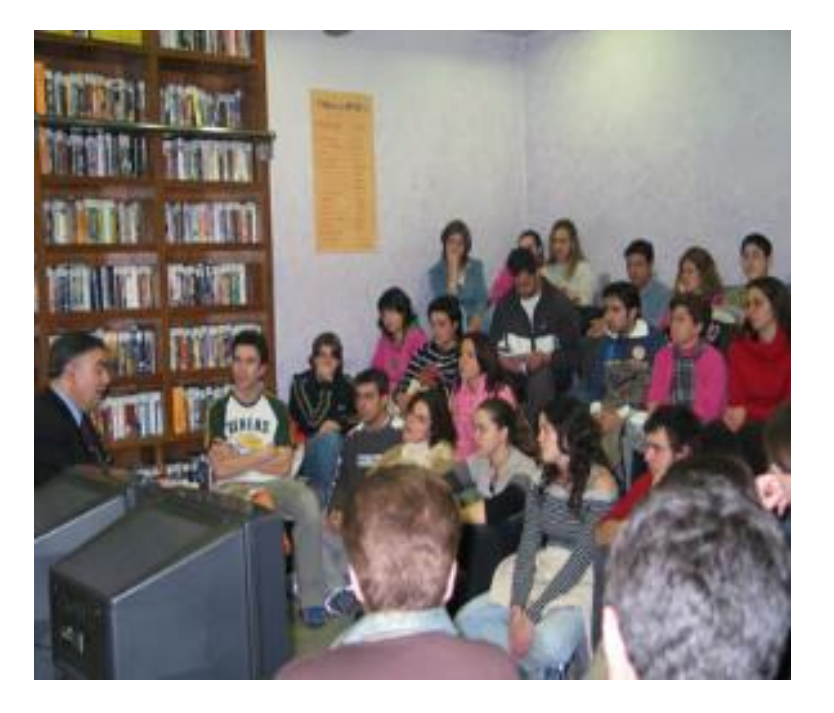

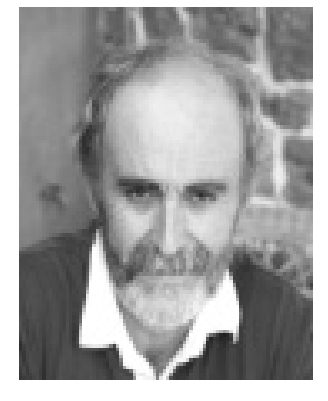

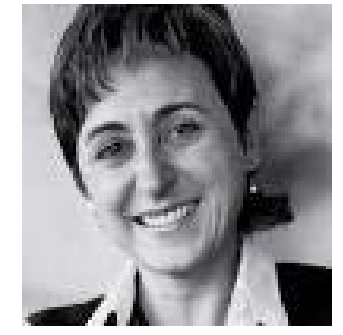

**Encuentro con Juan Kruz Igerabide** [www.wix.com/encuentroconautor](http://www.wix.com/encuentroconautor/juankruzigerabide) /juankruzigerabide

**Encuentro con Elia Barceló**  [http://soyfandeeliabarcelo.blogsp](http://soyfandeeliabarcelo.blogspot.com.es/) ot.com.es

## **ENCONTRARSE con autores y profesionales, … y en la nube**

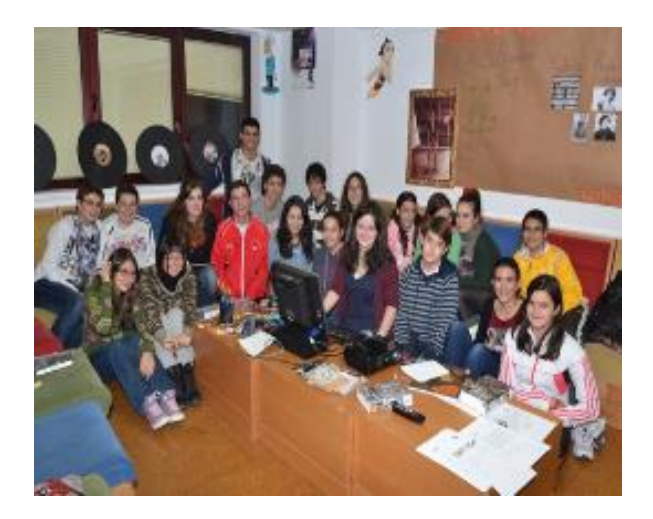

**Citas en la nube,** autor y lectores a uno y otro lado de la pantalla, el ejemplo del ciclo #TuitLIJ, iniciativa que se lleva a cabo a través de Twitter, con los perfiles del Club @C\_oceanos y de los propios autores.

Otras herramientas de interés son Skype, Google Hangout.

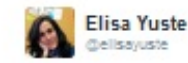

@ LauraGallego ya está con el @C Oceanos en el @fqsrCILIJ! Interesadas seguid el encuentro con el hashtag #TuitLIJ pic.twitter.com/vZUCNvqxEB

er il Elminar & Favorito --- Mila

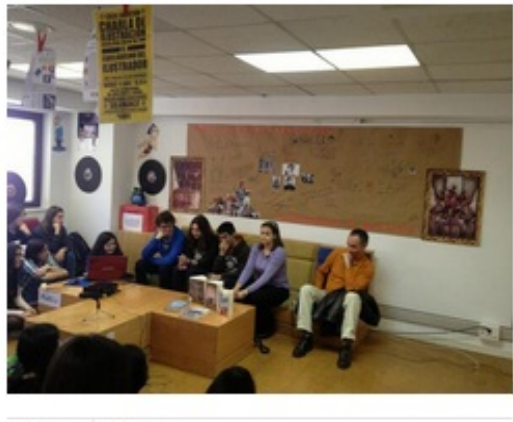

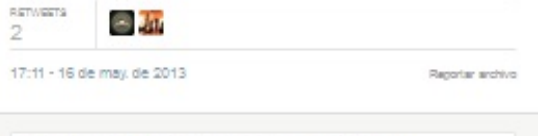

# **EXPRESAR Y CREAR**

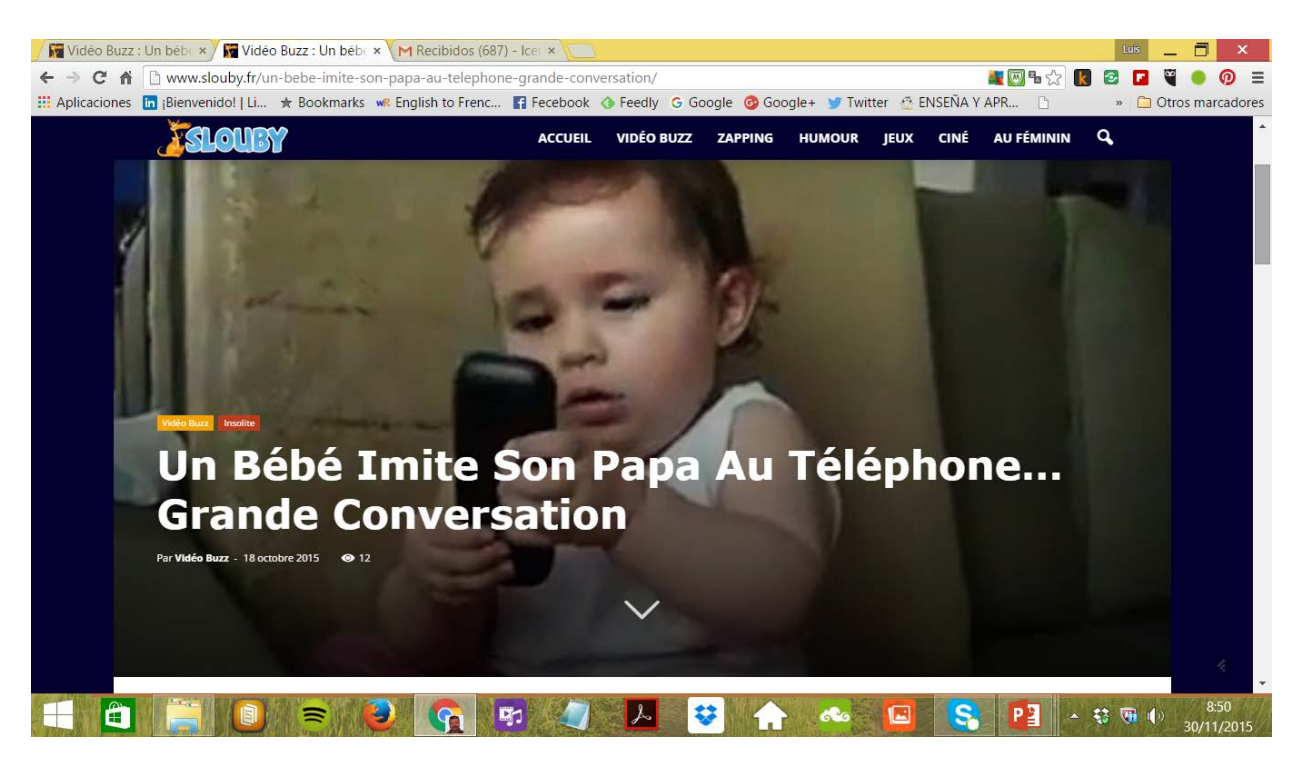

## **Descubrir, experimentar y educar la voz, el gesto, la palabra, el sonido, el ruido… el**

**silencio**

[https://video-streaming.orange.fr/comedie-humour/ce-bebe-imite-sa-maman-au-telephone-avec](https://video-streaming.orange.fr/comedie-humour/ce-bebe-imite-sa-maman-au-telephone-avec-ses-mimiques-CNT000001apq2o.html)ses-mimiques-CNT000001apq2o.html
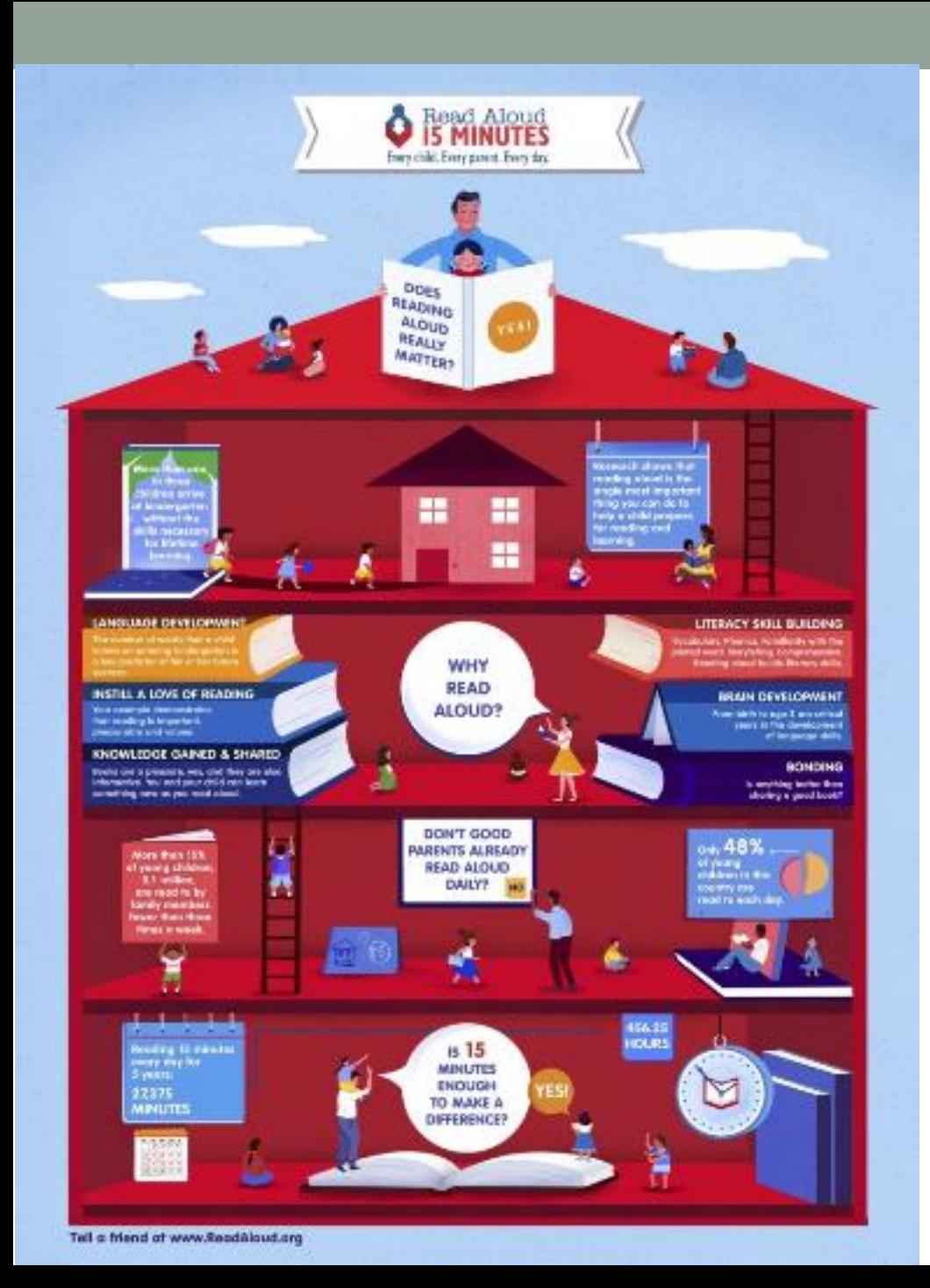

### **Leer en voz alta…**

*Cultivando el oído lector Contar y leer en voz alta Lectura diaria*

> Cuentos cortos Lectura por capítulos En torno a un autor

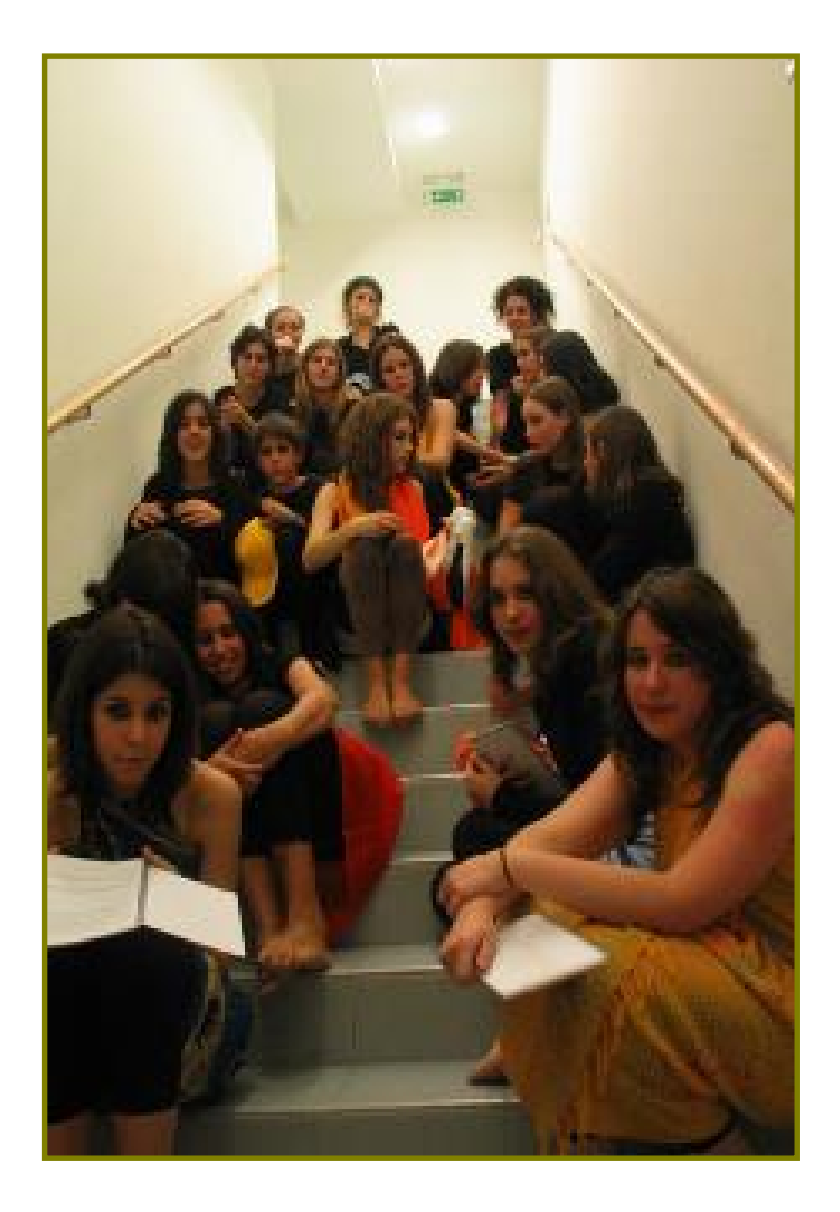

### **La lectura a escena**

**Teatro leído Grabaciones de voz y vídeos Enlace con audiolibros**

En ficciones sonoras de RNE podemos encontrar materiales variados e interesantes [http://www.rtve.es/radio/ficcion](http://www.rtve.es/radio/ficcion-sonora/)sonora/

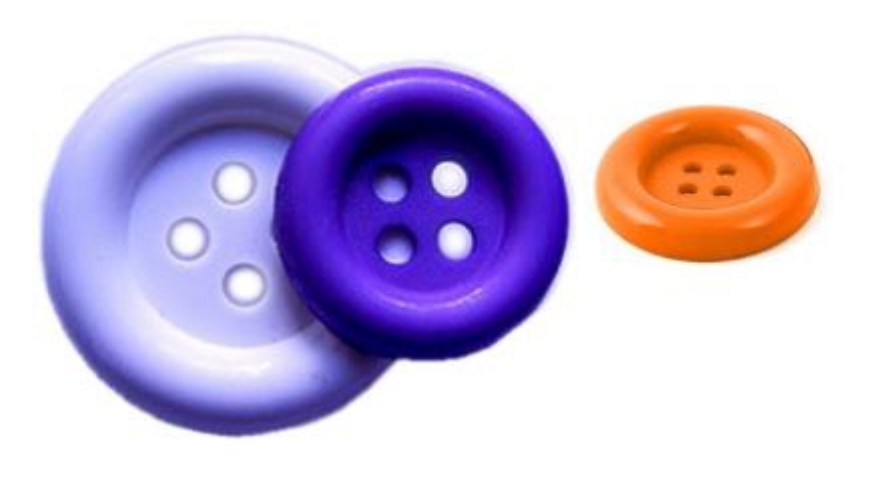

### Tráiler de una obra literaria <https://leer.es/proyectos/trailer-obra-literaria>

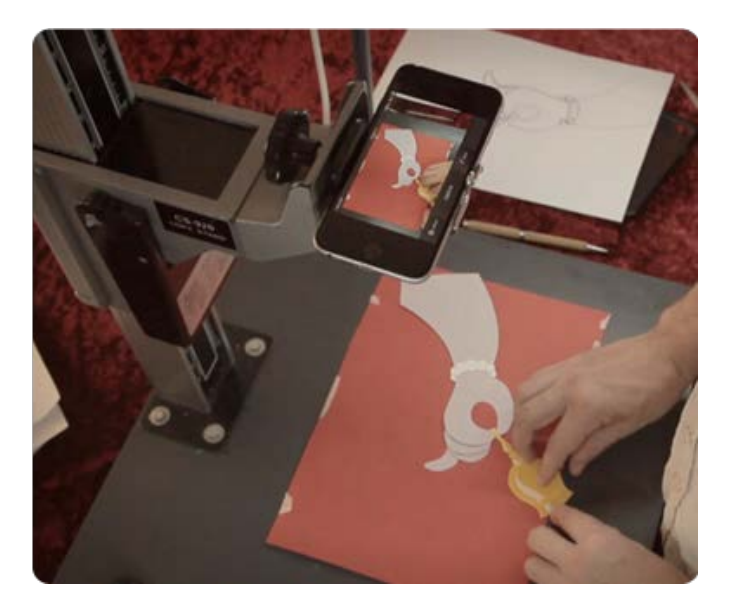

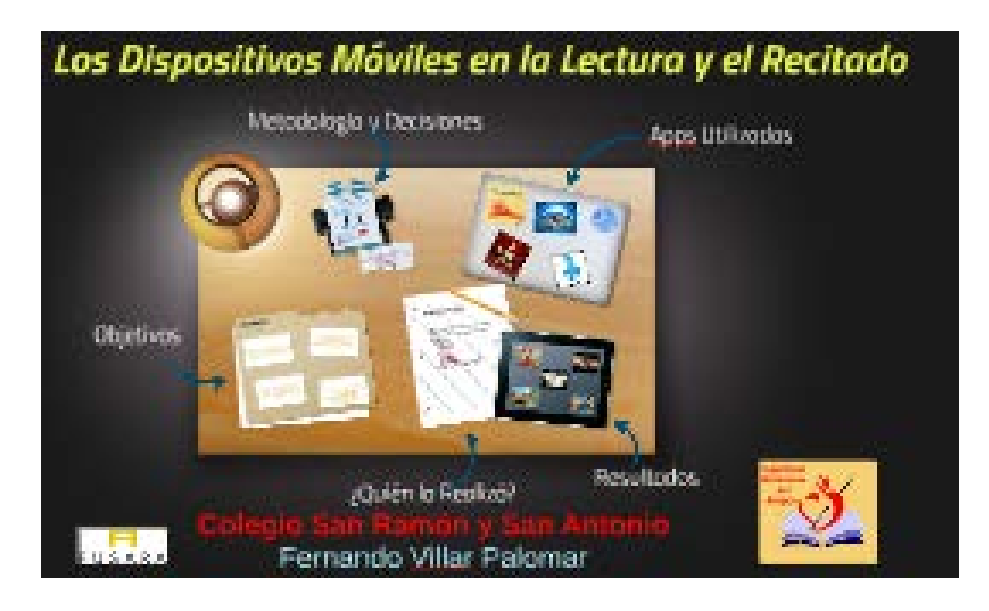

### La enseñanza de la poesía, el recitado y la lectura a través de los dispositivos móviles

[https://prezi.com/7smxwcabal\\_l/la-ensenanza-de-la-poesia](https://prezi.com/7smxwcabal_l/la-ensenanza-de-la-poesia-el-recitado-y-la-lectura-a-traves-de-los-dispositivos-moviles/?utm_campaign=share&utm_medium=copy)el-recitado-y-la-lectura-a-traves-de-los-dispositivosmoviles/?utm\_campaign=share&utm\_medium=copy

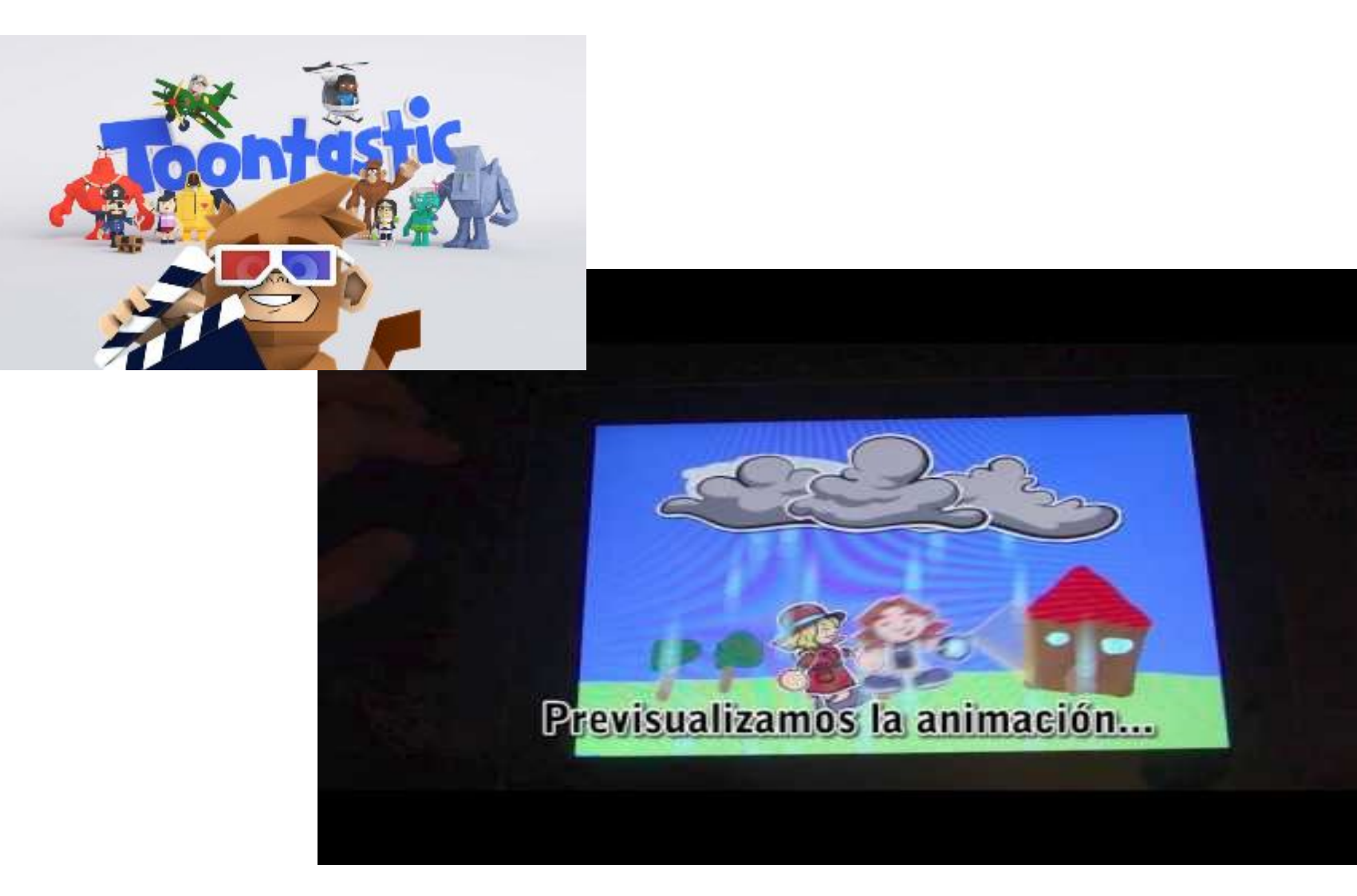

https://www.youtube.com/watch?v=2xZ0Ollsw30

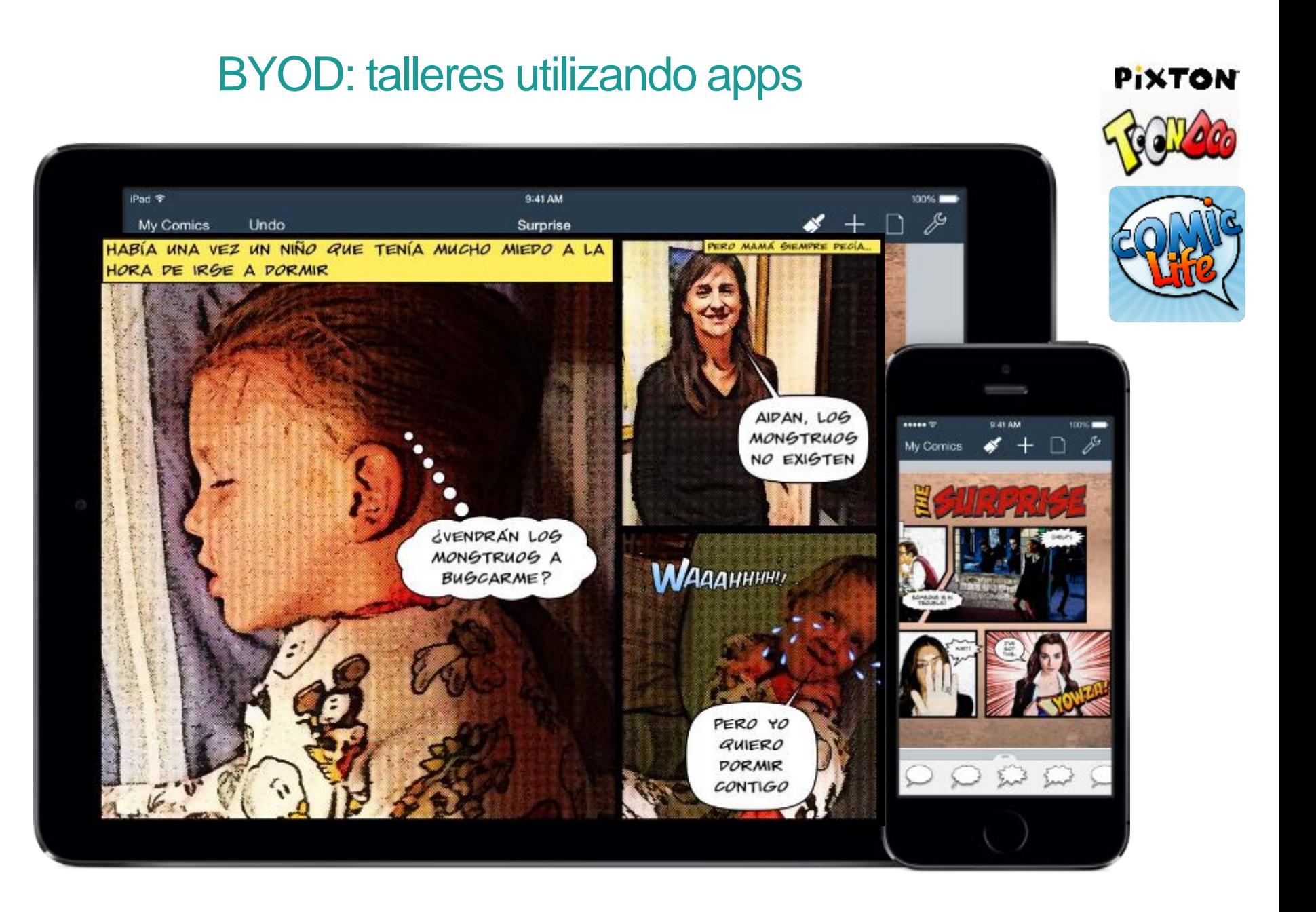

### **Contar en viñetas**

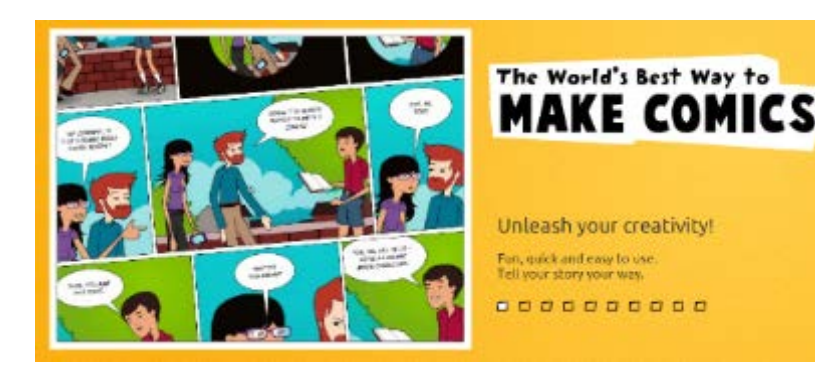

PIXTON [https://www.pixton.co](https://www.pixton.com/mx/) m/mx/

- Herramienta que permite crear cómics para tus clases.
- El programa básico tiene más opciones, sobre todo para compartir las obras.
- Se pueden elegir personajes, cambiar expresiones faciales, crear escenas, insertar diálogos y sonidos.
- Los alumnos puedan confeccionar por grupos diferentes relatos.
- También cuentan con una versión especial para colegios en PixtonSchool.

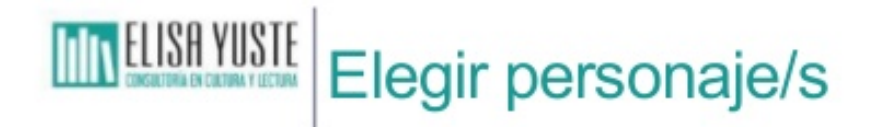

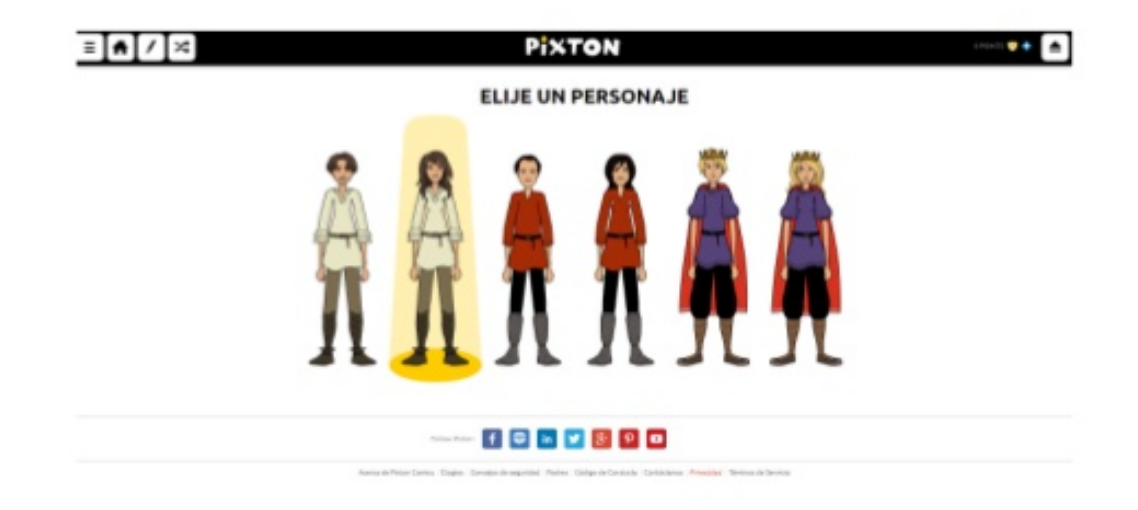

#### [Herramienta web de creación de tiras cómicas](https://www.slideshare.net/elisayuste/tutorial-pixton-60426464?ref=https://www.elisayuste.com/entre-hadas-y-gigantes-espana-e-inglaterra-usos-y-costumbres/) [Pixton](https://www.pixton.com/mx/)

[https://www.elisayuste.com/entre-hadas-y-gigantes-espana-e-inglaterra-usos-y](https://www.elisayuste.com/entre-hadas-y-gigantes-espana-e-inglaterra-usos-y-costumbres/)costumbres/

### **Contar en imágenes en movimiento**

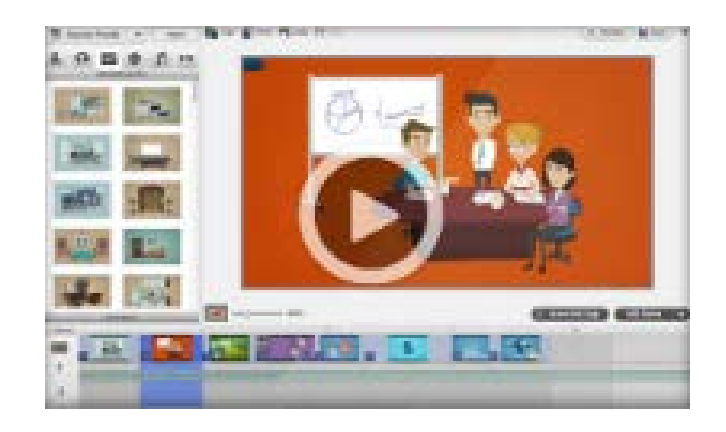

GOANIMATE <https://goanimate.com/>

- Editor de videos animados para crear historias animadas con sus diálogos, personajes, escenas…
- Las opciones del programa gratuito son limitadas, pero la versión 'premium' permite hacer videos más largos y compartirlos en las redes.
- La opción GoAnimate4Schools permite abrir una cuenta para todo el colegio y para que todos los docentes del centro puedan utilizarla.

### **Otras herramientas para la creación de contenidos visualmente atractivos**

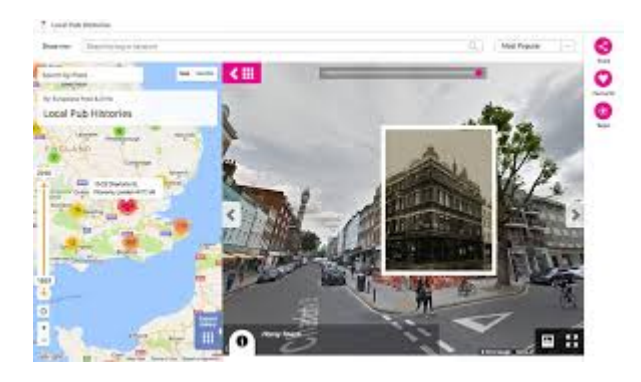

#### **[Historypin](https://www.youtube.com/watch?v=FdT3eKdto4w)**

Herramienta para la creación de una historia visual del presente al pasado

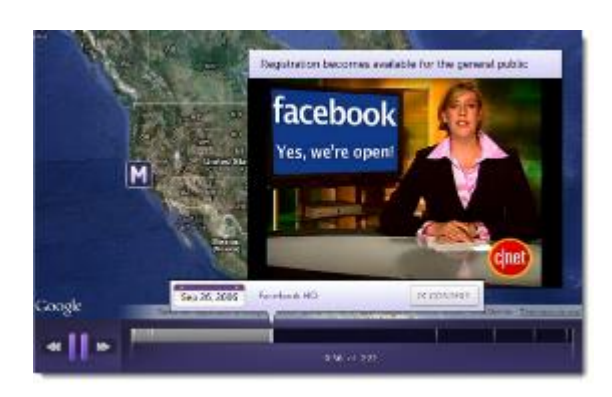

### **[Meograph](http://www.enlanubetic.com.es/2013/02/meograph-crear-historias-multimedia.html#.W8tmmHszZ0w)**

Herramienta para la creación de historias visuales e interactivas

# Herramientas TIC para la lectura fácil

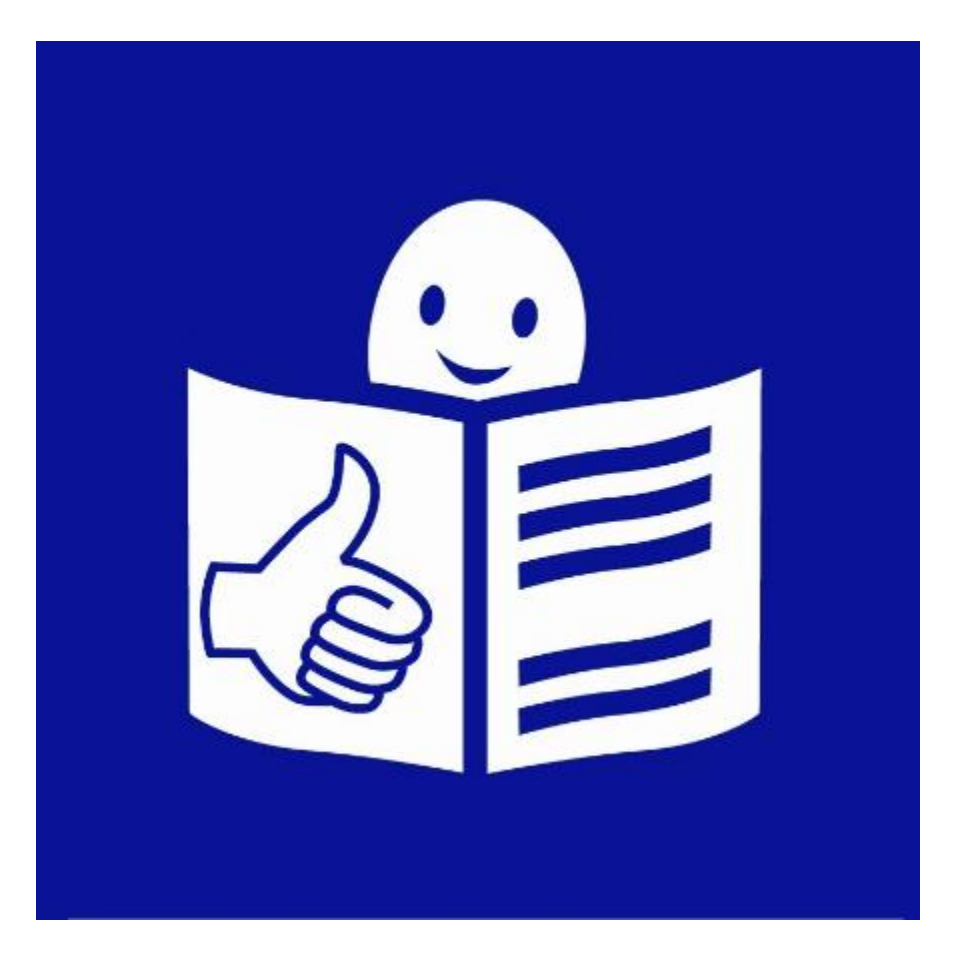

[https://enmarchaconlastic.educarex.es/224-nuevo-emt/atencion](https://enmarchaconlastic.educarex.es/224-nuevo-emt/atencion-a-la-diversidad/3002-lectura-facil-un-modelo-de-diseno-para-tdos#Herramientas)a-la-diversidad/3002-lectura-facil-un-modelo-de-diseno-paratdos#Herramientas

# **Herramientas TIC para la lectura fácil**

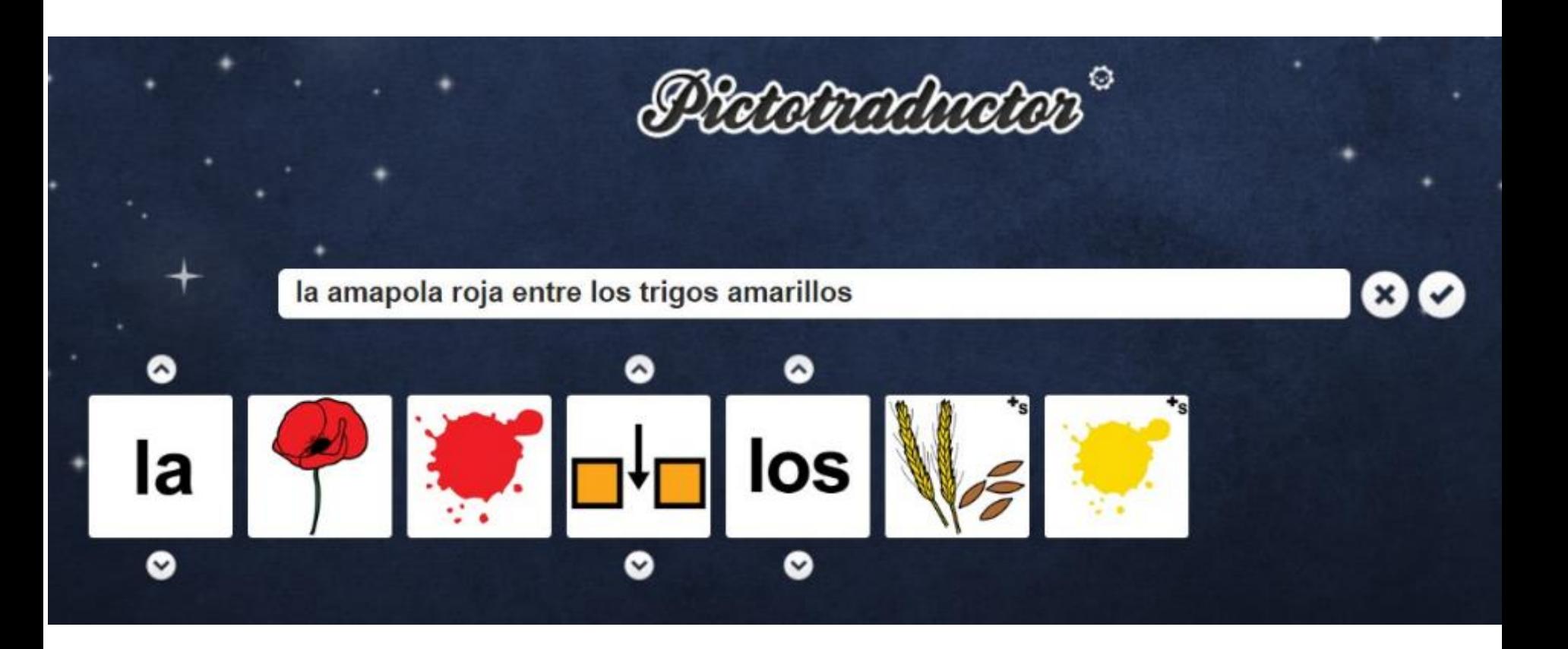

[Pictotraductor:](https://www.pictotraductor.com/) un traducor *online* de frases a pictogramas. https://www.pictotraductor.com/

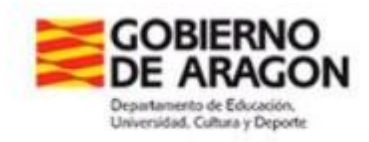

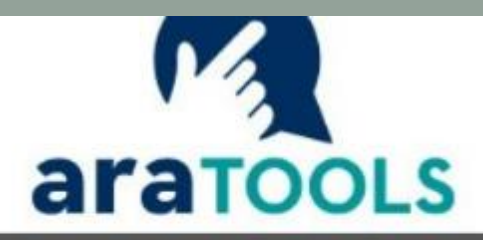

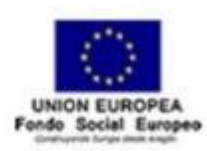

**AraBoard AraWord TICO MICE AraWord DESCARGA** ¿Qué es AraWord? Usuarios y beneficios **Droot** Band Versión actual (i) Afradir una Imagen **Inagen**  $|Ca$ DI DADA BO Versiones antiguas y código fuente Terminan associado

> [Araword](http://aratools.catedu.es/araword/): aplicación gratuita en forma de procesador de texto que permite escribir con pictogramas, en versión PC y Android.

Apps que arropan la narración en voz alta con efectos de sonido ...

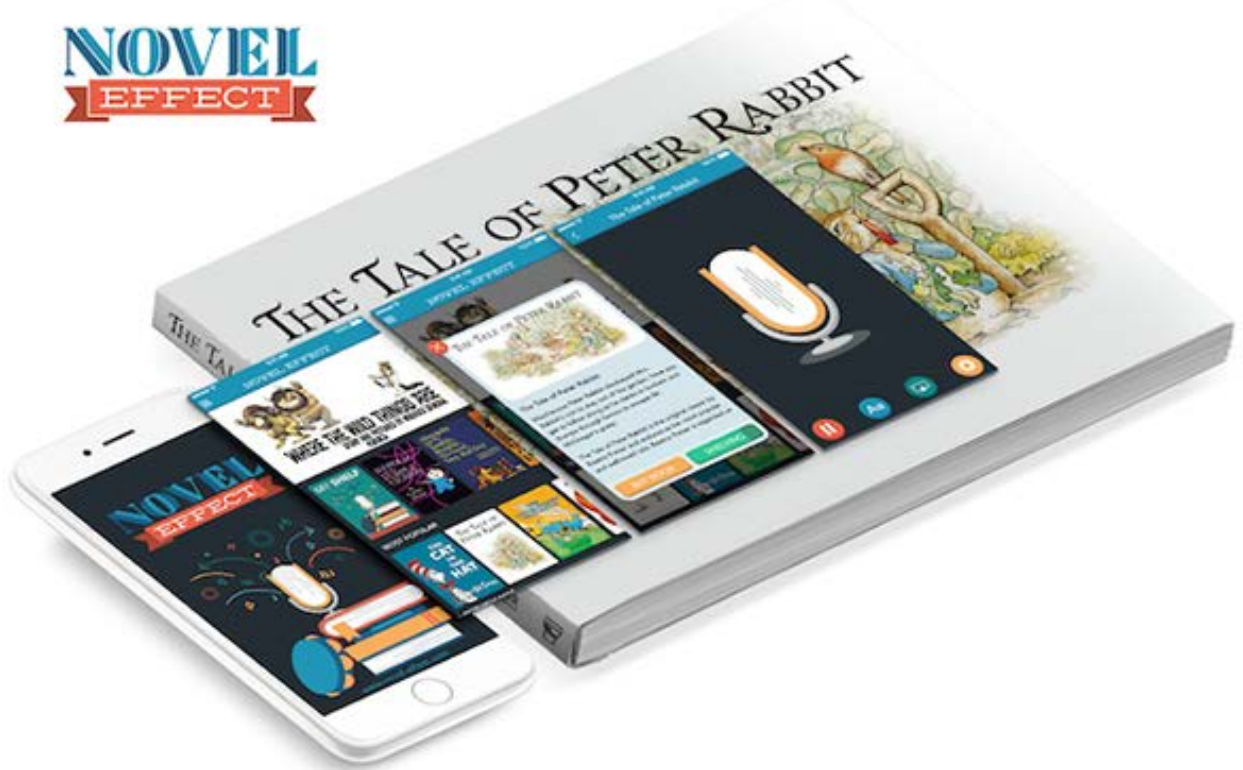

O 2016 Novel Effect, Inc.

http://www.elisayuste.com/alicia-realidad-virtual/

### Cuentacuentos con realidad virtual

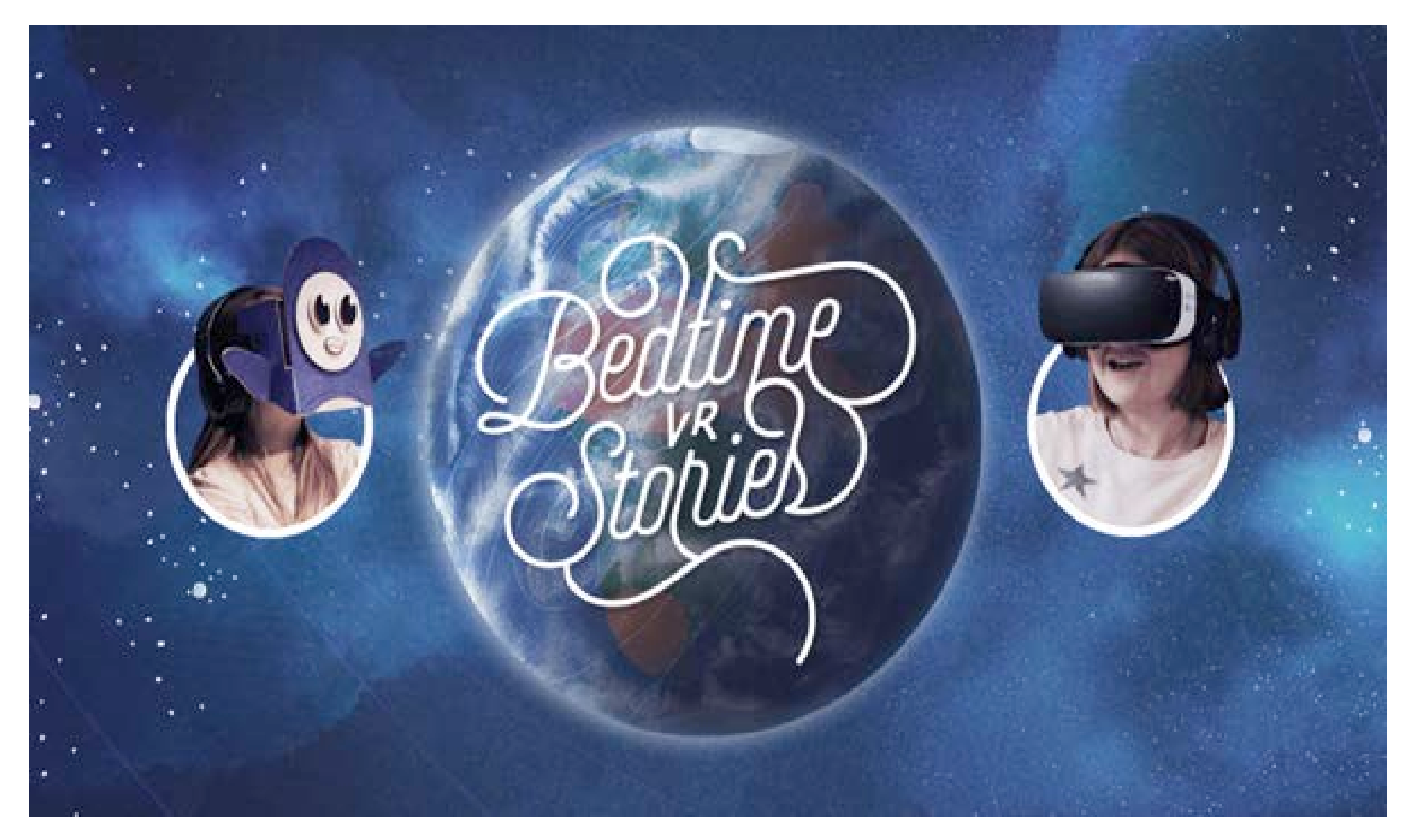

# **TENDER PUENTES**

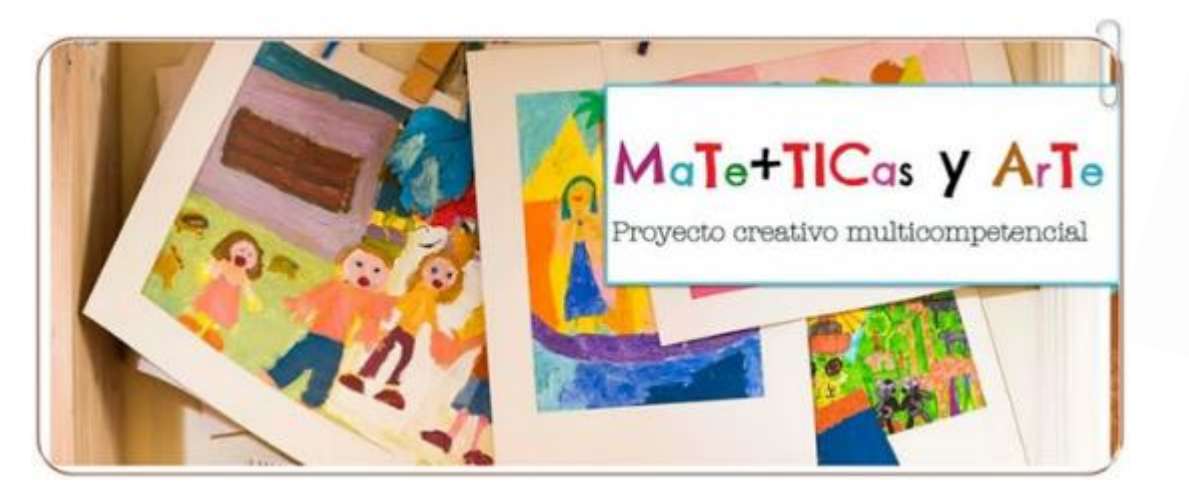

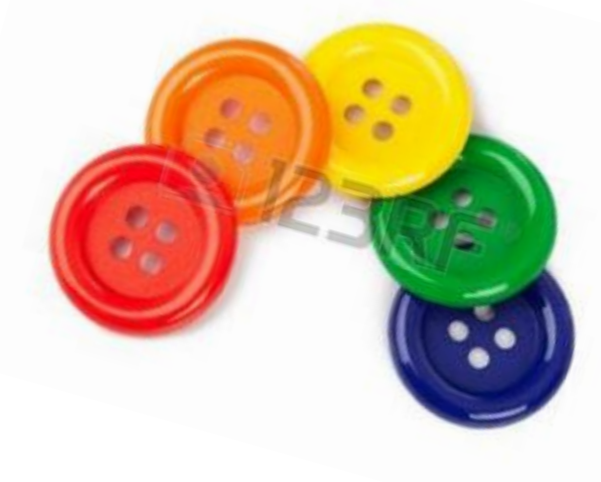

Proyecto creativo multicompetencial <http://6nivel.wixsite.com/matemastic/mates--tic>

### Una sugerente presentación creada por Lucía Álvarez

[https://www.slideshare.net/luciaag/aplicaciones-del-smartphone-en-el](https://www.slideshare.net/luciaag/aplicaciones-del-smartphone-en-el-aula?ref=http://enmarchaconlastic.educarex.es/252-nuevo-emt/aprendizaje-con-dispositivos-moviles/2817-experiencias-con-dispositivos-moviles-en-infantil-y-primaria)aula?ref=http://enmarchaconlastic.educarex.es/252-nuevoemt/aprendizaje-con-dispositivos-moviles/2817-experiencias-condispositivos-moviles-en-infantil-y-primaria

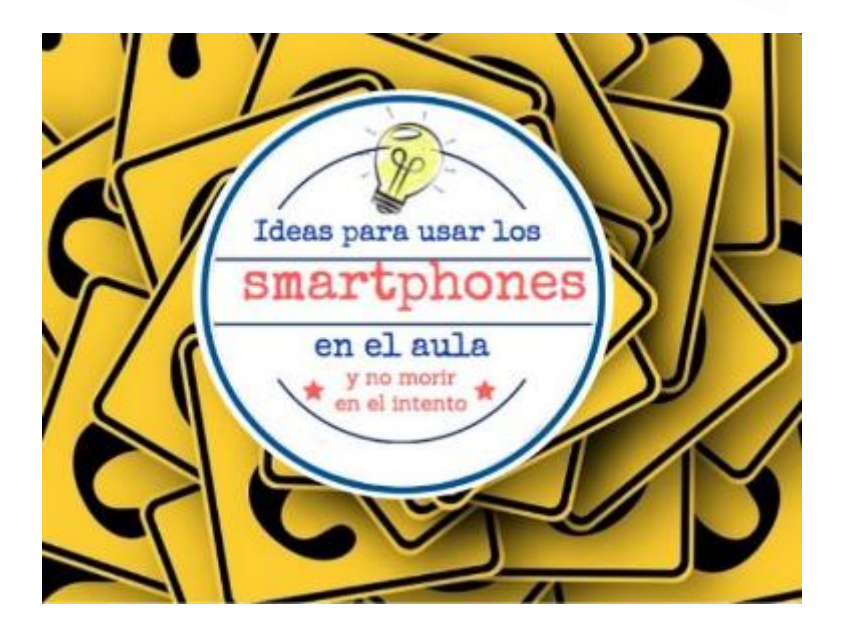

### **GAMIFICAR**

La gamificación como estrategia para aumentar la participación y fidelización de usuarios

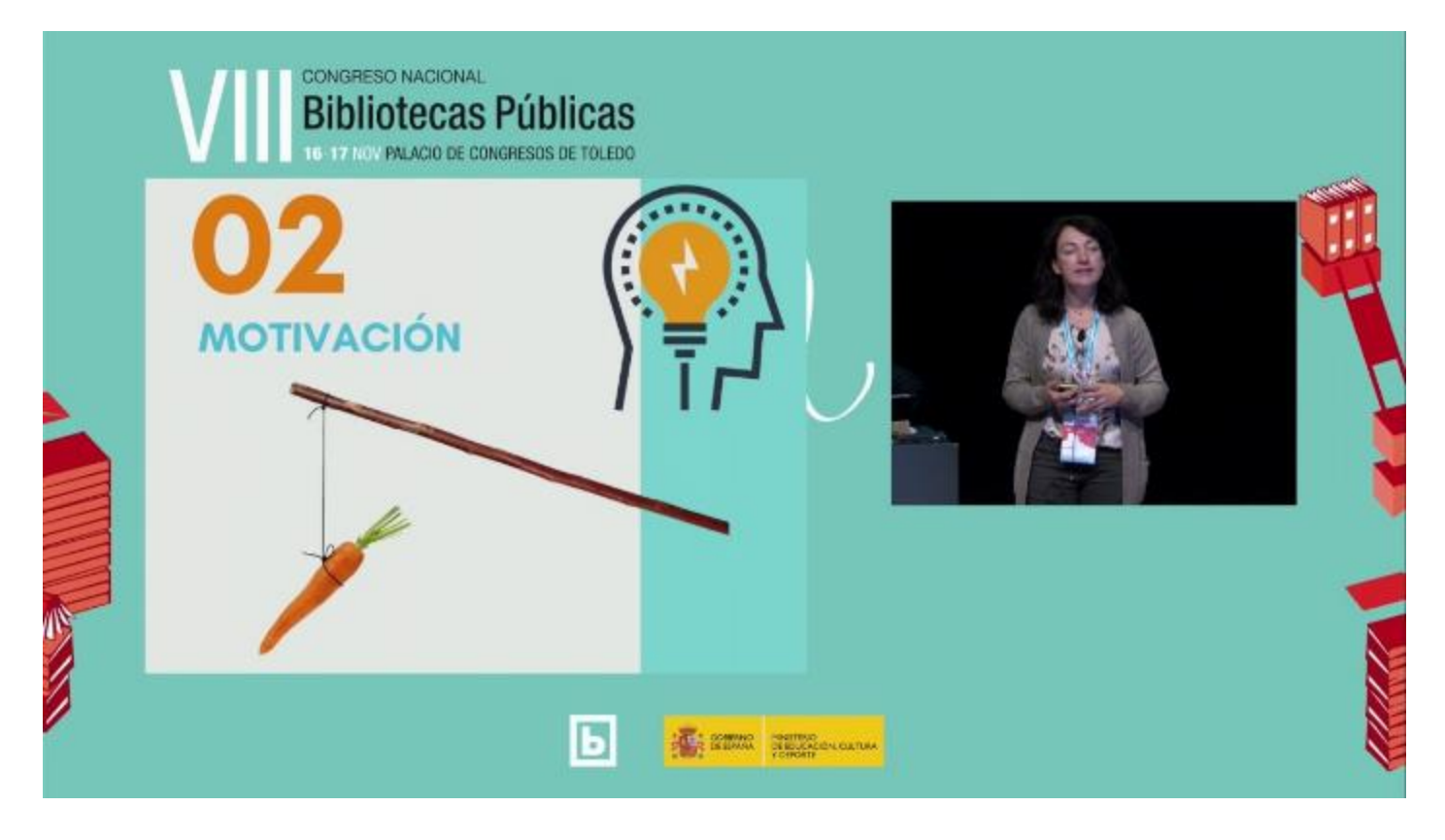

### **GAMIFICAR**

### **Memoria**, un proyecto de la Biblioteca Nacional de España

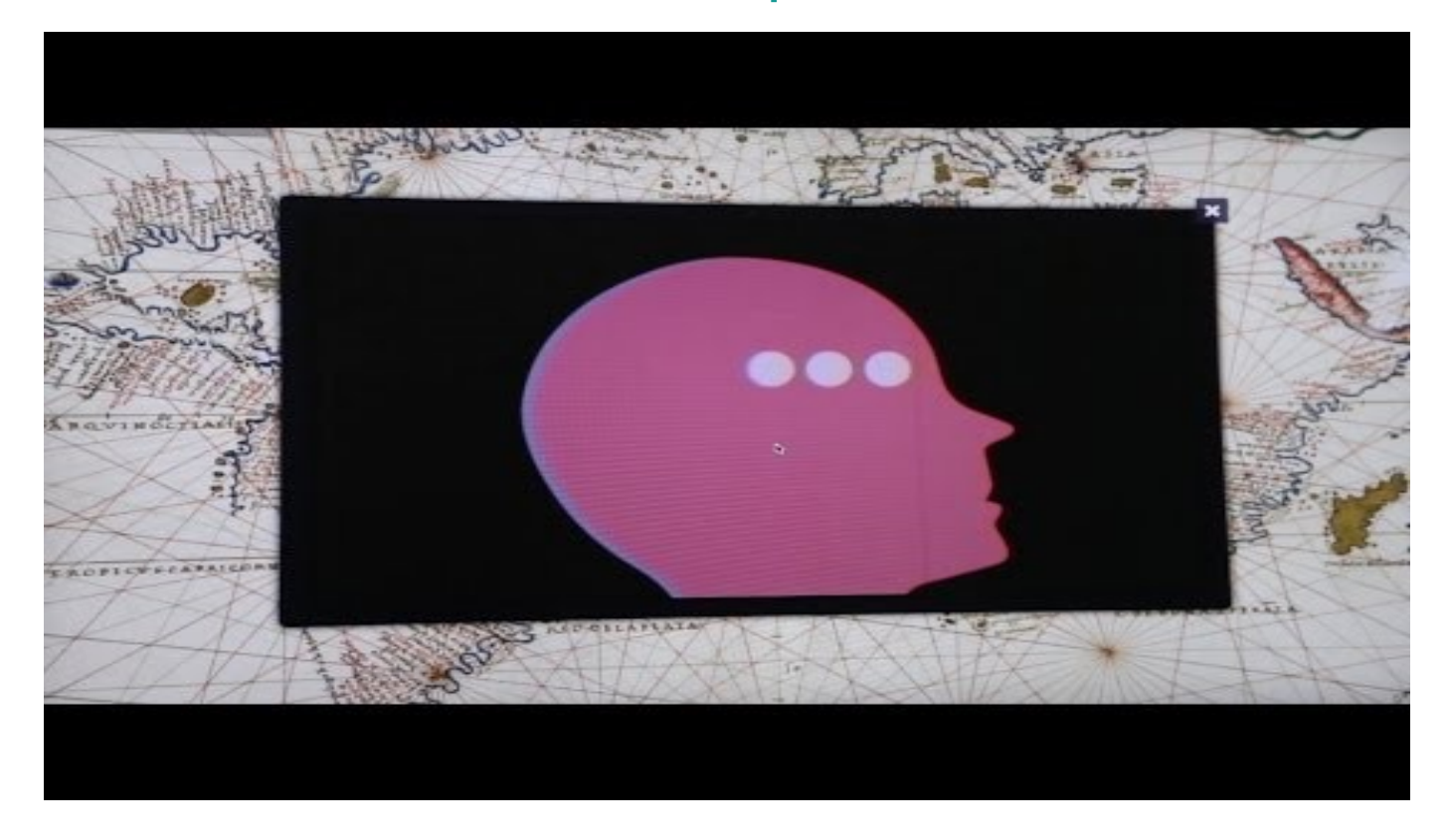

https://www.youtube.com/watch?v=-kAS-IC8ANo

Videojuegos para bibliotecas, archivos y museos:<https://anaordas.com/2018/09/02/videojuegos-para-bibliotecas-archivos-y-museos/>

### **GAMIFICAR**

**Library Quest**, juego de la RMIT University (Melbourne, Australia)

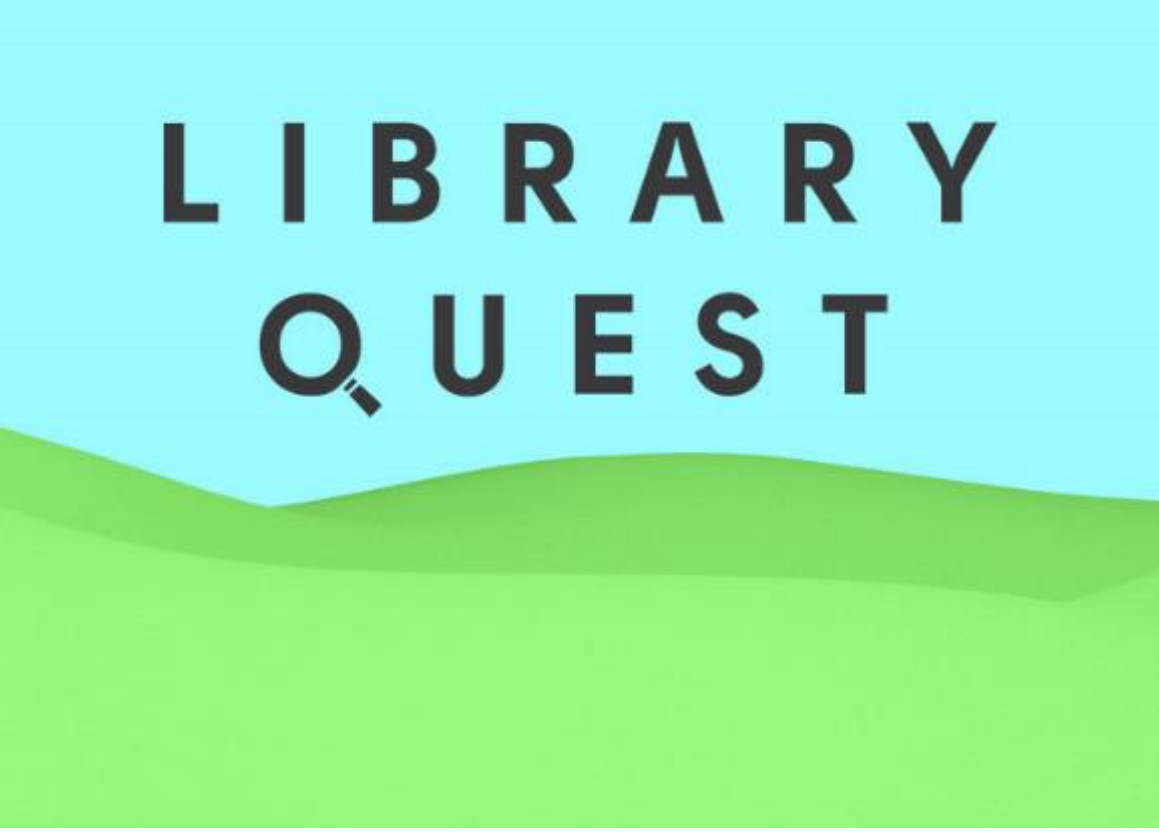

<http://www1.rmit.edu.au/library/quest>

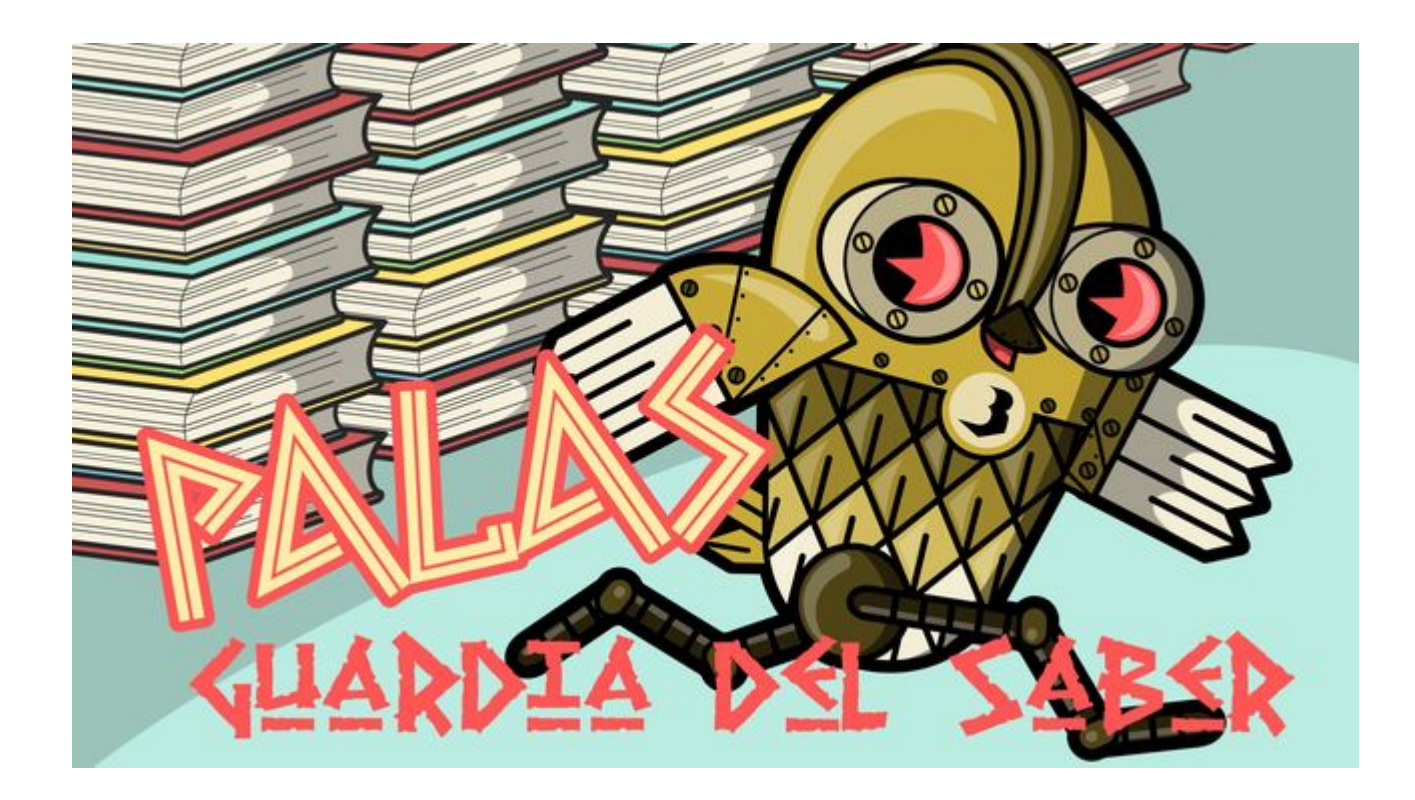

Videojuego protagonizado por la lechuza Palas, cuyo objetivo es conseguir la sabiduría, un poder que se logra atrapando los diferentes logos relativos a los servicios que ofrece la Biblioteca Regional de Murcia, y esquivando la amenaza del temible Lepisma, que se alimenta del papel de los libros.

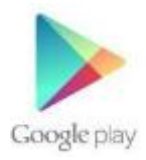

[https://play.google.com/store/apps/details?id=com.Leuc](https://play.google.com/store/apps/details?id=com.Leucaruth.Palas&hl=en) aruth.Palas&hl=en

### Ta-tum, libros que laten

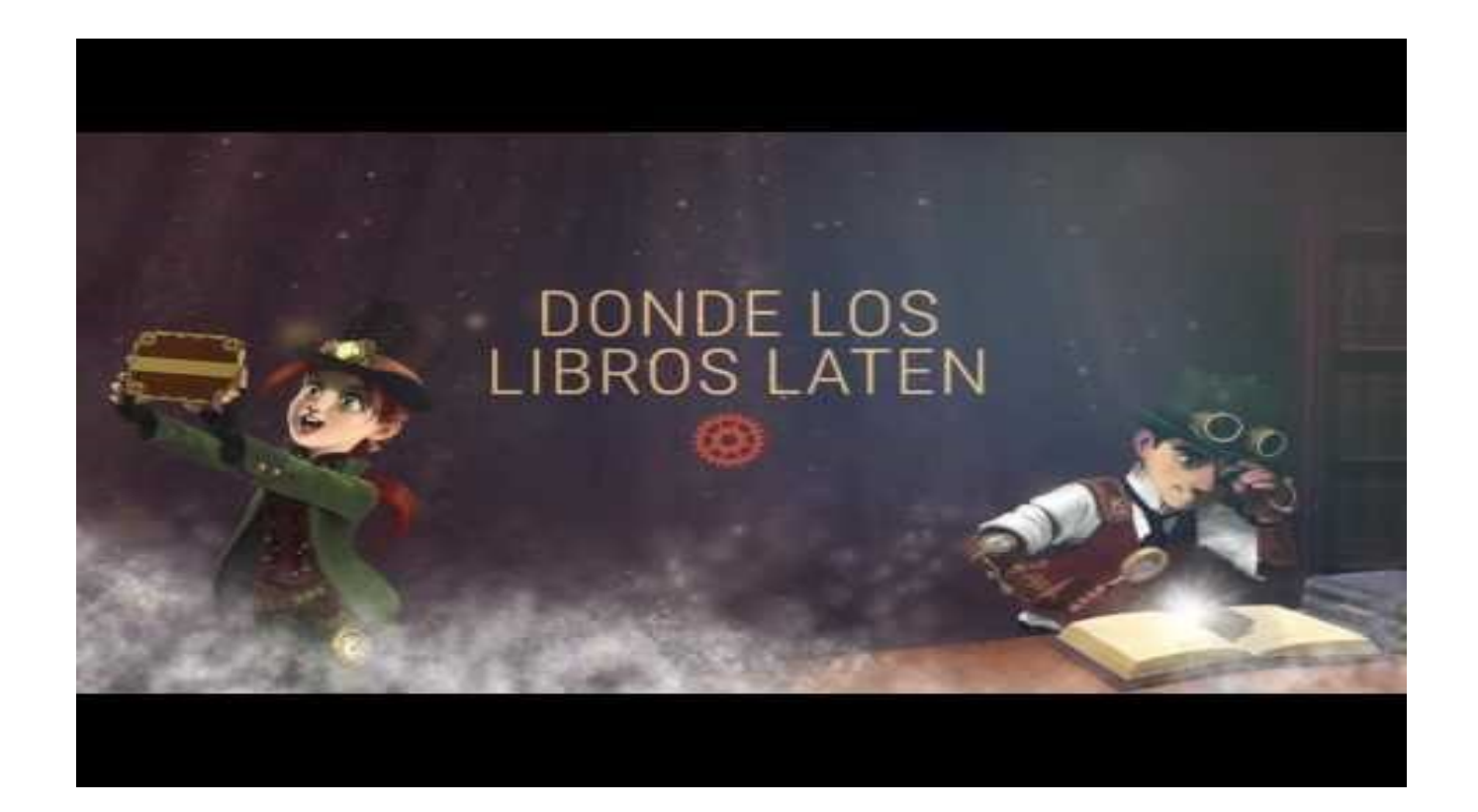

*Edelvives* <https://ta-tum.com/#welcome>

<https://www.youtube.com/watch?v=rnGdzycjOTo>

### Loran, plataforma digital de SM

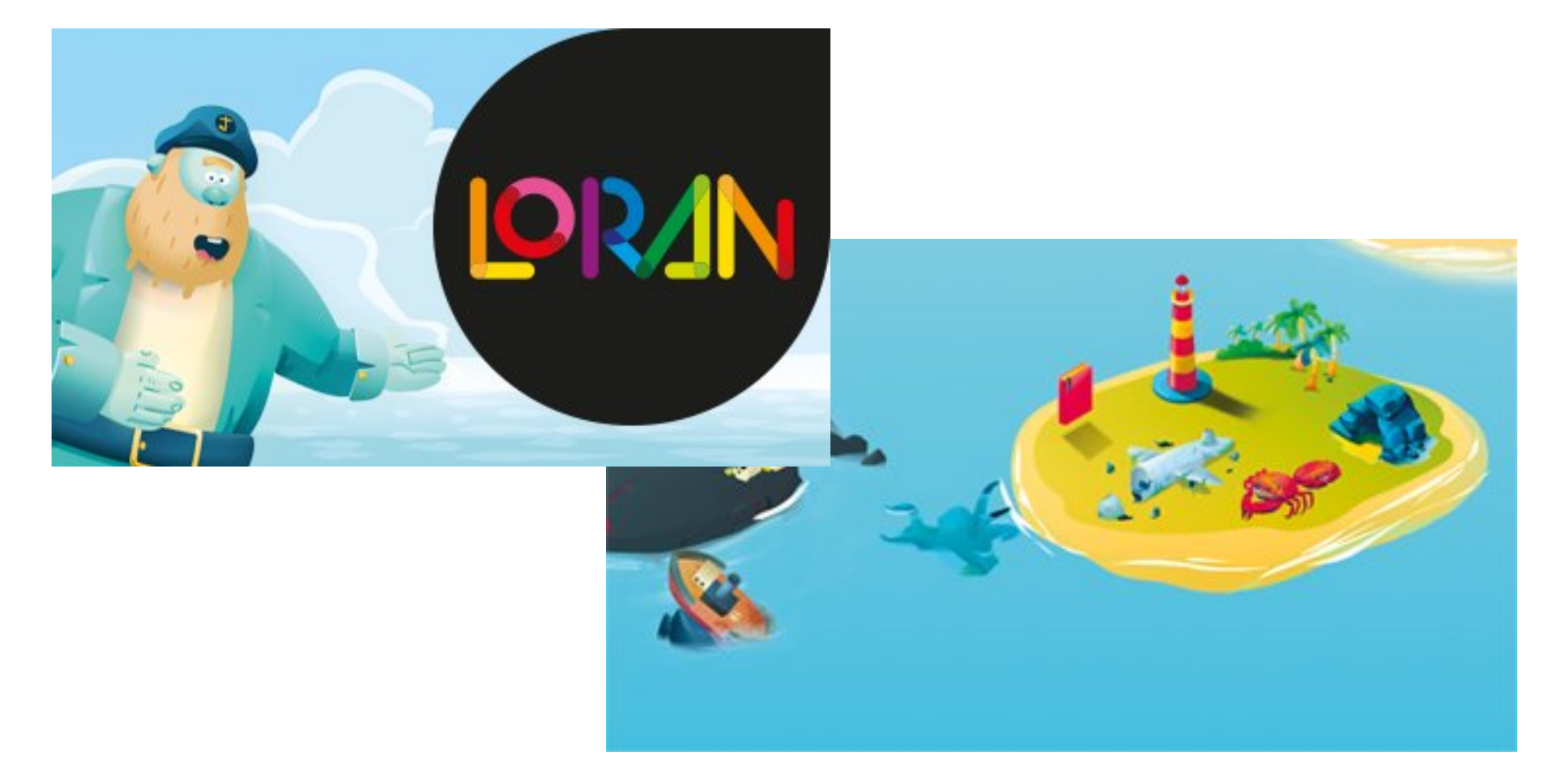

<https://www.elisayuste.com/loran-grupo-sm/> <https://www.youtube.com/watch?v=lho67rqfnNg>

[https://es.literaturasm.com/loran](https://www.youtube.com/watch?time_continue=100&v=lho67rqfnNg)

# + Sugerencias para experimentar de

#### **Herramientas para la creación y edición de contenidos en formato vídeo**

[•Animoto.](https://animoto.com/) Herramienta para la creación de videotrailers

[•Book Movies](http://www.bookmovies.tv/es) TV. Plataforma de acercamiento a los libros a través de contenidos audiovisuales

[•Callnote.](http://www.kandasoft.com/home/kanda-apps/skype-call-recorder.html) Herramienta de grabación de clases, charlas o cursos en Skype

[•HapYak](http://corp.hapyak.com/). Herramienta de edición de vídeos que permite añadir textos, enlaces y superponer imágenes

•The Mad [Video.](http://www.themadvideo.com/) Herramienta para crear vídeos interactivos

[•Vialogues.](https://vialogues.com/) Herramienta para añadir comentarios y establecer diálogos en torno a vídeos

#### **Herramientas de autoedición**

[•Aerbook.](https://aerbook.com/site/) Herramienta de edición en la nube para todo tipo de formatos y plataformas

[•BookType.](https://www.sourcefabric.org/en/booktype/) Plataforma de autoedición de libre acceso y código abierto

[•Entreescritores.](http://www.entreescritores.com/) Plataforma de autopublicación de libros inéditos

[•Scalar.](http://scalar.usc.edu/) Plataforma de edición digital de código abierto

[•Widbook](http://www.widbook.com/). Red social para editar y leer libros online

# + Sugerencias para experimentar de

#### **Herramientas para la creación de contenidos con Realidad Aumentada**

[•Augment.](http://augmentedev.com/) Herramienta de creación de Realidad Aumentada en 3D [•Aurasma.](http://www.aurasma.com/#/whats-your-aura) Herramienta de creación de Realidad Aumentada en 2D [•ColAR](http://colarapp.com/es/). Herramienta de generación de objetos 3D animados [•Layar.](https://www.layar.com/) Herramienta de generación de capas de Realidad Aumentada con enlaces web; integra las 2D

#### **Herramientas de comunicación en línea**

[•Dilmot](https://www.dilmot.com/es). Herramienta para publicar entrevistas y encuentros digitales

[•Shinding](http://www.shindig.com/). Herramienta para la organización de encuentros culturales a través de vídeo-reuniones

[•Socialgo.](http://www.socialgo.com/) Herramienta de creación de redes sociales

#### **Otras herramientas de interés**

- [•Adsy.](http://www.adsy.me/) Herramienta de creación de aplicaciones
- [•Bitstrips.](http://www.bitstrips.com/) Herramienta para la creación de cómics

[•BookTrack](http://www.booktrack.com/#!/) y Booktrack [Classromm.](http://www.booktrackclassroom.com/#!/) Herramientas para poner banda sonora a los ebooks

[•Cerebriti.](http://www.cerebriti.com/) Herramienta de creación de juegos educativos

[•Floqq.](http://www.floqq.com/es/) Buscador de cursos en formato vídeo en español

# Y también ...

... sacarle partido a las obras y herramientas digitales que existen y de las que podemos valernos para muchas cosas.

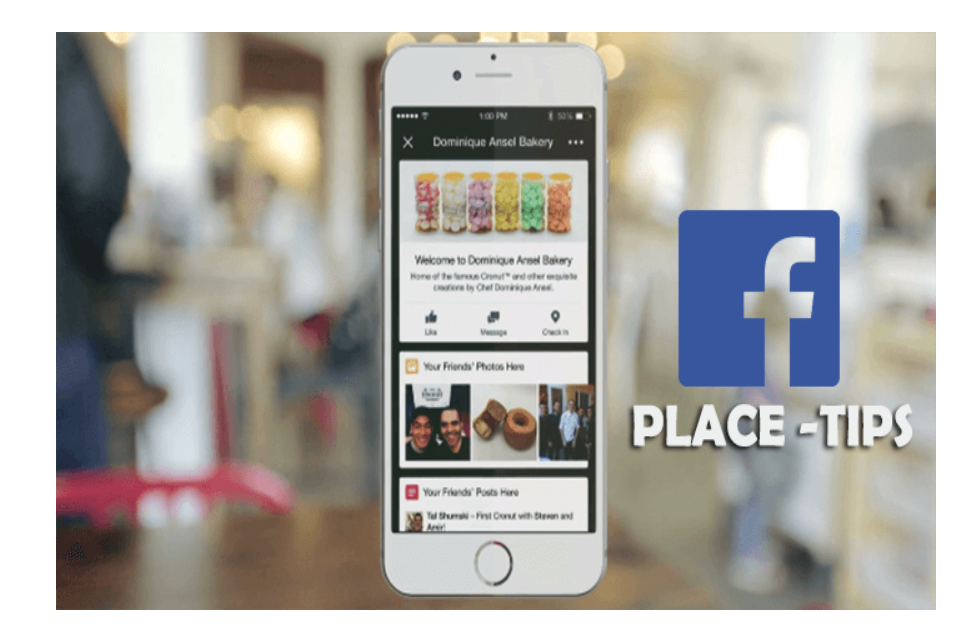

# Recursos y herramientas para el docente

issuu

### Instrumentos de cuerda

Noé Blanco Educación

PEGI<sub>3</sub>

Esta aplicación es compatible con todos tus dispositivos. ⊕

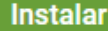

**食食食食食 6 里** 

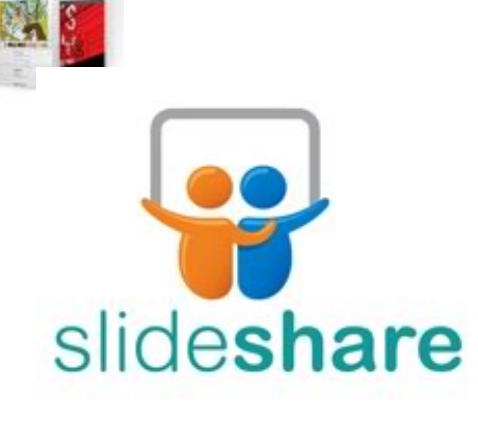

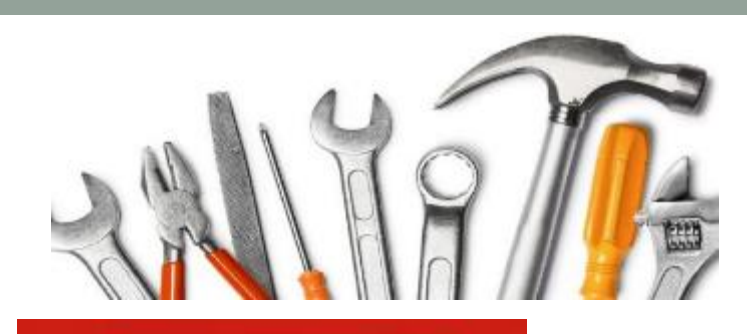

### Hacer cuestionarios, gincanas, herramientas de gamificación…

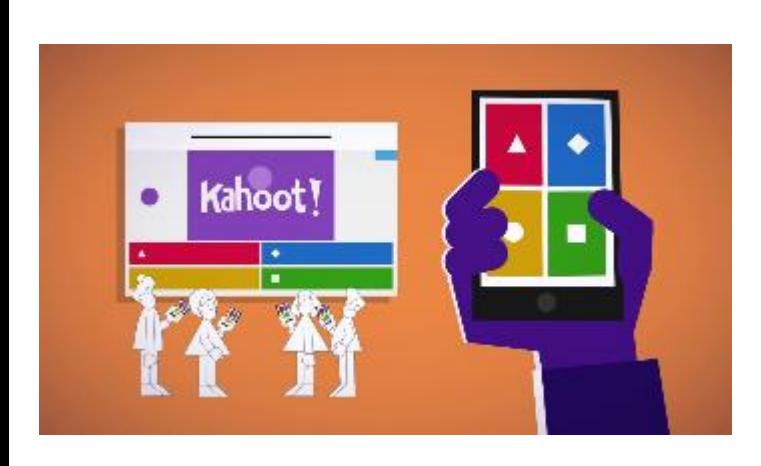

Kahoot <https://kahoot.it/>

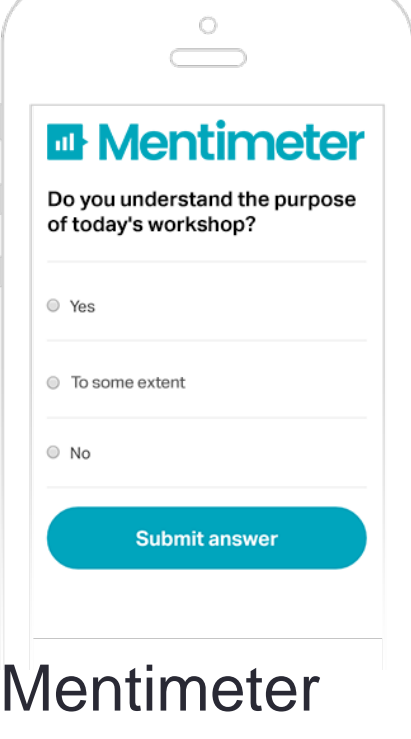

<https://www.mentimeter.com/>

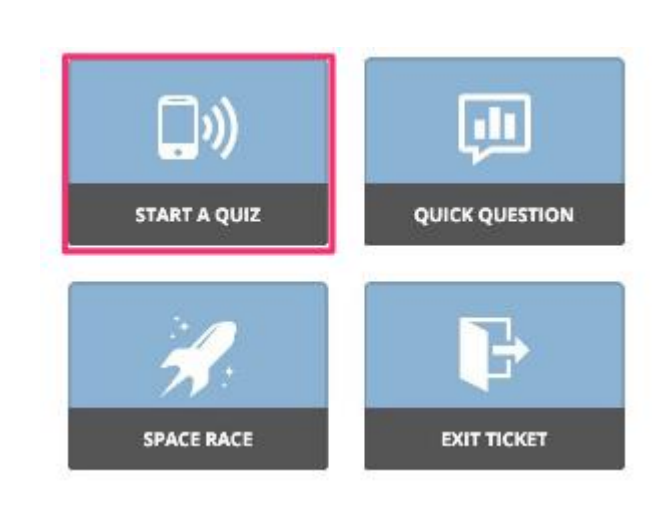

## **Socrative**

<https://www.socrative.com/>

#### **Para leer en digital …**

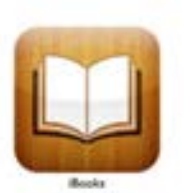

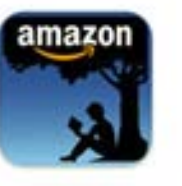

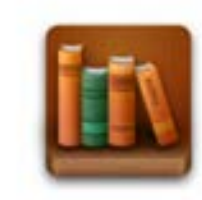

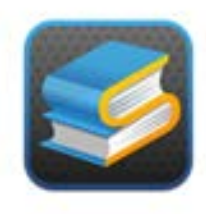

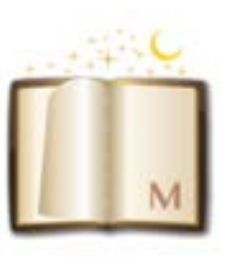

iBooks

iKindle

Aldiko

Stanza

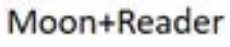

### **Para ejercitar la escritura …**

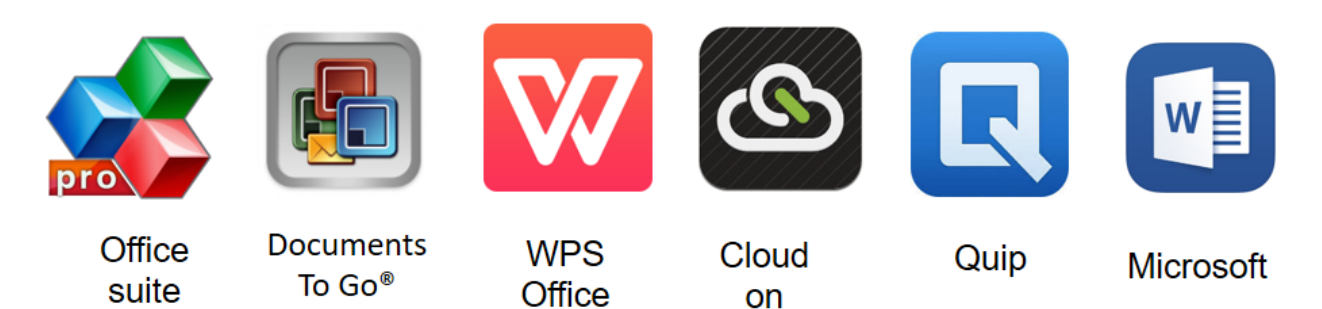

#### **Para rastrear, escoger y compartir …**

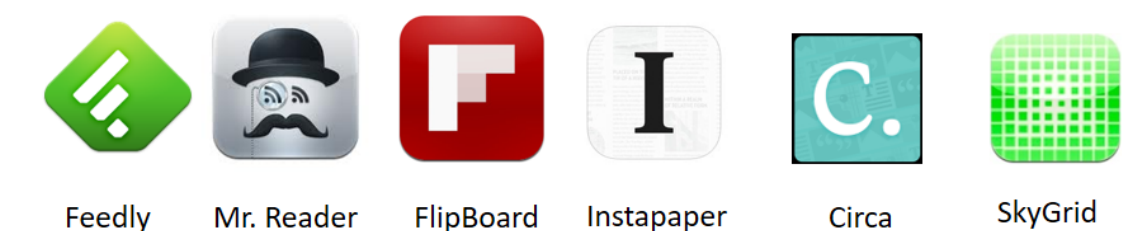

#### **Para anotar y recordar…**

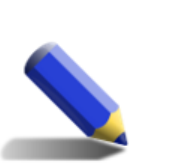

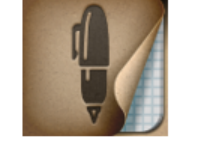

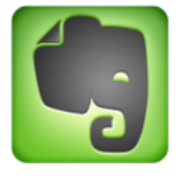

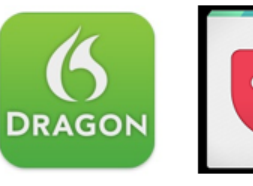

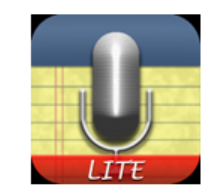

Write

Penultimate

**EverNote** 

**Dragon** 

Pockect

AudioNote

### **Para citas y referencias bibliográficas …**

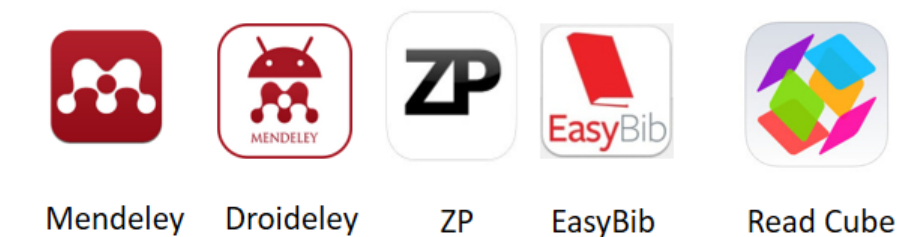

#### **Para crear presentaciones …**

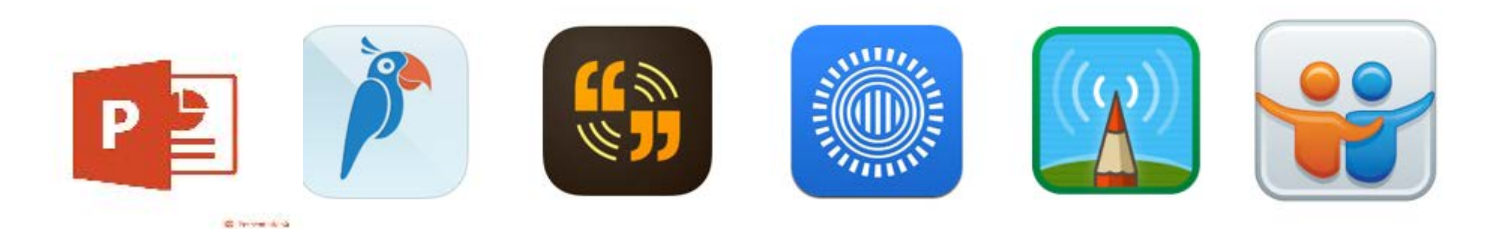

https://universoabierto.org/2016/11/18/aplicaciones-moviles-en-bibliotecas/

Para grabar voz, vídeos, crear historias, animaciones, cómics …

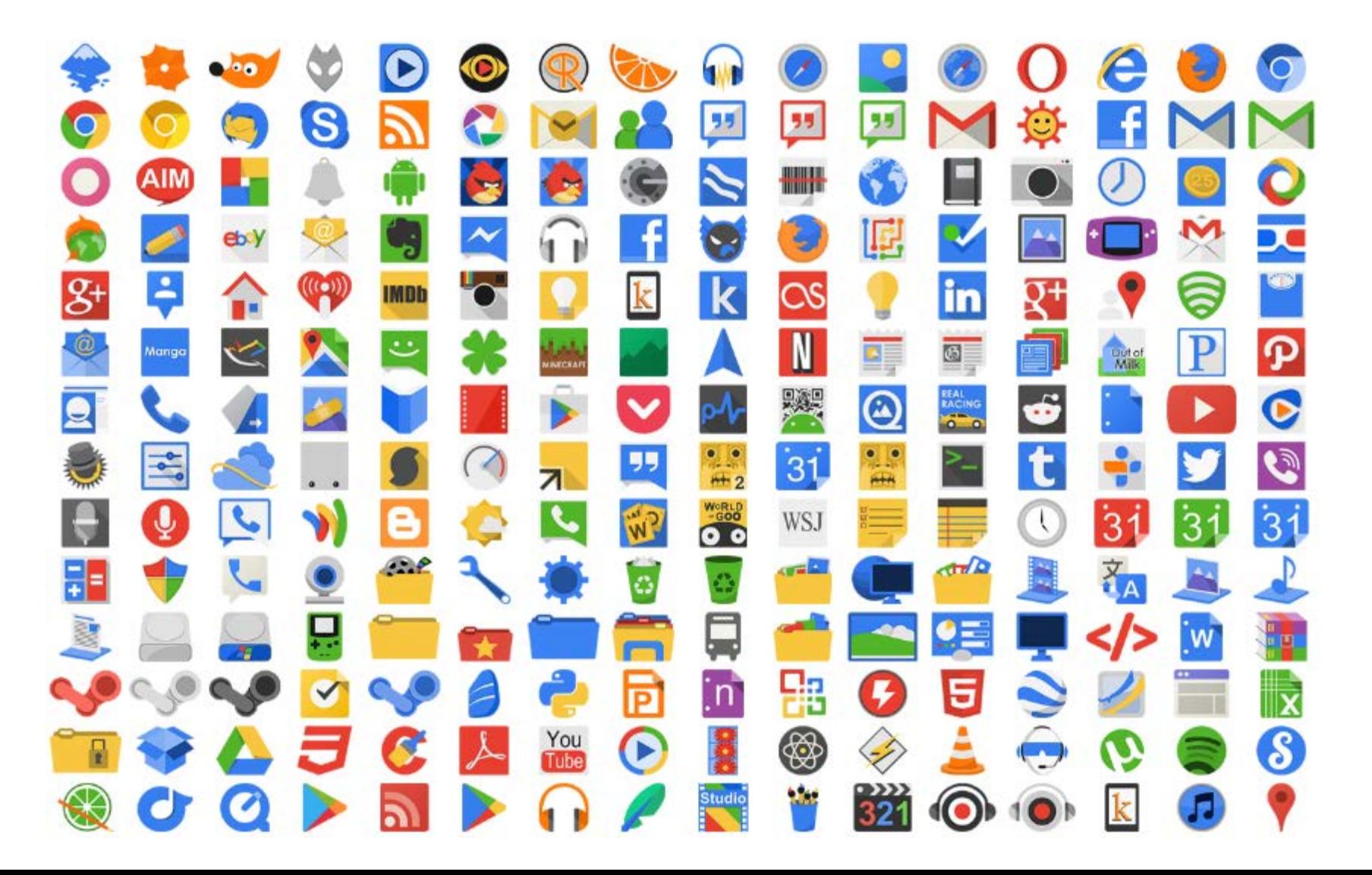

# **Siempre con…** La curiosidad **como motor**

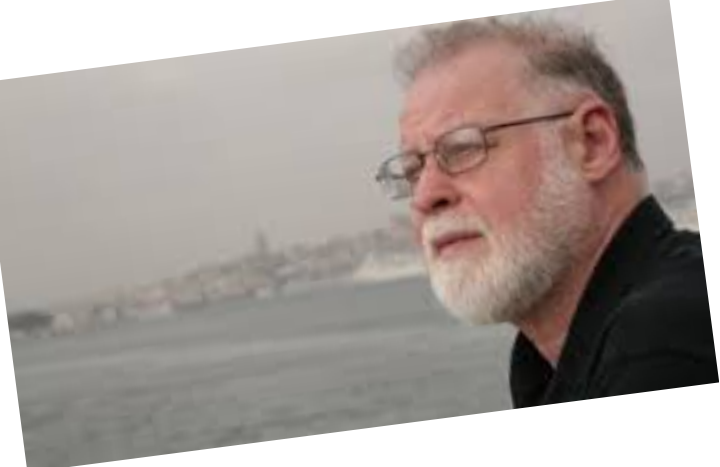

El modo interrogativo es el modo natural de pensar…

"Nunca preguntes el camino a alguien que lo conoce porque entonces no podrás perderte."

*Rabí Najman de Breslav, "Cuentos"*

#### ta BUVa Reina Sofía retwitteó

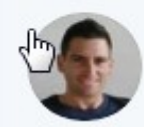

#### Mario Aguilera @MariusAquilera · 19 nov.

Daniel Goldin: "Las bibliotecas diseñan senderos de serendipia. Un jardín hospitalario de senderos que se bifurcan y donde uno encuentra lo inesperado. Uno va a buscar respuestas y encuentra preguntas. Uno va a trabajar y se relaja". #LaboratoriosBibliotecarios @MedialabPrado

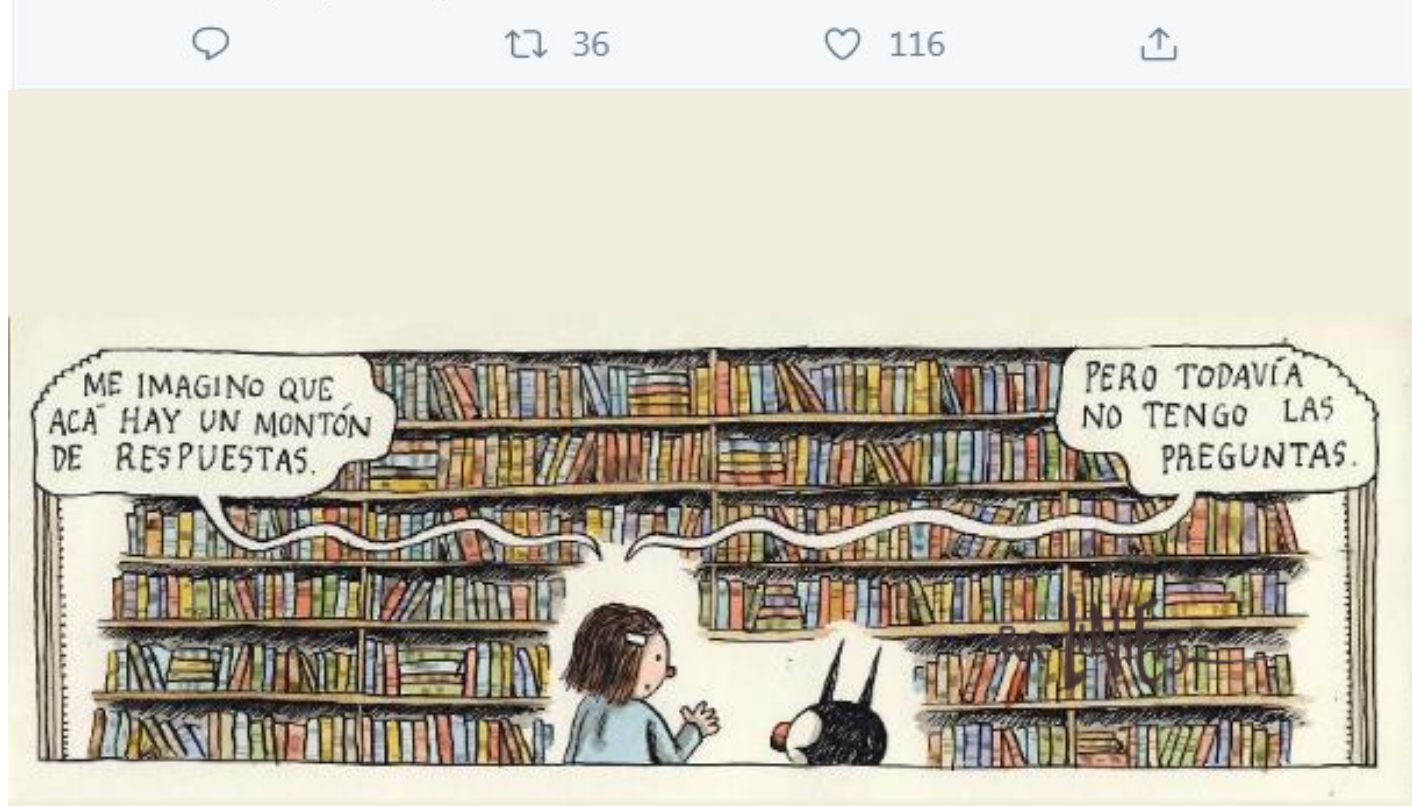

### Para resumir en 140 caracteres (más o menos) …

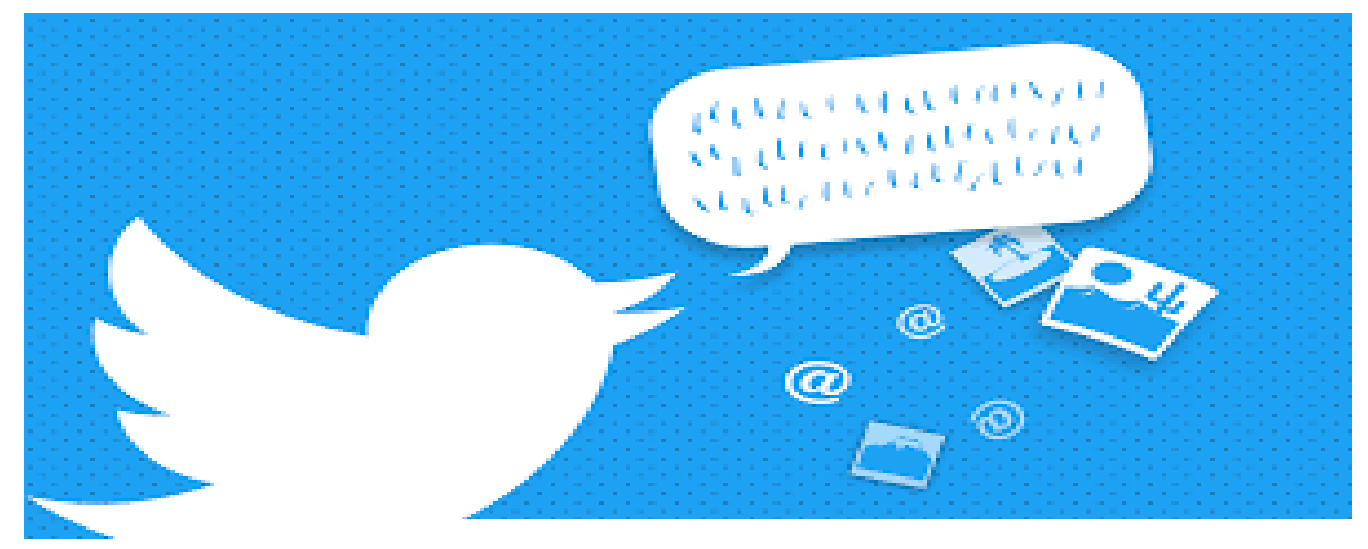

Buscar otras lógicas de conformar, organizar y ofrecer Escuchar y atender a los usuarios Desarrollar acciones pequeñas y medibles

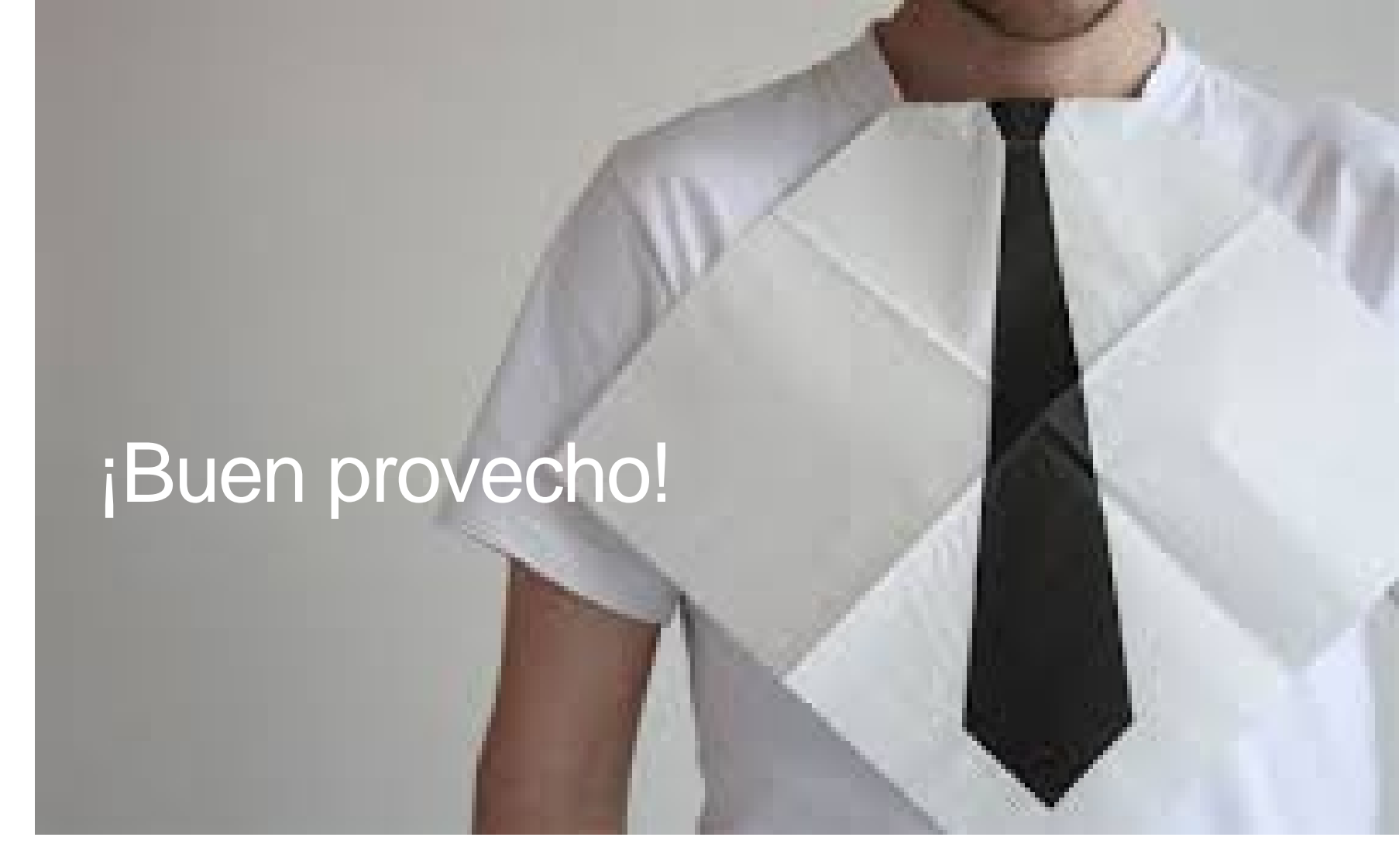

lcencerrado@gmail.com @luismiyou en Twitter

... a vuestra disposición